# Dynamic Programming

Algorithm Design 6.1, 6.2, 6.4

Thank you to Kevin Wayne for inspiration to slides

• In class (today and next time)

- In class (today and next time)
	- Weighted interval scheduling
		- Set of weighted intervals with start and finishing times
		- Goal: find maximum weight subset of non-overlapping intervals

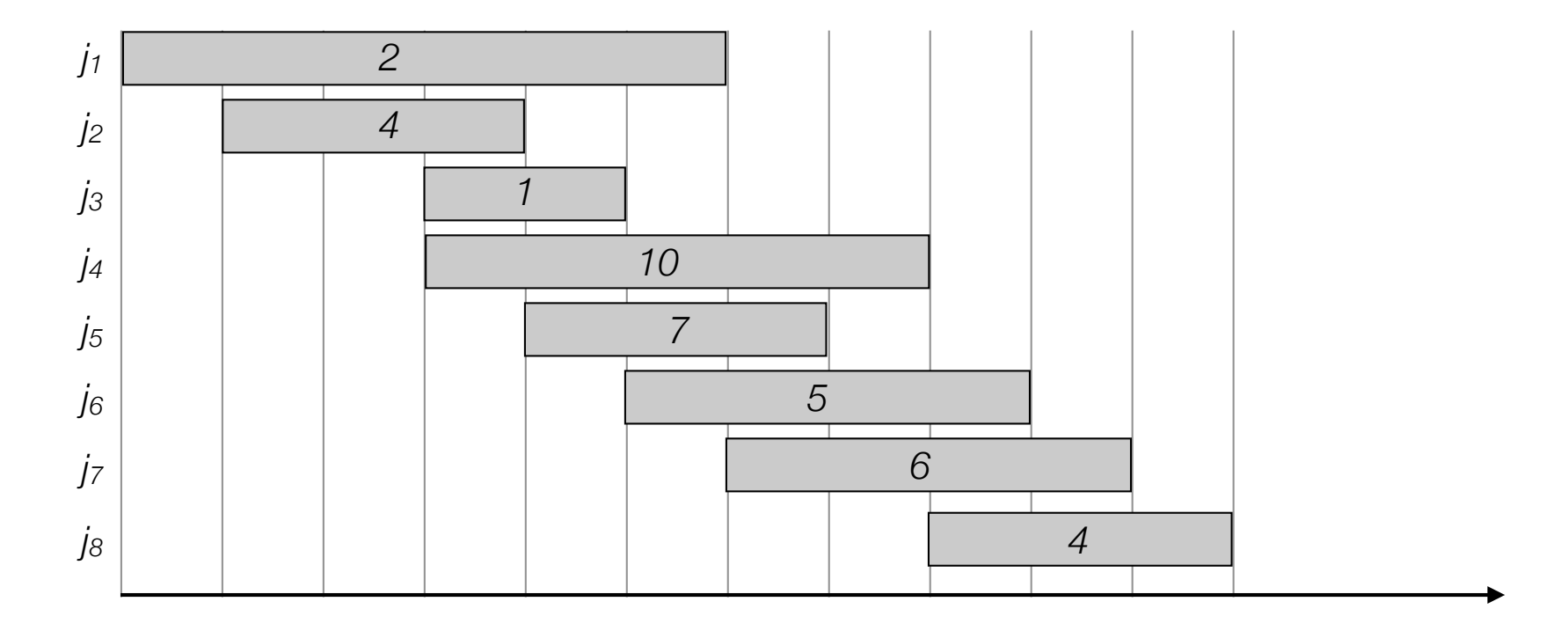

#### • Today and next time

- Weighted interval scheduling
- Subset Sum and Knapsack
	- Set of items each having a weight and a value
	- Knapsack with a bounded capacity
	- Goal: fill knapsack so as to maximise the total value.

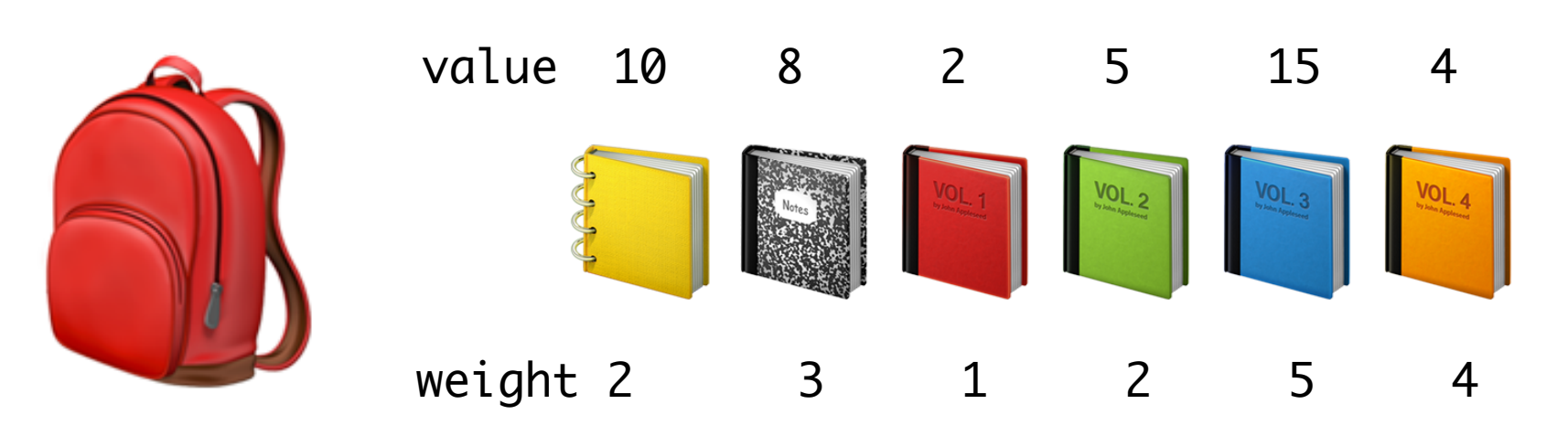

Capacity 8

#### • Today and next time

- Weighted interval scheduling
- Subset Sum and Knapsack
- Sequence alignment
	- Given two strings A and B how many edits (insertions, deletions, relabelings) is needed to turn A into B?

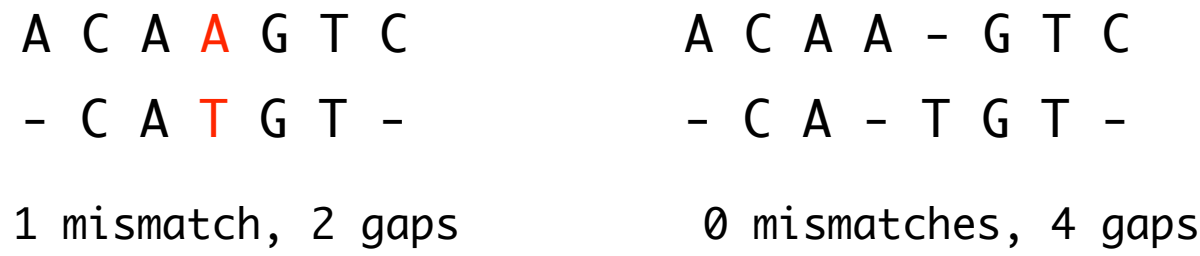

#### • Today and next time

- Weighted interval scheduling
- Subset Sum and Knapsack
- Sequence alignment
- Shortest paths with negative weights
	- Given a weighted graph, where edge weights can be negative, find the shortest path between two given vertices.

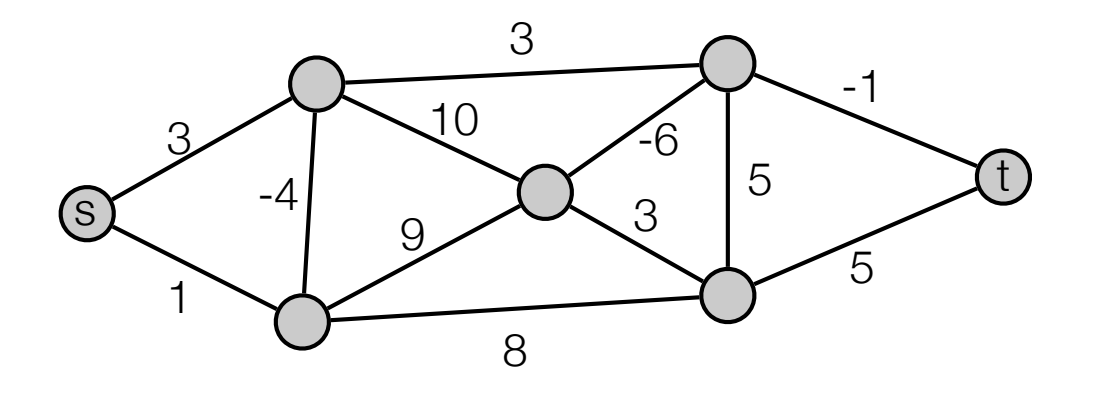

#### • Today and next time

- Weighted interval scheduling
- Subset Sum and Knapsack
- Sequence alignment
- Shortest paths with negative weights
- Some other famous applications
	- Unix diff for comparing 2 files
	- Vovke-Kasami-Younger for parsing context-free grammars
	- Viterbi for hidden Markov models
	- $\bullet$  …..

# Dynamic Programming

- Greedy. Build solution incrementally, optimizing some local criterion.
- Divide-and-conquer. Break up problem into independent subproblems, solve each subproblem, and combine to get solution to original problem.
- Dynamic programming. Break up problem into overlapping subproblems, and build up solutions to larger and larger subproblems.
	- Can be used when the problem have "optimal substructure":
		- *Solution can be constructed from optimal solutions to subproblems*
		- *Use dynamic programming when subproblems overlap.*

• Fibonacci numbers:

$$
F_n = \begin{cases} 0 & \text{if } n = 0\\ 1 & \text{if } n = 1\\ F_{n-1} + F_{n-2} & \text{otherwise} \end{cases}
$$

• Fibonacci numbers:

$$
F_n = \begin{cases} 0 & \text{if } n = 0\\ 1 & \text{if } n = 1\\ F_{n-1} + F_{n-2} & \text{otherwise} \end{cases}
$$

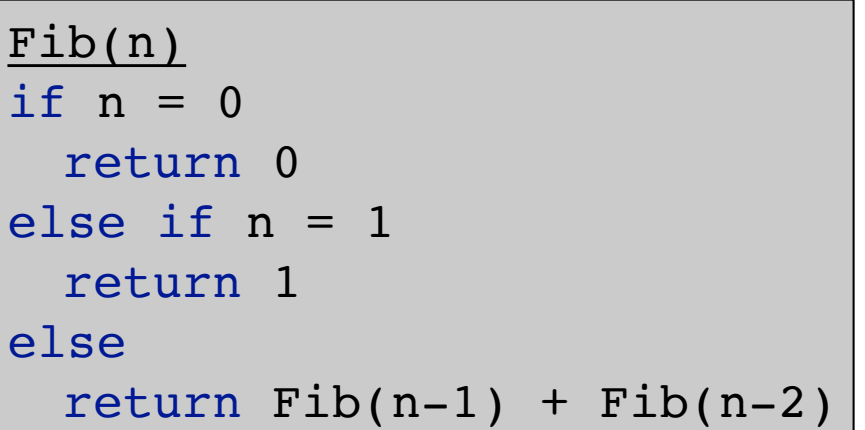

• Fibonacci numbers:

$$
F_n = \begin{cases} 0 & \text{if } n = 0\\ 1 & \text{if } n = 1\\ F_{n-1} + F_{n-2} & \text{otherwise} \end{cases}
$$

 $\left( \begin{matrix} 6 \end{matrix} \right)$ 

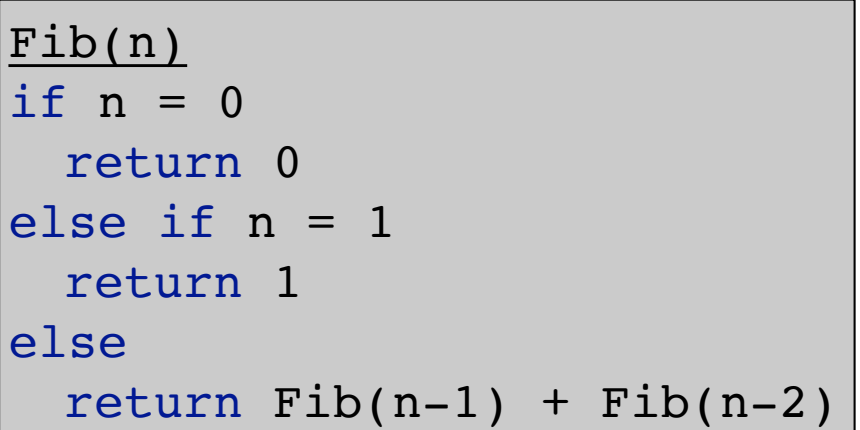

• Fibonacci numbers:

$$
F_n = \begin{cases} 0 & \text{if } n = 0\\ 1 & \text{if } n = 1\\ F_{n-1} + F_{n-2} & \text{otherwise} \end{cases}
$$

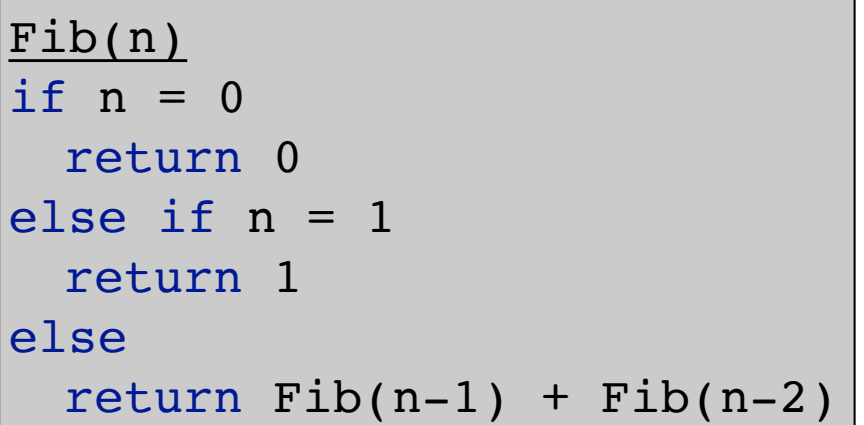

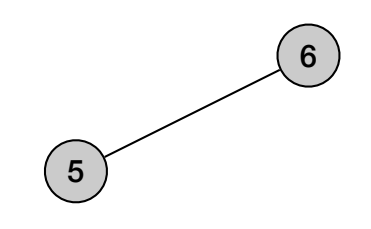

∽

• Fibonacci numbers:

$$
F_n = \begin{cases} 0 & \text{if } n = 0\\ 1 & \text{if } n = 1\\ F_{n-1} + F_{n-2} & \text{otherwise} \end{cases}
$$

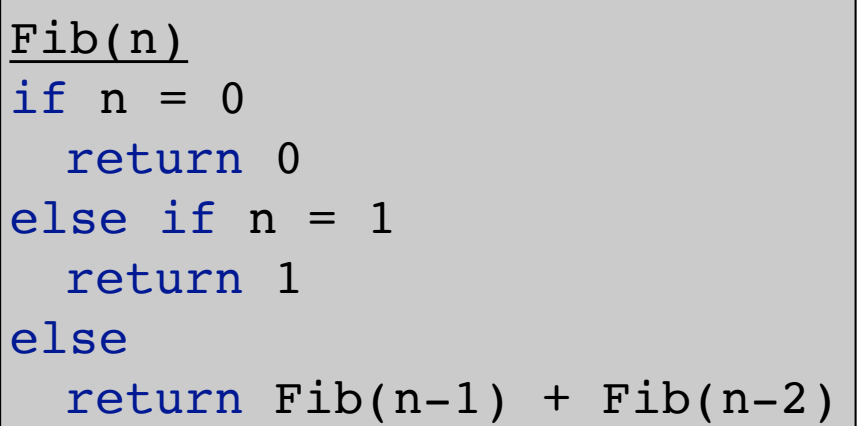

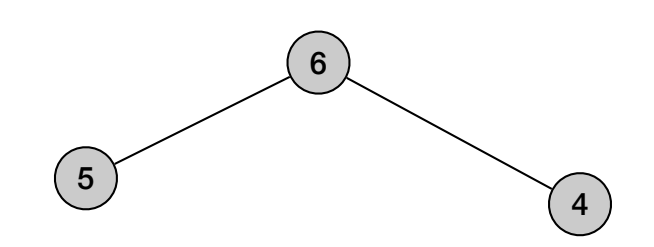

• Fibonacci numbers:

$$
F_n = \begin{cases} 0 & \text{if } n = 0\\ 1 & \text{if } n = 1\\ F_{n-1} + F_{n-2} & \text{otherwise} \end{cases}
$$

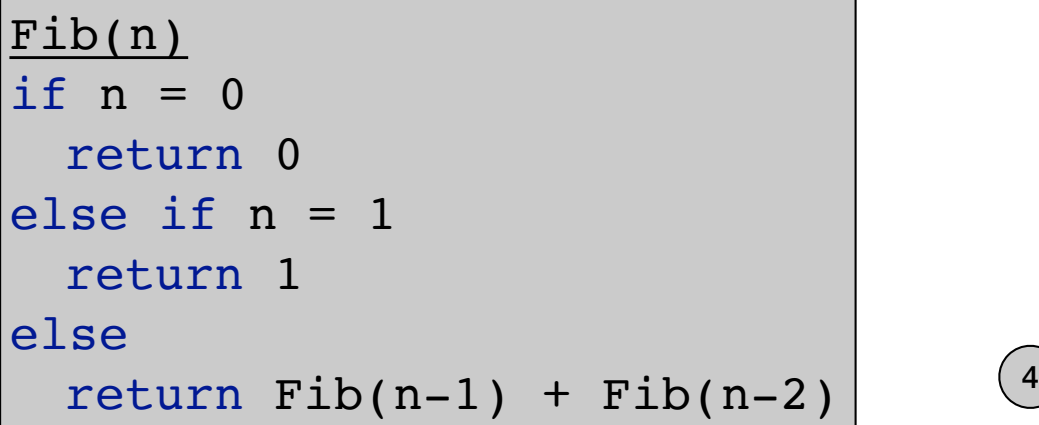

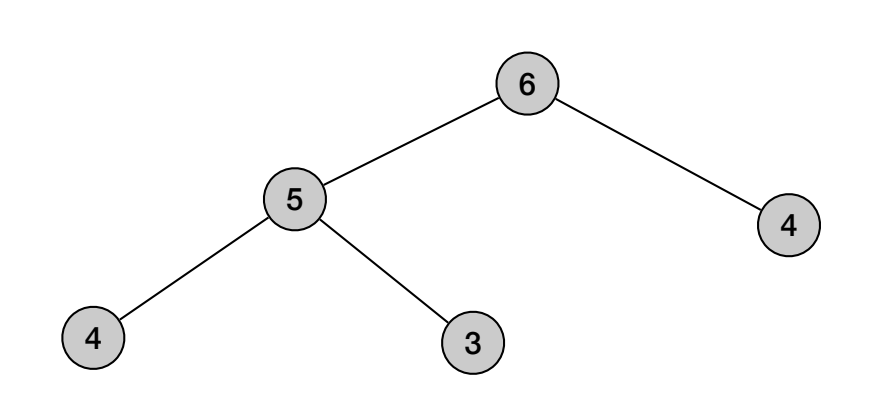

• Fibonacci numbers:

$$
F_n = \begin{cases} 0 & \text{if } n = 0\\ 1 & \text{if } n = 1\\ F_{n-1} + F_{n-2} & \text{otherwise} \end{cases}
$$

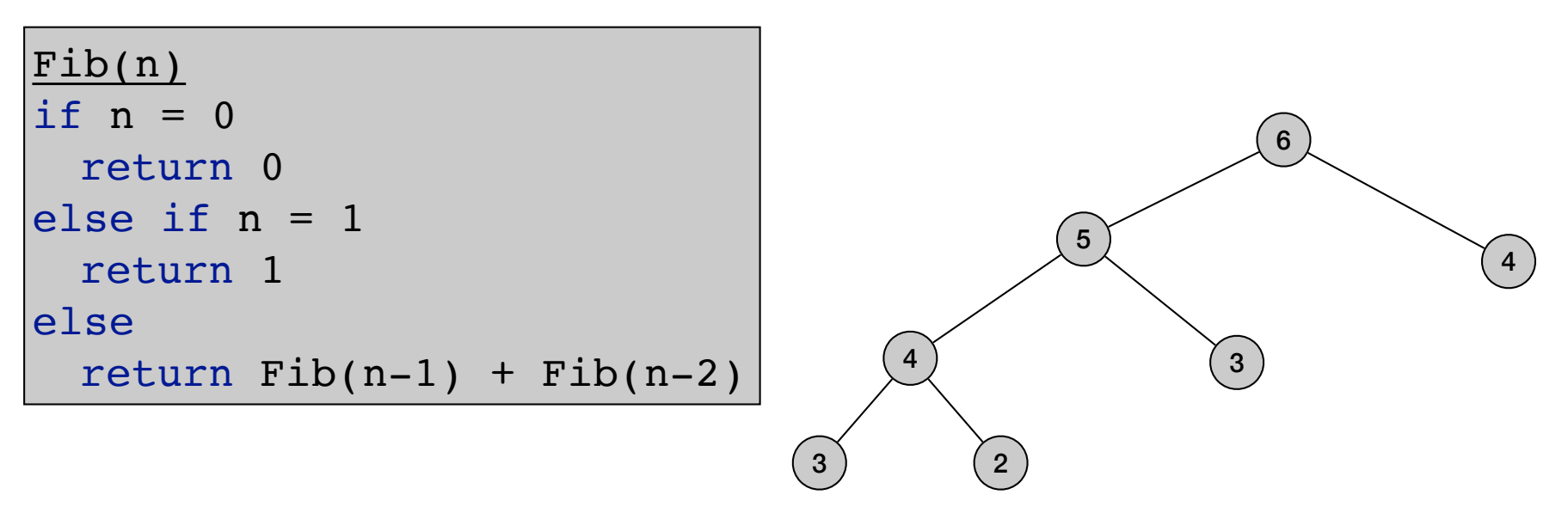

• Fibonacci numbers:

$$
F_n = \begin{cases} 0 & \text{if } n = 0\\ 1 & \text{if } n = 1\\ F_{n-1} + F_{n-2} & \text{otherwise} \end{cases}
$$

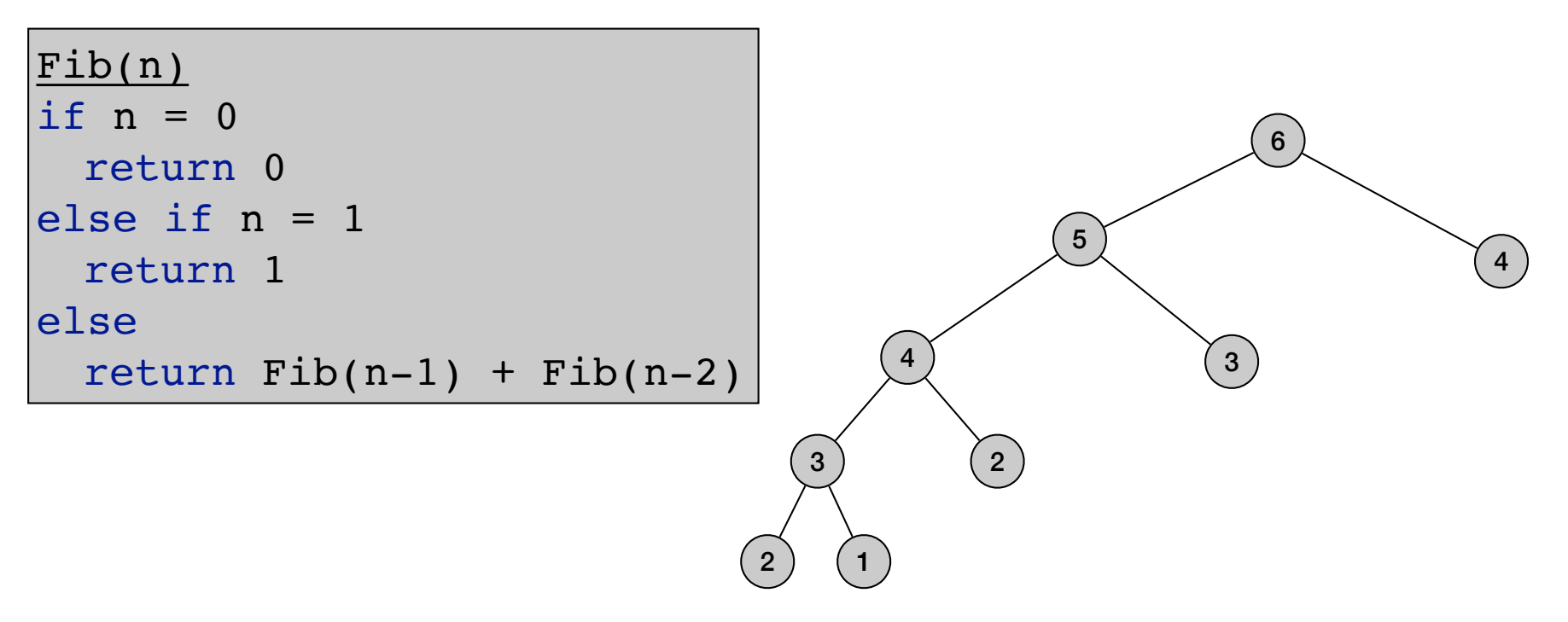

• Fibonacci numbers:

$$
F_n = \begin{cases} 0 & \text{if } n = 0\\ 1 & \text{if } n = 1\\ F_{n-1} + F_{n-2} & \text{otherwise} \end{cases}
$$

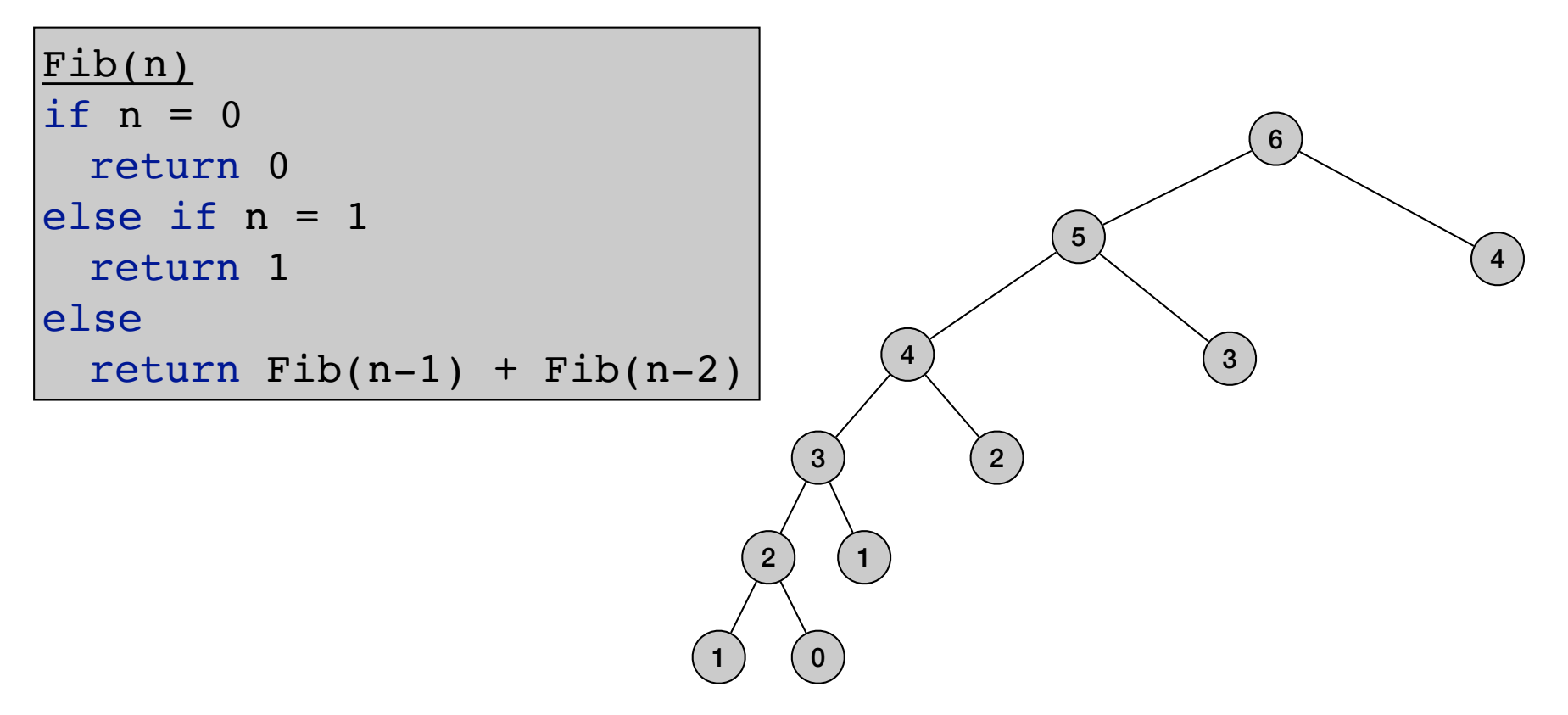

• Fibonacci numbers:

$$
F_n = \begin{cases} 0 & \text{if } n = 0\\ 1 & \text{if } n = 1\\ F_{n-1} + F_{n-2} & \text{otherwise} \end{cases}
$$

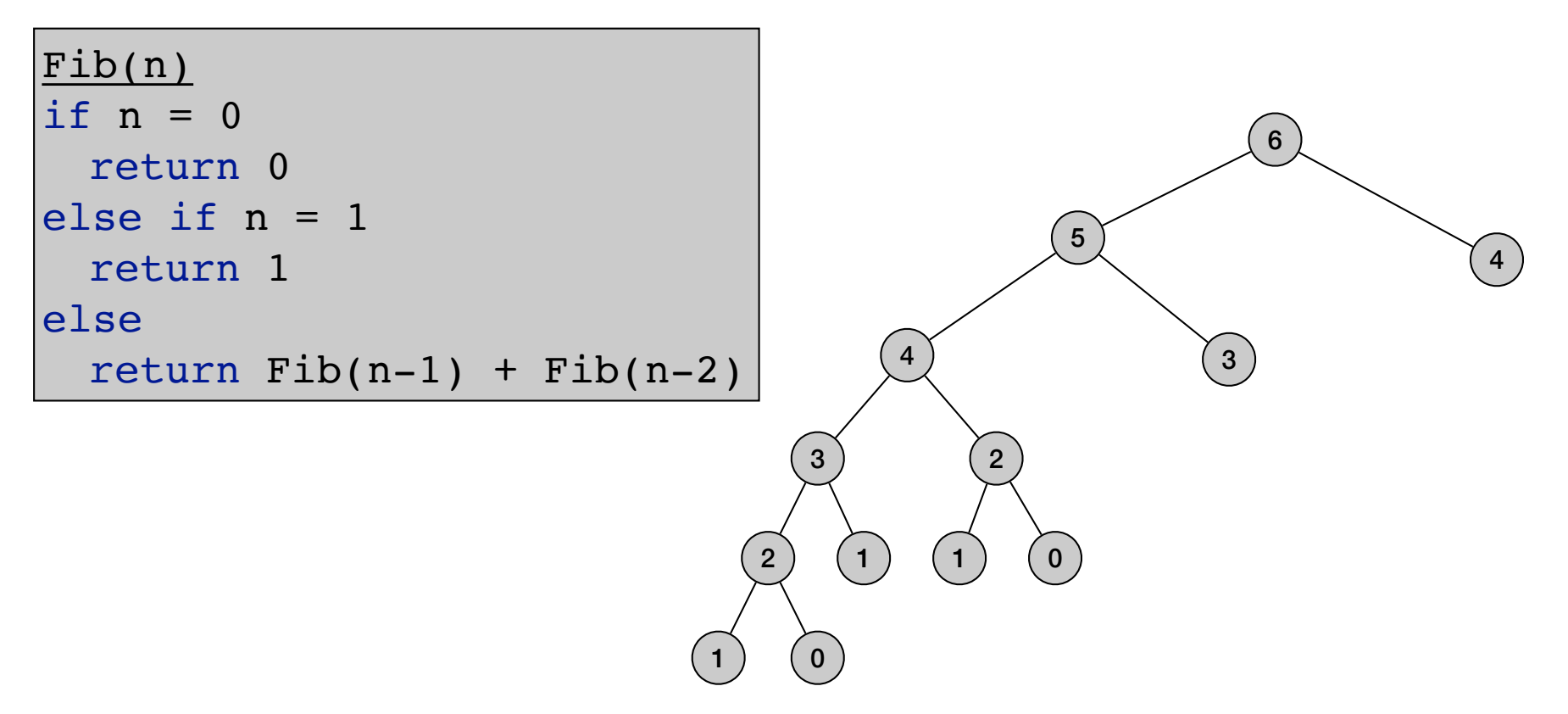

• Fibonacci numbers:

$$
F_n = \begin{cases} 0 & \text{if } n = 0\\ 1 & \text{if } n = 1\\ F_{n-1} + F_{n-2} & \text{otherwise} \end{cases}
$$

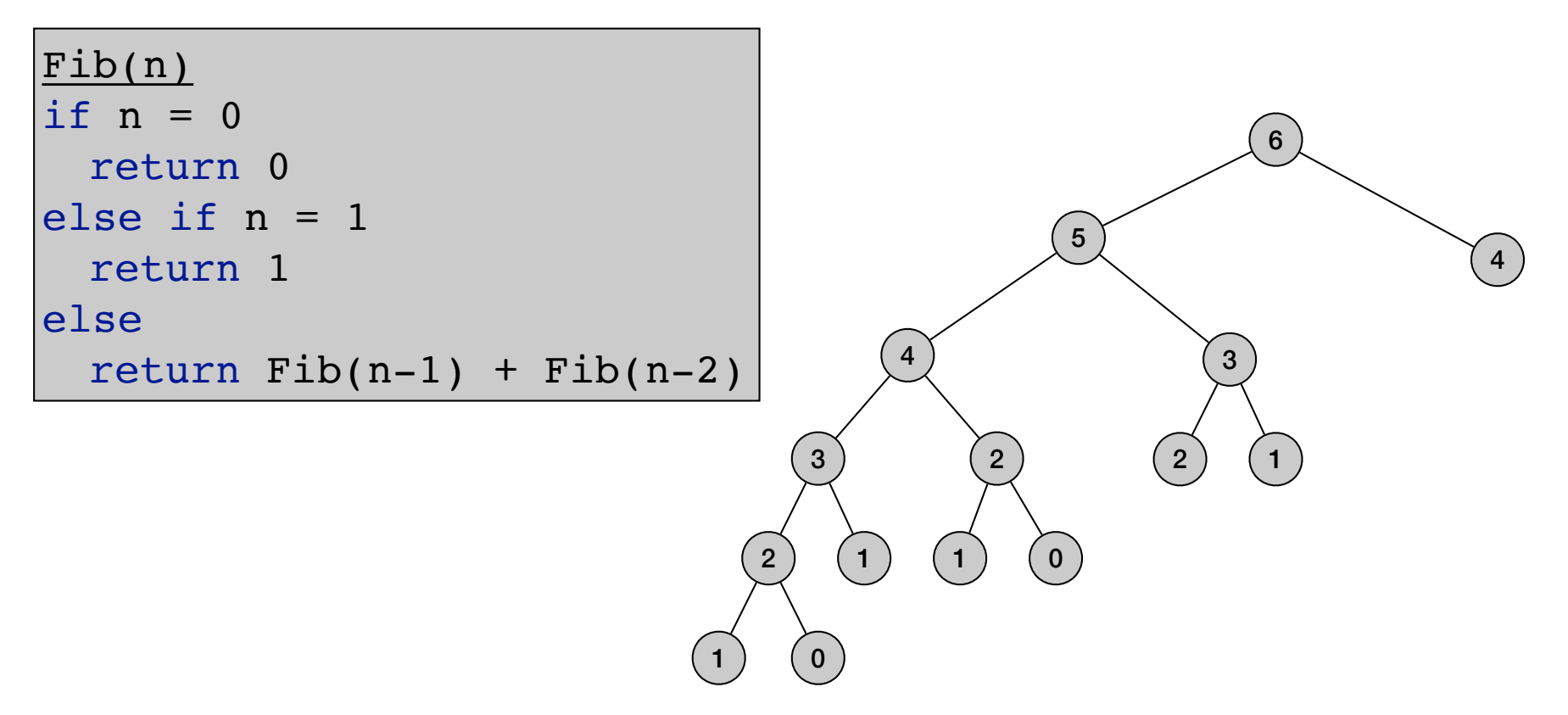

• Fibonacci numbers:

$$
F_n = \begin{cases} 0 & \text{if } n = 0\\ 1 & \text{if } n = 1\\ F_{n-1} + F_{n-2} & \text{otherwise} \end{cases}
$$

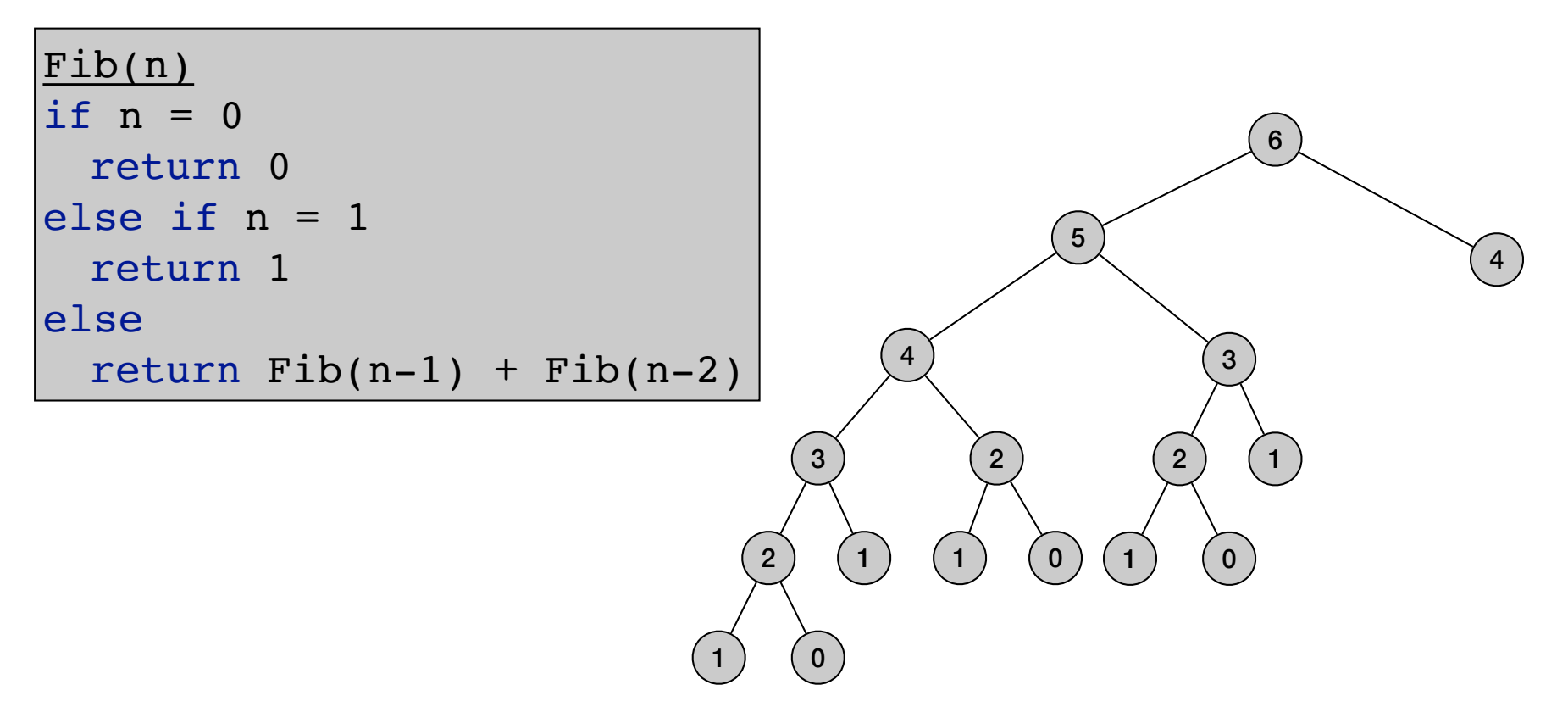

• Fibonacci numbers:

$$
F_n = \begin{cases} 0 & \text{if } n = 0\\ 1 & \text{if } n = 1\\ F_{n-1} + F_{n-2} & \text{otherwise} \end{cases}
$$

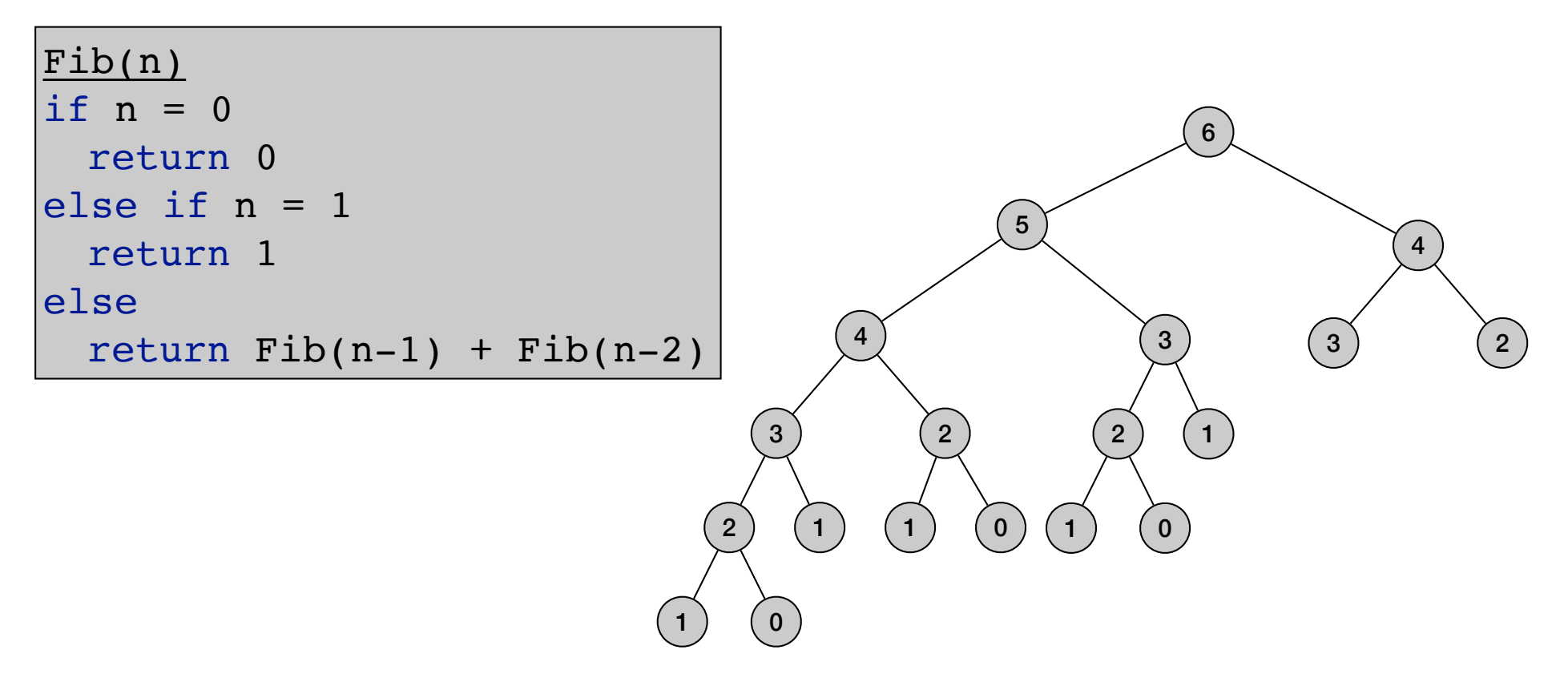

• Fibonacci numbers:

$$
F_n = \begin{cases} 0 & \text{if } n = 0\\ 1 & \text{if } n = 1\\ F_{n-1} + F_{n-2} & \text{otherwise} \end{cases}
$$

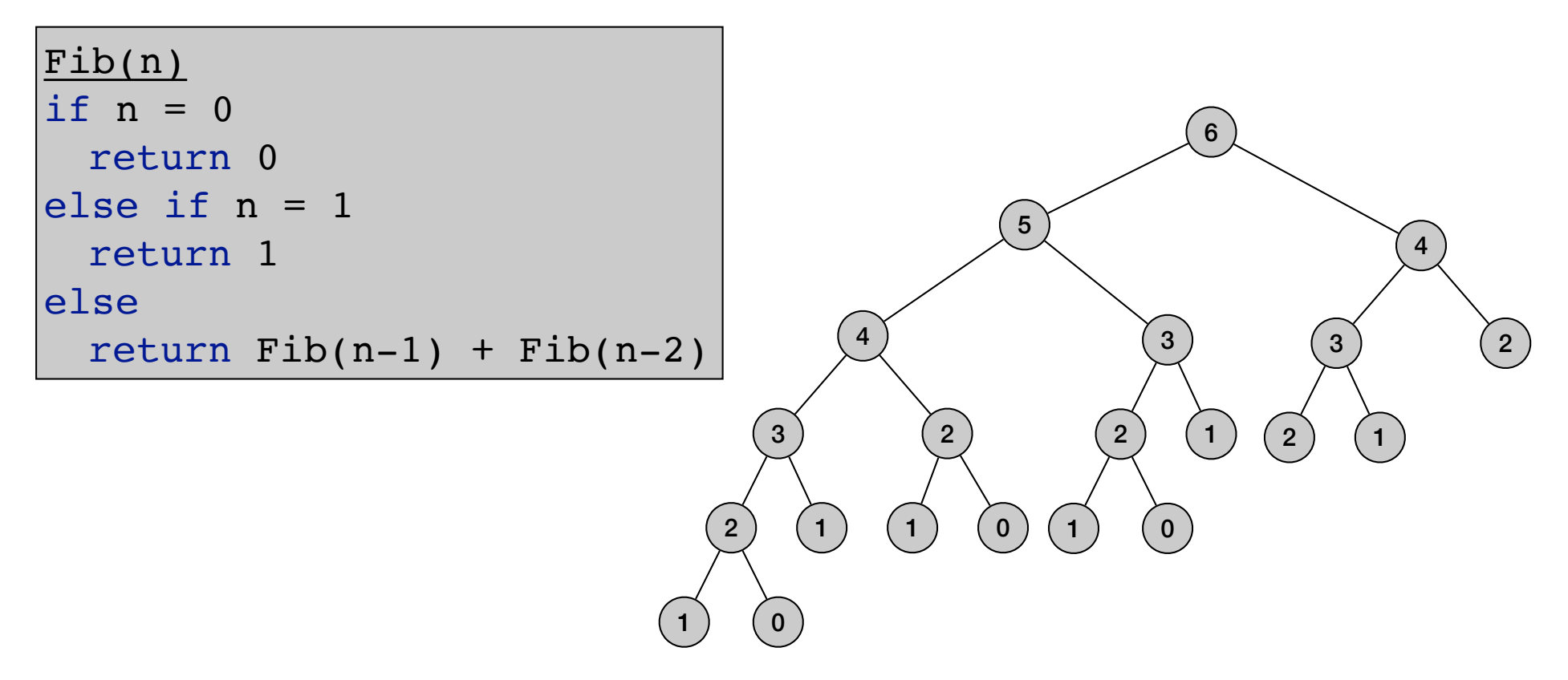

• Fibonacci numbers:

$$
F_n = \begin{cases} 0 & \text{if } n = 0\\ 1 & \text{if } n = 1\\ F_{n-1} + F_{n-2} & \text{otherwise} \end{cases}
$$

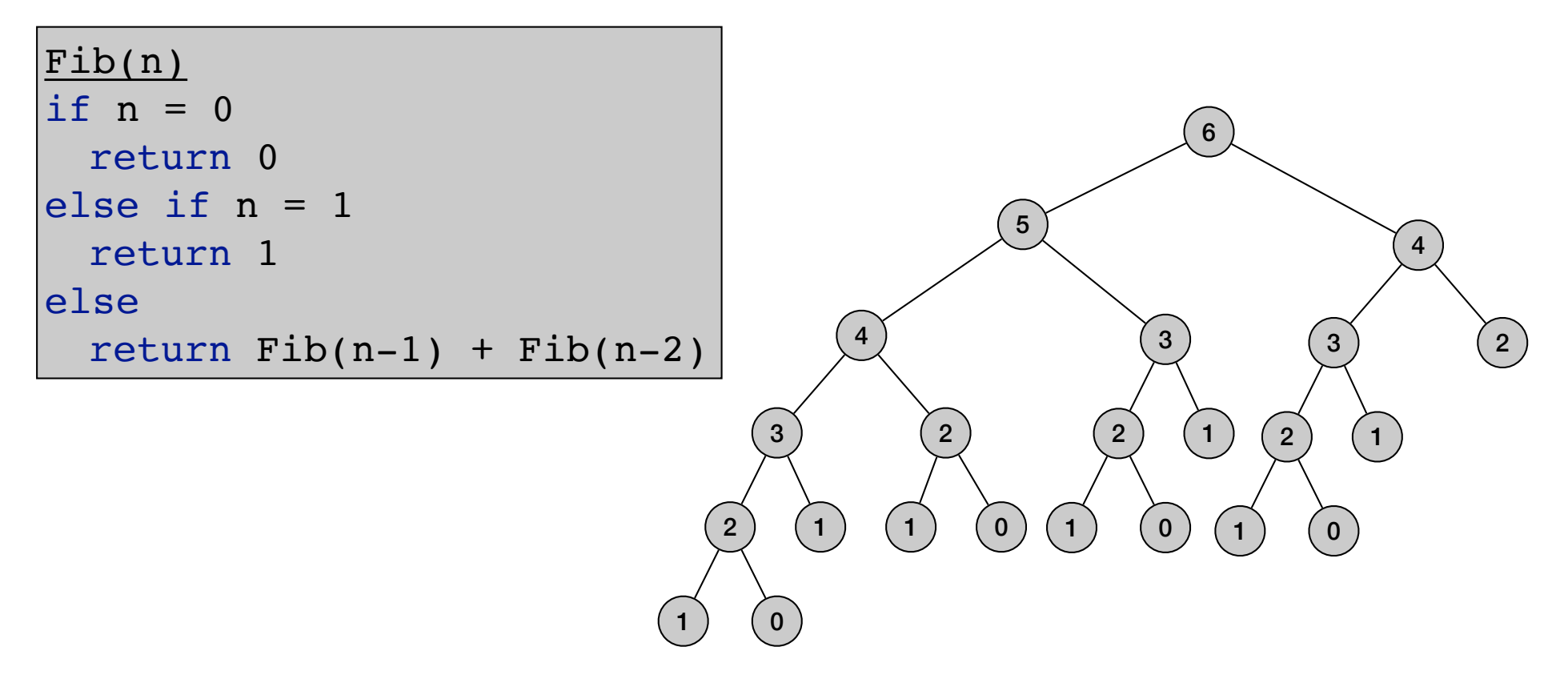

• Fibonacci numbers:

$$
F_n = \begin{cases} 0 & \text{if } n = 0\\ 1 & \text{if } n = 1\\ F_{n-1} + F_{n-2} & \text{otherwise} \end{cases}
$$

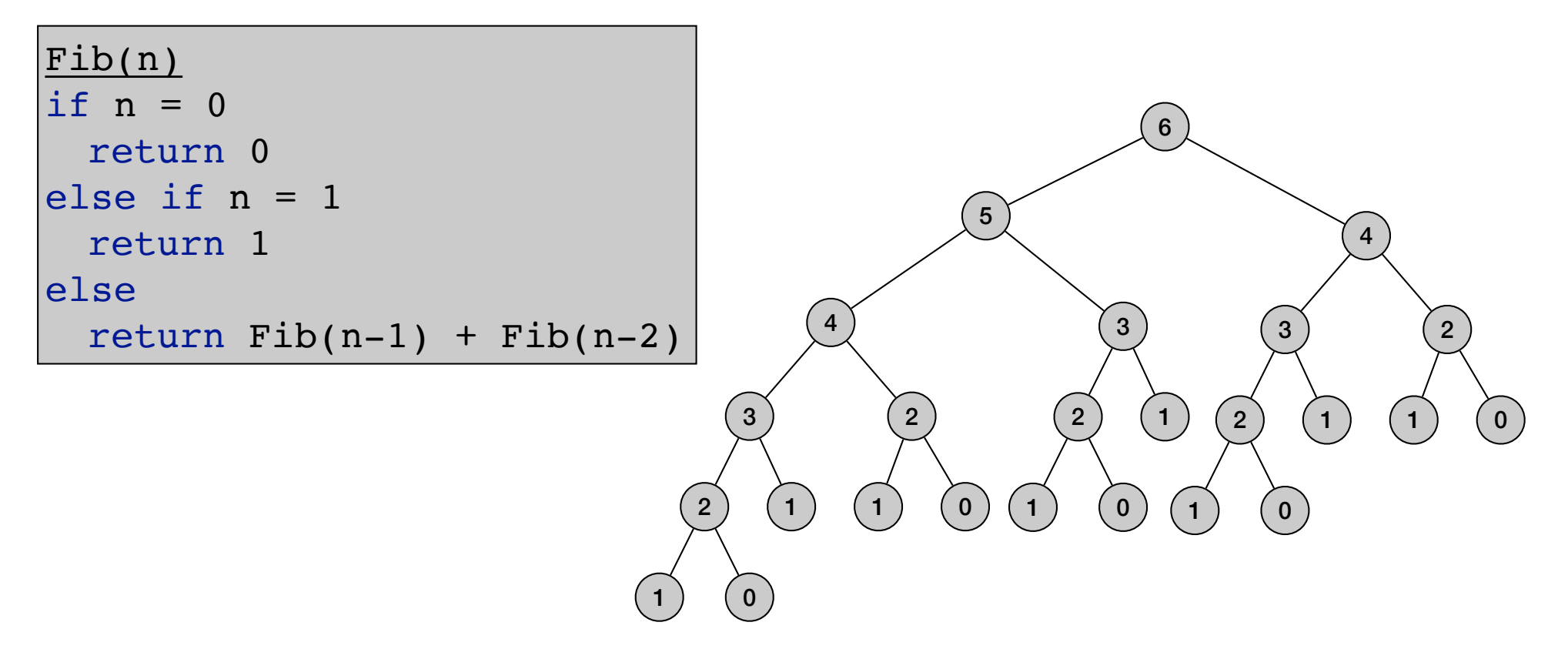

• Fibonacci numbers:

$$
F_n = \begin{cases} 0 & \text{if } n = 0\\ 1 & \text{if } n = 1\\ F_{n-1} + F_{n-2} & \text{otherwise} \end{cases}
$$

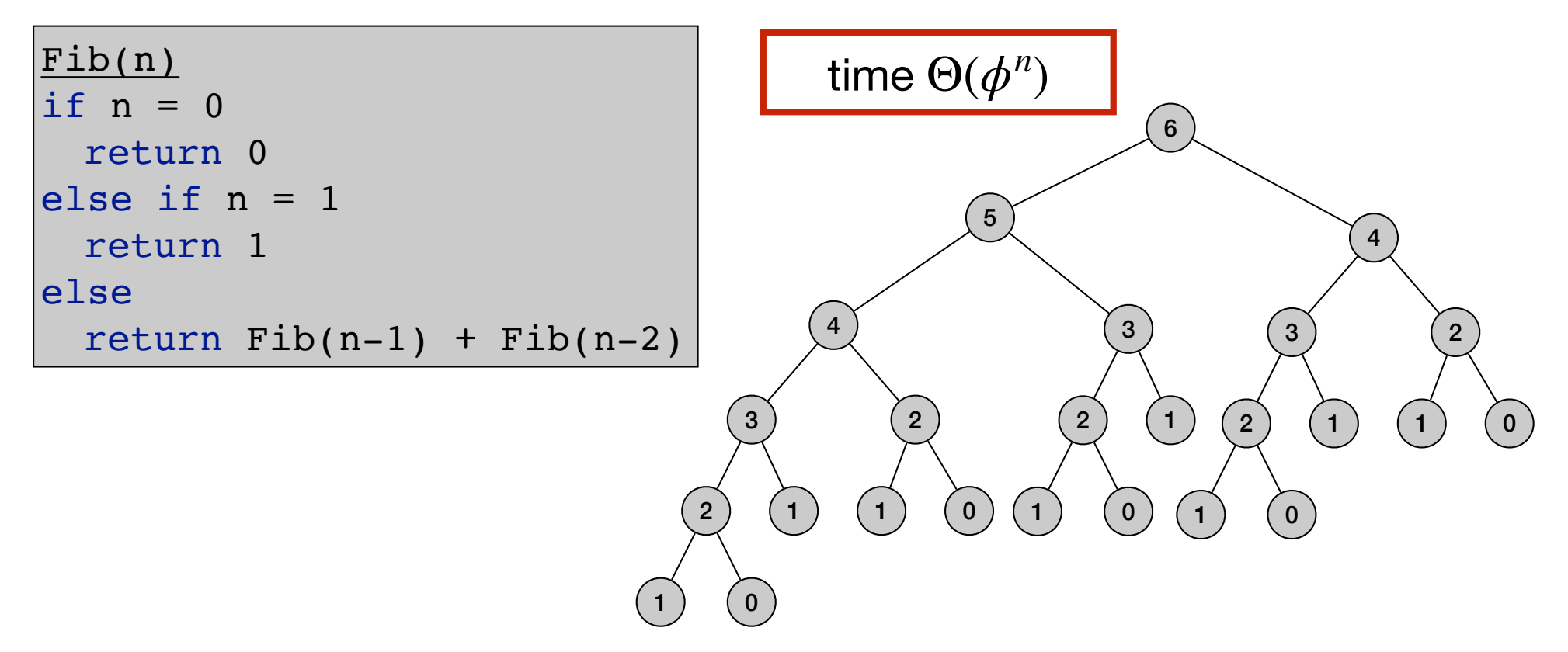

• Fibonacci numbers:

$$
F_n = \begin{cases} 0 & \text{if } n = 0\\ 1 & \text{if } n = 1\\ F_{n-1} + F_{n-2} & \text{otherwise} \end{cases}
$$

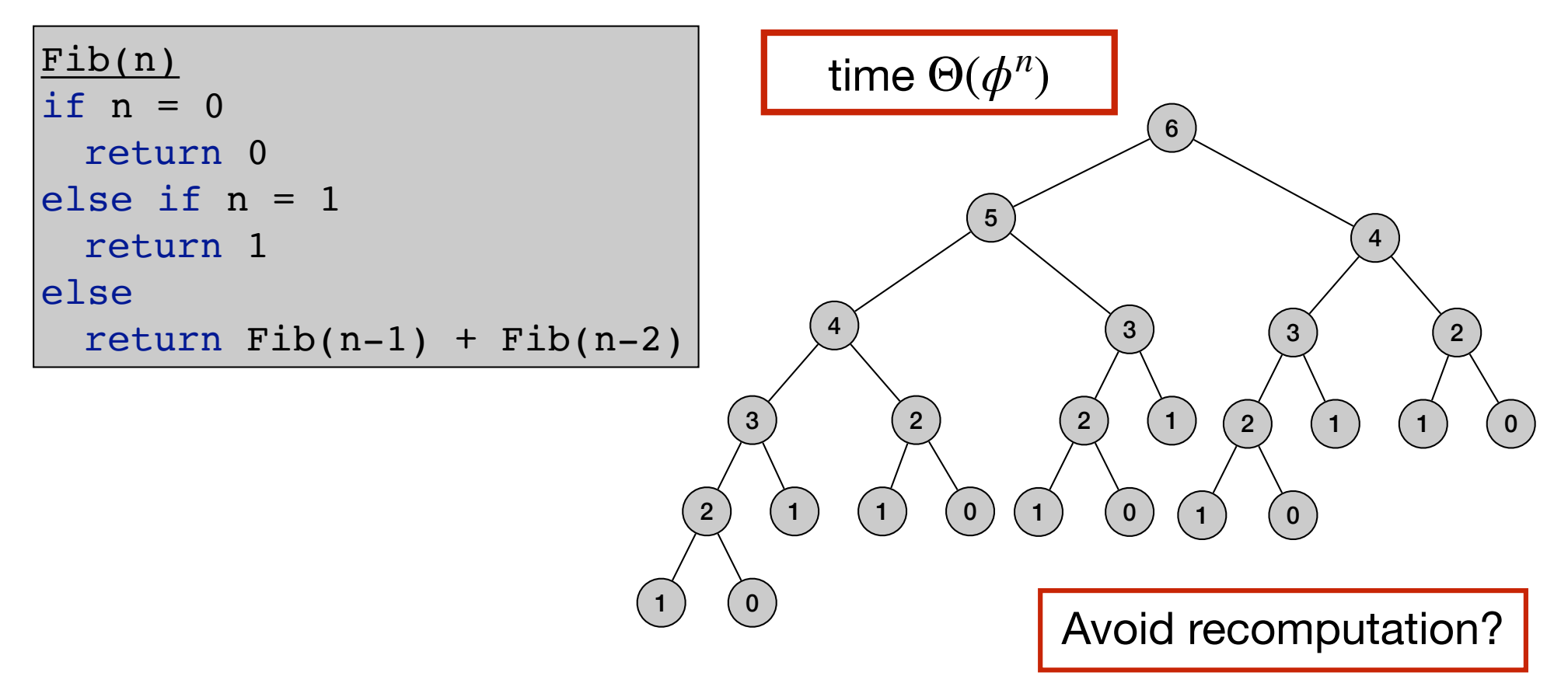

• Fibonacci numbers:

$$
F_n = \begin{cases} 0 & \text{if } n = 0\\ 1 & \text{if } n = 1\\ F_{n-1} + F_{n-2} & \text{otherwise} \end{cases}
$$

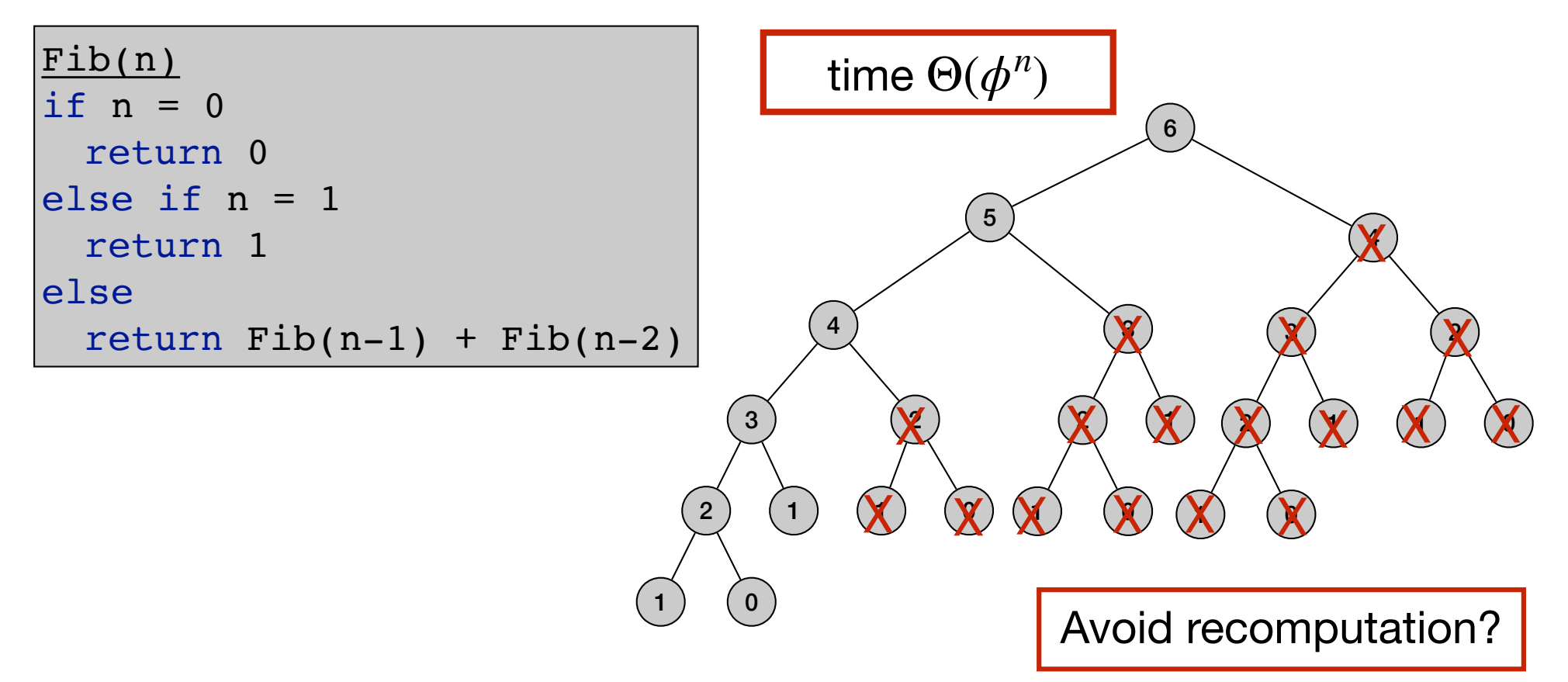

• Fibonacci numbers:

$$
F_n = \begin{cases} 0 & \text{if } n = 0\\ 1 & \text{if } n = 1\\ F_{n-1} + F_{n-2} & \text{otherwise} \end{cases}
$$

• Fibonacci numbers:

$$
F_n = \begin{cases} 0 & \text{if } n = 0\\ 1 & \text{if } n = 1\\ F_{n-1} + F_{n-2} & \text{otherwise} \end{cases}
$$

```
for j=1 to n
 F[j] = nullMem-Fib(n)
```
• Fibonacci numbers:

$$
F_n = \begin{cases} 0 & \text{if } n = 0\\ 1 & \text{if } n = 1\\ F_{n-1} + F_{n-2} & \text{otherwise} \end{cases}
$$

```
for j=1 to n
 F[j] = nullMem-Fib(n)
Mem-Fib(n)
if n = 0return 0
else if n = 1return 1
else 
  if F[n] is empty 
   F[n] = Mem-Fib(n-1) + Mem-Fib(n-2)return F[n]
```
• Fibonacci numbers:

$$
F_n = \begin{cases} 0 & \text{if } n = 0\\ 1 & \text{if } n = 1\\ F_{n-1} + F_{n-2} & \text{otherwise} \end{cases}
$$

```
for j=1 to n
 F[j] = nullMem-Fib(n)
Mem-Fib(n)
if n = 0return 0
else if n = 1return 1
else 
  if F[n] is empty 
   F[n] = Mem-Fib(n-1) + Mem-Fib(n-2)return F[n]
```
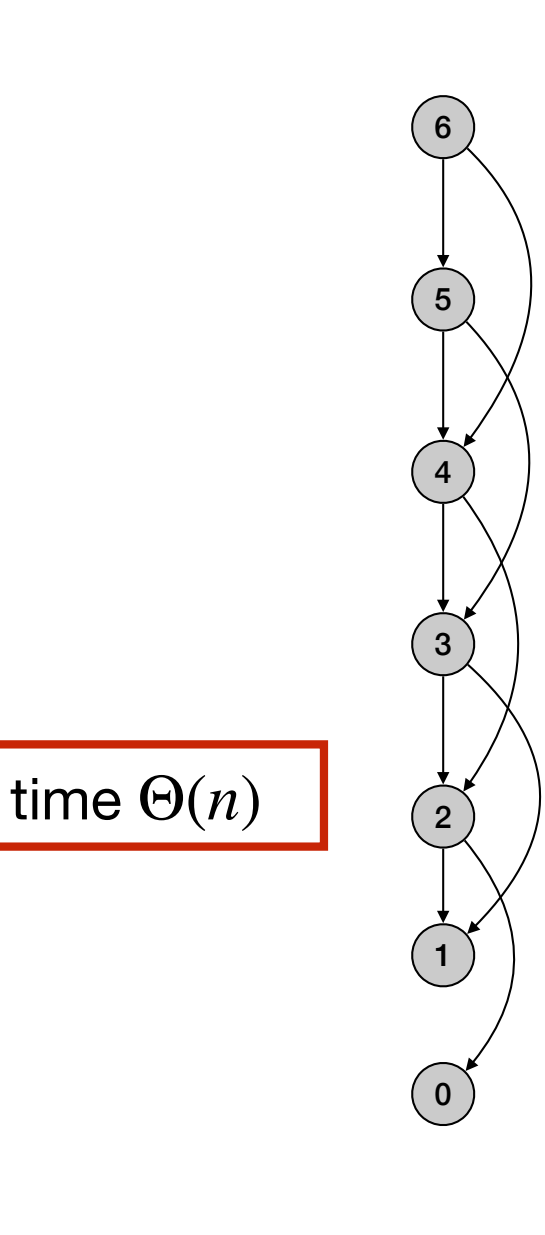

#### Bottom-up Fibonacci numbers

• Fibonacci numbers:

$$
F_n = \begin{cases} 0 & \text{if } n = 0\\ 1 & \text{if } n = 1\\ F_{n-1} + F_{n-2} & \text{otherwise} \end{cases}
$$

#### Bottom-up Fibonacci numbers

• Fibonacci numbers:

$$
F_n = \begin{cases} 0 & \text{if } n = 0\\ 1 & \text{if } n = 1\\ F_{n-1} + F_{n-2} & \text{otherwise} \end{cases}
$$

```
Iter-Fib(n)
F[0] = 0\begin{vmatrix} F & 1 \end{vmatrix} = 1for i = 2 to n
  F[n] = F[n-1] + F[n-2]return F[n]
```

```
time 
space 
     Θ(n)
      Θ(n)
```
#### Bottom-up Fibonacci numbers - save space

• Fibonacci numbers:

$$
F_n = \begin{cases} 0 & \text{if } n = 0\\ 1 & \text{if } n = 1\\ F_{n-1} + F_{n-2} & \text{otherwise} \end{cases}
$$

• Remember last two computed values:

```
Iter-Fib(n)
previous = 0
current = 1for i = 1 to n
 next = previous + current
 previous = current
 current = nextreturn current
```

```
time 
Θ(n)
space \Theta(1)
```
# Weighted Interval Scheduling

### Weighted interval scheduling

- Weighted interval scheduling problem
	- n jobs (intervals)
	- Job *i* starts at *si*, finishes at *fi* and has weight/value *vi*.
	- Goal: Find maximum weight subset of non-overlapping (compatible) jobs.

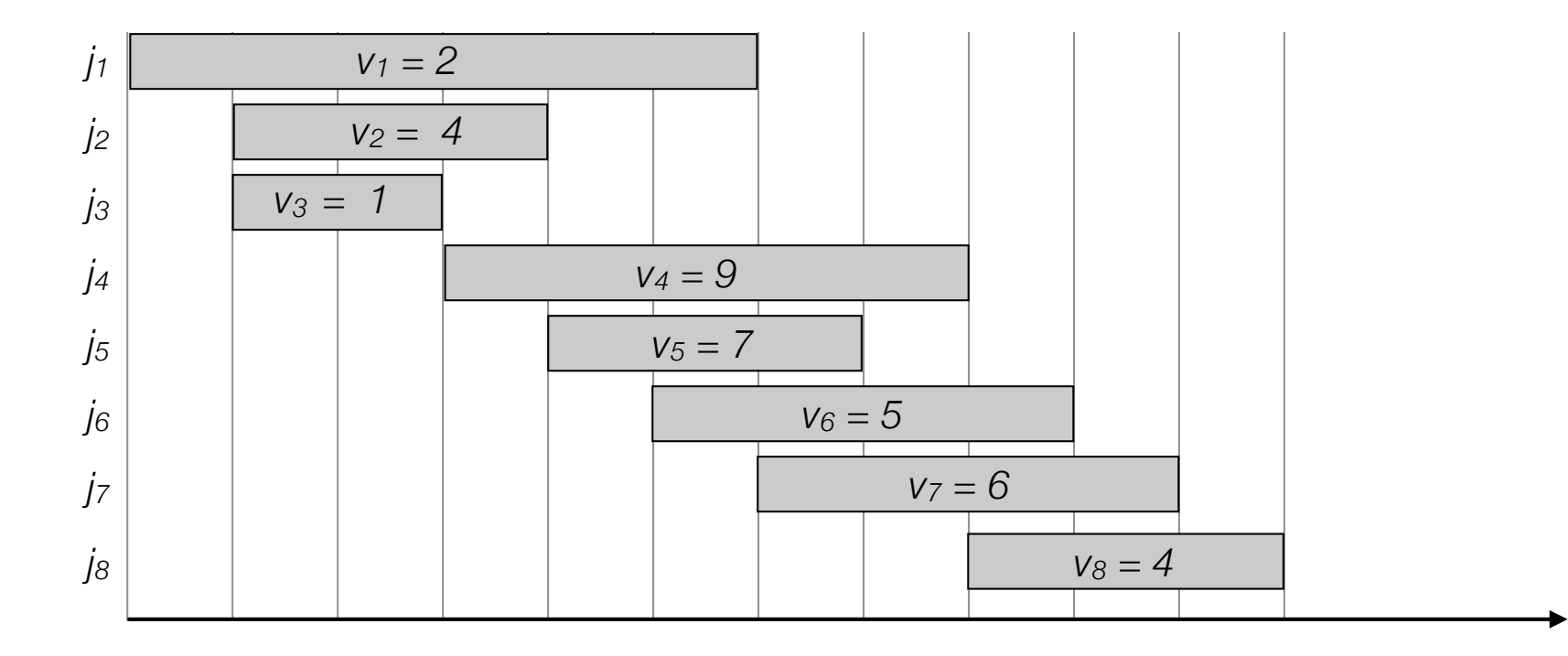
- Weighted interval scheduling problem
	- n jobs (intervals)
	- Job *i* starts at *si*, finishes at *fi* and has weight/value *vi*.
	- Goal: Find maximum weight subset of non-overlapping (compatible) jobs.

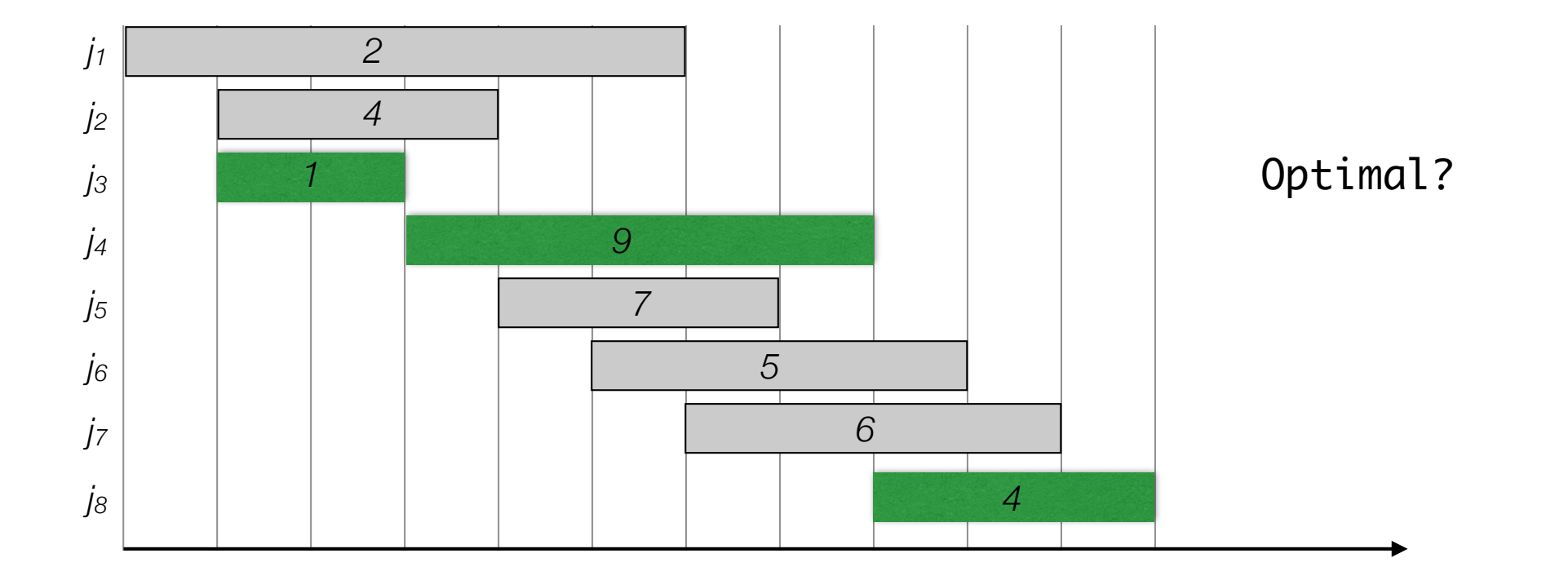

- Weighted interval scheduling problem
	- n jobs (intervals)
	- Job *i* starts at *si*, finishes at *fi* and has weight/value *vi*.
	- Goal: Find maximum weight subset of non-overlapping (compatible) jobs.

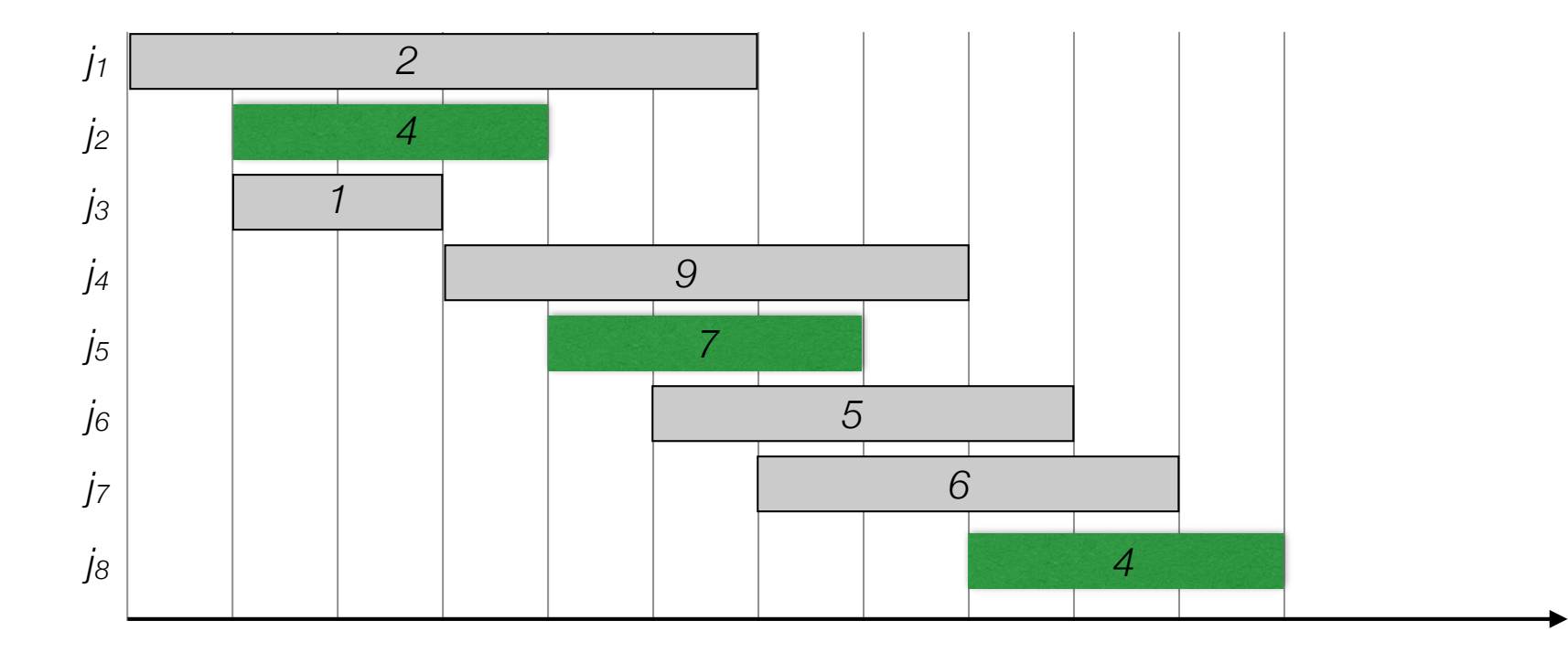

• Label/sort jobs by finishing time:  $f_1 \le f_2 \le \ldots \le f_n$ 

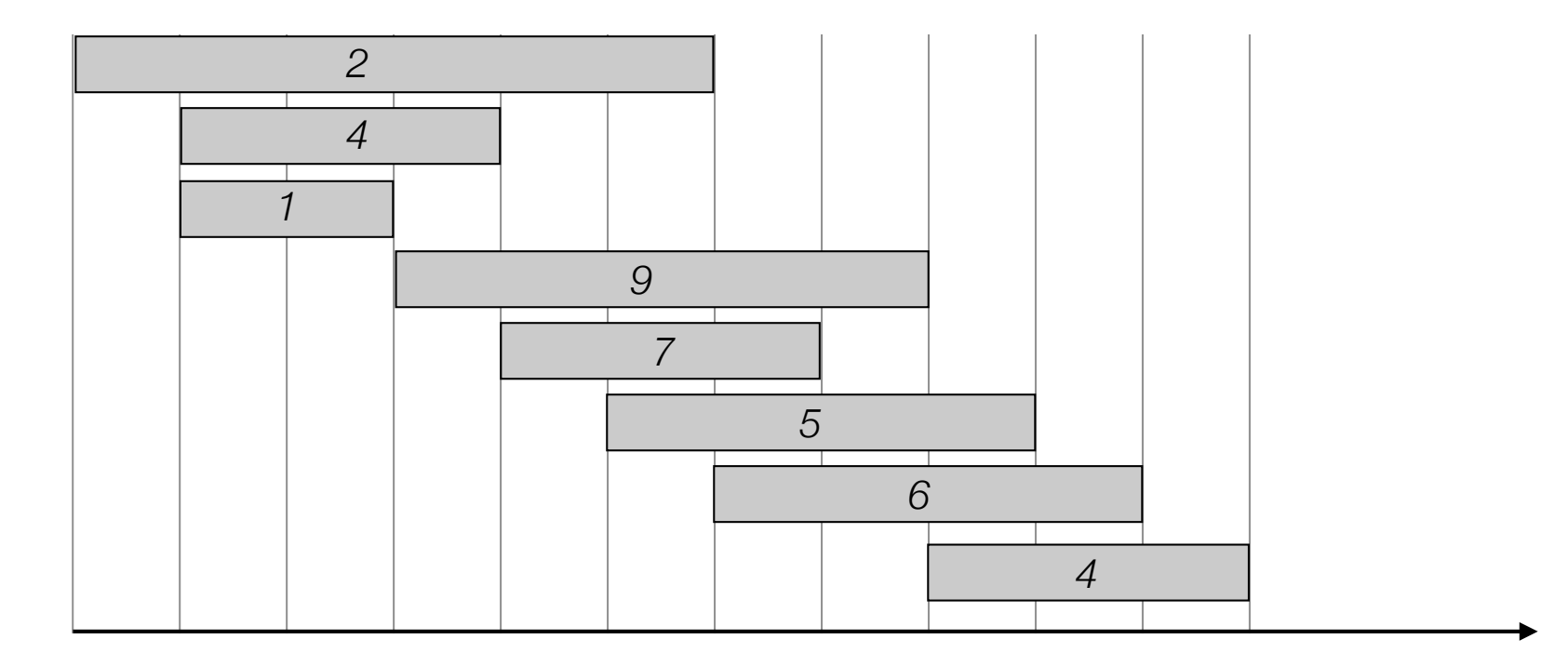

• Label/sort jobs by finishing time:  $f_1 \le f_2 \le \ldots \le f_n$ 

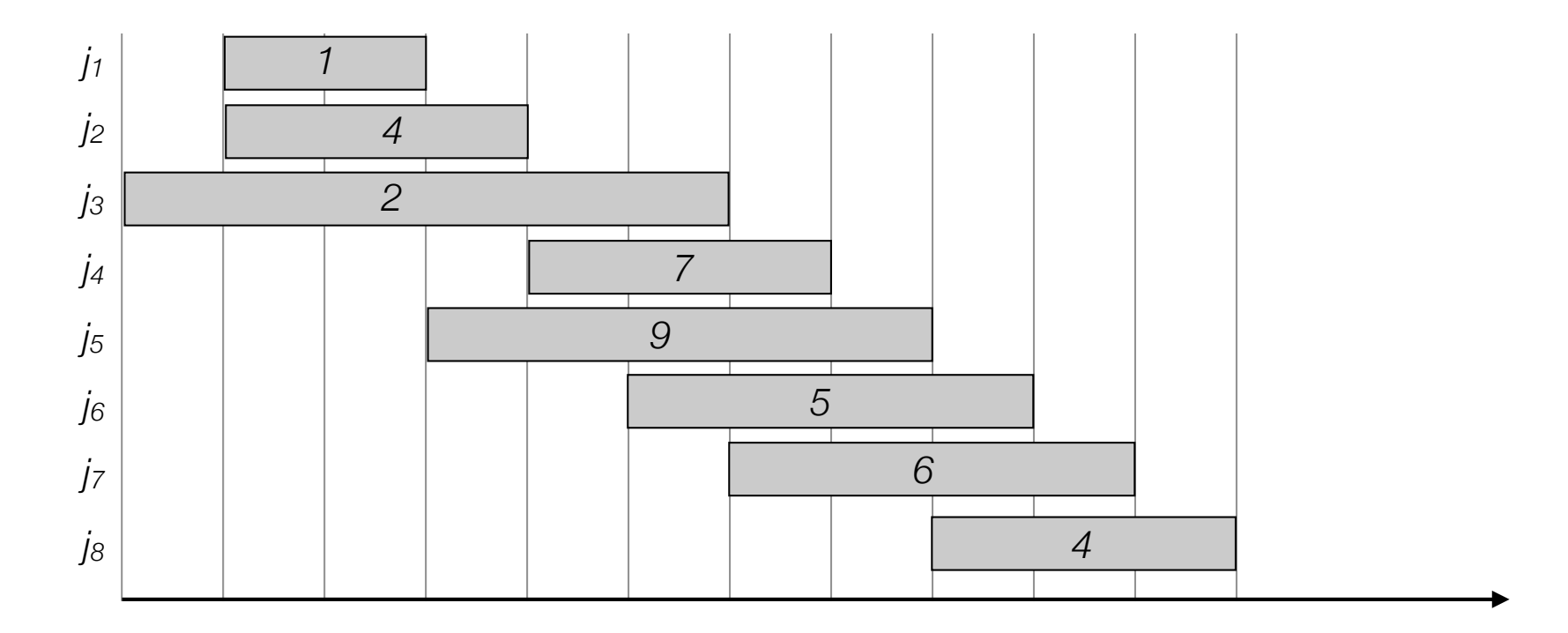

- Label/sort jobs by finishing time:  $f_1 \le f_2 \le \ldots \le f_n$
- Greedy?

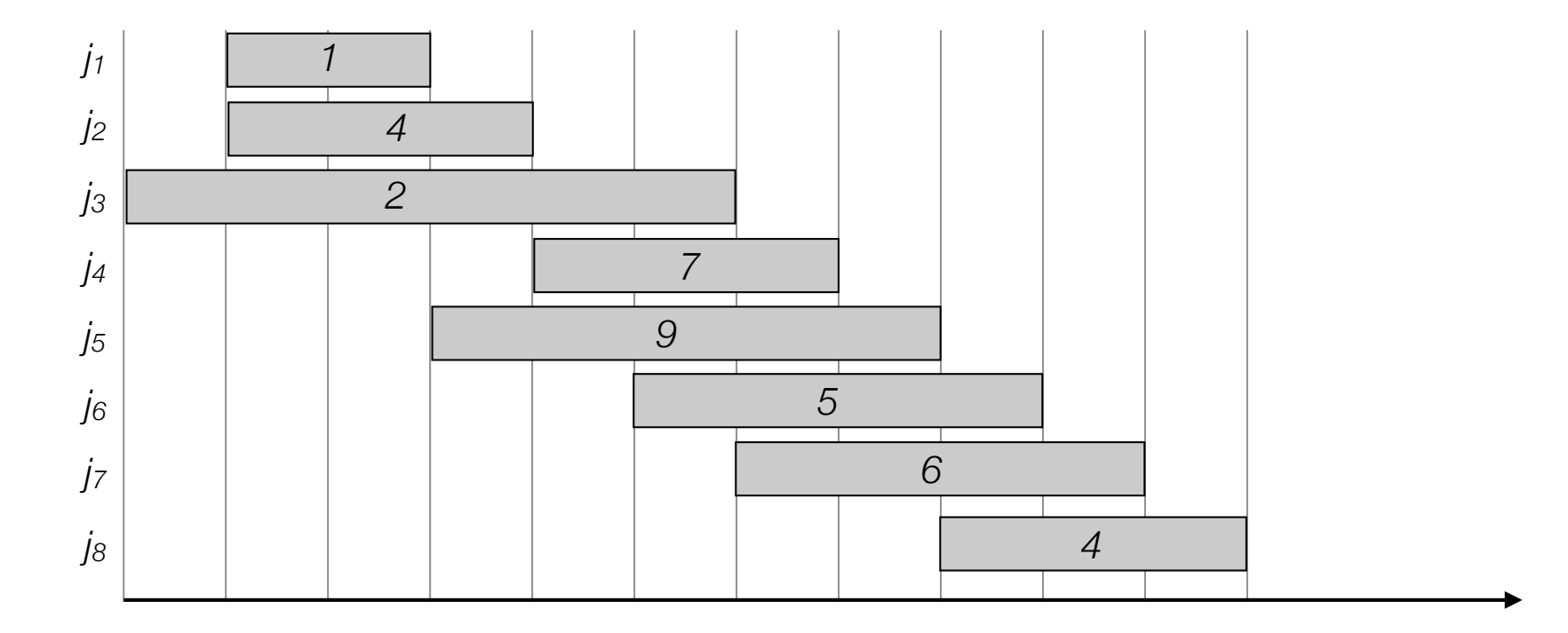

- Label/sort jobs by finishing time:  $f_1 \le f_2 \le \ldots \le f_n$
- Greedy?

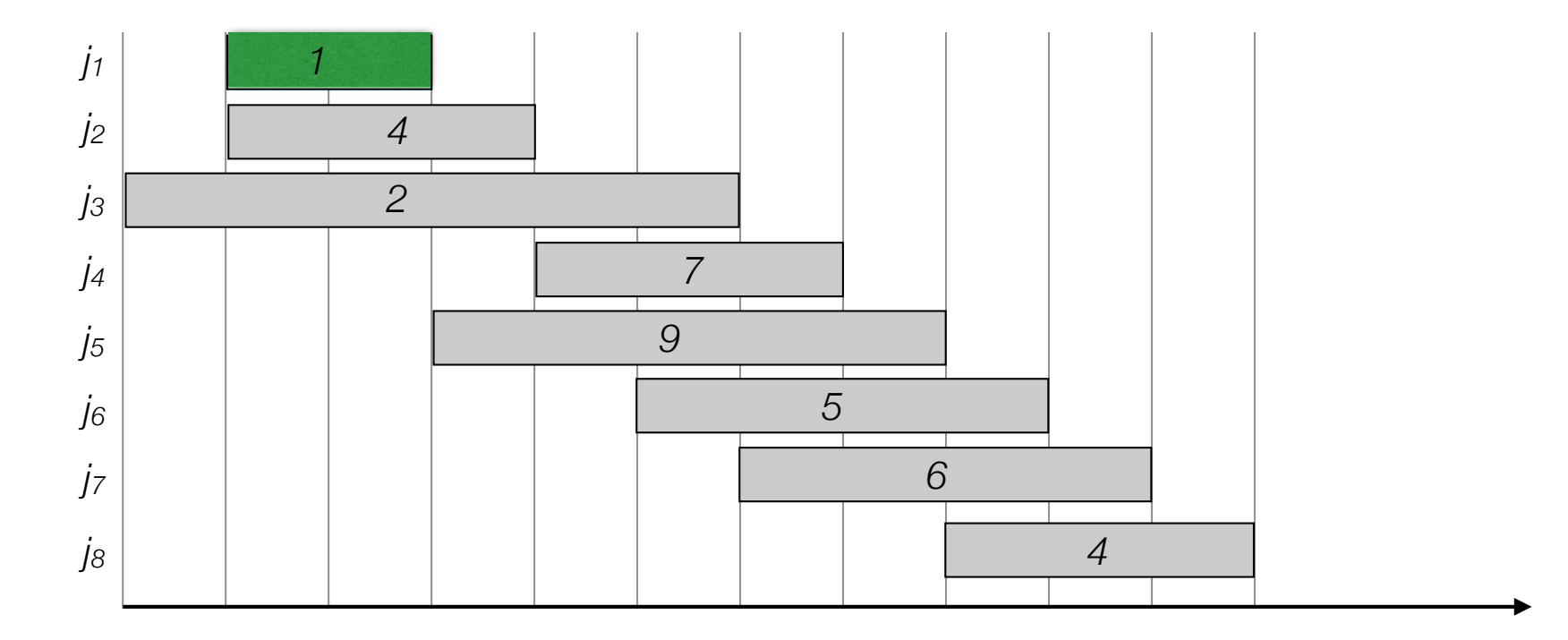

- Label/sort jobs by finishing time:  $f_1 \le f_2 \le \ldots \le f_n$
- Greedy?

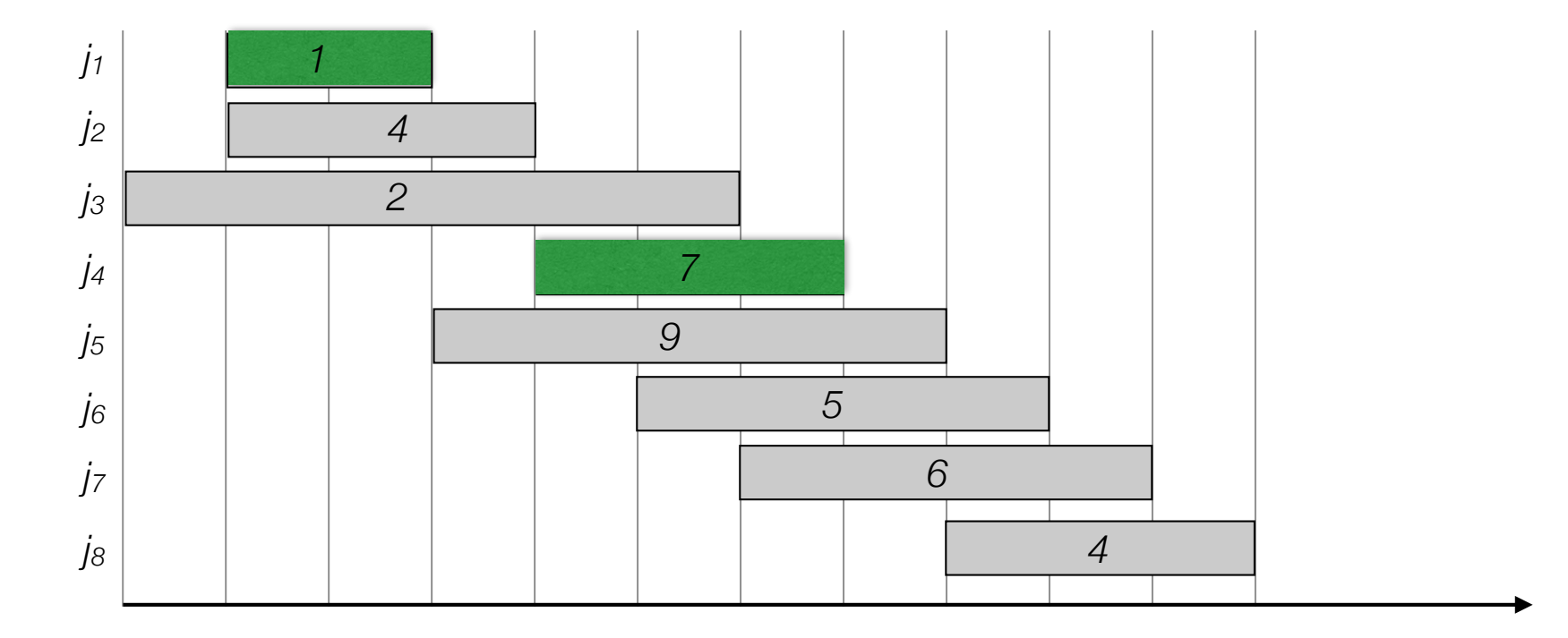

- Label/sort jobs by finishing time:  $f_1 \le f_2 \le \ldots \le f_n$
- Greedy?

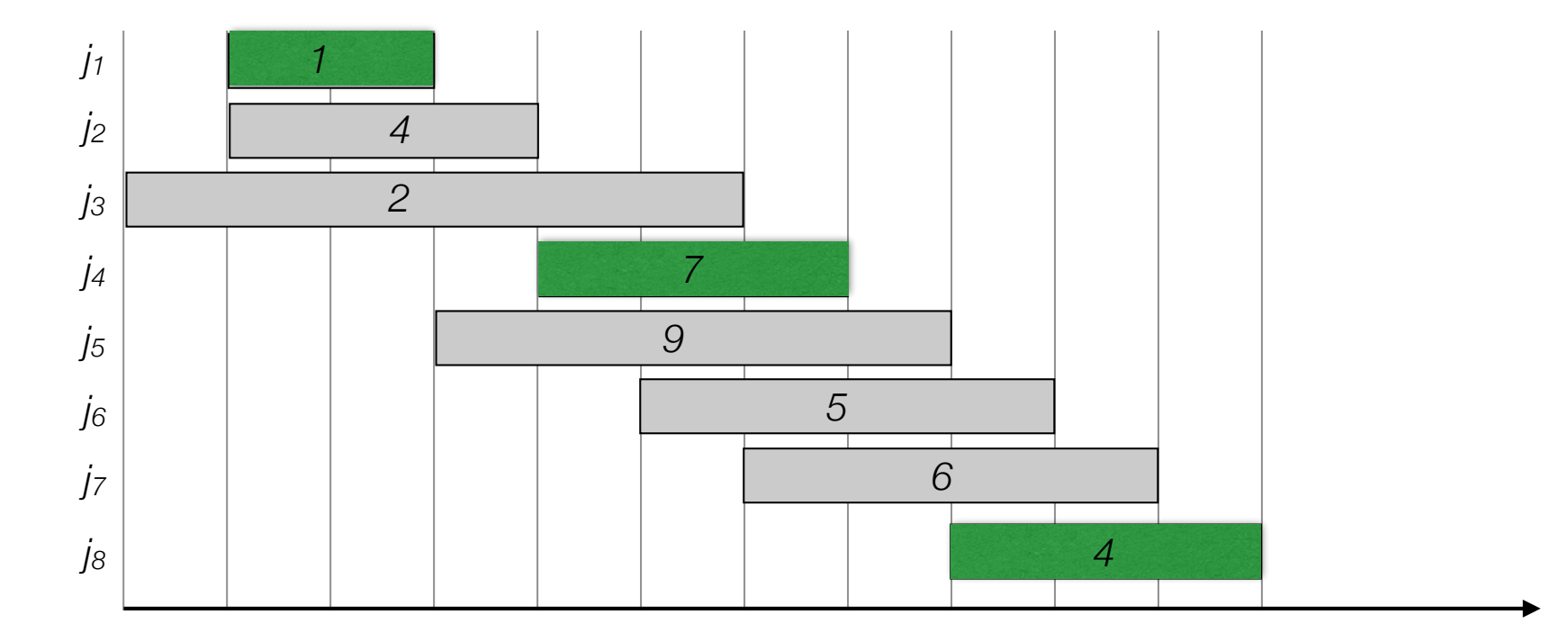

- Label/sort jobs by finishing time:  $f_1 \le f_2 \le \ldots \le f_n$
- Greedy?

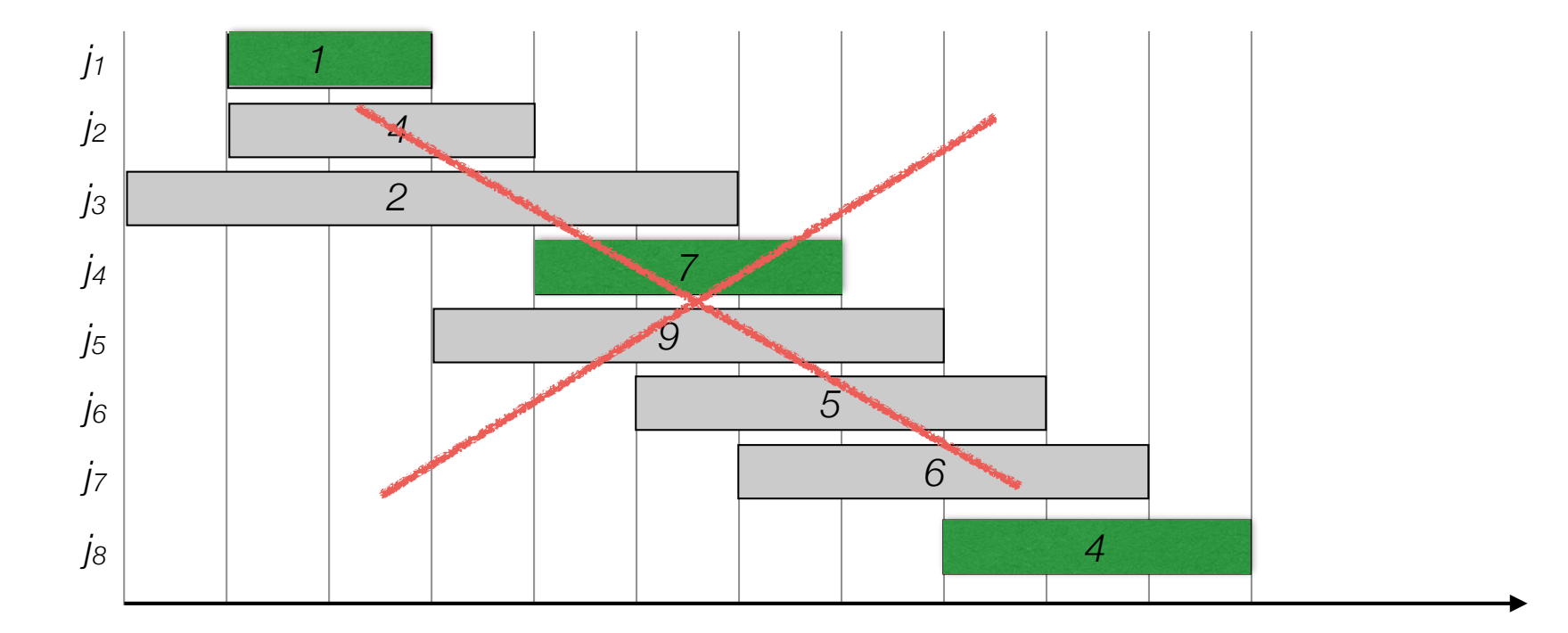

• Label/sort jobs by finishing time:  $f_1 \le f_2 \le \ldots \le f_n$ 

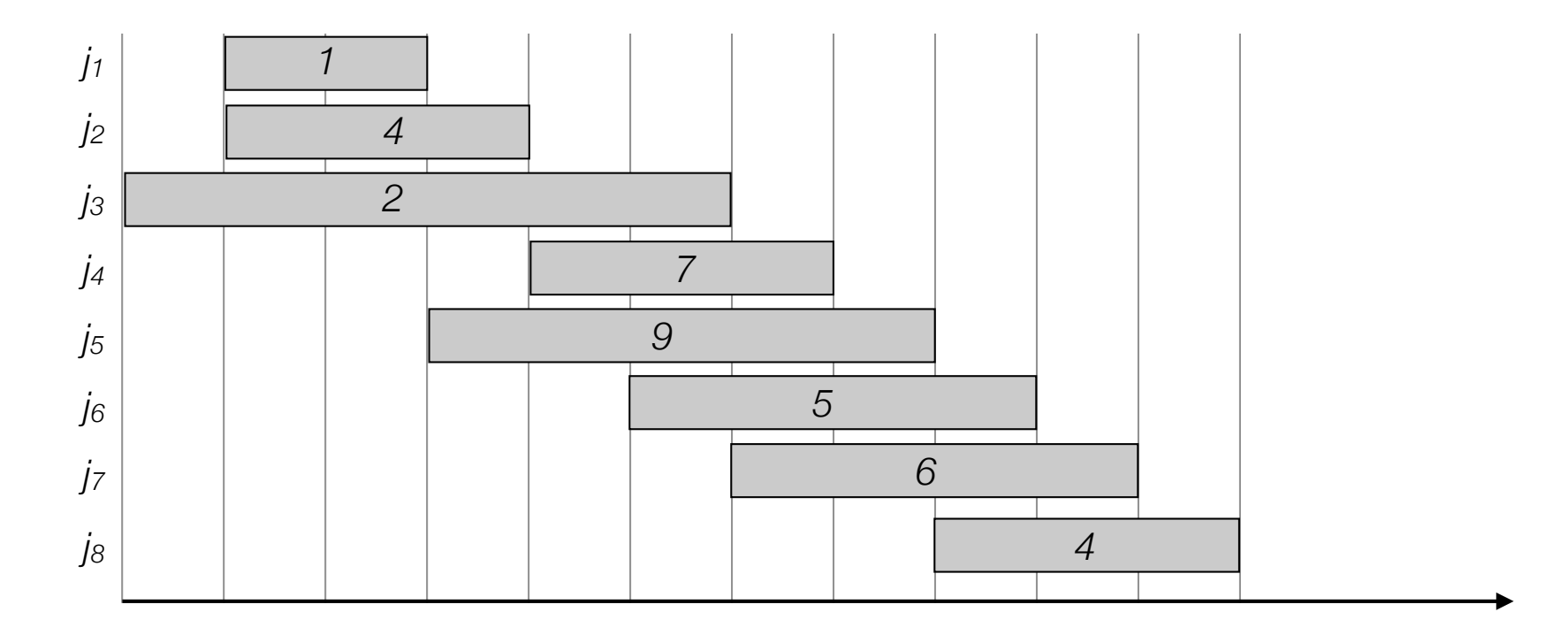

- Label/sort jobs by finishing time:  $f_1 \le f_2 \le \ldots \le f_n$
- $p(j)$  = largest index  $i < j$  such that job *i* is compatible with *j*.

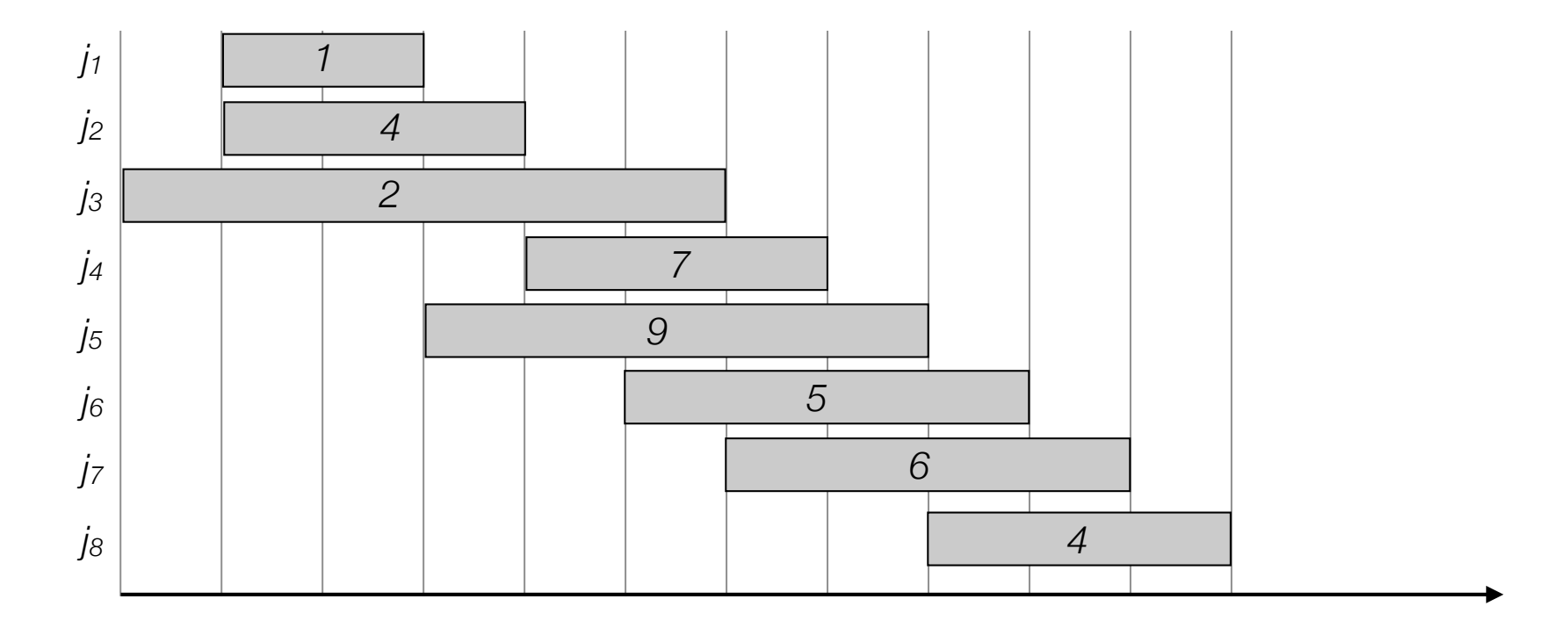

- Label/sort jobs by finishing time:  $f_1 \le f_2 \le \ldots \le f_n$
- $p(j)$  = largest index  $i < j$  such that job *i* is compatible with *j*.

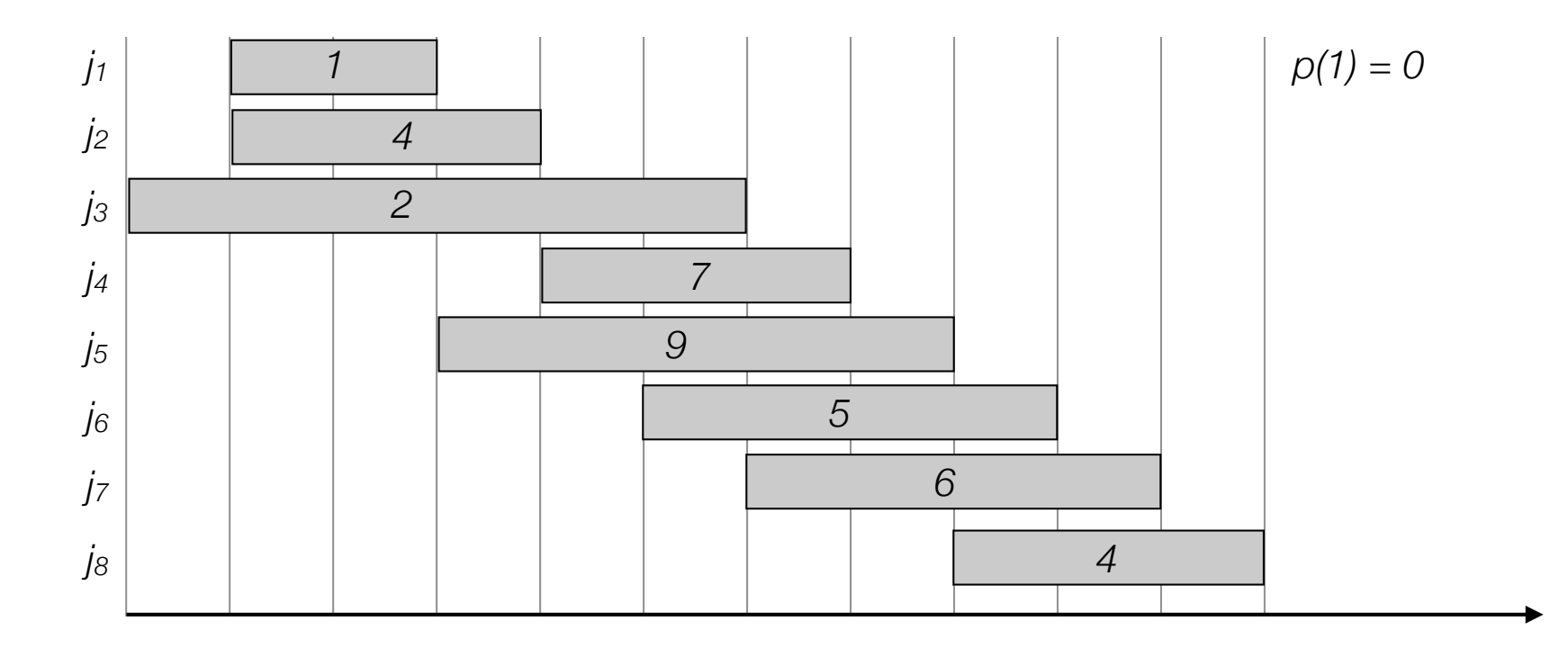

- Label/sort jobs by finishing time:  $f_1 \le f_2 \le \ldots \le f_n$
- $p(j)$  = largest index  $i < j$  such that job *i* is compatible with *j*.

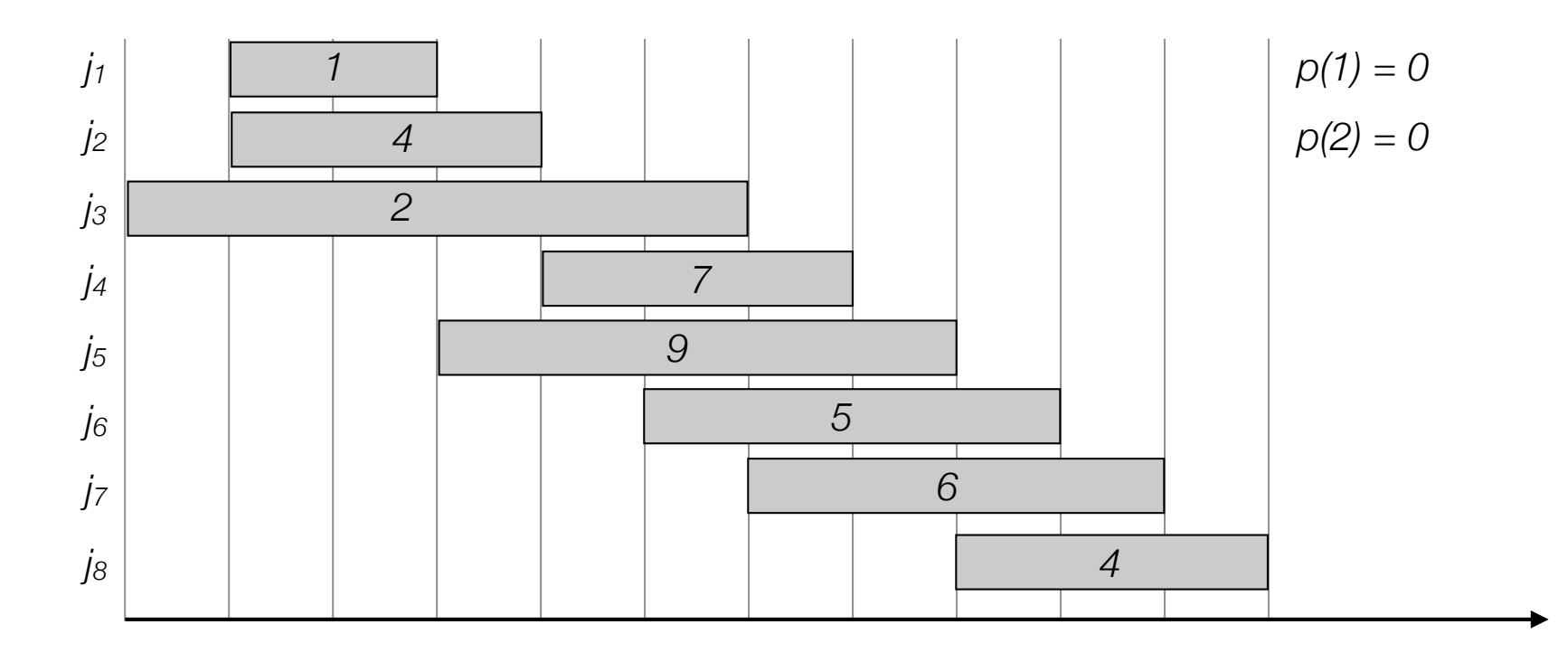

- Label/sort jobs by finishing time:  $f_1 \le f_2 \le \ldots \le f_n$
- $p(j)$  = largest index  $i < j$  such that job *i* is compatible with *j*.

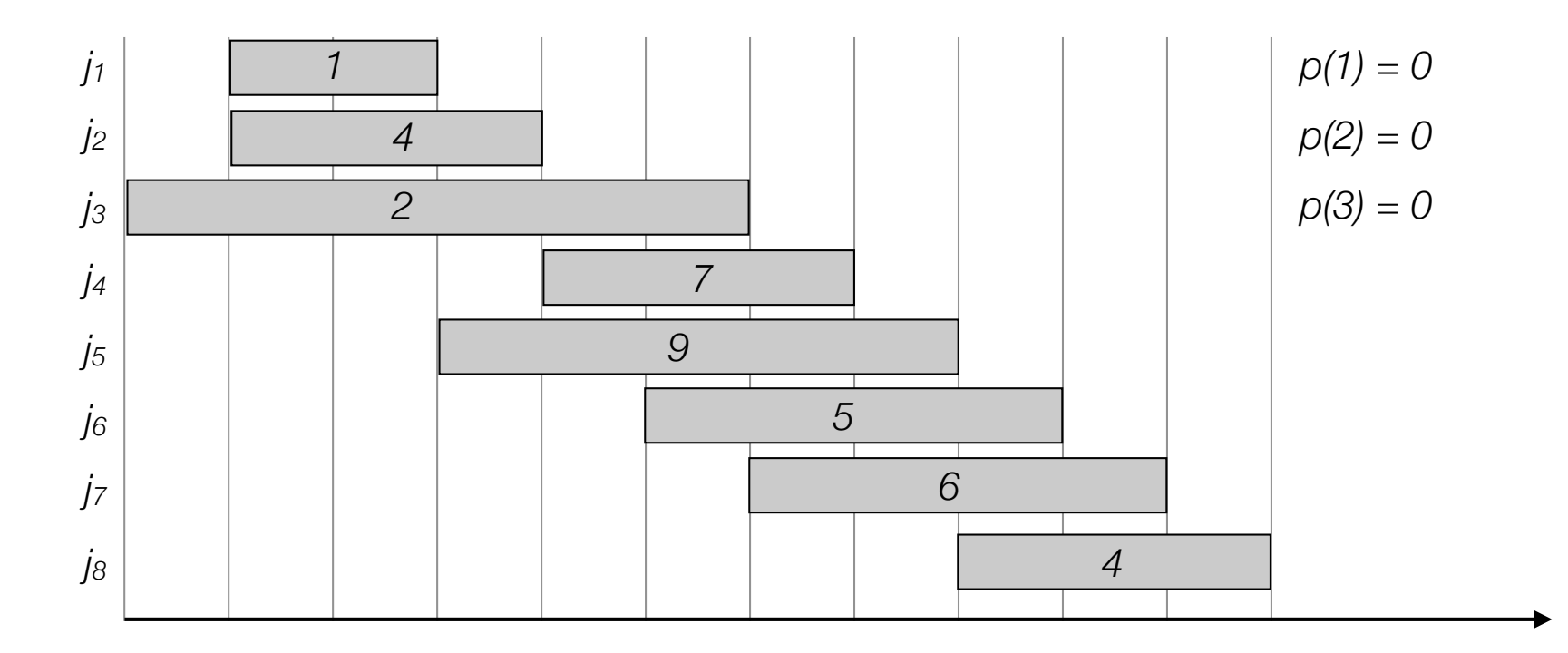

- Label/sort jobs by finishing time:  $f_1 \le f_2 \le \ldots \le f_n$
- $p(j)$  = largest index  $i < j$  such that job *i* is compatible with *j*.

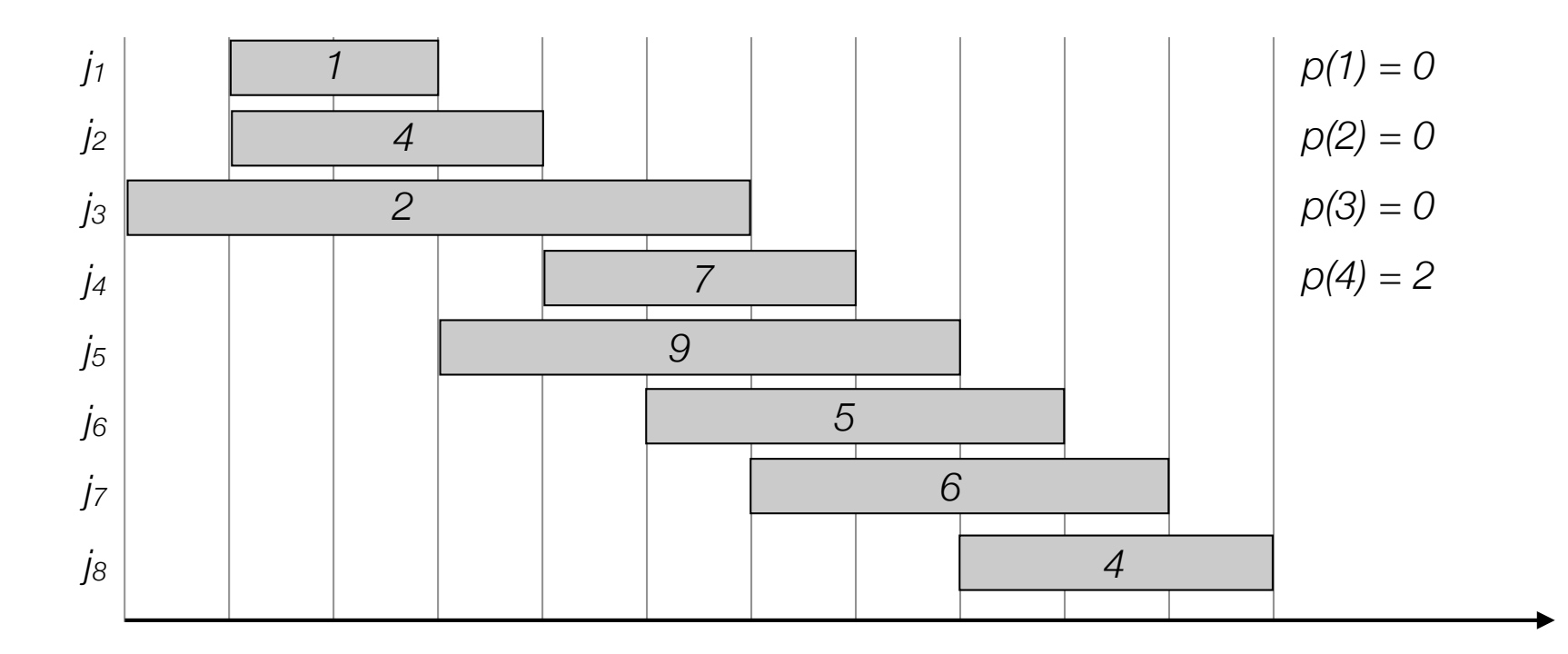

- Label/sort jobs by finishing time:  $f_1 \le f_2 \le \ldots \le f_n$
- $p(j)$  = largest index  $i < j$  such that job *i* is compatible with *j*.

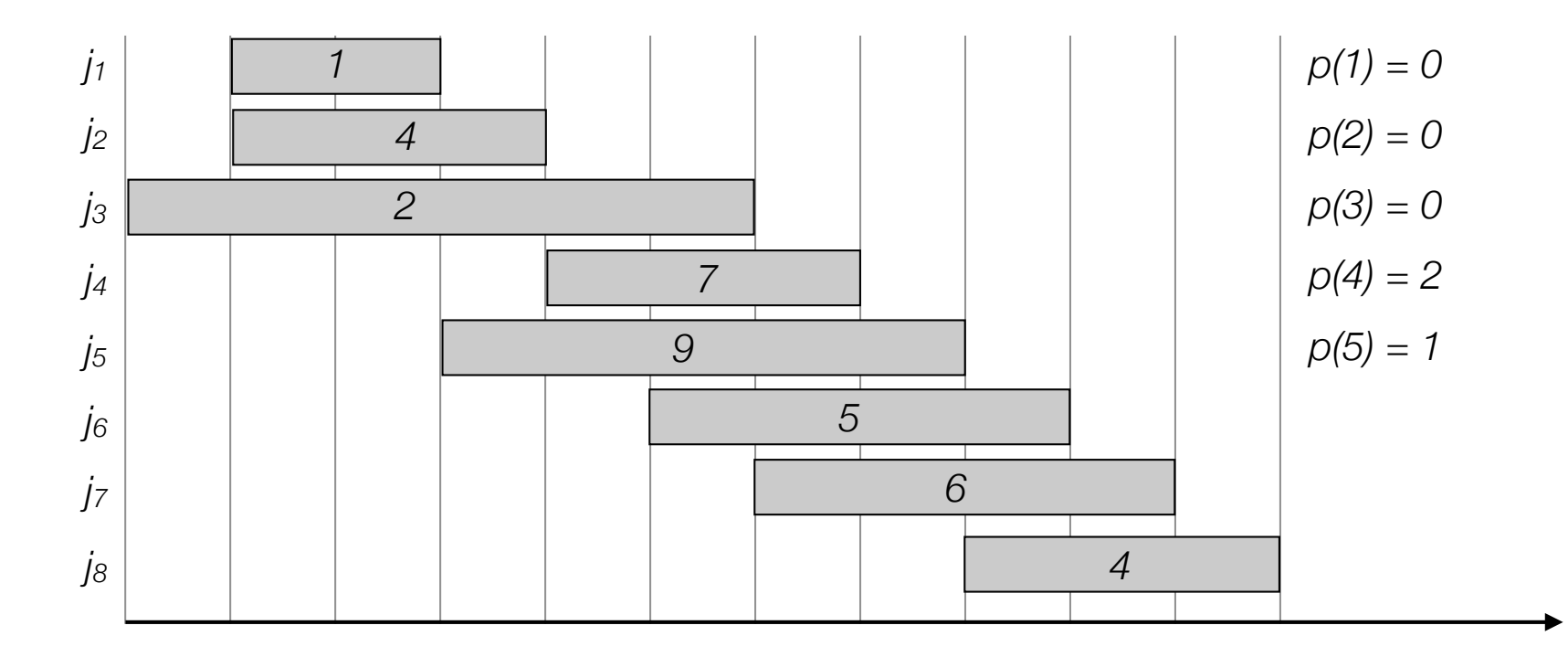

- Label/sort jobs by finishing time:  $f_1 \le f_2 \le \ldots \le f_n$
- $p(j)$  = largest index  $i < j$  such that job *i* is compatible with *j*.

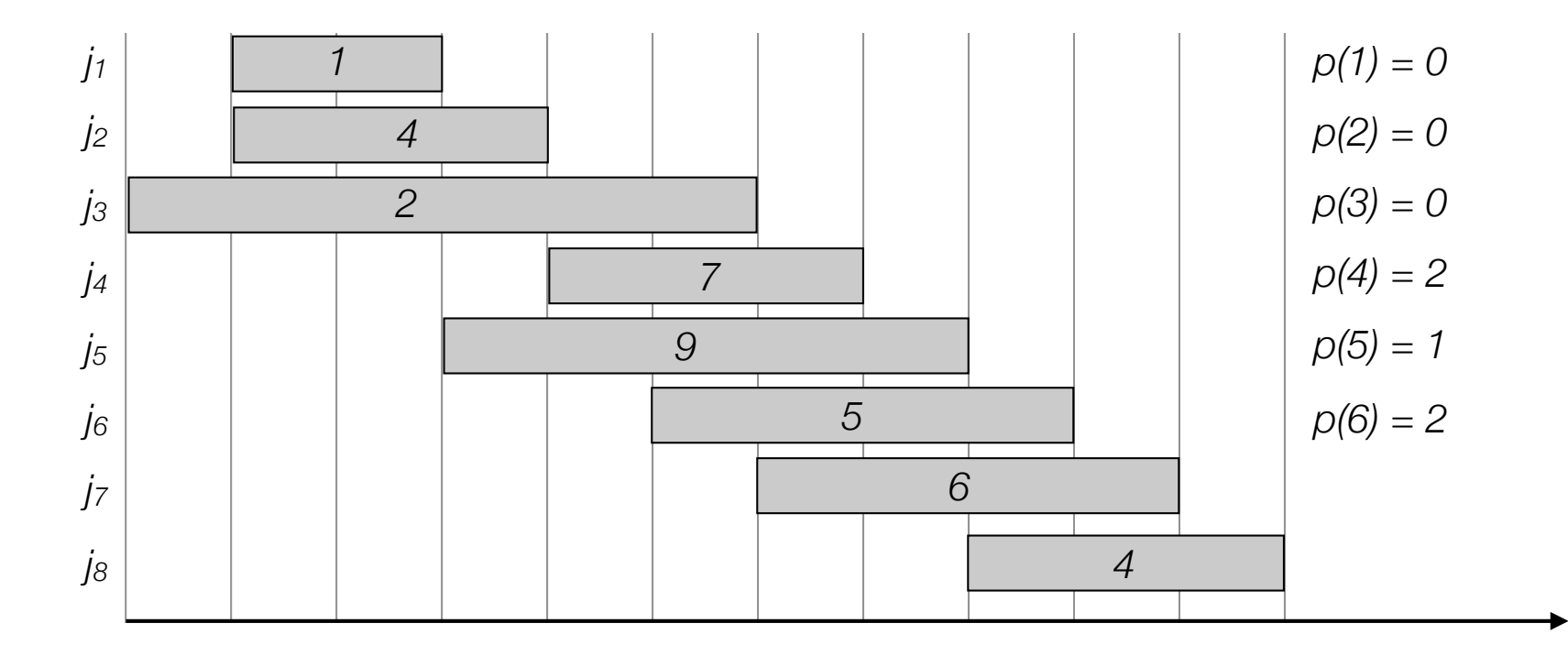

- Label/sort jobs by finishing time:  $f_1 \le f_2 \le \ldots \le f_n$
- $p(j)$  = largest index  $i < j$  such that job *i* is compatible with *j*.

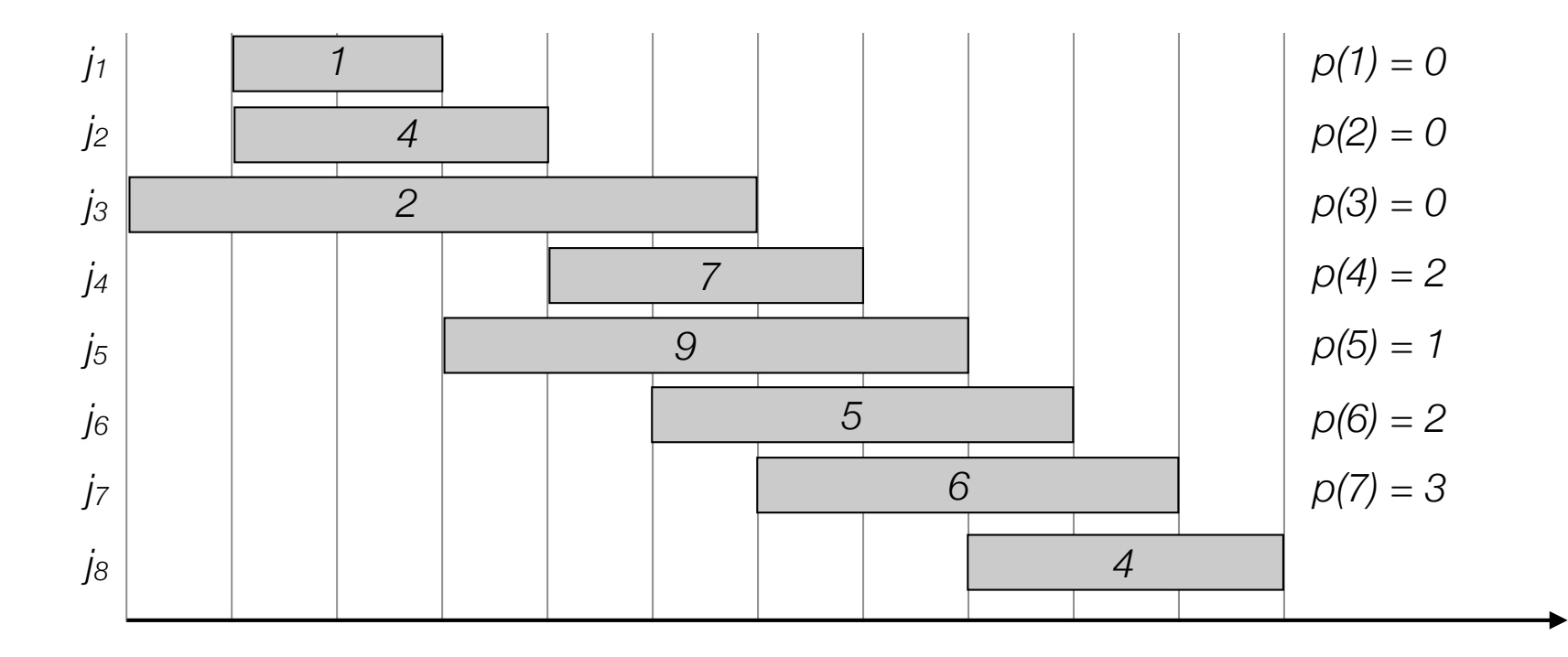

- Label/sort jobs by finishing time:  $f_1 \le f_2 \le \ldots \le f_n$
- $p(j)$  = largest index  $i < j$  such that job *i* is compatible with *j*.

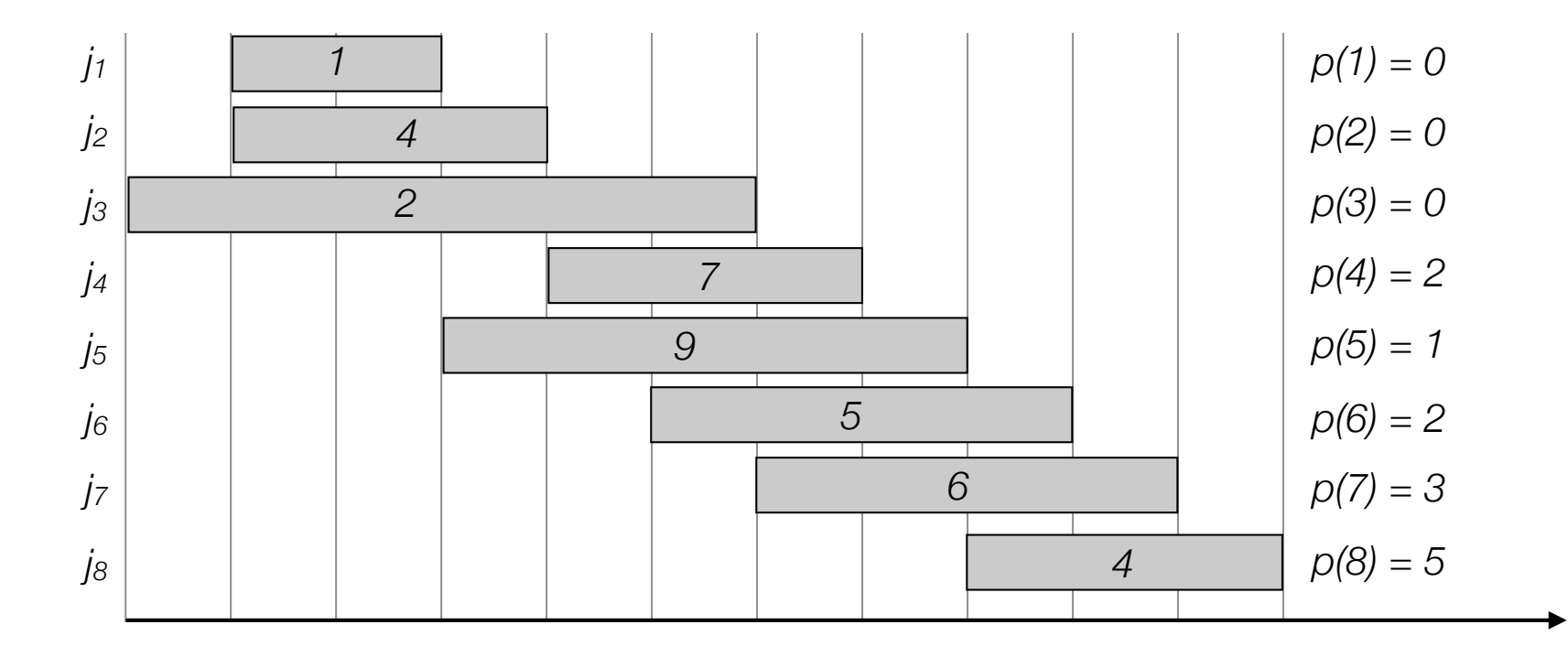

- Label/sort jobs by finishing time:  $f_1 \le f_2 \le \ldots \le f_n$
- $p(j)$  = largest index  $i < j$  such that job *i* is compatible with *j*.
- Optimal solution OPT:

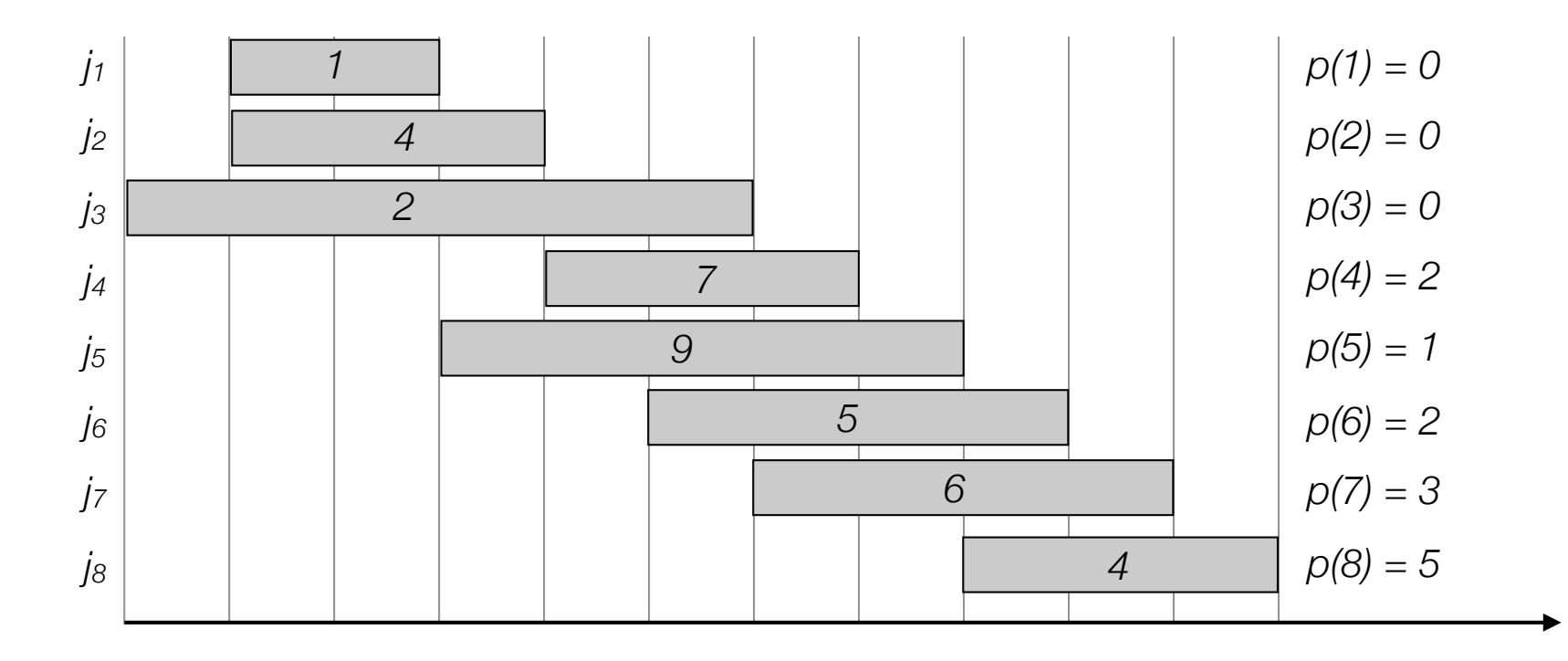

- Label/sort jobs by finishing time:  $f_1 \le f_2 \le \ldots \le f_n$
- $p(j)$  = largest index  $i < j$  such that job *i* is compatible with *j*.
- Optimal solution OPT:

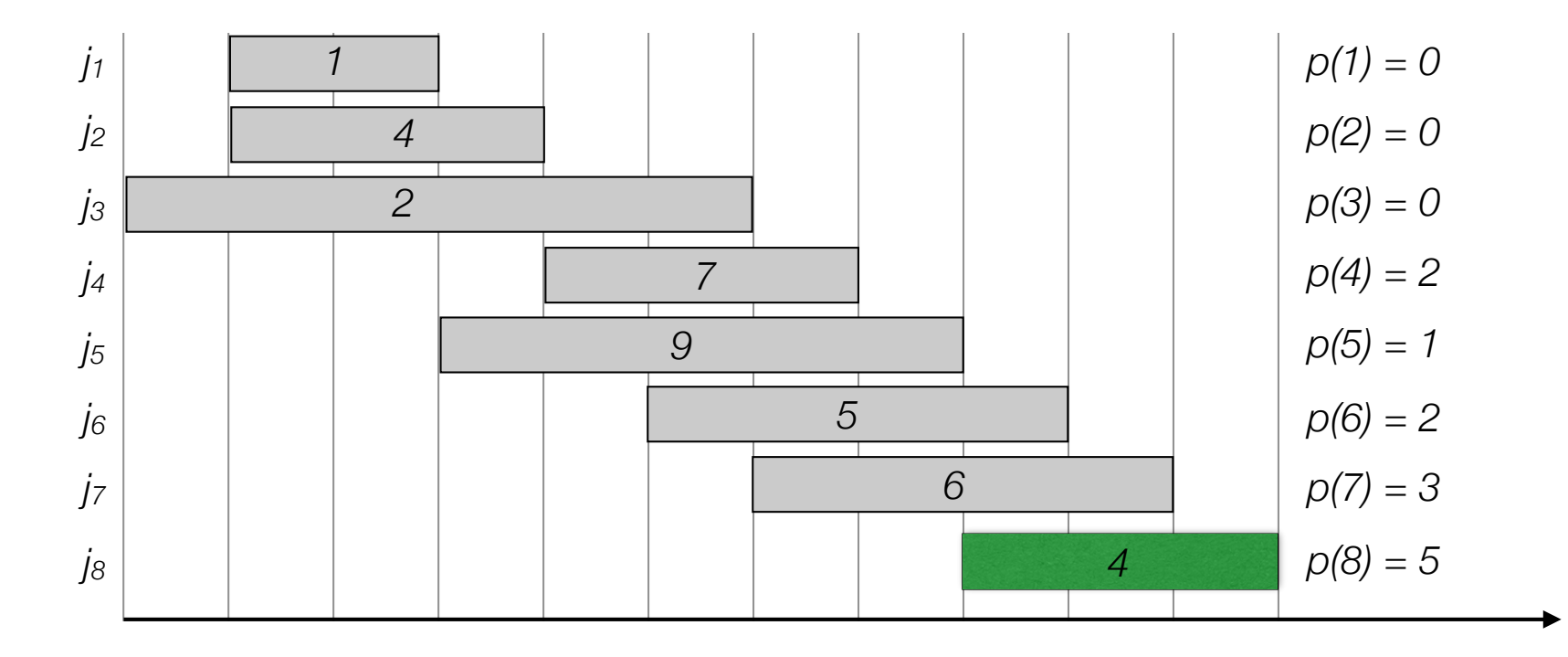

- Label/sort jobs by finishing time:  $f_1 \le f_2 \le \ldots \le f_n$
- $p(j)$  = largest index  $i < j$  such that job *i* is compatible with *j*.
- Optimal solution OPT:
	- Case 1. OPT selects last job

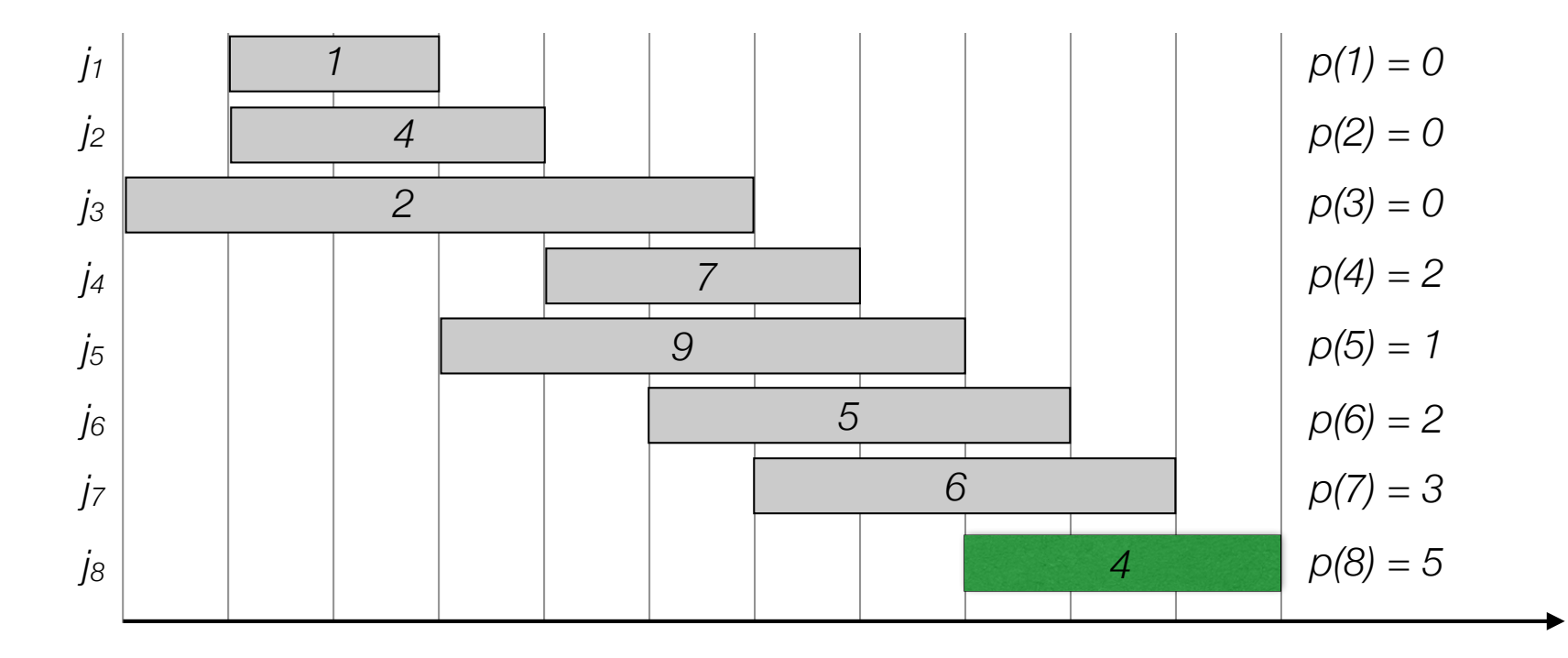

- Label/sort jobs by finishing time:  $f_1 \le f_2 \le \ldots \le f_n$
- $p(j)$  = largest index  $i < j$  such that job *i* is compatible with *j*.
- Optimal solution OPT:
	- Case 1. OPT selects last job

*OPT = vn + optimal solution to subproblem on 1,…,p(n)*

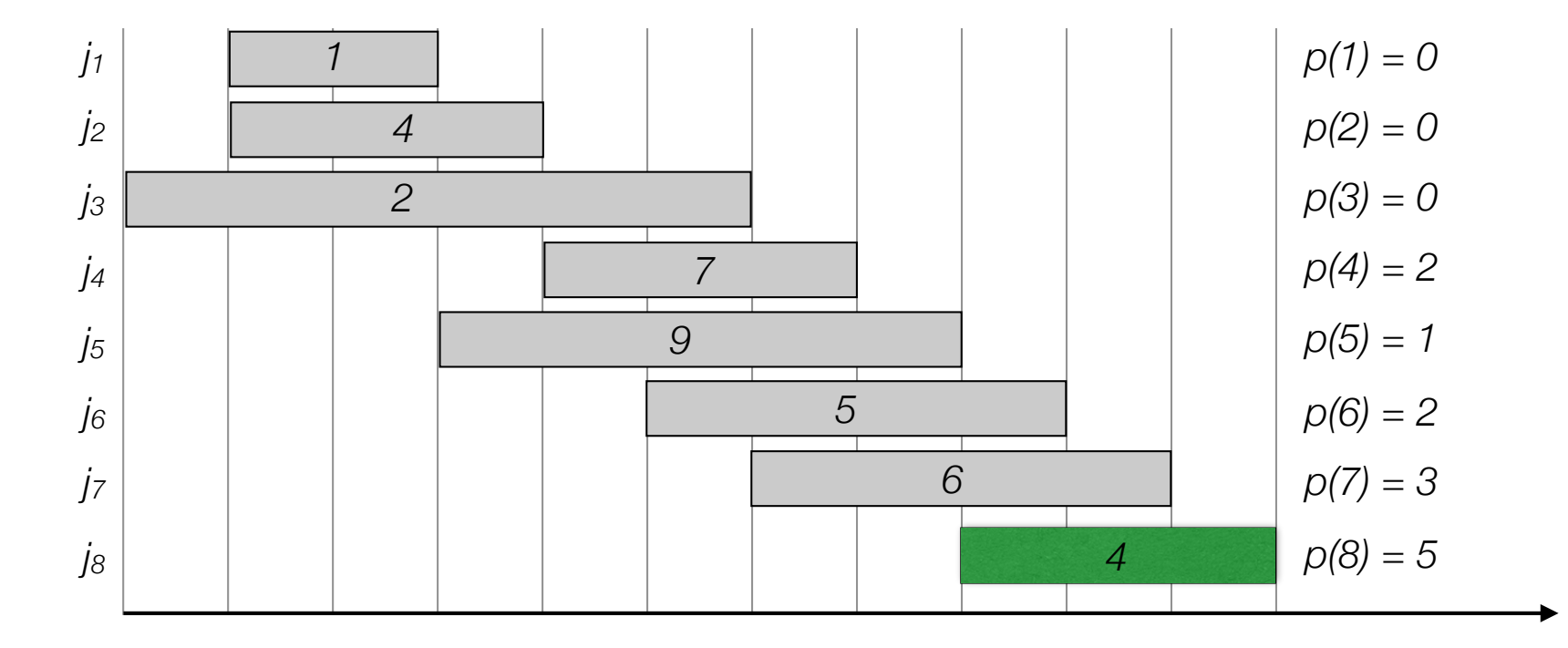

- Label/sort jobs by finishing time:  $f_1 \le f_2 \le \ldots \le f_n$
- $p(j)$  = largest index  $i < j$  such that job *i* is compatible with *j*.
- Optimal solution OPT:
	- Case 1. OPT selects last job

*OPT = vn + optimal solution to subproblem on 1,…,p(n)*

• Case 2. OPT does not select last job

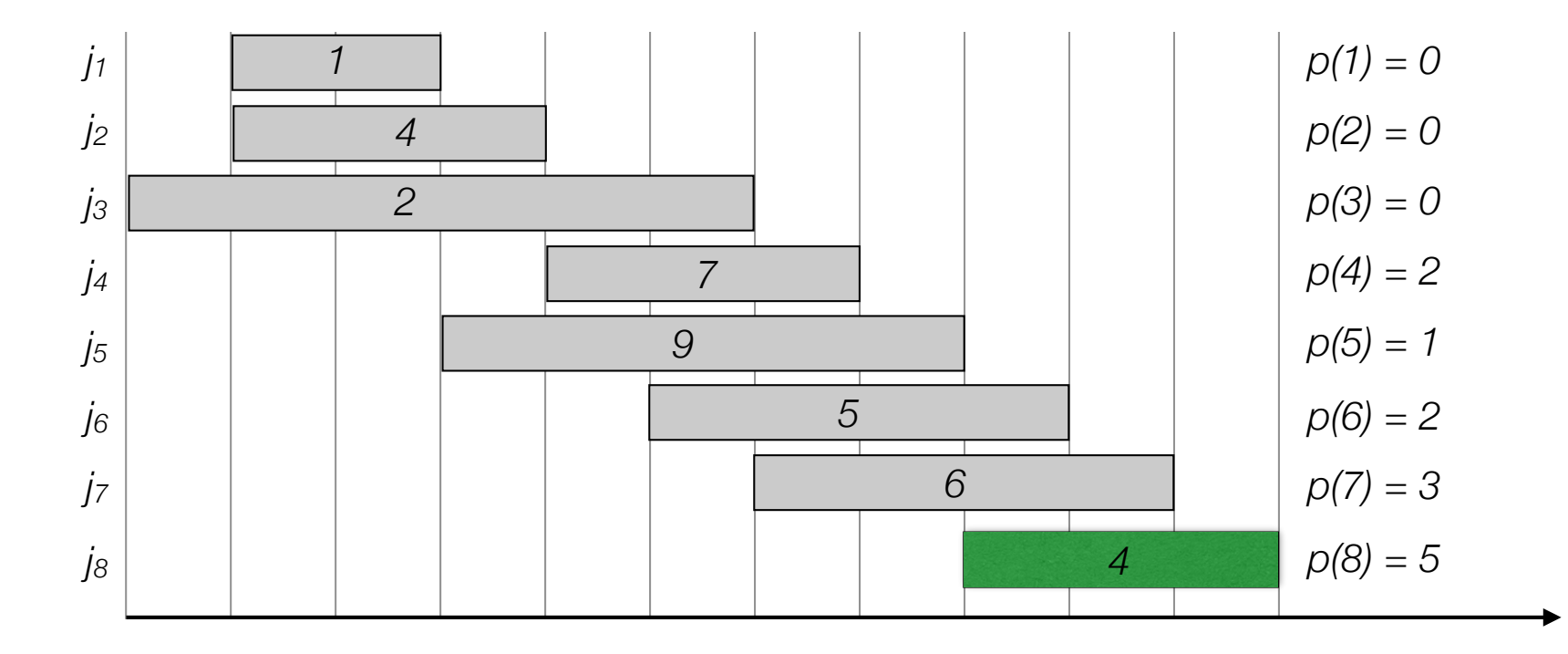

- Label/sort jobs by finishing time:  $f_1 \le f_2 \le \ldots \le f_n$
- $p(j)$  = largest index  $i < j$  such that job *i* is compatible with *j*.
- Optimal solution OPT:
	- Case 1. OPT selects last job

*OPT = vn + optimal solution to subproblem on 1,…,p(n)*

• Case 2. OPT does not select last job

*OPT = optimal solution to subproblem on 1,…,n-1*

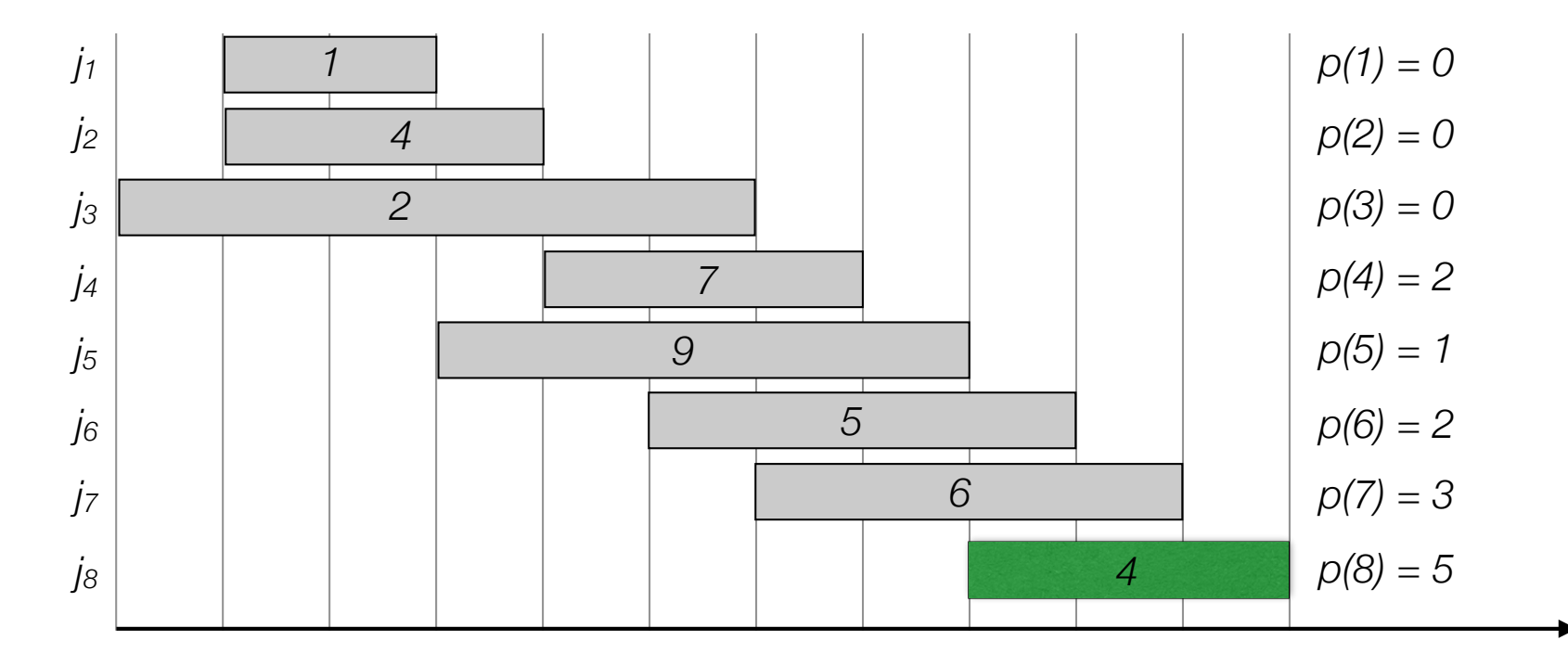

- OPT(j) = value of optimal solution to the problem consisting job requests 1,2,..,*j*.
	- Case 1. OPT(*j*) selects job j

*OPT(j) = vj + optimal solution to subproblem on 1,…,p(j)*

• Case 2. OPT(*j*) does not select job j

*OPT = optimal solution to subproblem 1,…j-1*

- OPT(j) = value of optimal solution to the problem consisting job requests 1,2,..,*j*.
	- Case 1. OPT(*j*) selects job j

*OPT(j) = vj + optimal solution to subproblem on 1,…,p(j)*

• Case 2. OPT(*j*) does not select job j

*OPT = optimal solution to subproblem 1,…j-1*

• Recursion:

$$
OPT(j) = \begin{cases} 0 & \text{if } j = 0\\ \max\{v_j + OPT(p(j)), OPT(j-1)\} & \text{otherwise} \end{cases}
$$

$$
OPT(j) = \begin{cases} 0 & \text{if } j = 0\\ \max\{v_j + OPT(p(j)), OPT(j-1)\} & \text{otherwise} \end{cases}
$$

```
Input: n, s[1..n], f[1..n], v[1..n]
Sort jobs by finish time so that f[1] \leq f[2]\leq … \leq f[n]
Compute p[1], p[2], …, p[n]
Compute-BruteForce—Opt(n)
Compute-Brute-Force-Opt(j)
\left| \begin{array}{cc} \text{if } & \text{i } = \text{0} \end{array} \right|return 0
else
  return max(v[j] + Compute-Brute-Force-Opt(p[j]), 
          Compute-Brute-Force-Opt(j-1))
```

$$
OPT(j) = \begin{cases} 0 & \text{if } j = 0\\ \max\{v_j + OPT(p(j)), OPT(j-1)\} & \text{otherwise} \end{cases}
$$

Input: n, s[1..n], f[1..n], v[1..n]

```
Sort jobs by finish time so that f[1] \leq f[2] \leq ... \leq f[n]Compute p[1], p[2], …, p[n]
Compute-BruteForce—Opt(n)
Compute-Brute-Force-Opt(j)
if i = 0return 0
else
  return max(v[j] + Compute-Brute-Force-Opt(p[j]), 
        Compute-Brute-Force-Opt(j-1))
```

$$
OPT(j) = \begin{cases} 0 & \text{if } j = 0\\ \max\{v_j + OPT(p(j)), OPT(j-1)\} & \text{otherwise} \end{cases}
$$

Input: n, s[1..n], f[1..n], v[1..n]

```
Sort jobs by finish time so that f[1] \leq f[2] \leq ... \leq f[n]Compute p[1], p[2], …, p[n]
Compute-BruteForce—Opt(n)
Compute-Brute-Force-Opt(j)
if i = 0return 0
else
  return max(v[j] + Compute-Brute-Force-Opt(p[j]), 
        Compute-Brute-Force-Opt(j-1))
```
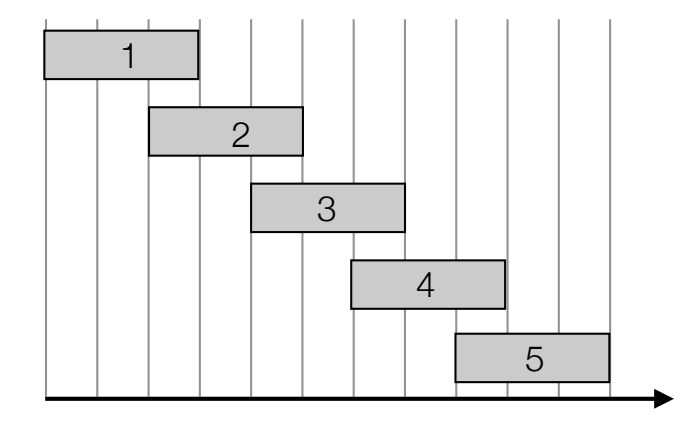

$$
OPT(j) = \begin{cases} 0 & \text{if } j = 0\\ \max\{v_j + OPT(p(j)), OPT(j-1)\} & \text{otherwise} \end{cases}
$$

 $(5)$ 

Input: n, s[1..n], f[1..n], v[1..n]

```
Sort jobs by finish time so that f[1] \leq f[2] \leq ... \leq f[n]Compute p[1], p[2], …, p[n]
Compute-BruteForce—Opt(n)
Compute-Brute-Force-Opt(j)
if i = 0return 0
else
  return max(v[j] + Compute-Brute-Force-Opt(p[j]), 
        Compute-Brute-Force-Opt(j-1))
```
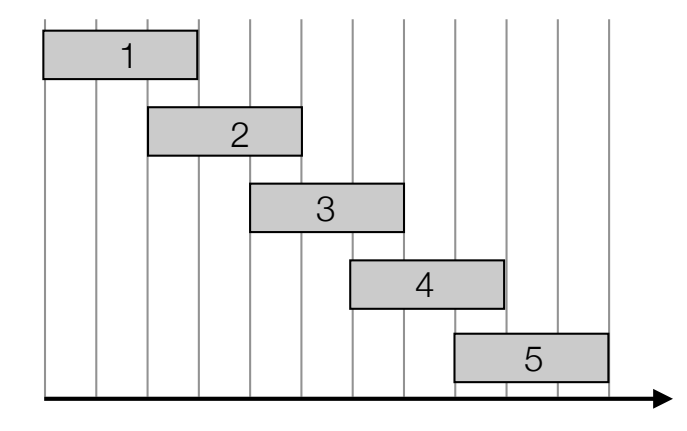

$$
OPT(j) = \begin{cases} 0 & \text{if } j = 0\\ \max\{v_j + OPT(p(j)), OPT(j-1)\} & \text{otherwise} \end{cases}
$$

Input: n, s[1..n], f[1..n], v[1..n] Sort jobs by finish time so that  $f[1] \leq f[2] \leq ... \leq f[n]$ Compute p[1], p[2], …, p[n] Compute-BruteForce—Opt(n) Compute-Brute-Force-Opt(j) if  $i = 0$ return 0 else return max(v[j] + Compute-Brute-Force-Opt(p[j]), Compute-Brute-Force-Opt(j-1))

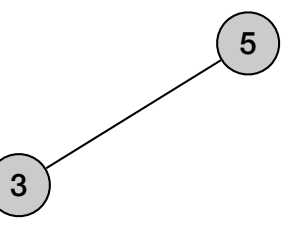

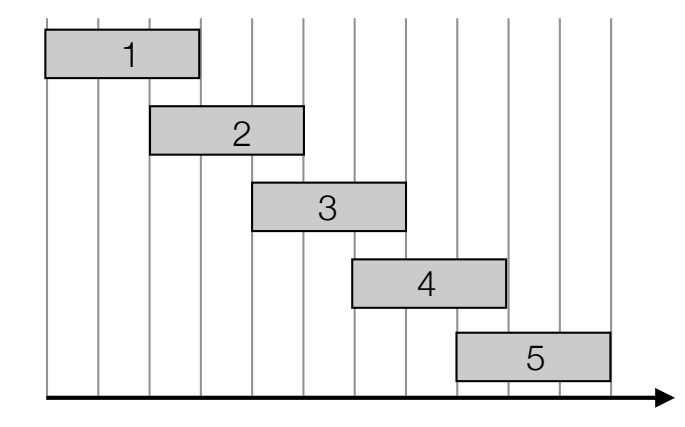

$$
OPT(j) = \begin{cases} 0 & \text{if } j = 0\\ \max\{v_j + OPT(p(j)), OPT(j-1)\} & \text{otherwise} \end{cases}
$$

1

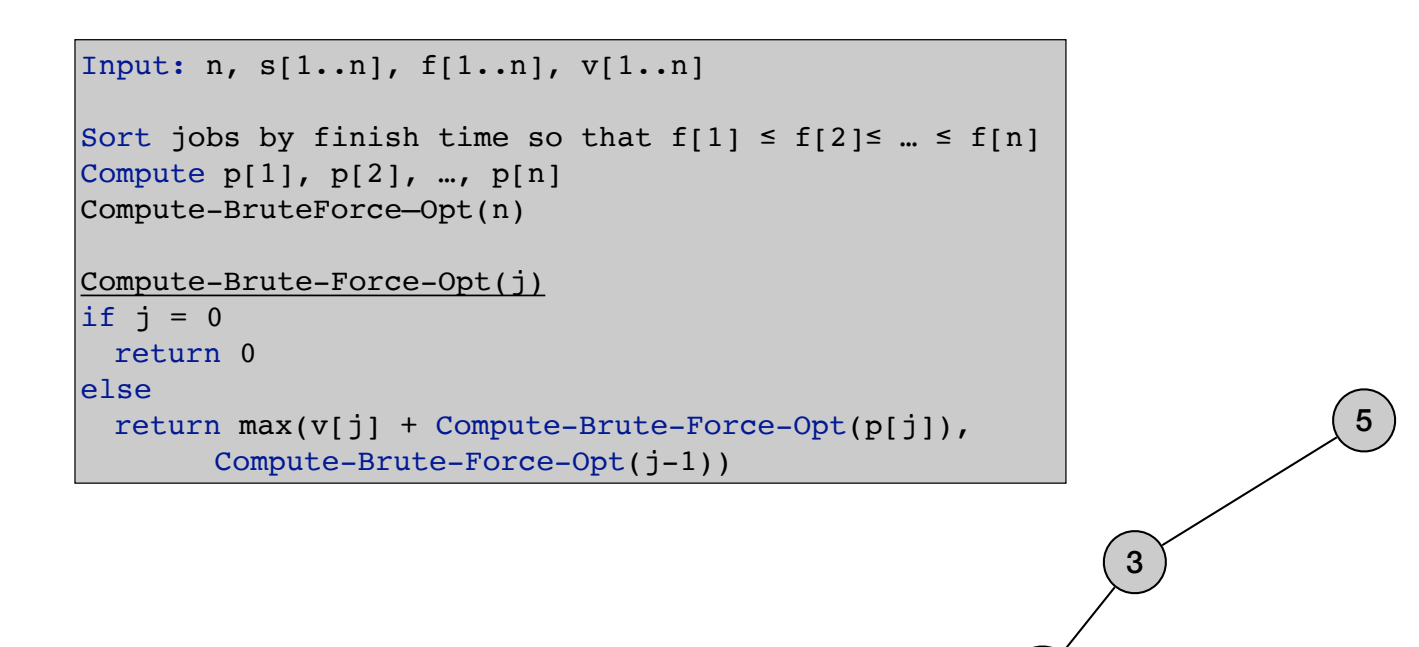

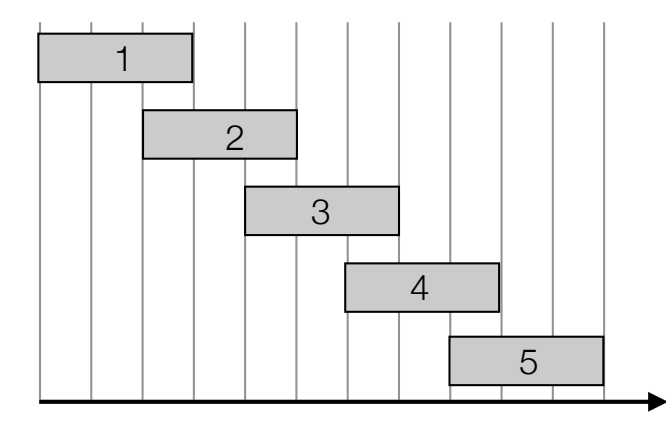

$$
OPT(j) = \begin{cases} 0 & \text{if } j = 0\\ \max\{v_j + OPT(p(j)), OPT(j-1)\} & \text{otherwise} \end{cases}
$$

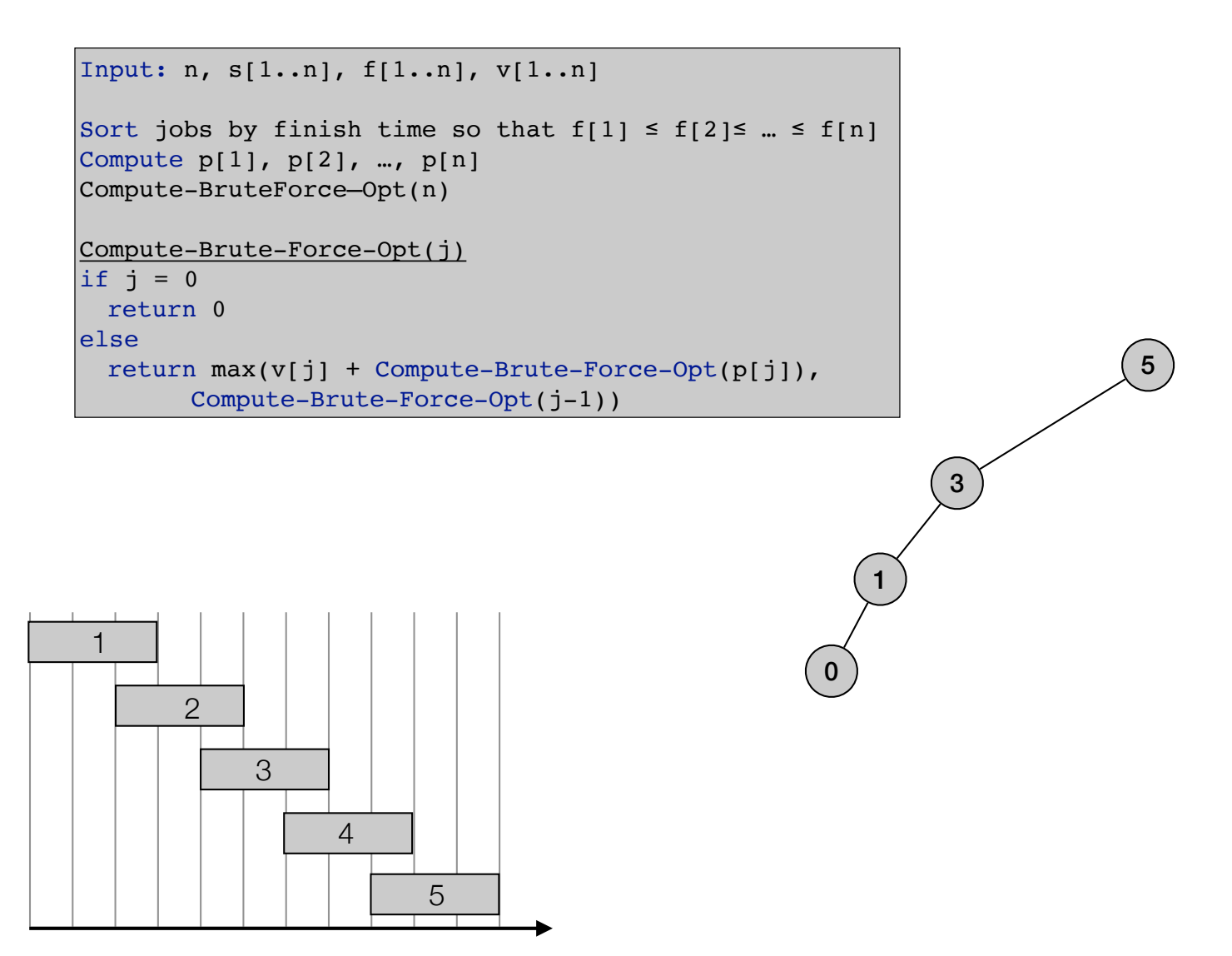

$$
OPT(j) = \begin{cases} 0 & \text{if } j = 0\\ \max\{v_j + OPT(p(j)), OPT(j-1)\} & \text{otherwise} \end{cases}
$$

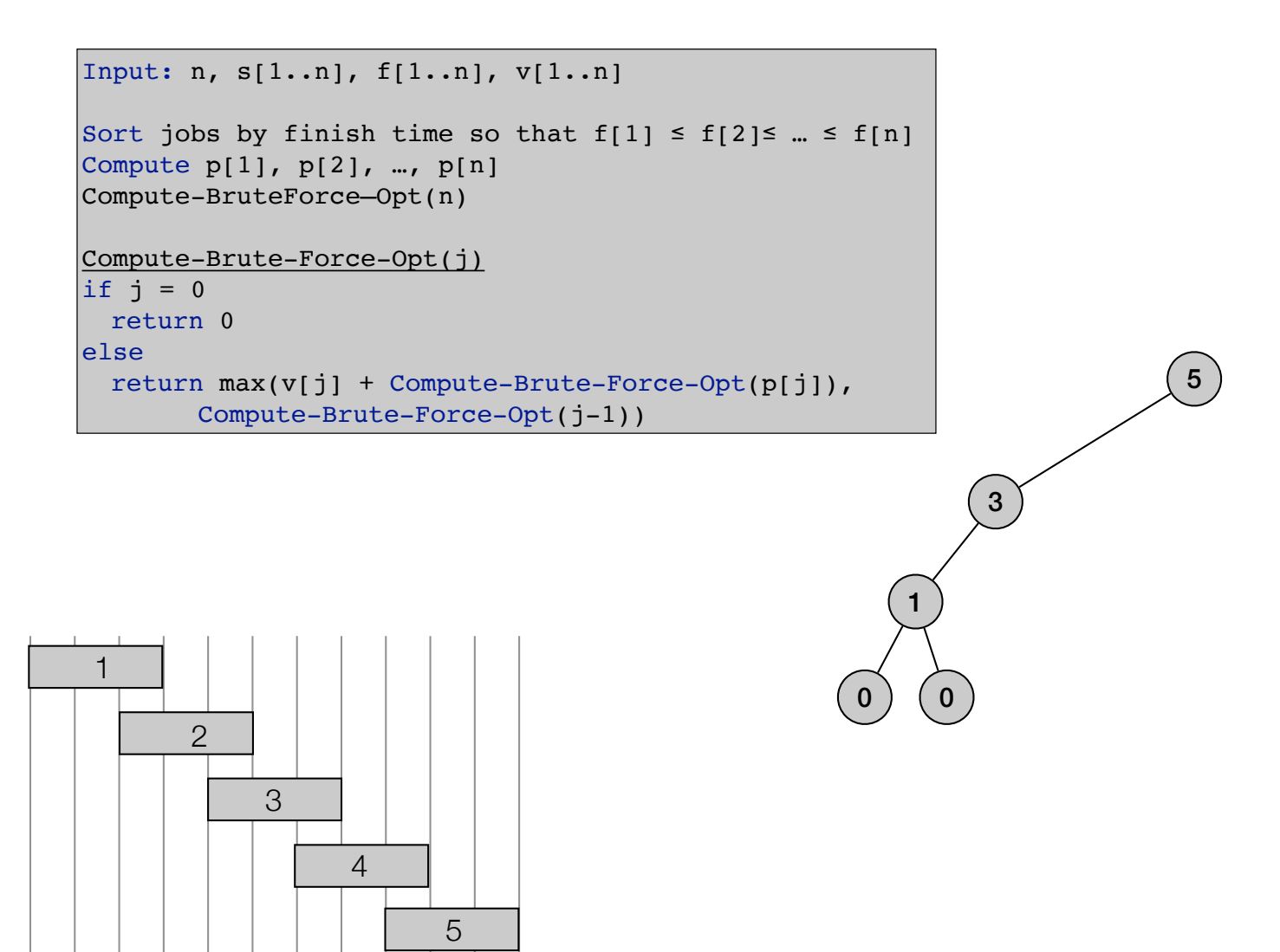

$$
OPT(j) = \begin{cases} 0 & \text{if } j = 0\\ \max\{v_j + OPT(p(j)), OPT(j-1)\} & \text{otherwise} \end{cases}
$$

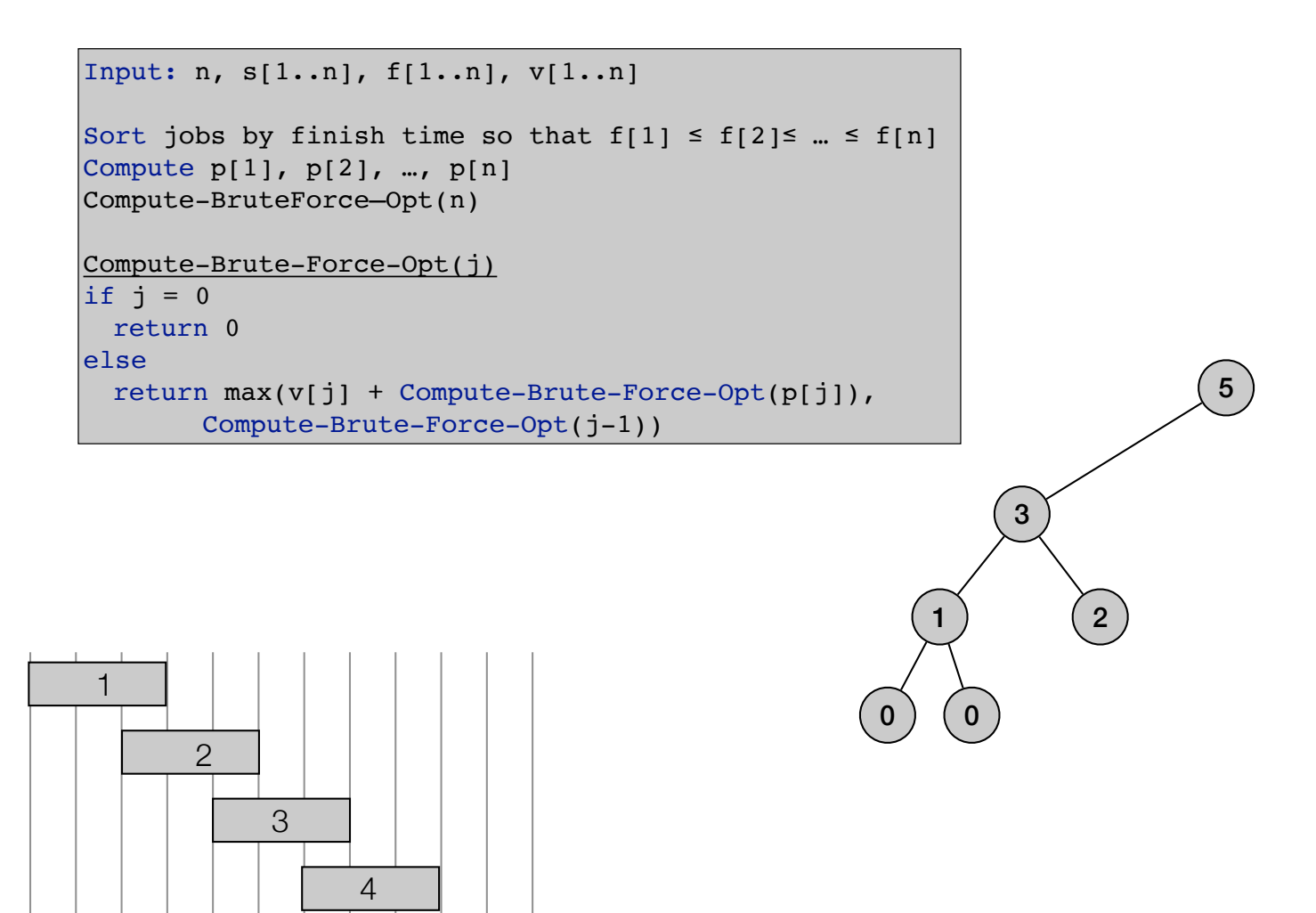

5
$$
OPT(j) = \begin{cases} 0 & \text{if } j = 0\\ \max\{v_j + OPT(p(j)), OPT(j-1)\} & \text{otherwise} \end{cases}
$$

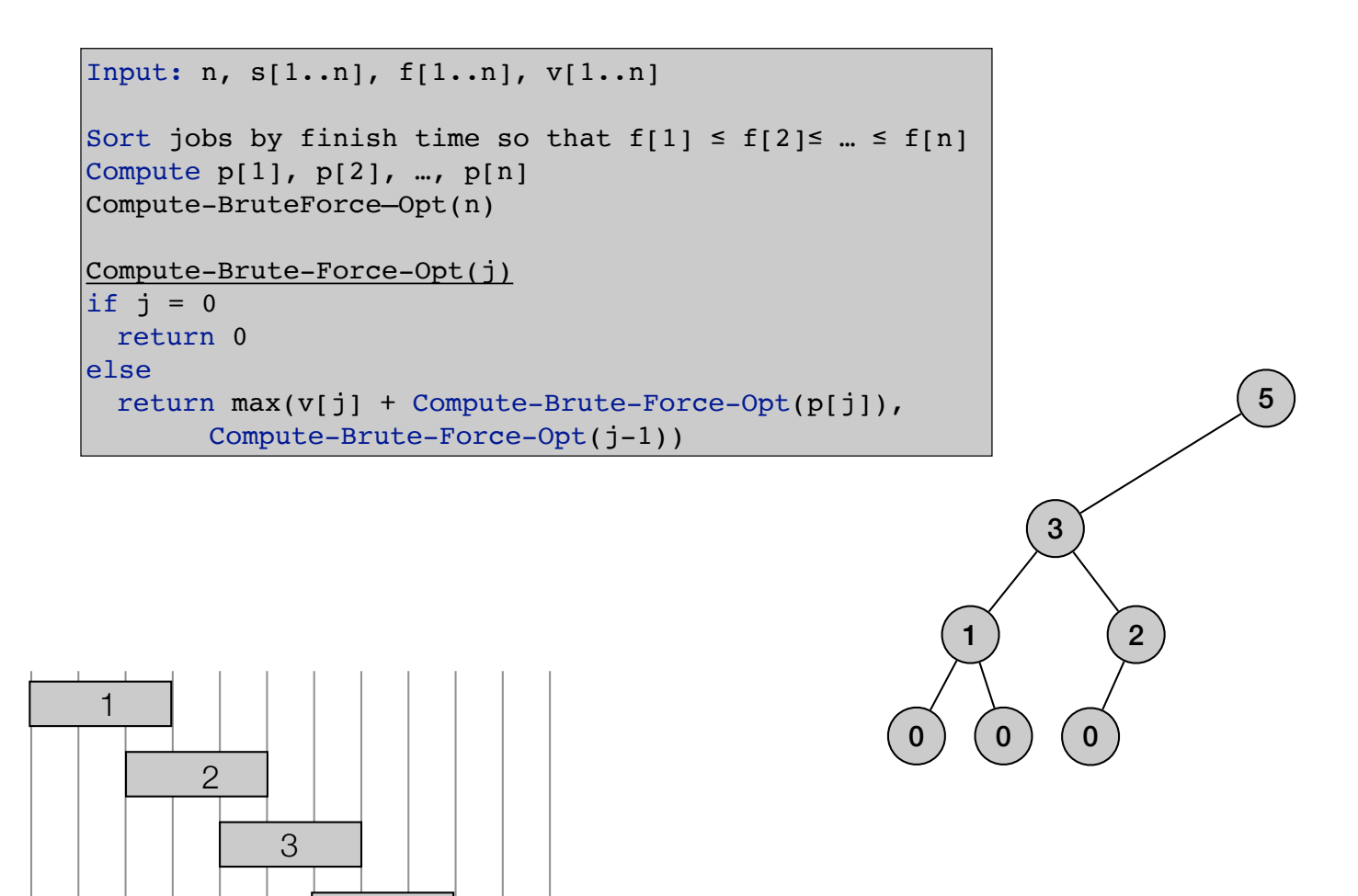

4

$$
OPT(j) = \begin{cases} 0 & \text{if } j = 0\\ \max\{v_j + OPT(p(j)), OPT(j-1)\} & \text{otherwise} \end{cases}
$$

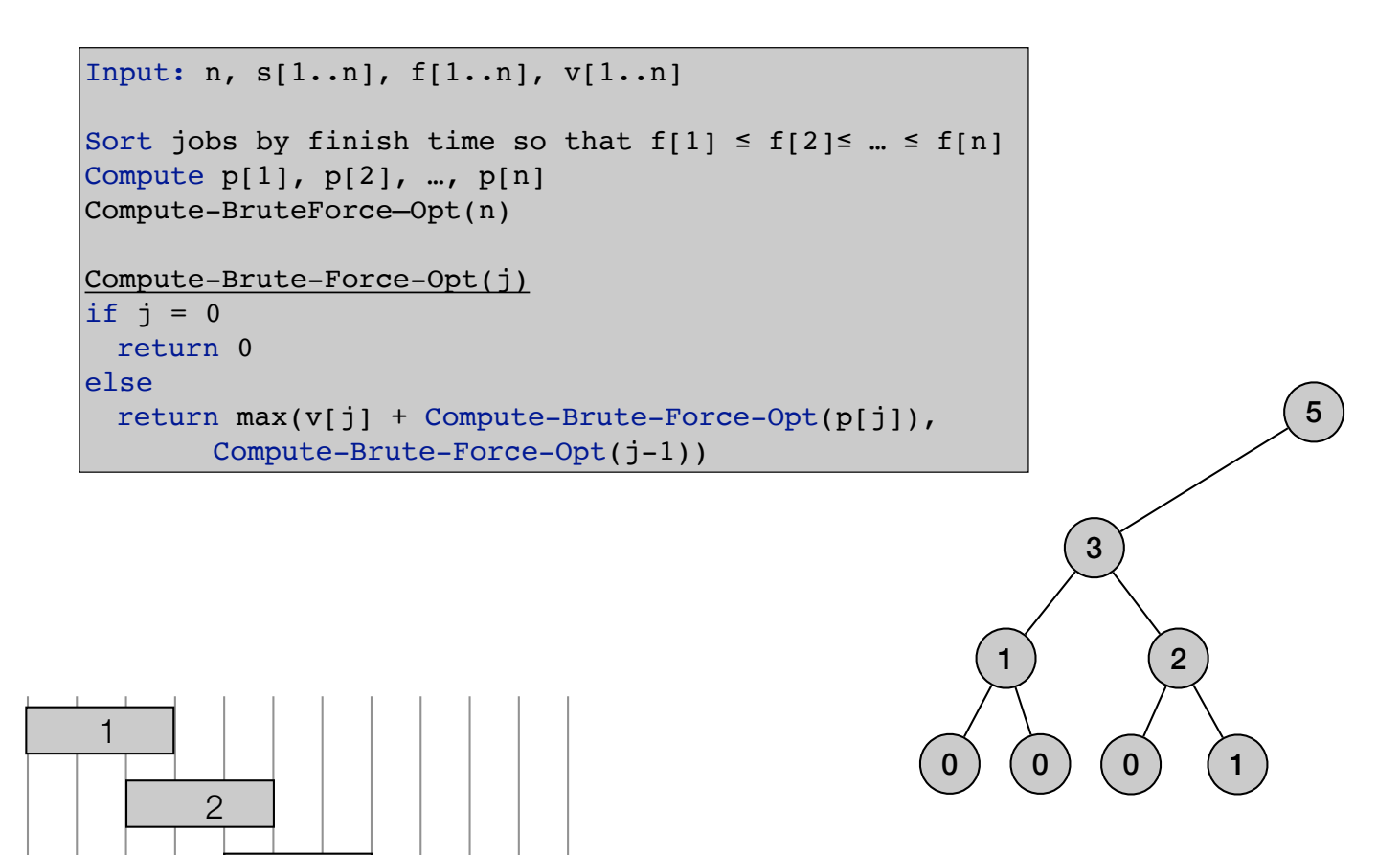

3

4

$$
OPT(j) = \begin{cases} 0 & \text{if } j = 0\\ \max\{v_j + OPT(p(j)), OPT(j-1)\} & \text{otherwise} \end{cases}
$$

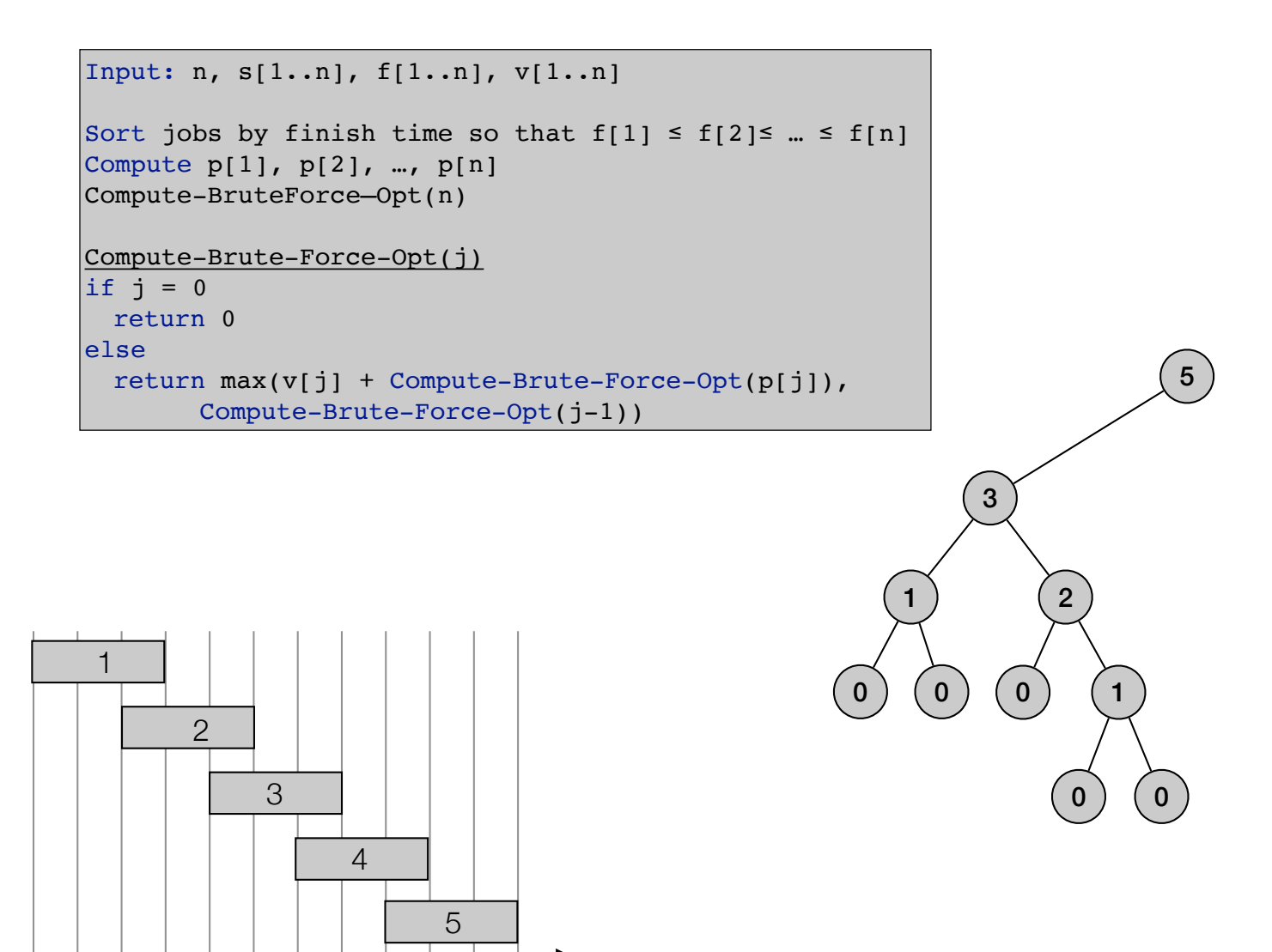

$$
OPT(j) = \begin{cases} 0 & \text{if } j = 0\\ \max\{v_j + OPT(p(j)), OPT(j-1)\} & \text{otherwise} \end{cases}
$$

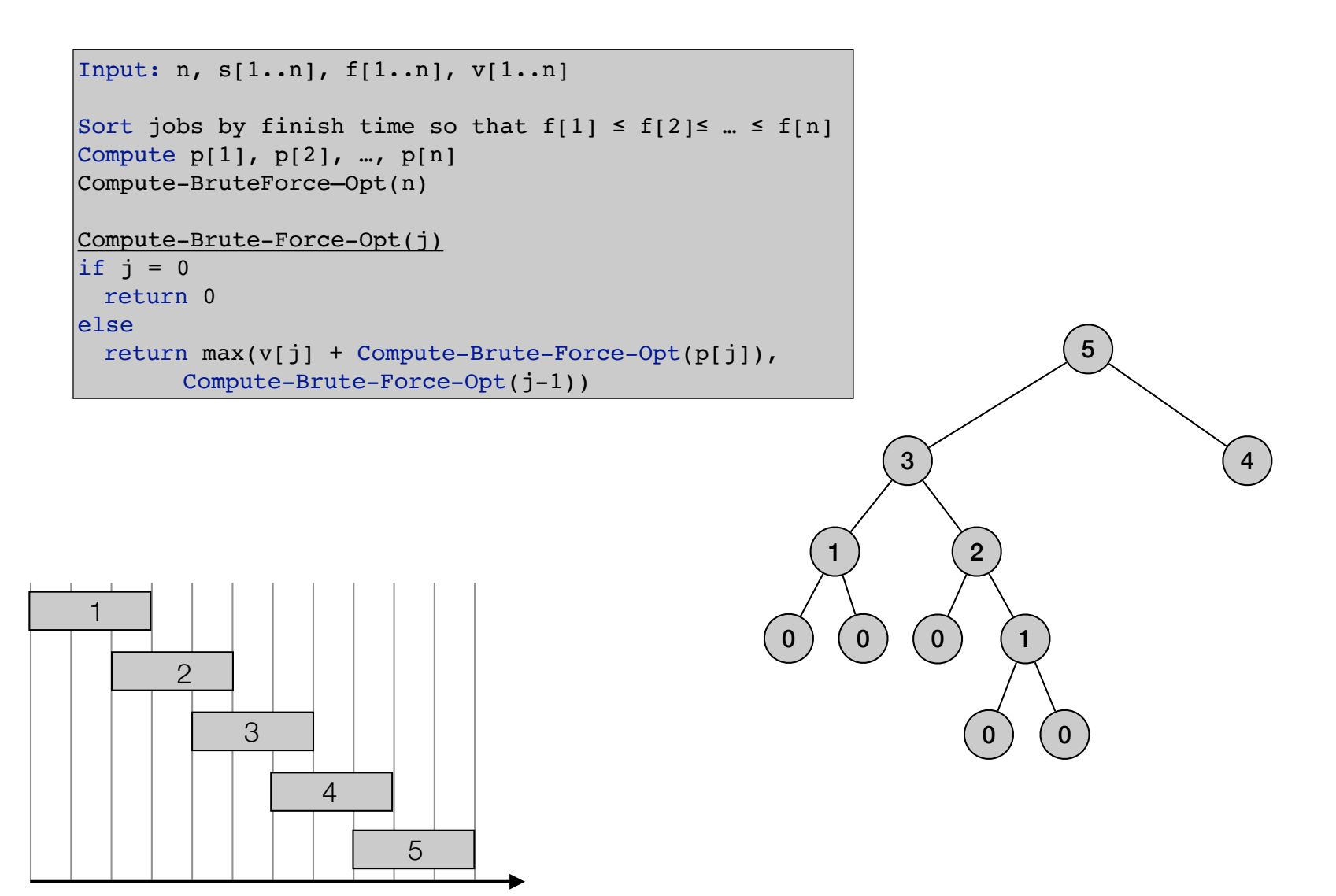

$$
OPT(j) = \begin{cases} 0 & \text{if } j = 0\\ \max\{v_j + OPT(p(j)), OPT(j-1)\} & \text{otherwise} \end{cases}
$$

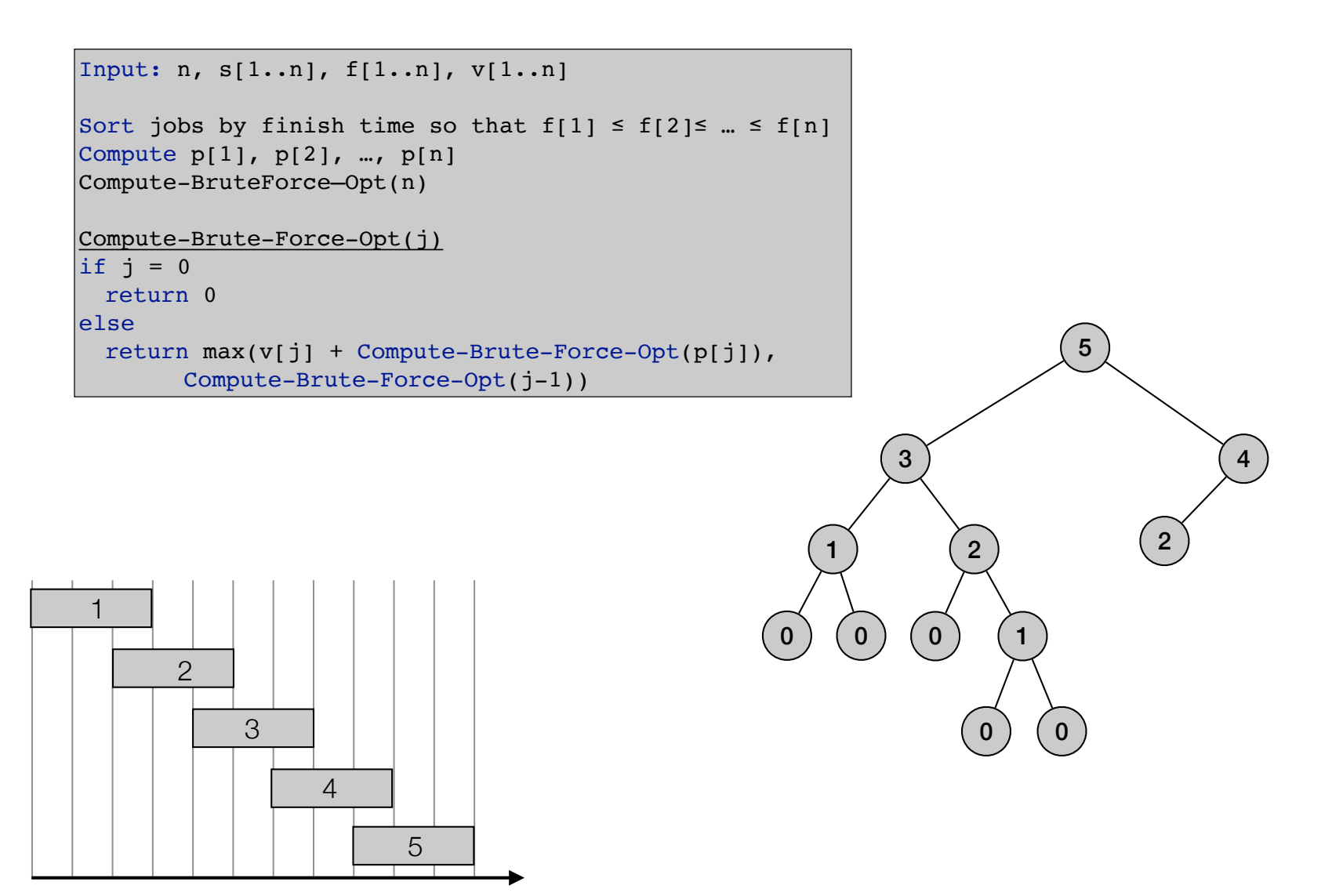

$$
OPT(j) = \begin{cases} 0 & \text{if } j = 0\\ \max\{v_j + OPT(p(j)), OPT(j-1)\} & \text{otherwise} \end{cases}
$$

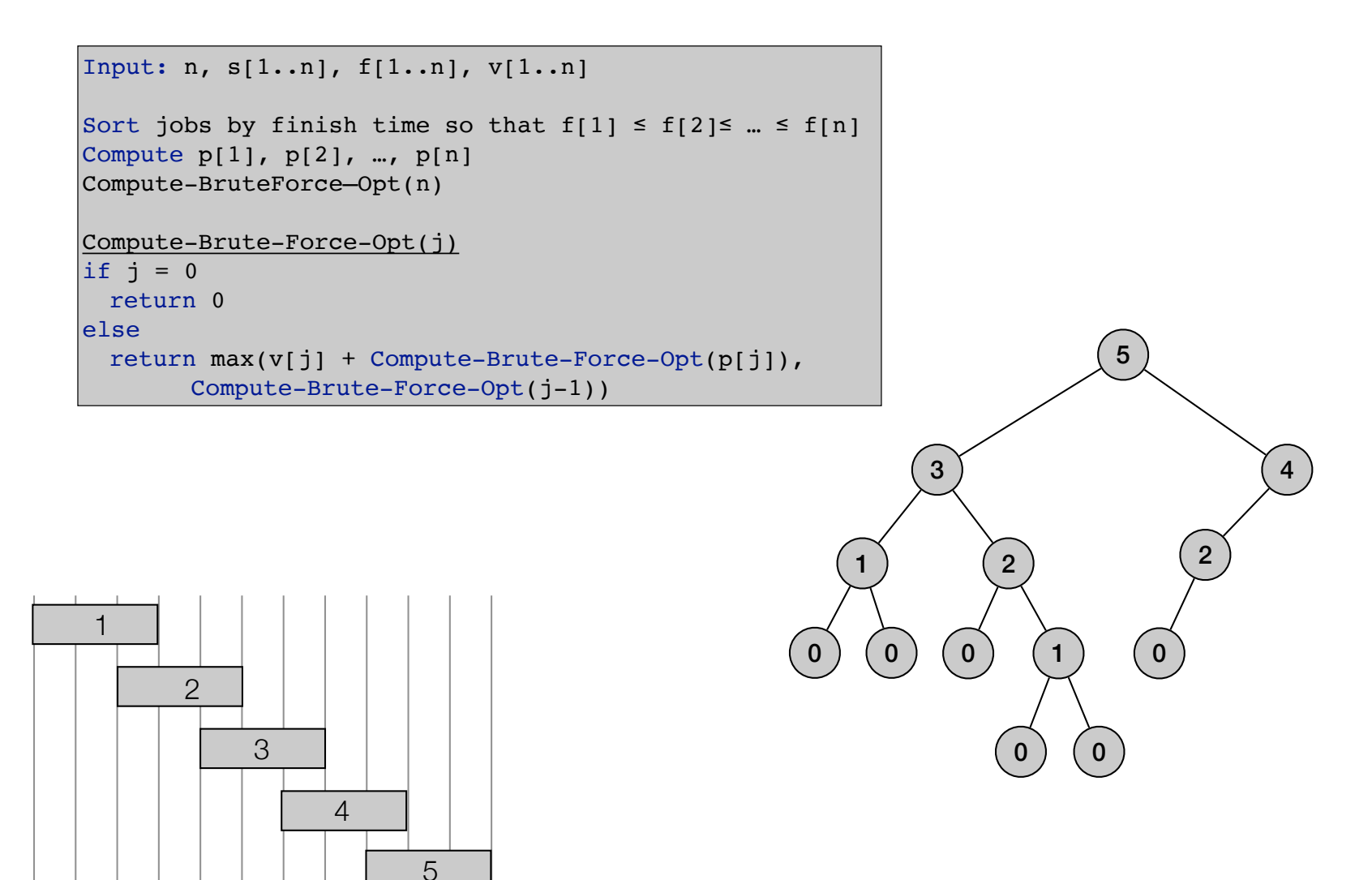

$$
OPT(j) = \begin{cases} 0 & \text{if } j = 0\\ \max\{v_j + OPT(p(j)), OPT(j-1)\} & \text{otherwise} \end{cases}
$$

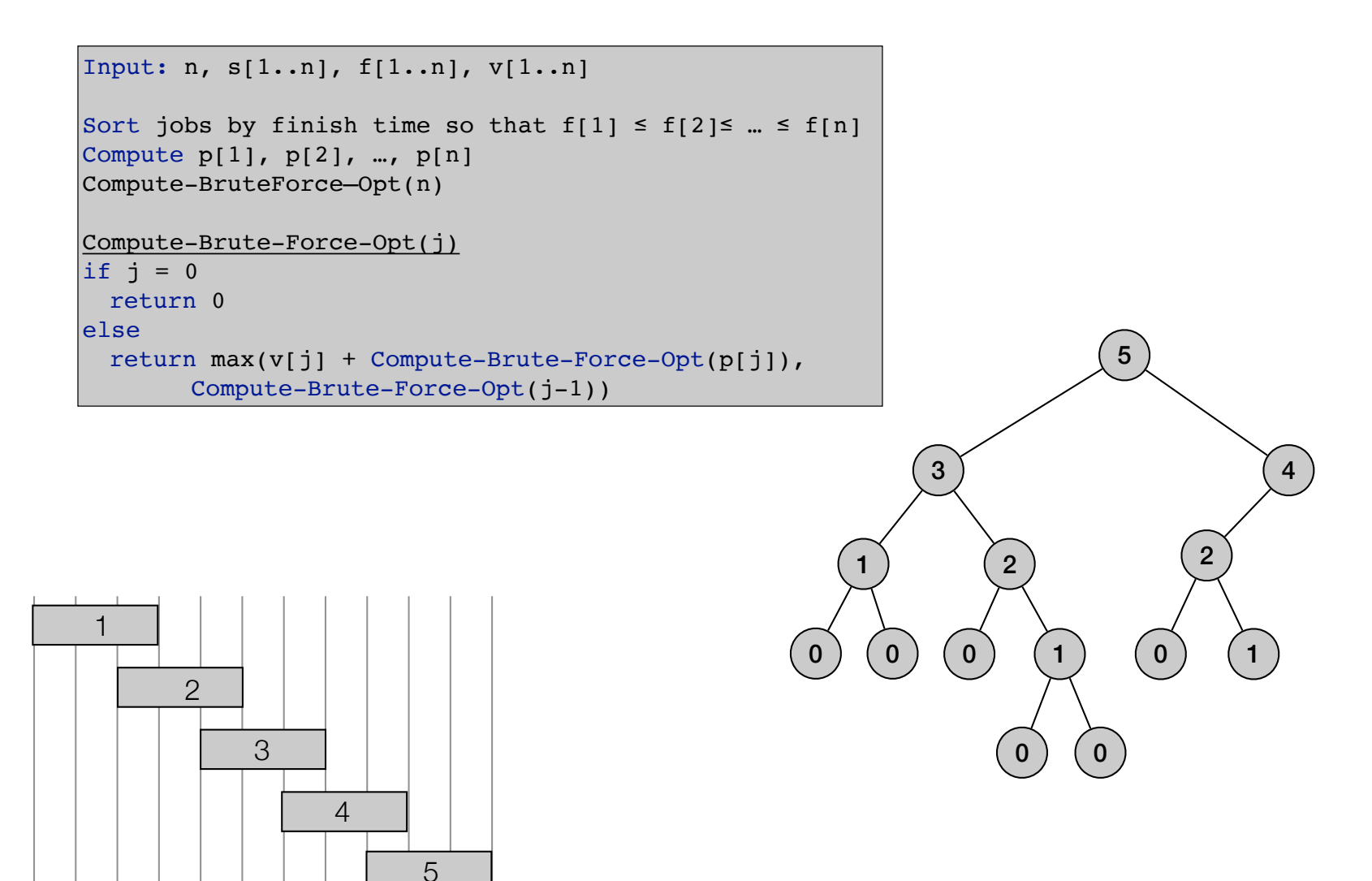

$$
OPT(j) = \begin{cases} 0 & \text{if } j = 0\\ \max\{v_j + OPT(p(j)), OPT(j-1)\} & \text{otherwise} \end{cases}
$$

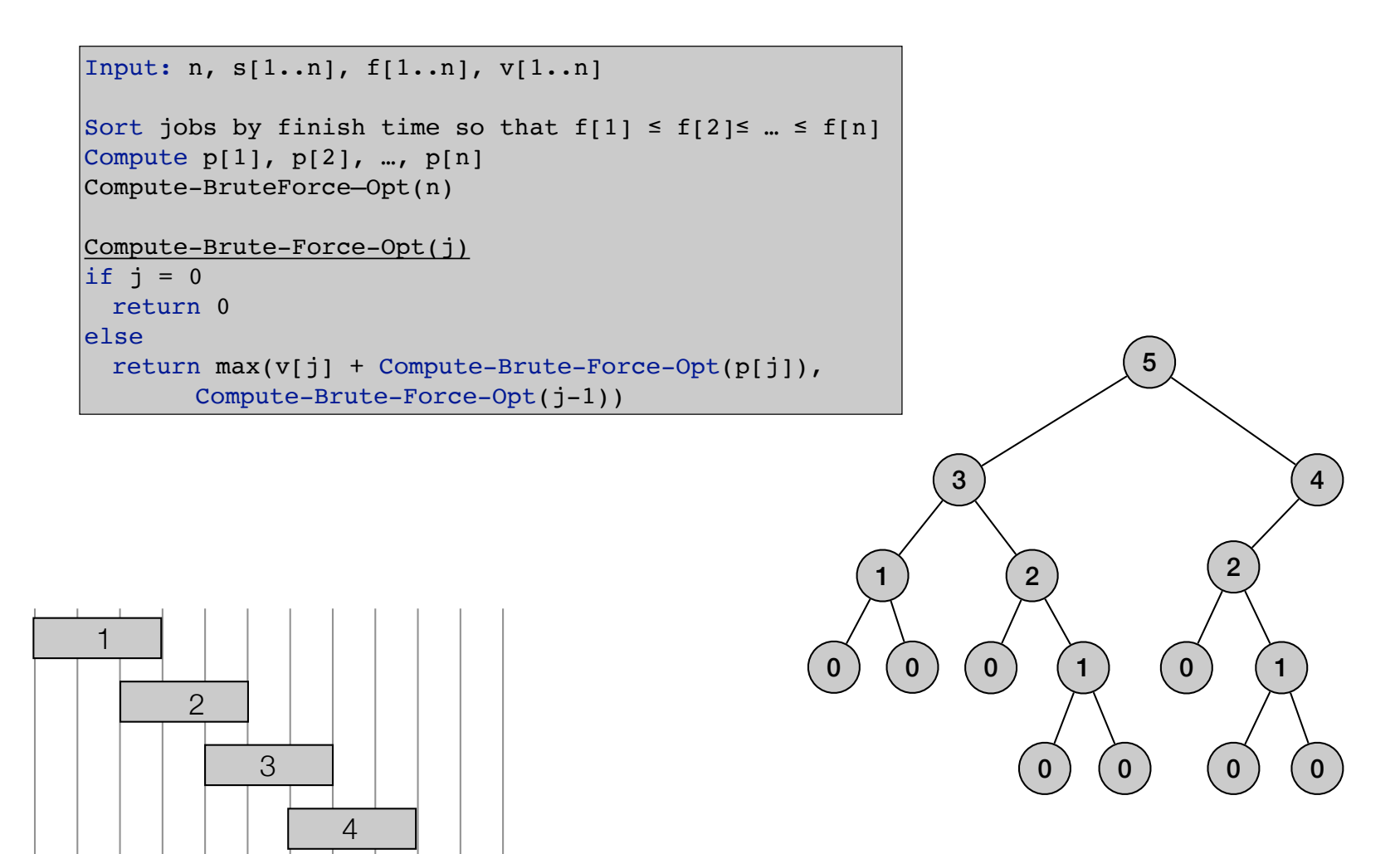

$$
OPT(j) = \begin{cases} 0 & \text{if } j = 0\\ \max\{v_j + OPT(p(j)), OPT(j-1)\} & \text{otherwise} \end{cases}
$$

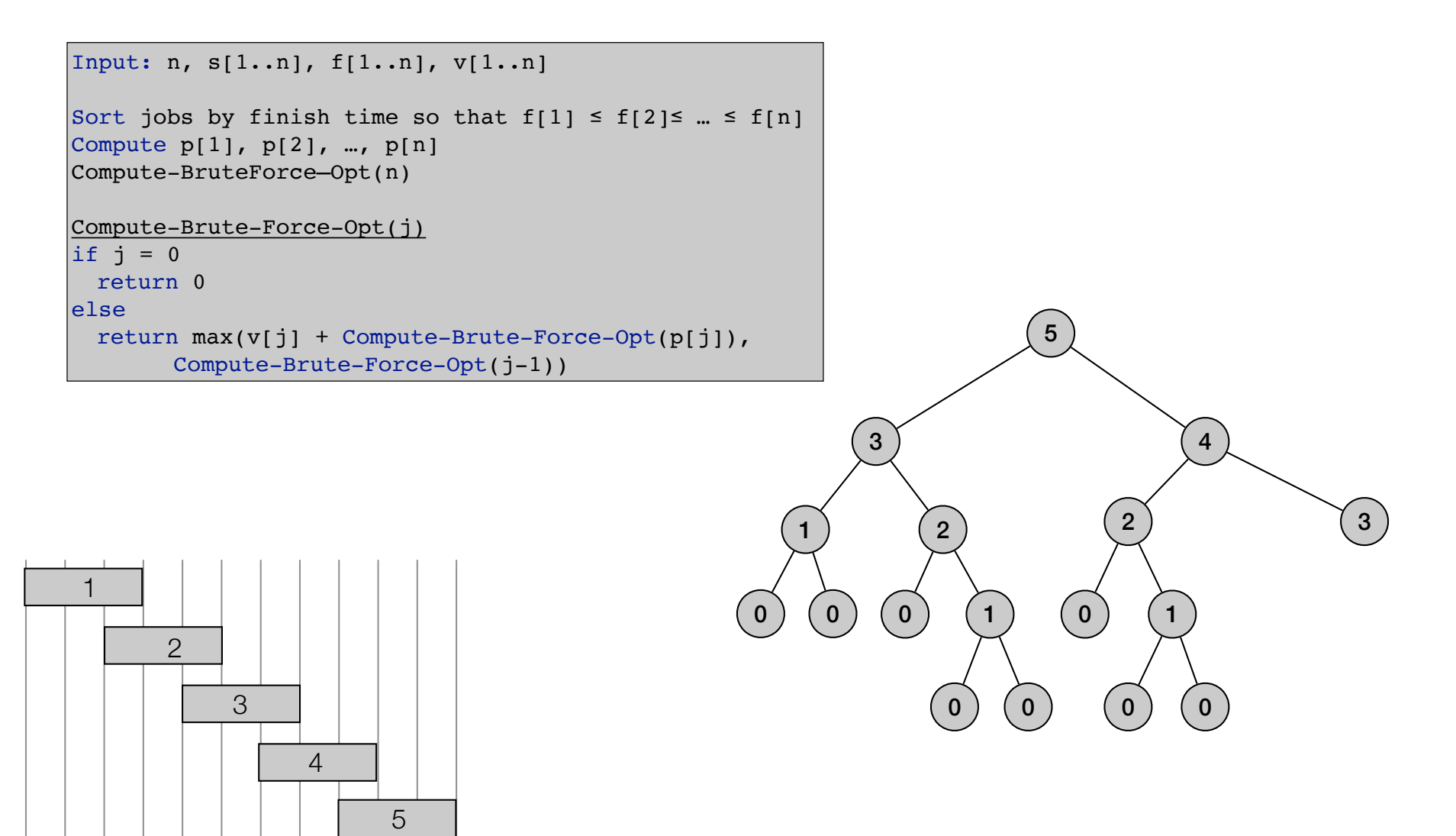

$$
OPT(j) = \begin{cases} 0 & \text{if } j = 0\\ \max\{v_j + OPT(p(j)), OPT(j-1)\} & \text{otherwise} \end{cases}
$$

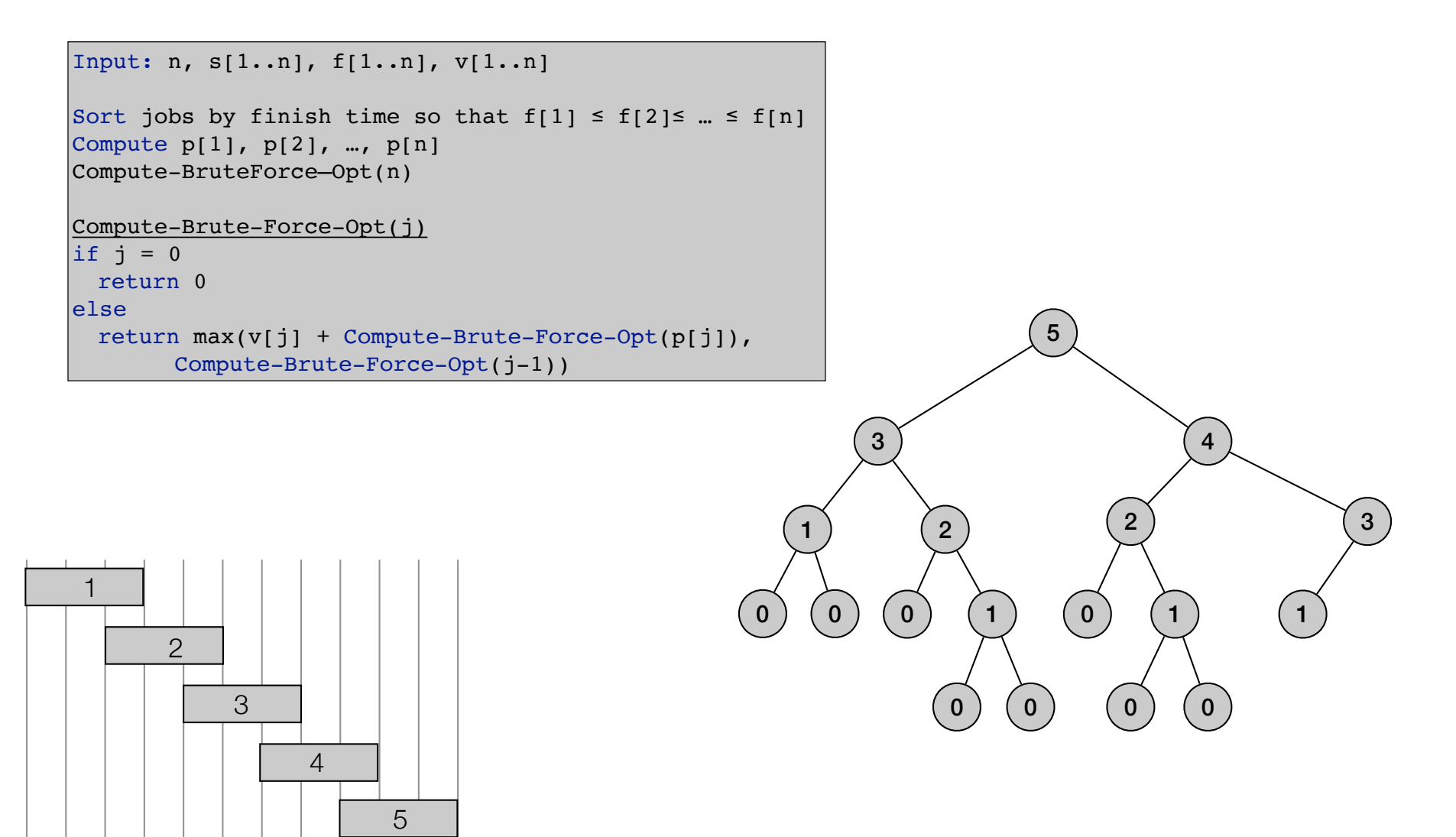

$$
OPT(j) = \begin{cases} 0 & \text{if } j = 0\\ \max\{v_j + OPT(p(j)), OPT(j-1)\} & \text{otherwise} \end{cases}
$$

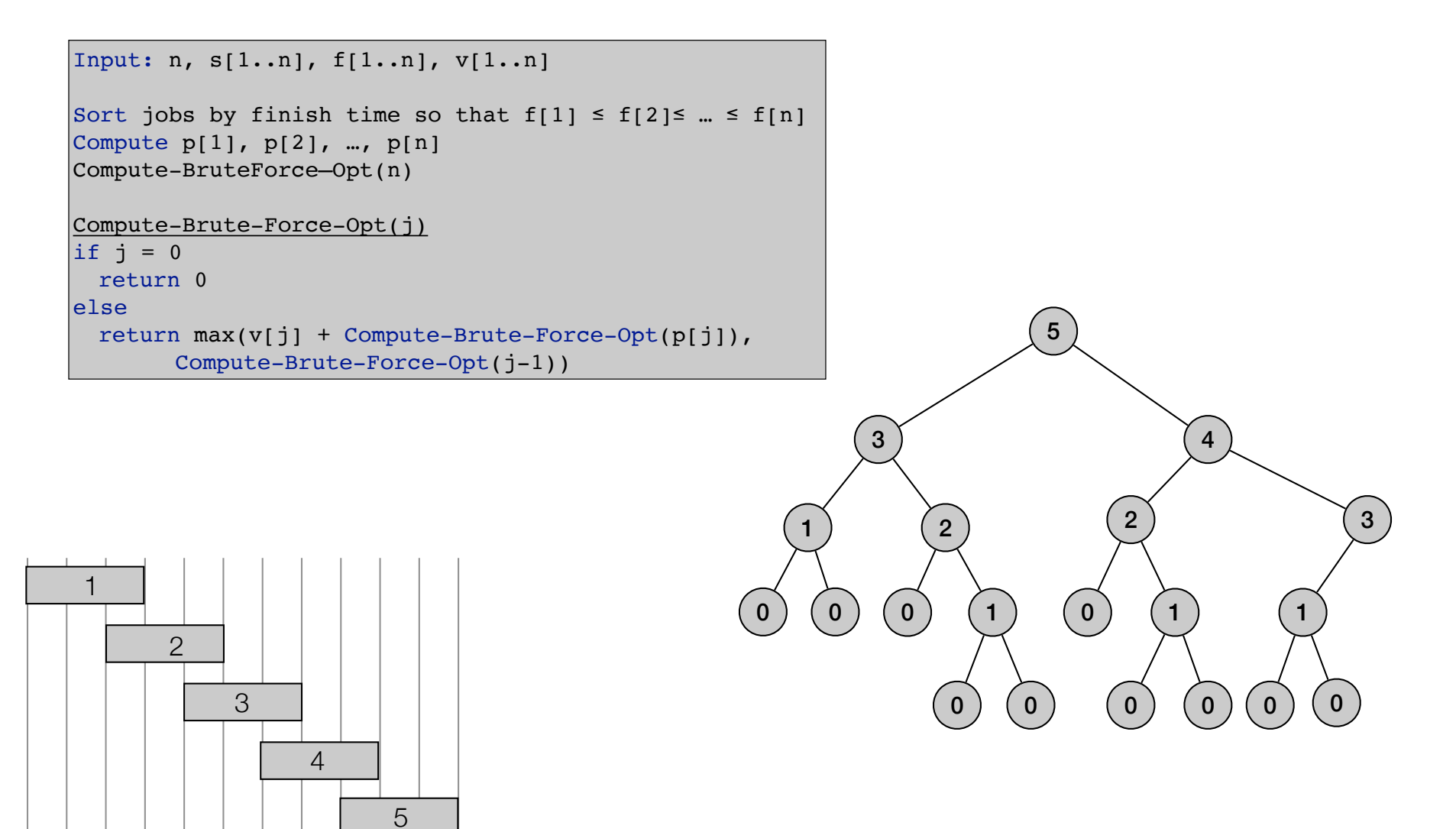

$$
OPT(j) = \begin{cases} 0 & \text{if } j = 0\\ \max\{v_j + OPT(p(j)), OPT(j-1)\} & \text{otherwise} \end{cases}
$$

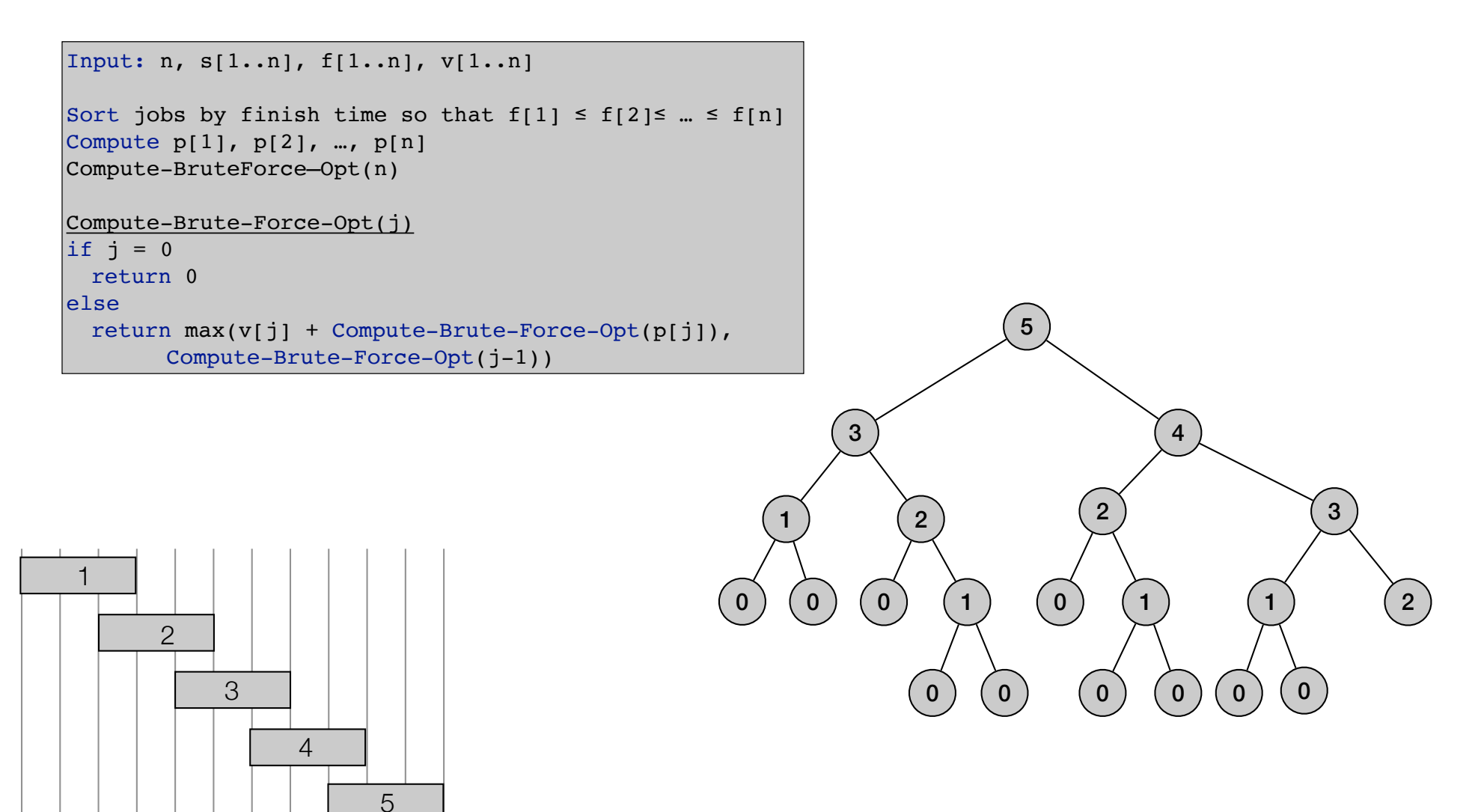

$$
OPT(j) = \begin{cases} 0 & \text{if } j = 0\\ \max\{v_j + OPT(p(j)), OPT(j-1)\} & \text{otherwise} \end{cases}
$$

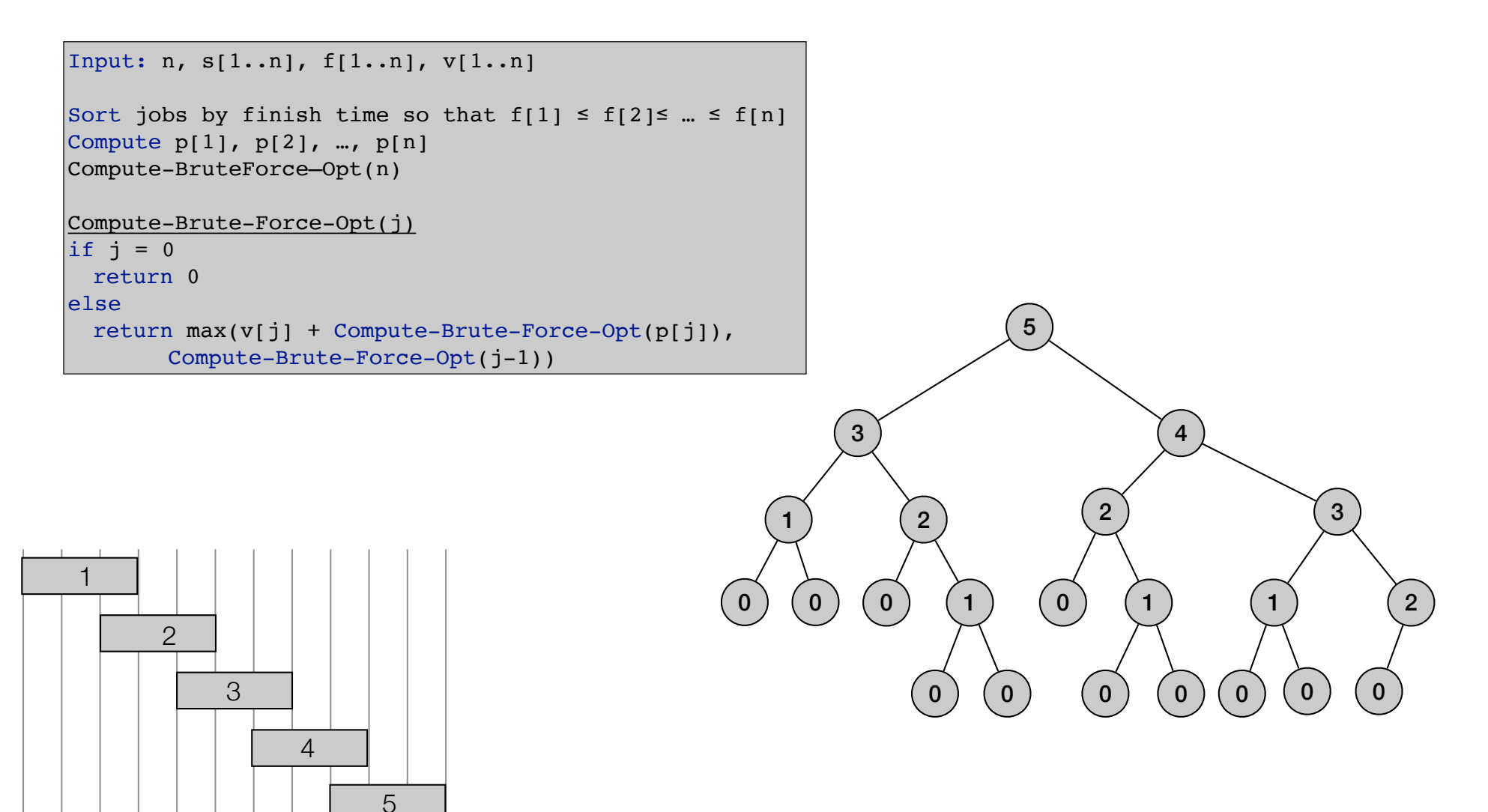

$$
OPT(j) = \begin{cases} 0 & \text{if } j = 0\\ \max\{v_j + OPT(p(j)), OPT(j-1)\} & \text{otherwise} \end{cases}
$$

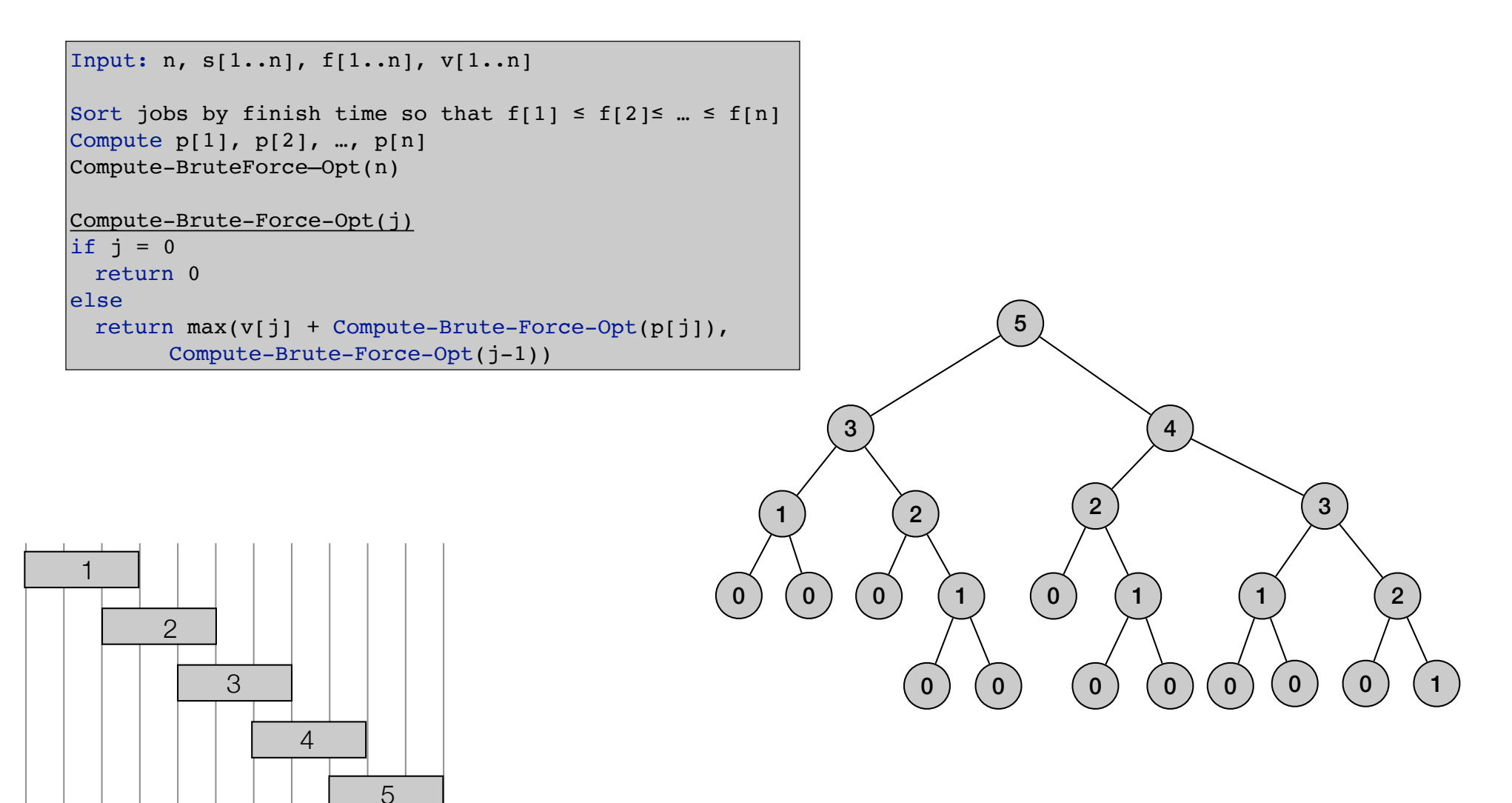

$$
OPT(j) = \begin{cases} 0 & \text{if } j = 0\\ \max\{v_j + OPT(p(j)), OPT(j-1)\} & \text{otherwise} \end{cases}
$$

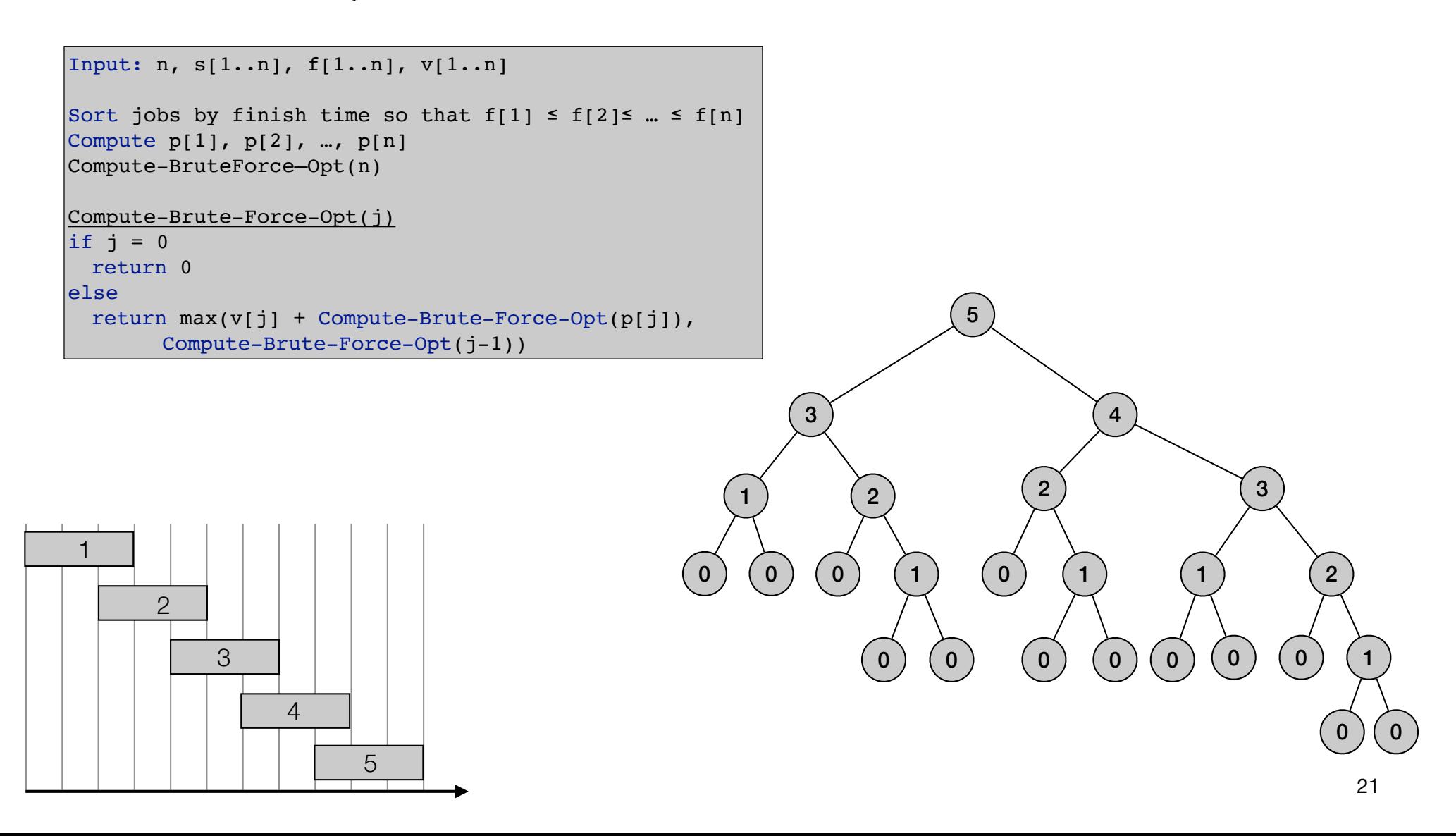

$$
OPT(j) = \begin{cases} 0 & \text{if } j = 0\\ \max\{v_j + OPT(p(j)), OPT(j-1)\} & \text{otherwise} \end{cases}
$$

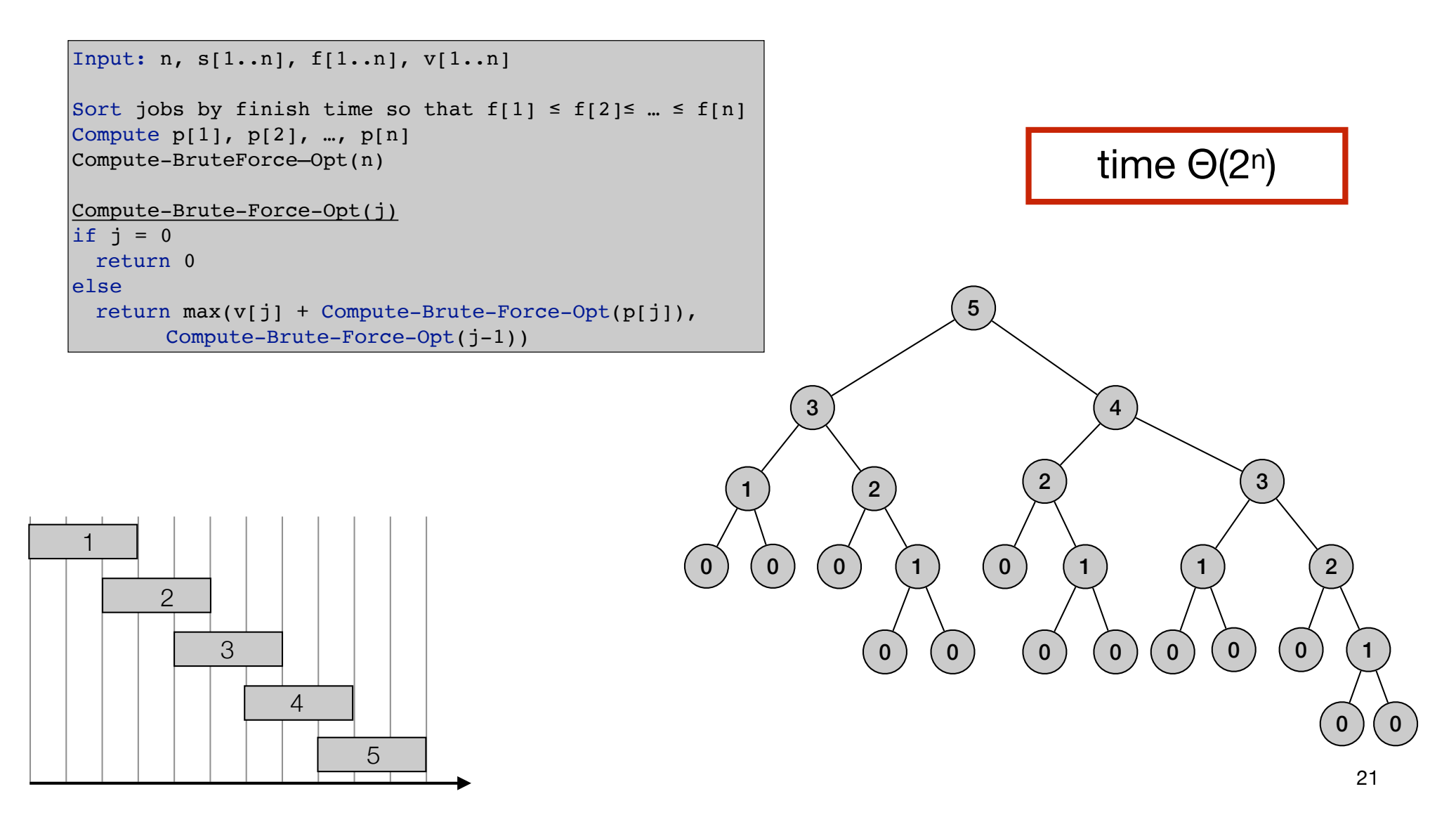

$$
OPT(j) = \begin{cases} 0 & \text{if } j = 0\\ \max\{v_j + OPT(p(j)), OPT(j-1)\} & \text{otherwise} \end{cases}
$$

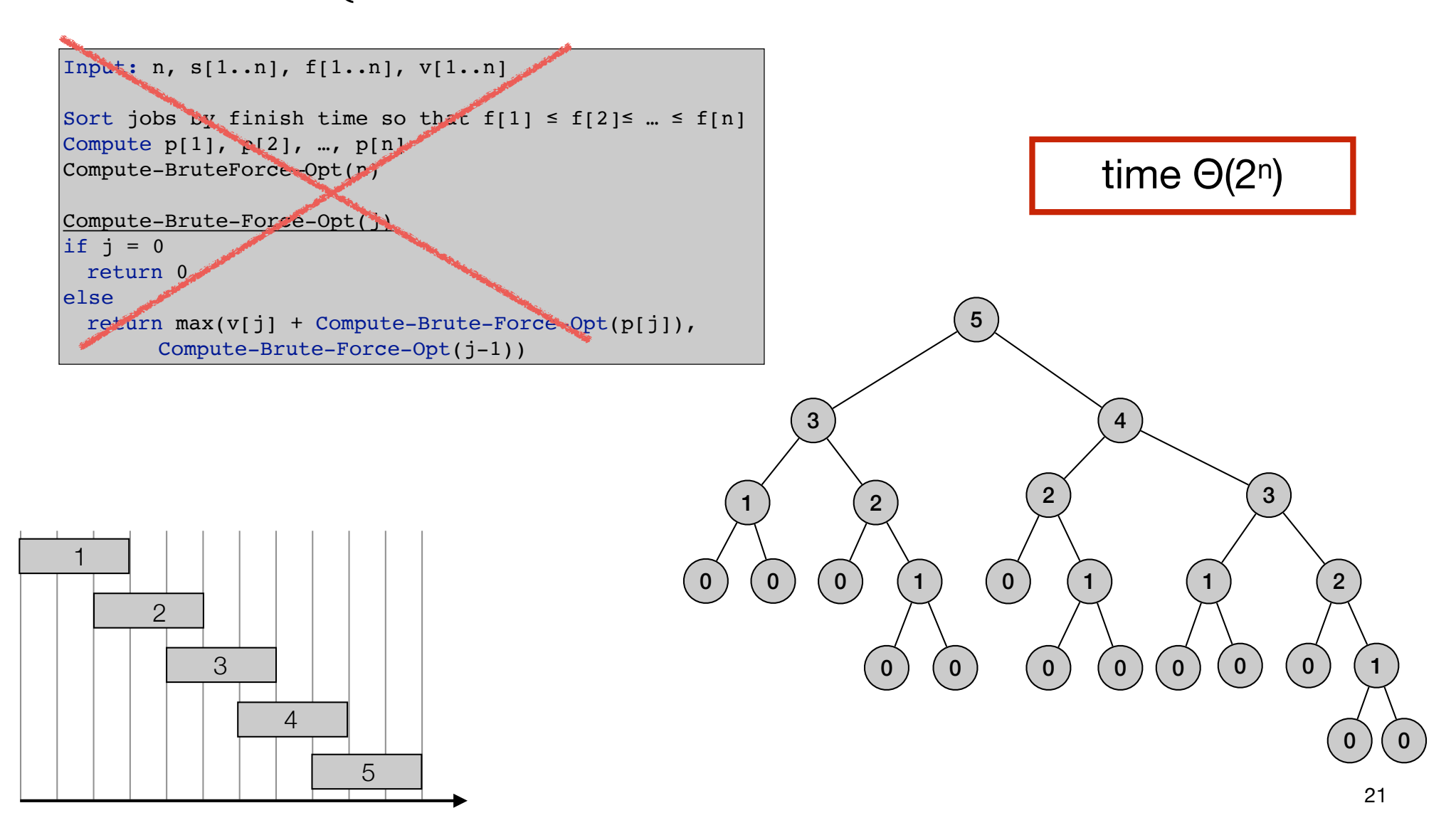

```
Input: n, s[1..n], f[1..n], v[1..n]
Sort jobs by finish time so that f[1] \leq f[2] \leq ... \leq f[n]Compute p[1], p[2], ..., p[n]for j=1 to n
 M[i] = nullM[0] = 0.Compute-Memoized-Opt(n)
Compute-Memoized-Opt(j)
if M[j] is empty
 M[j] = \max(v[j] + Compute-Memoized-Opt(p[j]),Compute-Memoized-Opt(j-1))
return M[j]
```

```
Input: n, s[1..n], f[1..n], v[1..n]
Sort jobs by finish time so that f[1] \leq f[2] \leq ... \leq f[n]Compute p[1], p[2], ..., p[n]for j=1 to n
 M[i] = nullM[0] = 0.Compute-Memoized-Opt(n)
Compute-Memoized-Opt(j)
if M[j] is empty
 M[j] = \max(v[j] + Compute-Memoized-Opt(p[j]),Compute-Memoized-Opt(j-1))
return M[j]
```

```
Input: n, s[1..n], f[1..n], v[1..n]Sort jobs by finish time so that f[1] \leq f[2] \leq ... \leq f[n]Compute p[1], p[2], ..., p[n]for j=1 to n
 M[i] = nullM[0] = 0.Compute-Memoized-Opt(n)
Compute-Memoized-Opt(j)
if M[j] is empty
 M[j] = \max(v[j] + Compute-Memoized-Opt(p[j]),Compute-Memoized-Opt(j-1))
return M[j]
```
• Running time O(n log n):

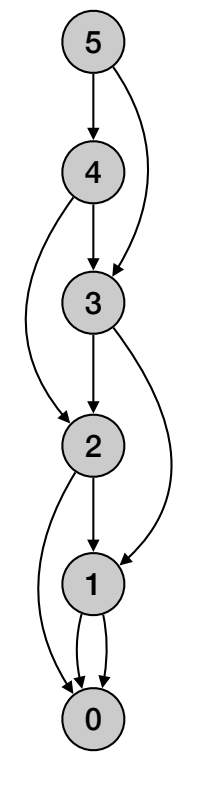

```
Input: n, s[1..n], f[1..n], v[1..n]Sort jobs by finish time so that f[1] \leq f[2] \leq ... \leq f[n]Compute p[1], p[2], ..., p[n]for j=1 to n
 M[i] = nullM[0] = 0.Compute-Memoized-Opt(n)
Compute-Memoized-Opt(j)
if M[j] is empty
 M[j] = \max(v[j] + Compute-Memoized-Opt(p[j]),Compute-Memoized-Opt(j-1))
return M[j]
```
• Running time O(n log n):

• Sorting takes O(n log n) time.

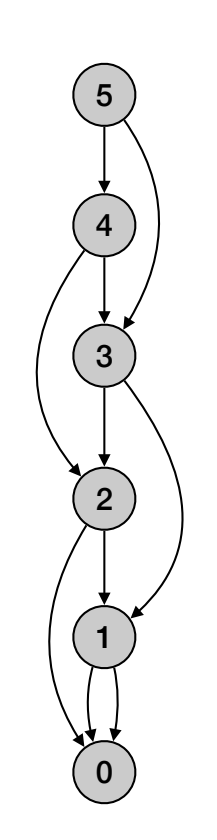

```
Input: n, s[1..n], f[1..n], v[1..n]Sort jobs by finish time so that f[1] \leq f[2] \leq ... \leq f[n]Compute p[1], p[2], ..., p[n]for j=1 to n
 M[i] = nullM[0] = 0.Compute-Memoized-Opt(n)
Compute-Memoized-Opt(j)
if M[j] is empty
 M[j] = \max(v[j] + Compute-Memoized-Opt(p[j]),Compute-Memoized-Opt(j-1))
return M[j]
```
- Running time O(n log n):
	- Sorting takes O(n log n) time.
	- Computing  $p(n)$ : O(n log n) use log n time to find each  $p(i)$ .

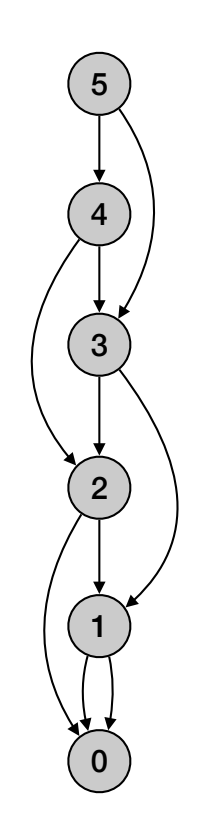

```
Input: n, s[1..n], f[1..n], v[1..n]Sort jobs by finish time so that f[1] \leq f[2] \leq ... \leq f[n]Compute p[1], p[2], ..., p[n]for j=1 to n
 M[i] = nullM[0] = 0.Compute-Memoized-Opt(n)
Compute-Memoized-Opt(j)
if M[j] is empty
 M[j] = \max(v[j] + Compute-Memoized-Opt(p[j]),Compute-Memoized-Opt(j-1))
return M[j]
```
- Running time O(n log n):
	- Sorting takes O(n log n) time.
	- Computing  $p(n)$ : O(n log n) use log n time to find each  $p(i)$ .
	- Each subproblem solved once.

4

5

3

1

0

```
Input: n, s[1..n], f[1..n], v[1..n]Sort jobs by finish time so that f[1] \leq f[2] \leq ... \leq f[n]Compute p[1], p[2], ..., p[n]for j=1 to n
 M[i] = nullM[0] = 0.Compute-Memoized-Opt(n)
Compute-Memoized-Opt(j)
if M[j] is empty
 M[j] = \max(v[j] + Compute-Memoized-Opt(p[j]),Compute-Memoized-Opt(j-1))
return M[j]
```
- Running time O(n log n):
	- Sorting takes O(n log n) time.
	- Computing  $p(n)$ : O(n log n) use log n time to find each  $p(i)$ .
	- Each subproblem solved once.
	- Time to solve a subproblem constant.

4

5

3

1

0

```
Input: n, s[1..n], f[1..n], v[1..n]Sort jobs by finish time so that f[1] \leq f[2] \leq ... \leq f[n]Compute p[1], p[2], ..., p[n]for j=1 to n
 M[i] = nullM[0] = 0.Compute-Memoized-Opt(n)
Compute-Memoized-Opt(j)
if M[j] is empty
 M[j] = \max(v[j] + Compute-Memoized-Opt(p[j]),Compute-Memoized-Opt(j-1))
return M[j]
```
- Running time O(n log n):
	- Sorting takes O(n log n) time.
	- Computing  $p(n)$ : O(n log n) use log n time to find each  $p(i)$ .
	- Each subproblem solved once.
	- Time to solve a subproblem constant.
- Space O(n)

4

5

3

1

0

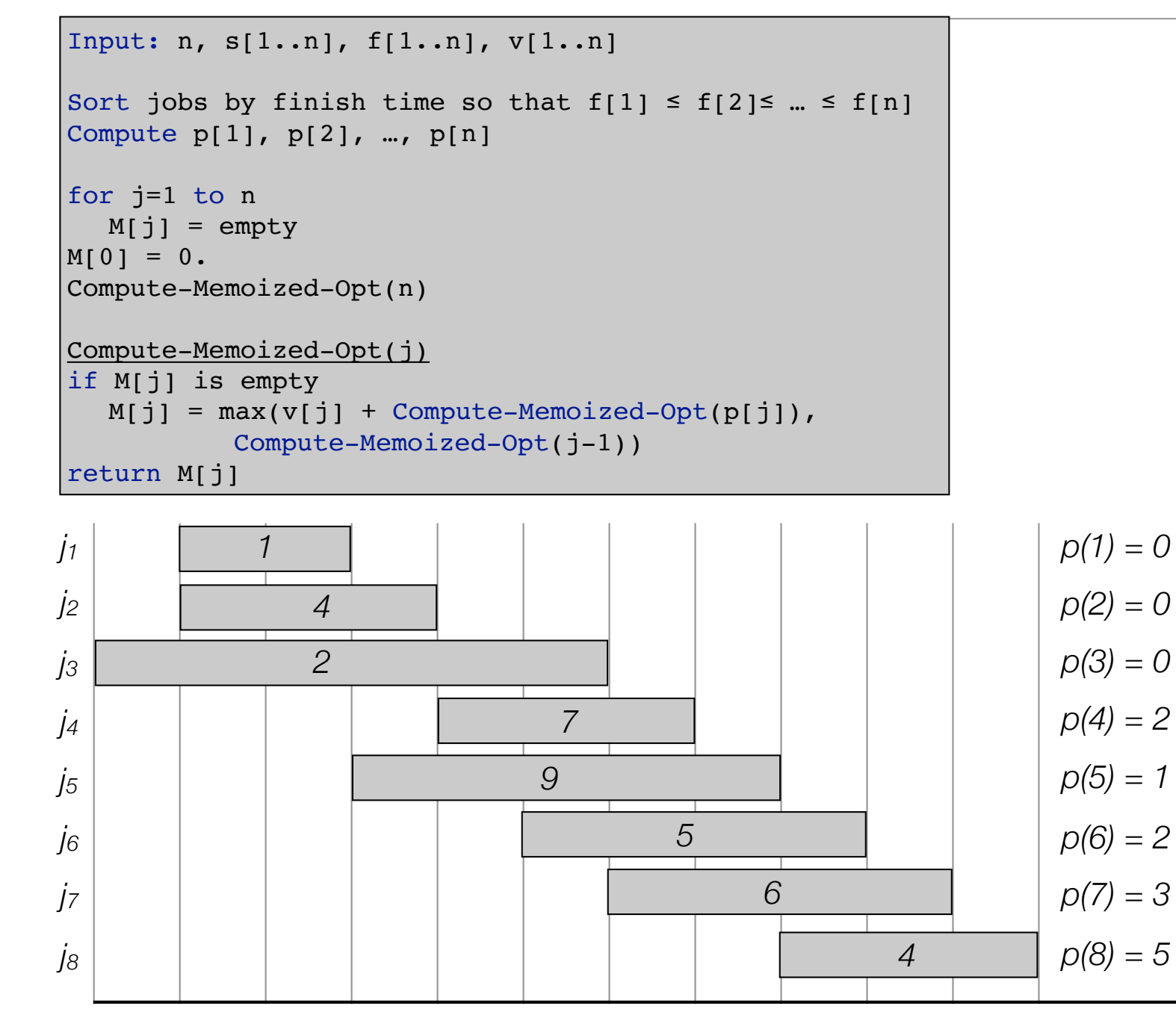

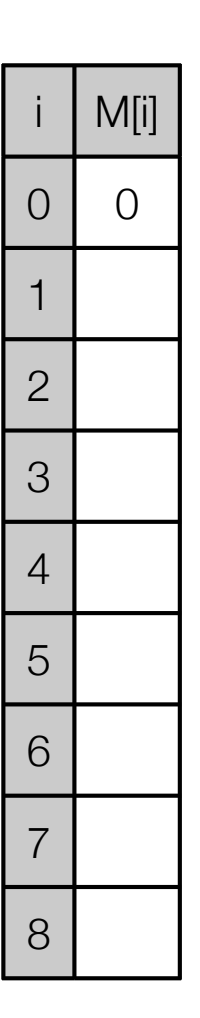

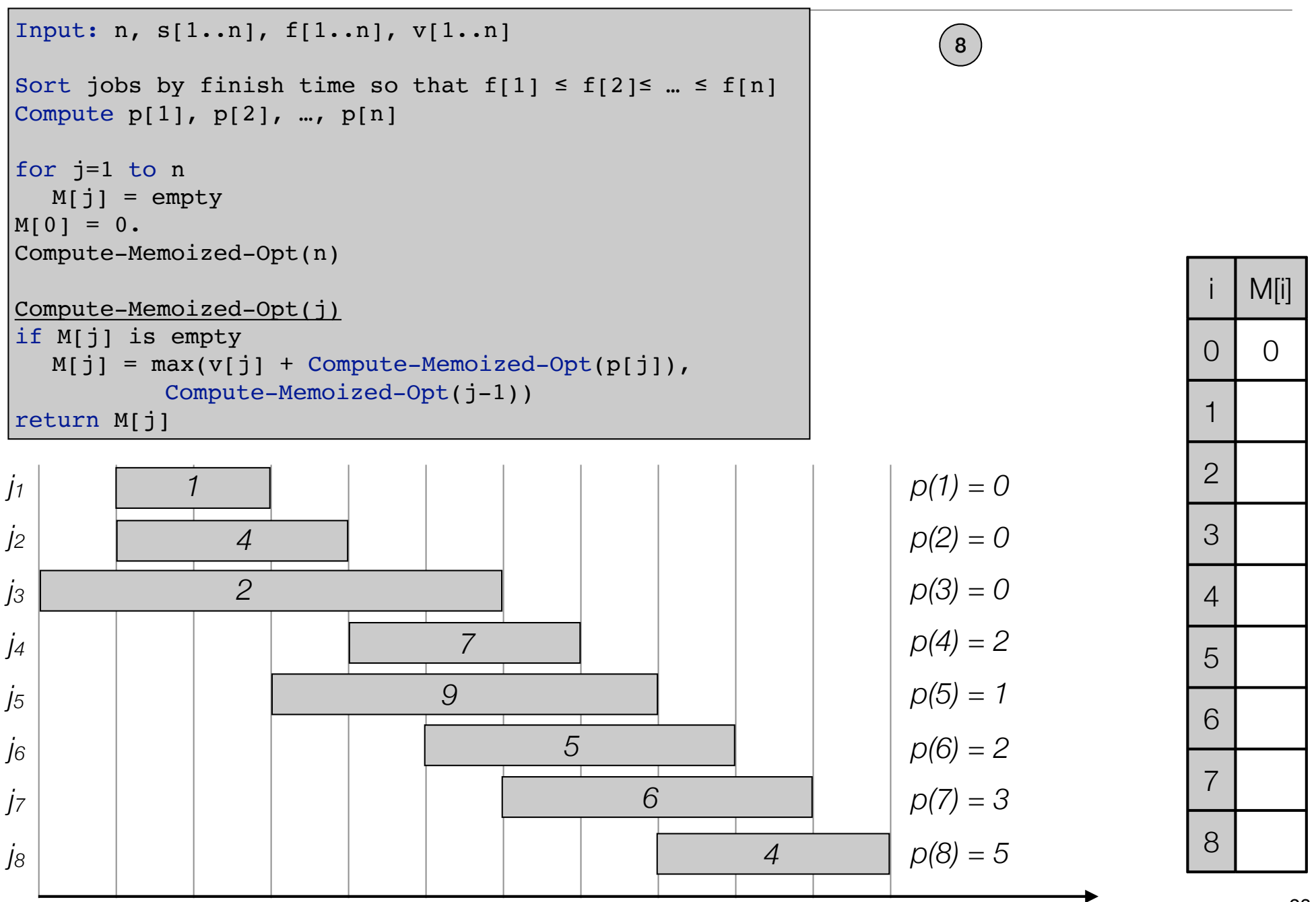

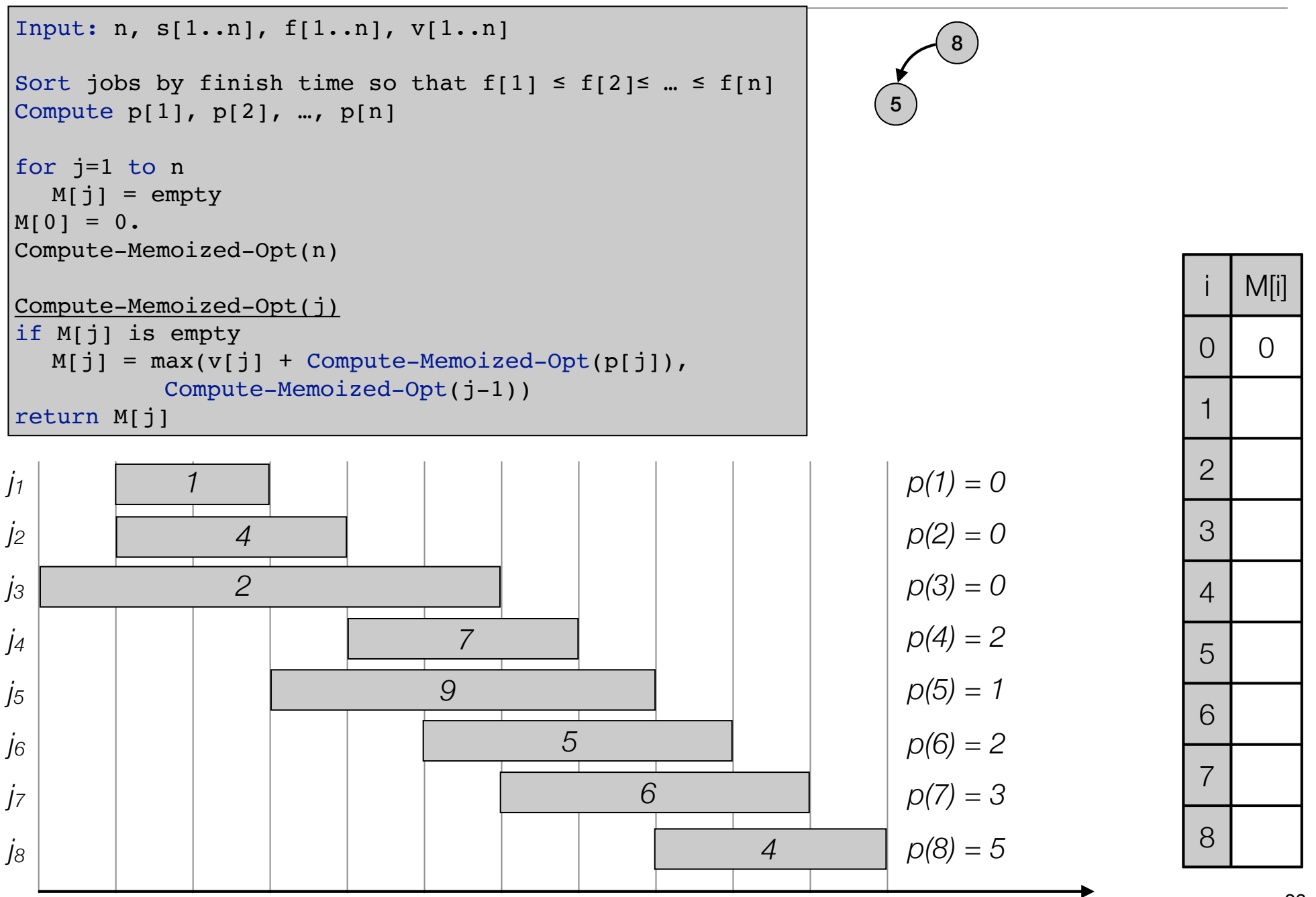

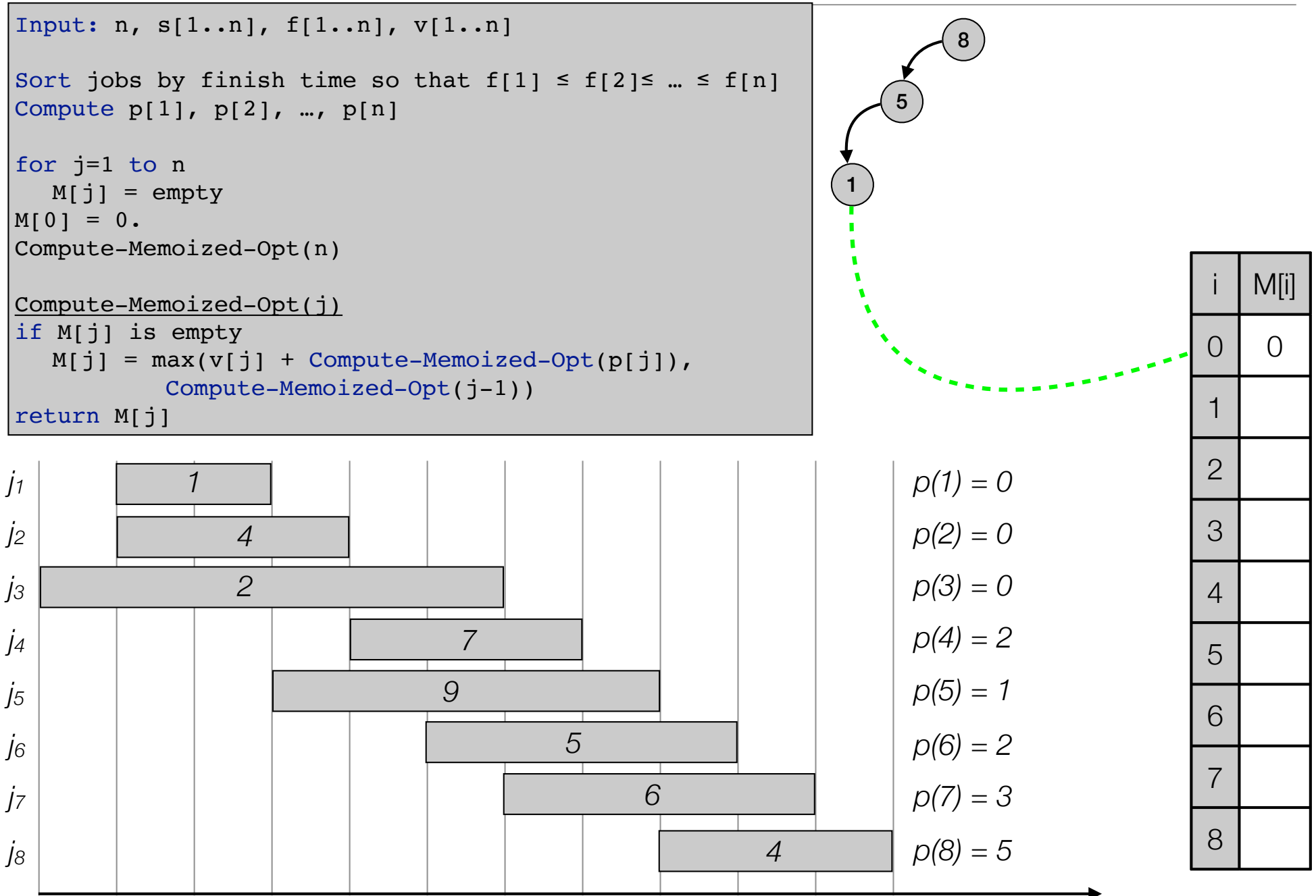

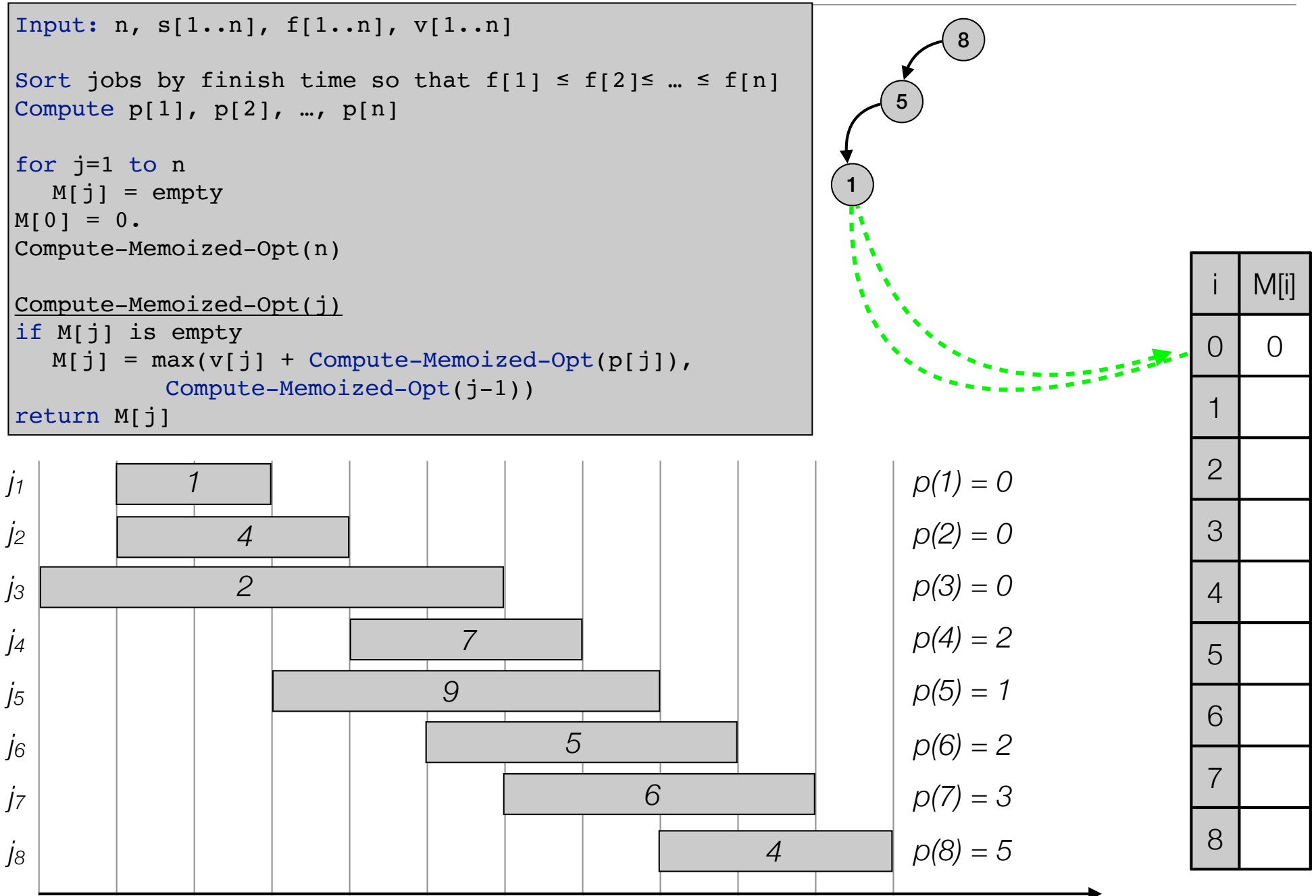

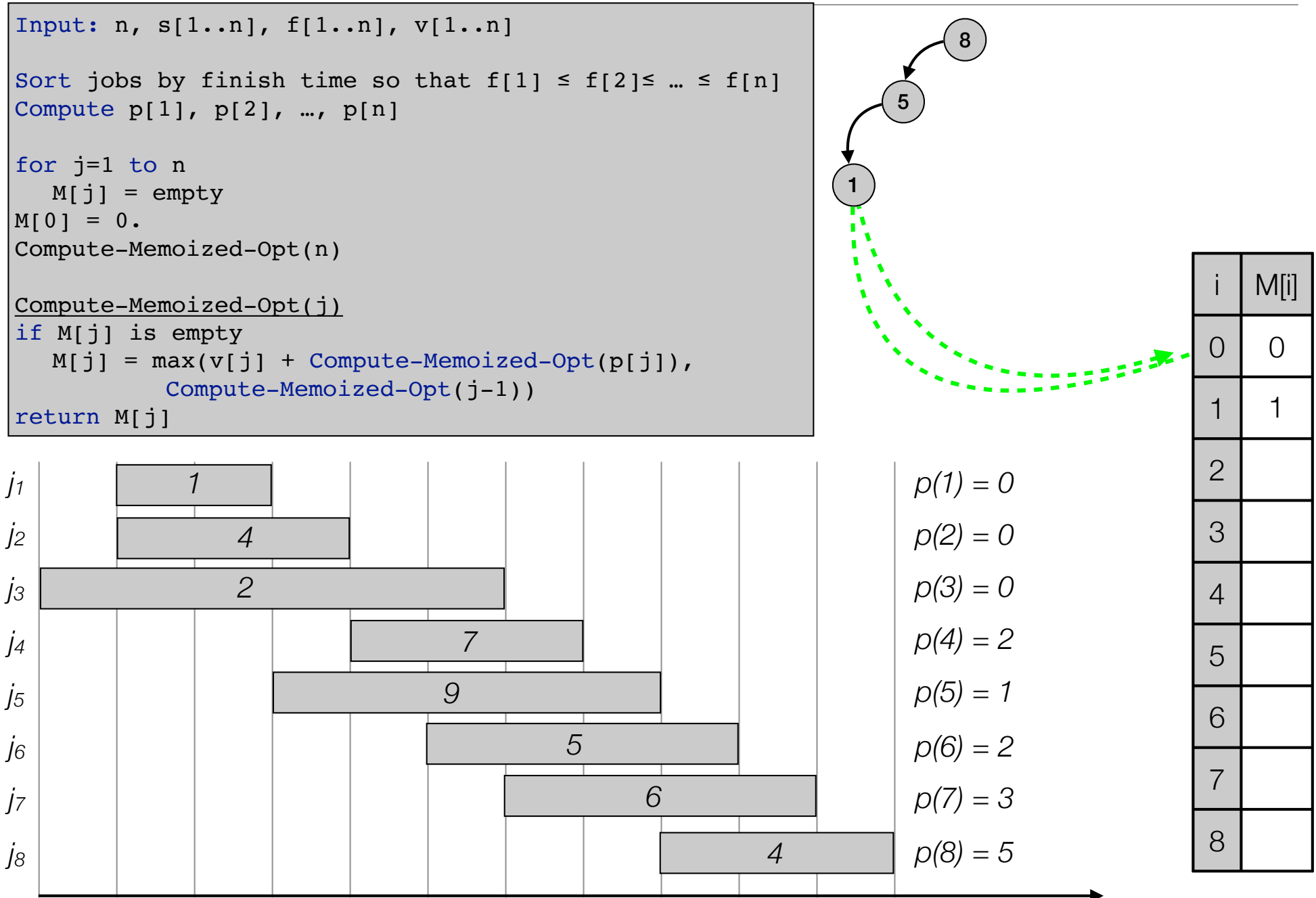

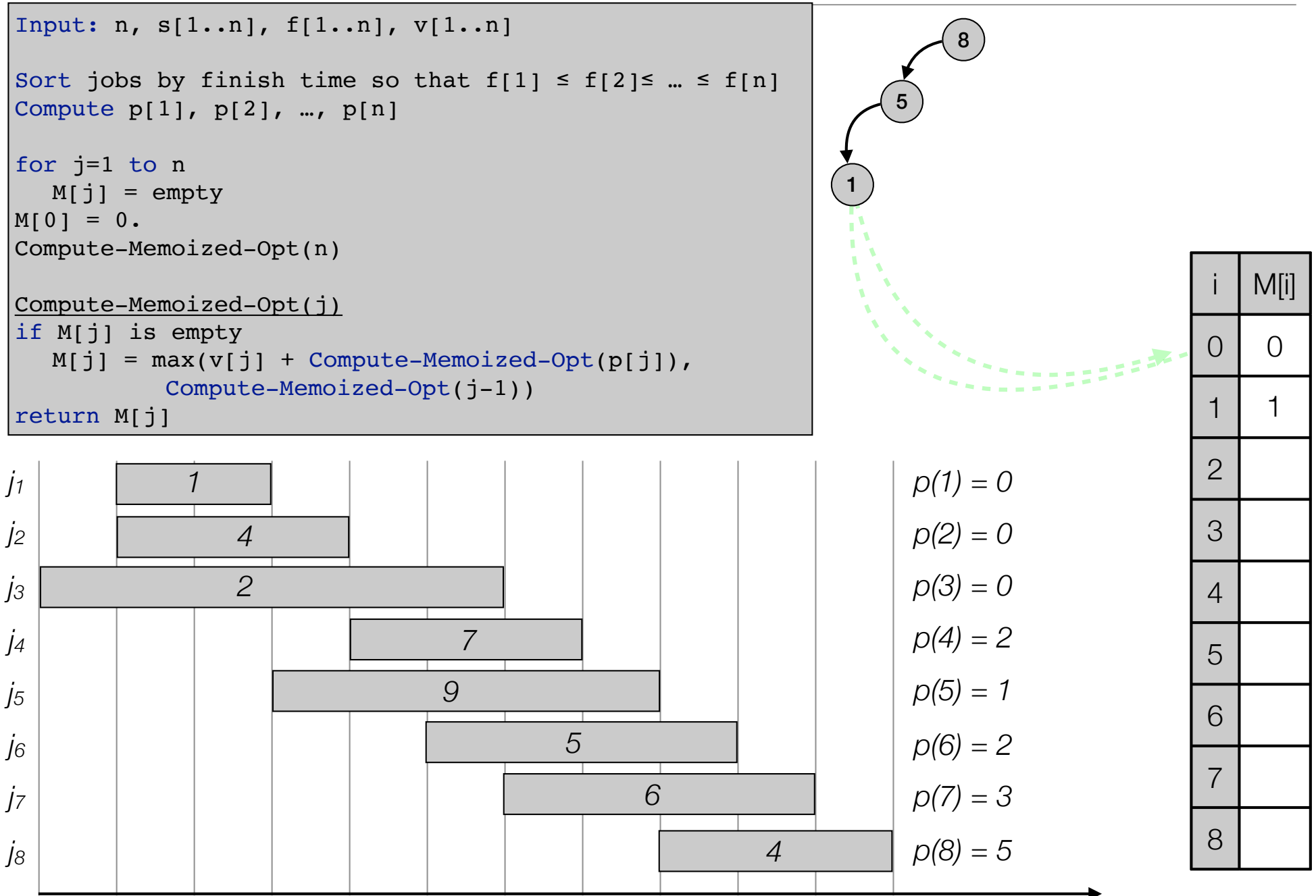

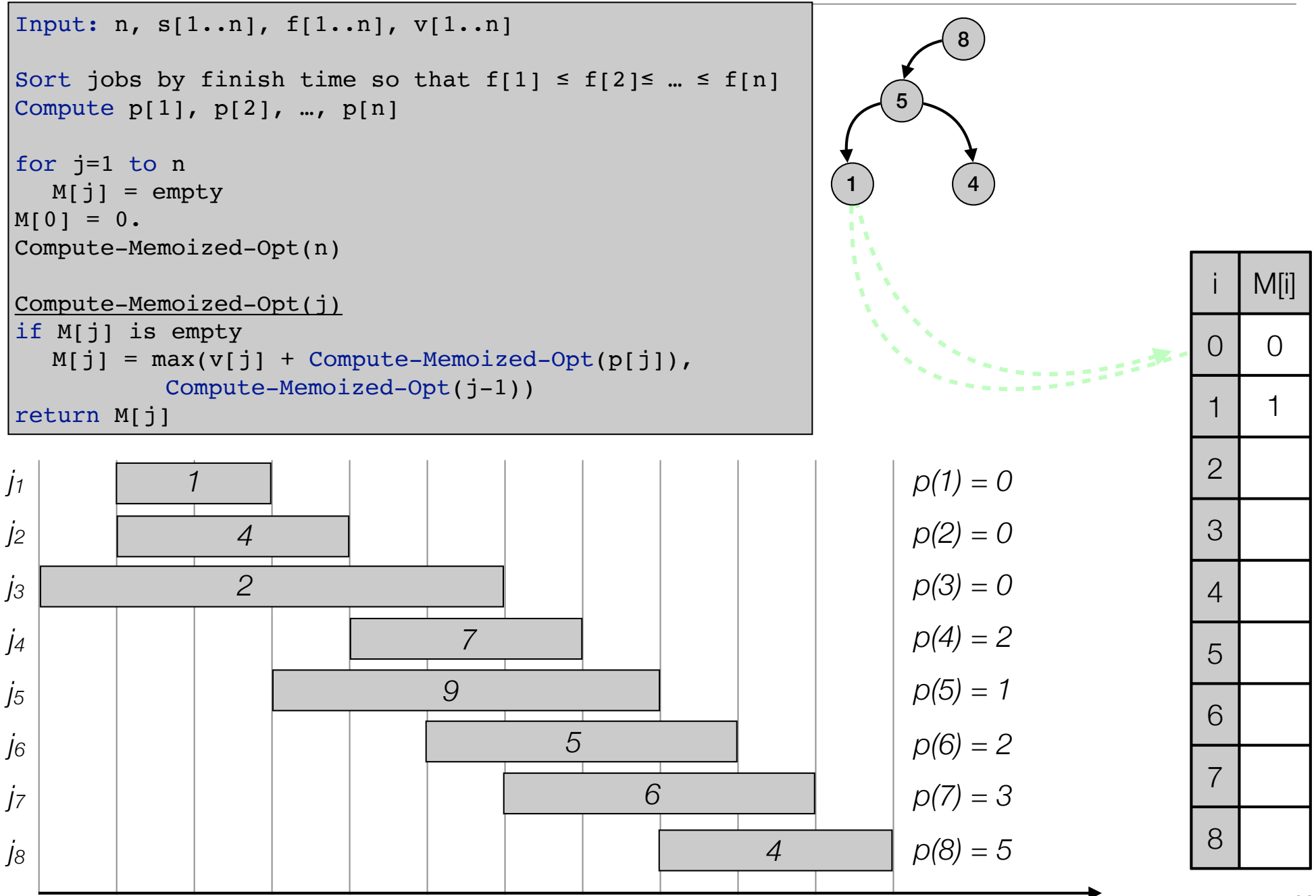

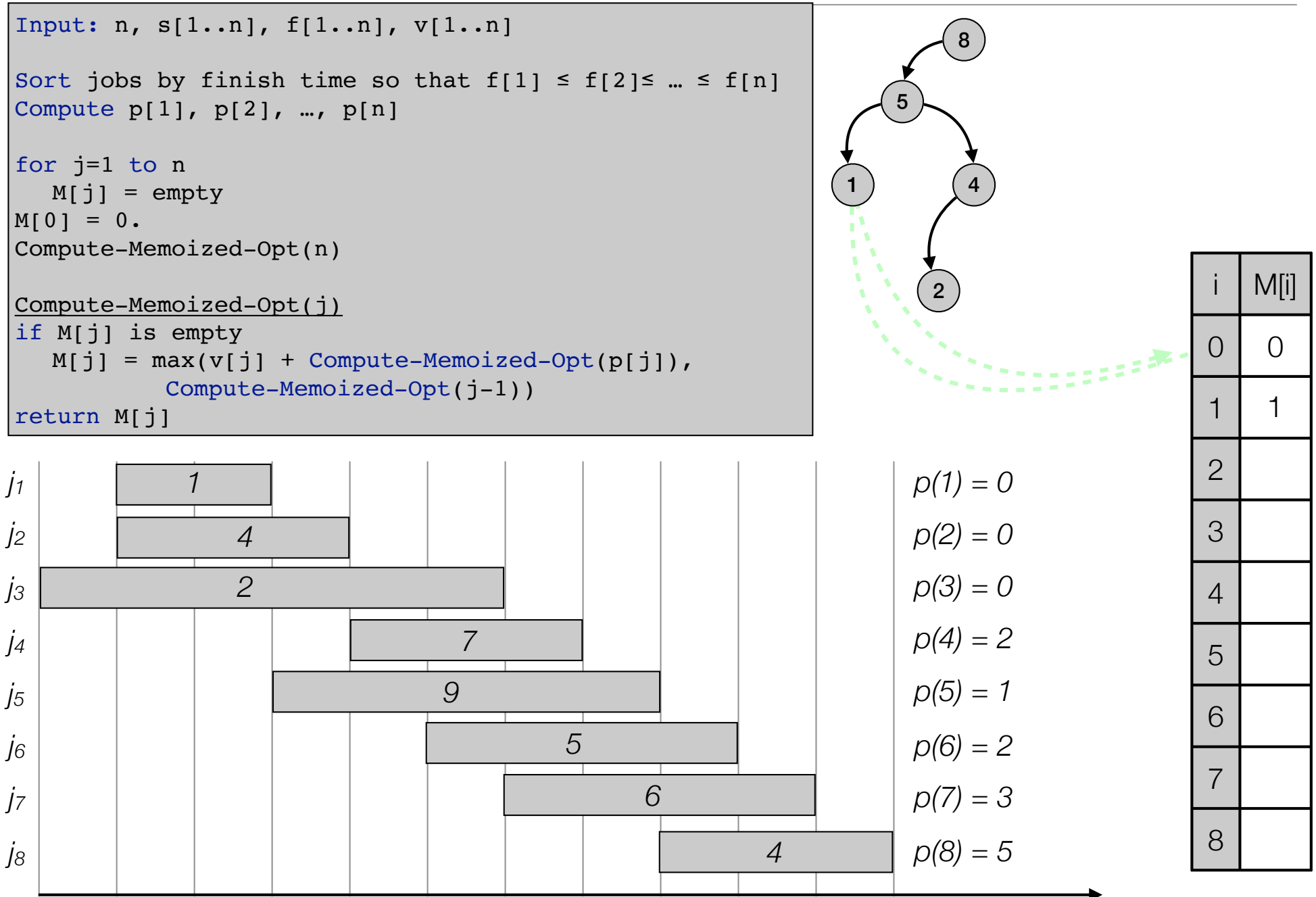

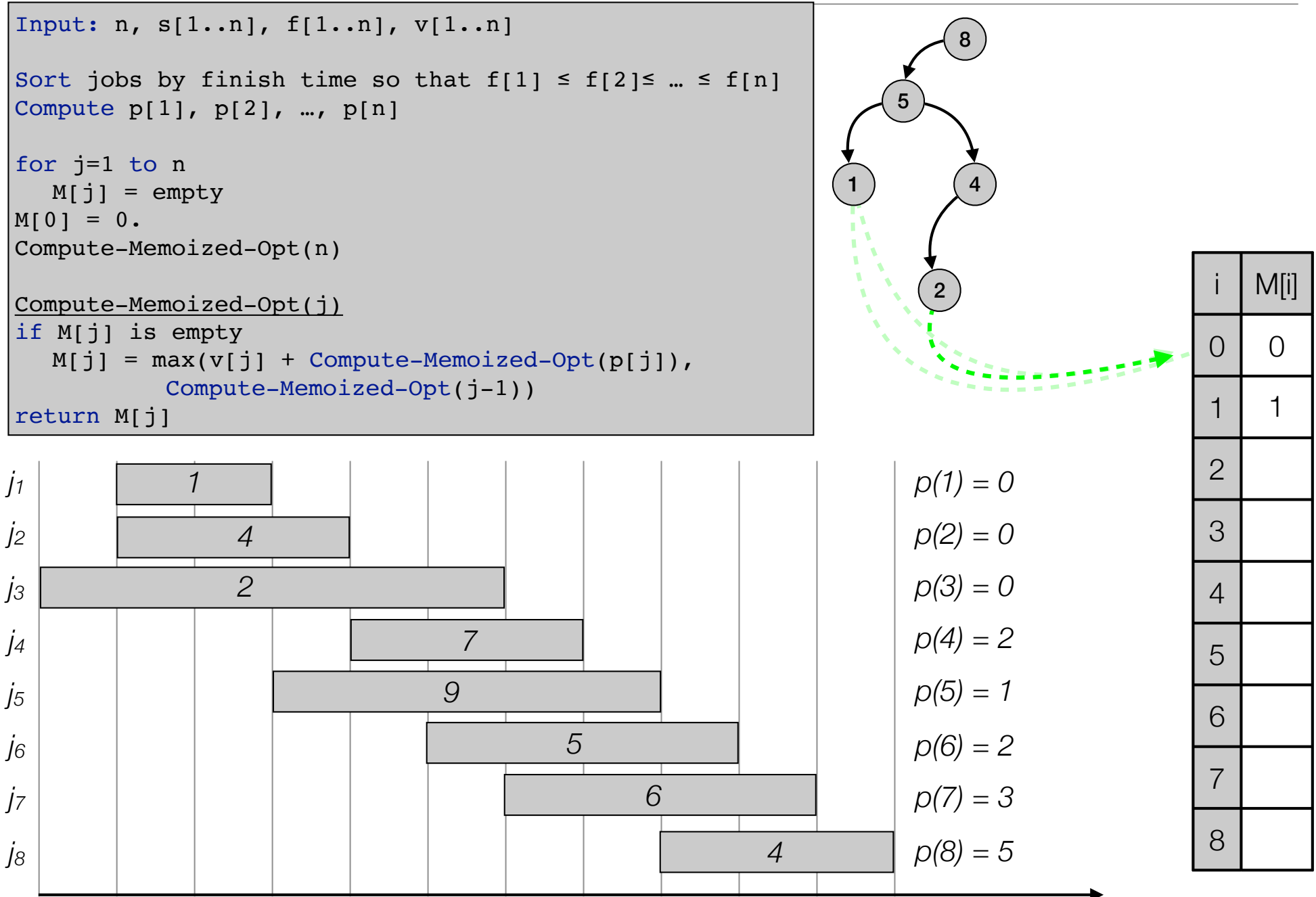

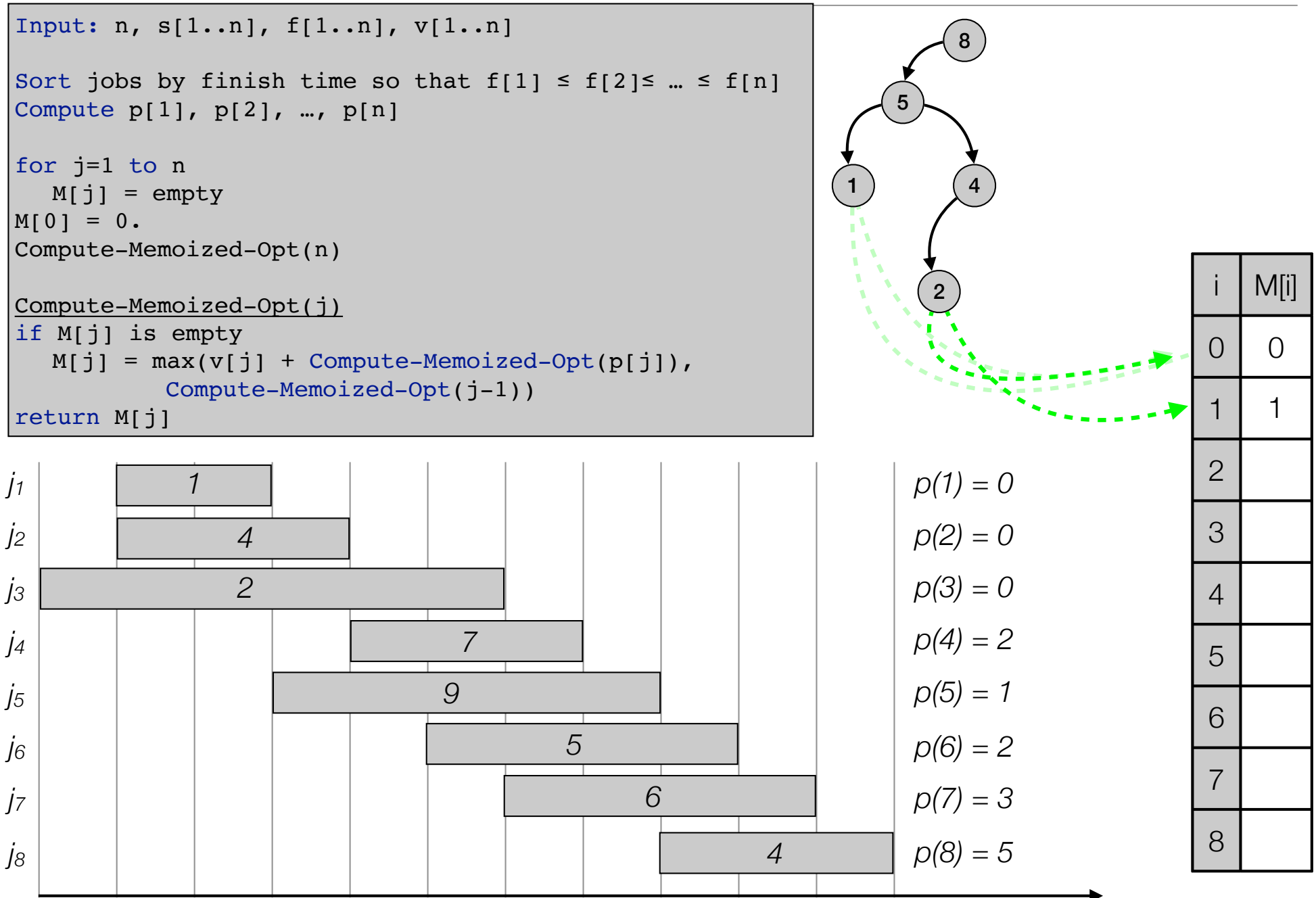
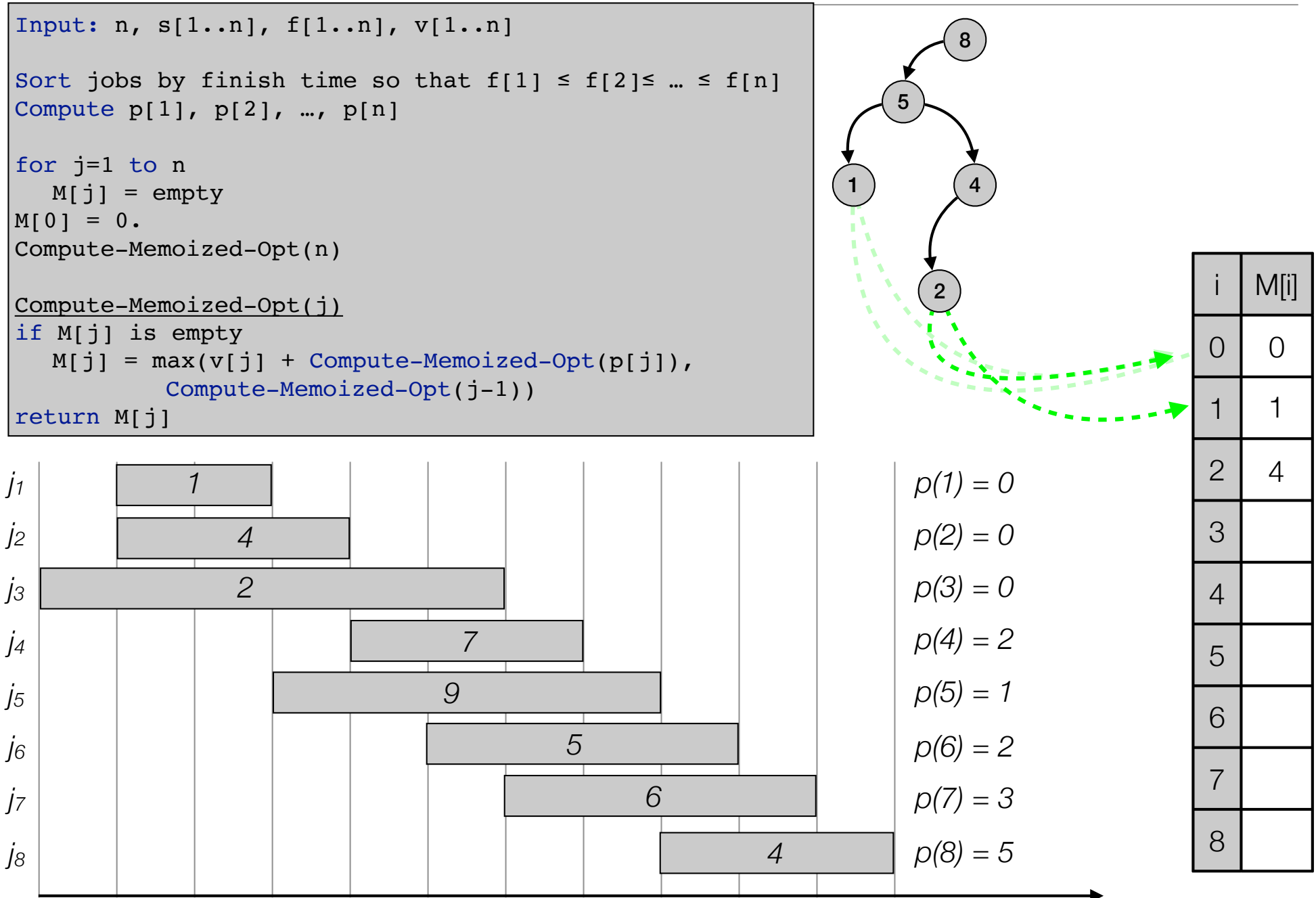

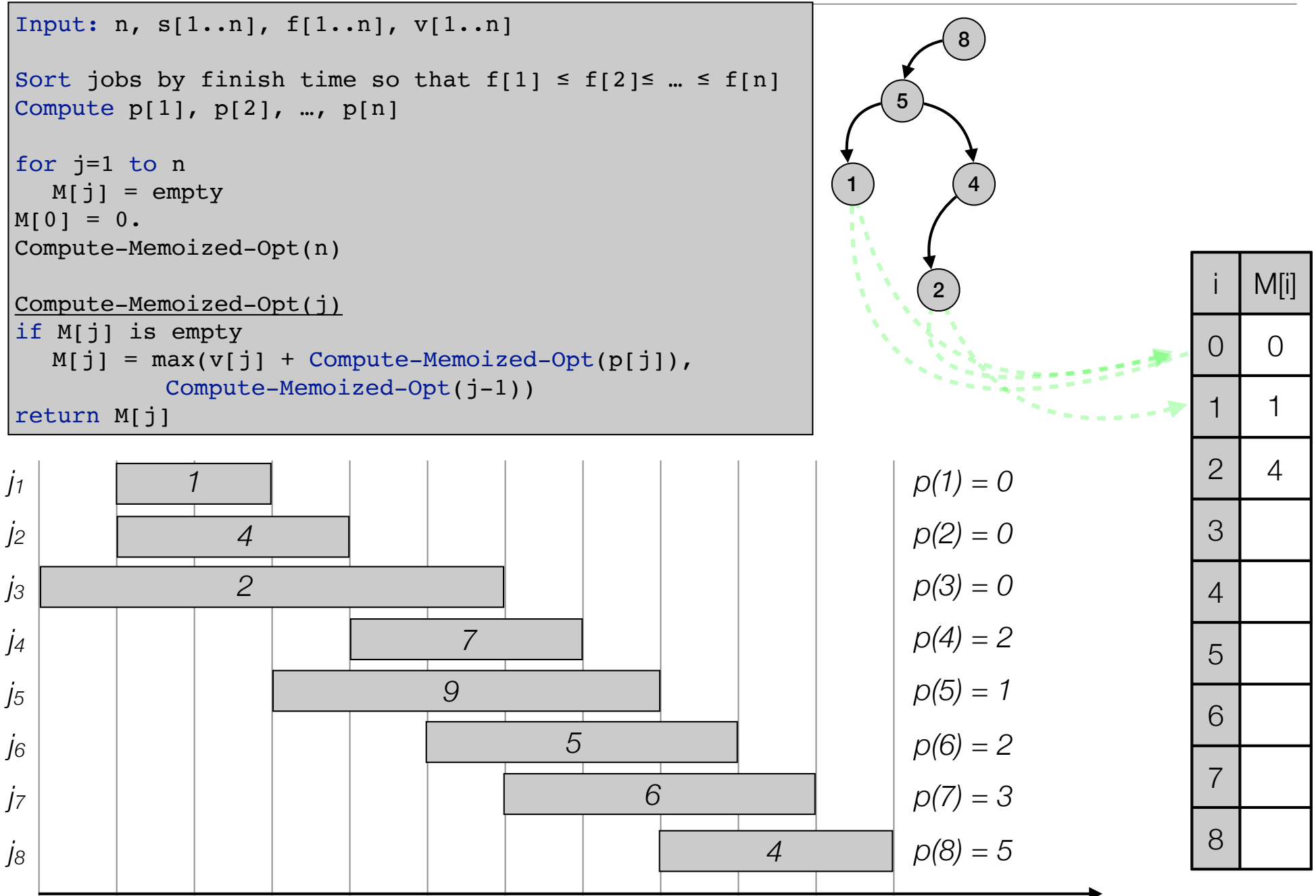

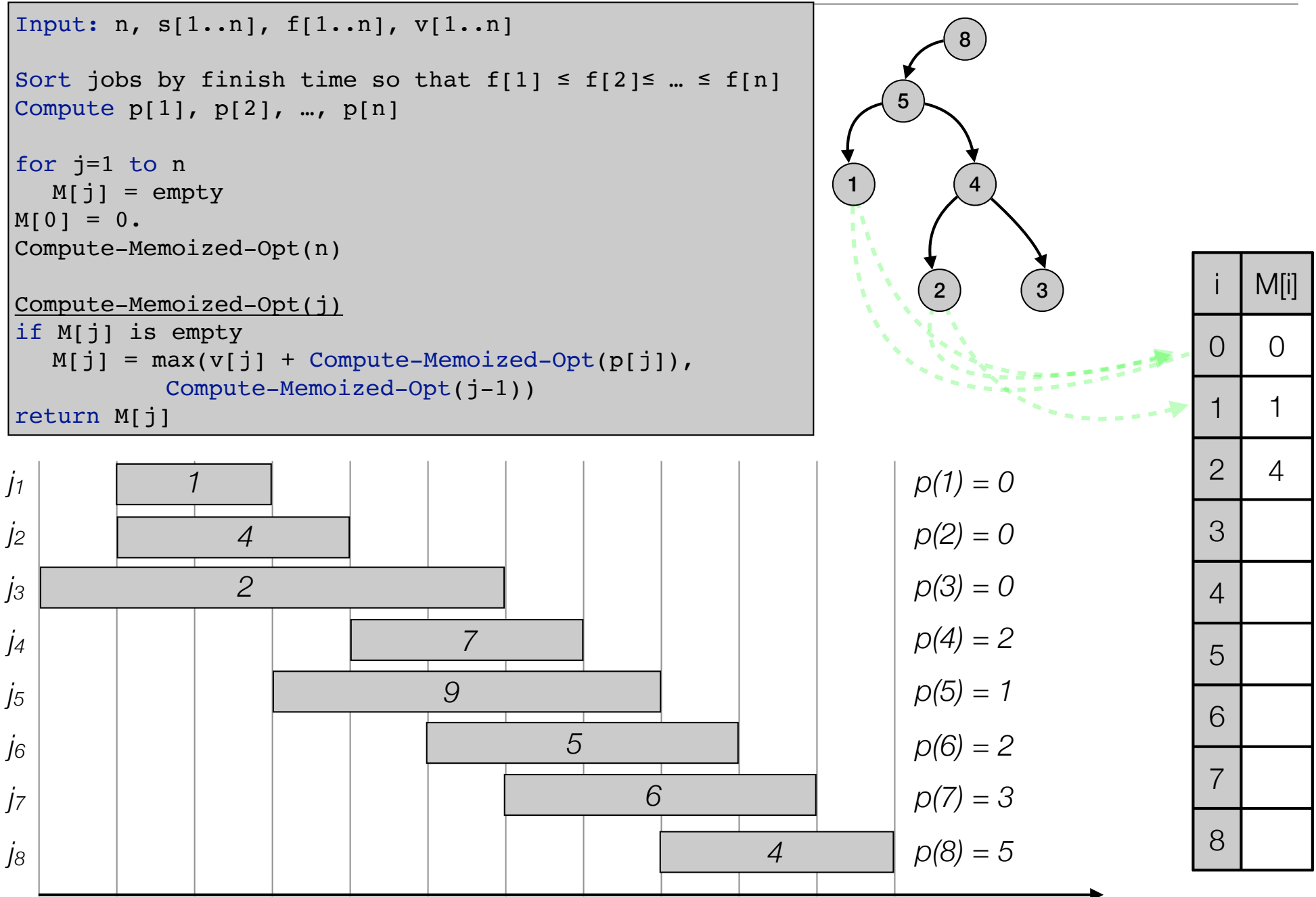

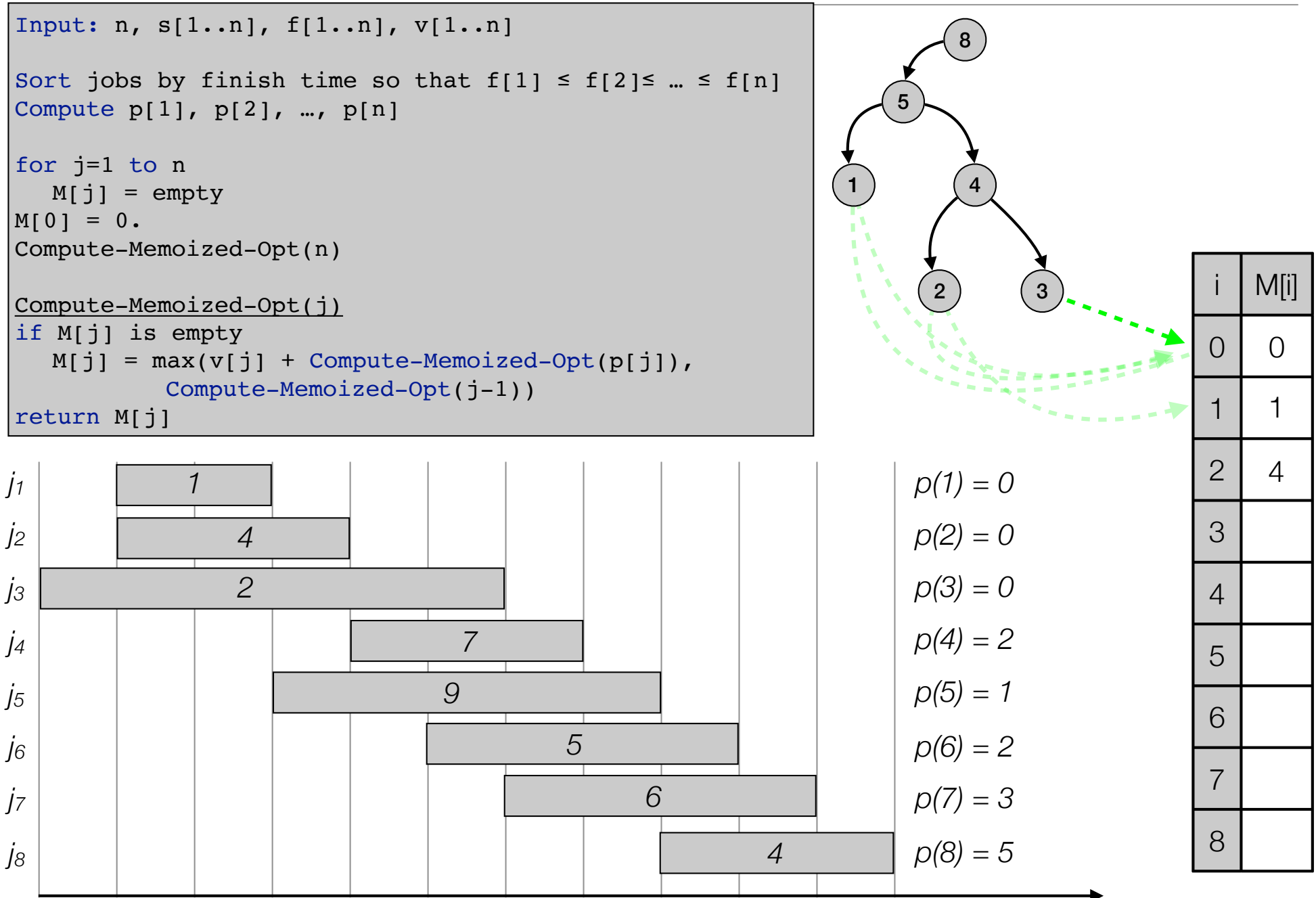

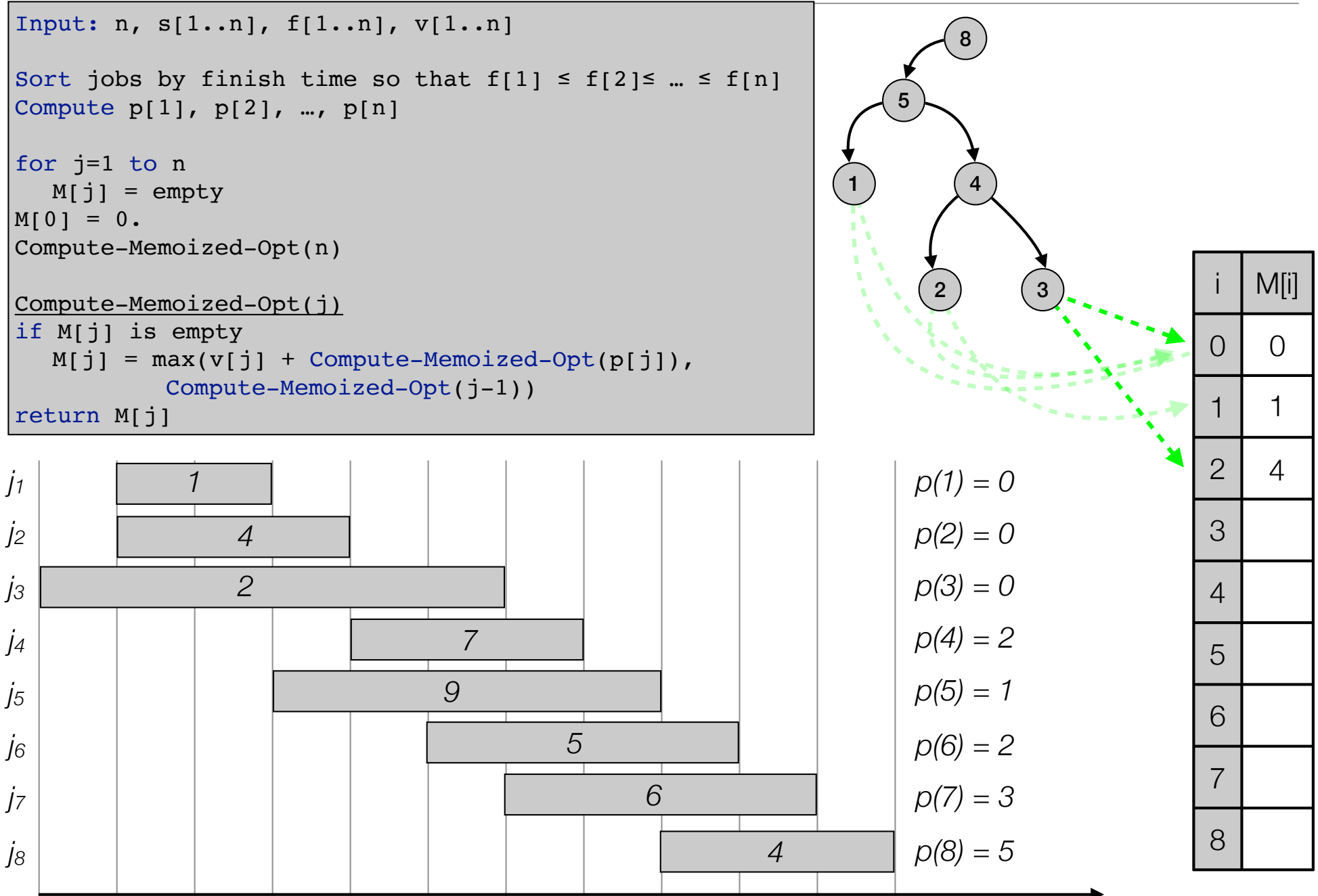

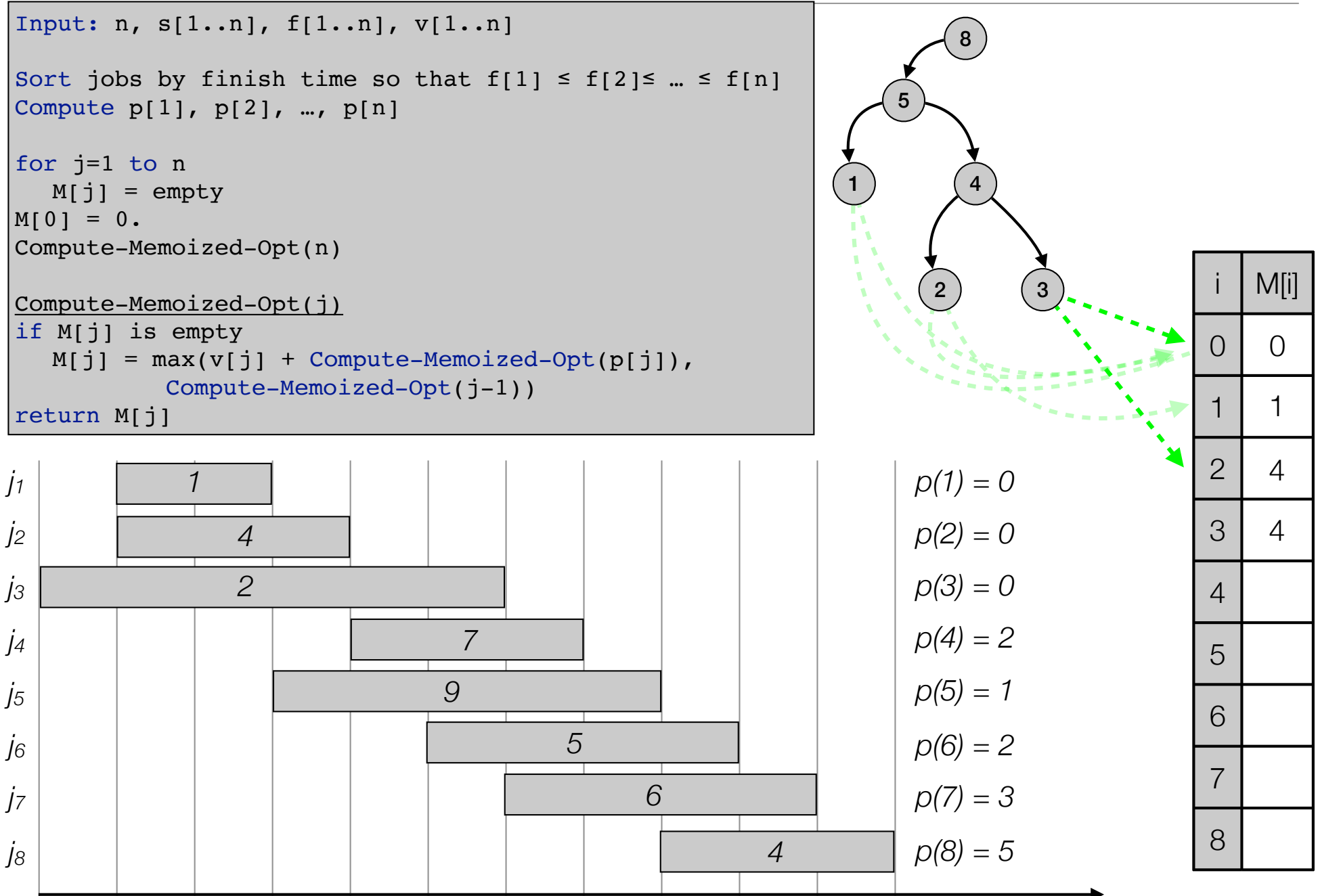

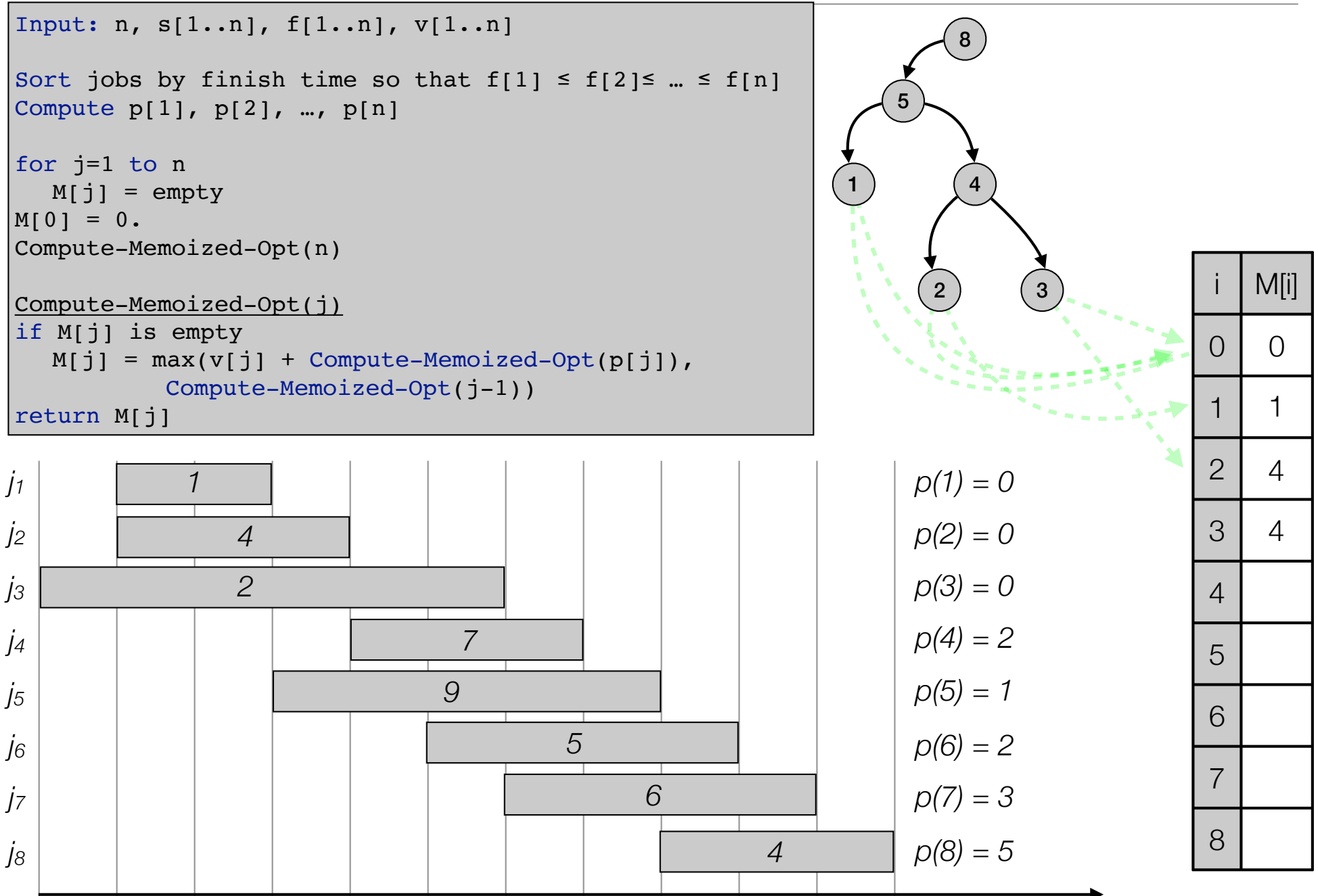

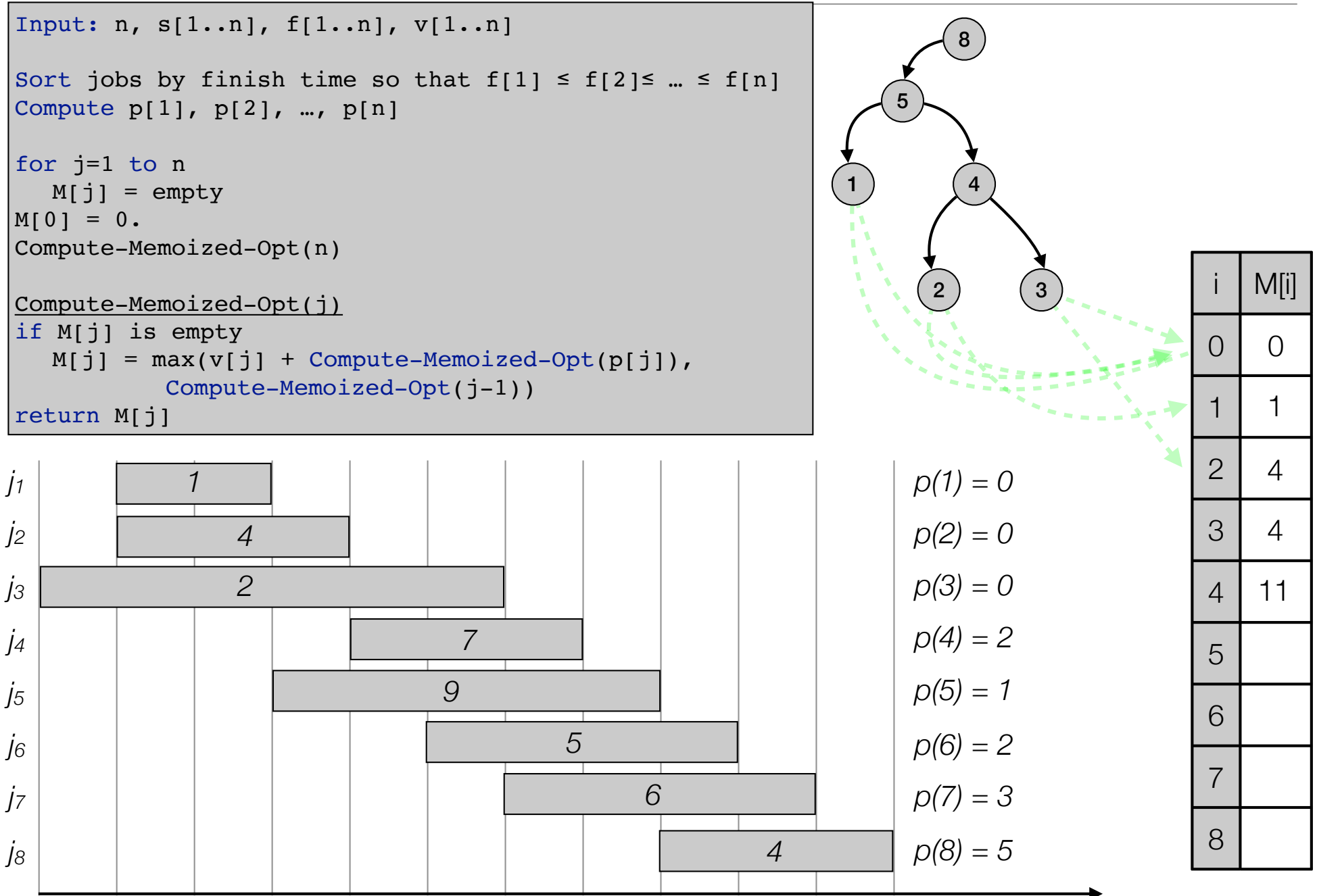

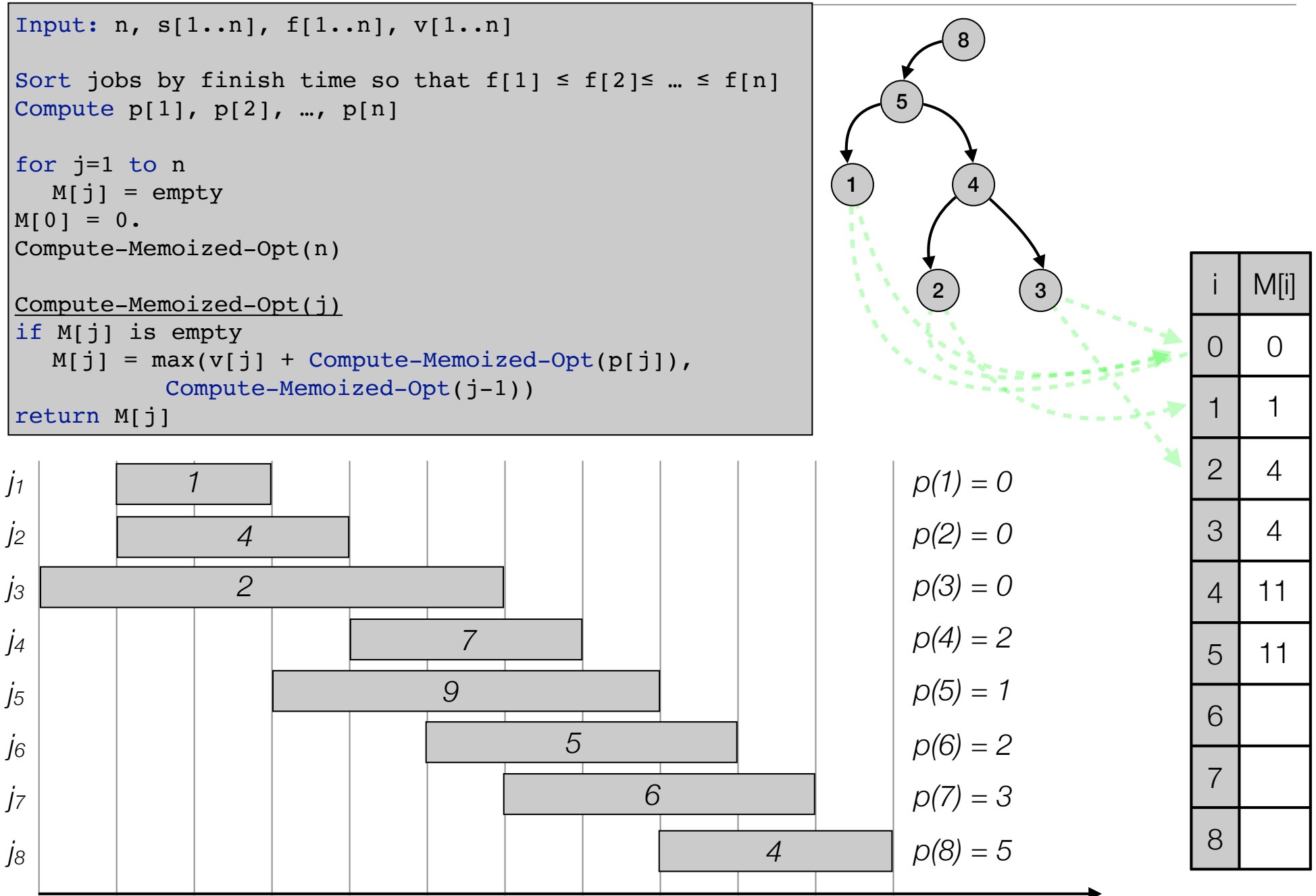

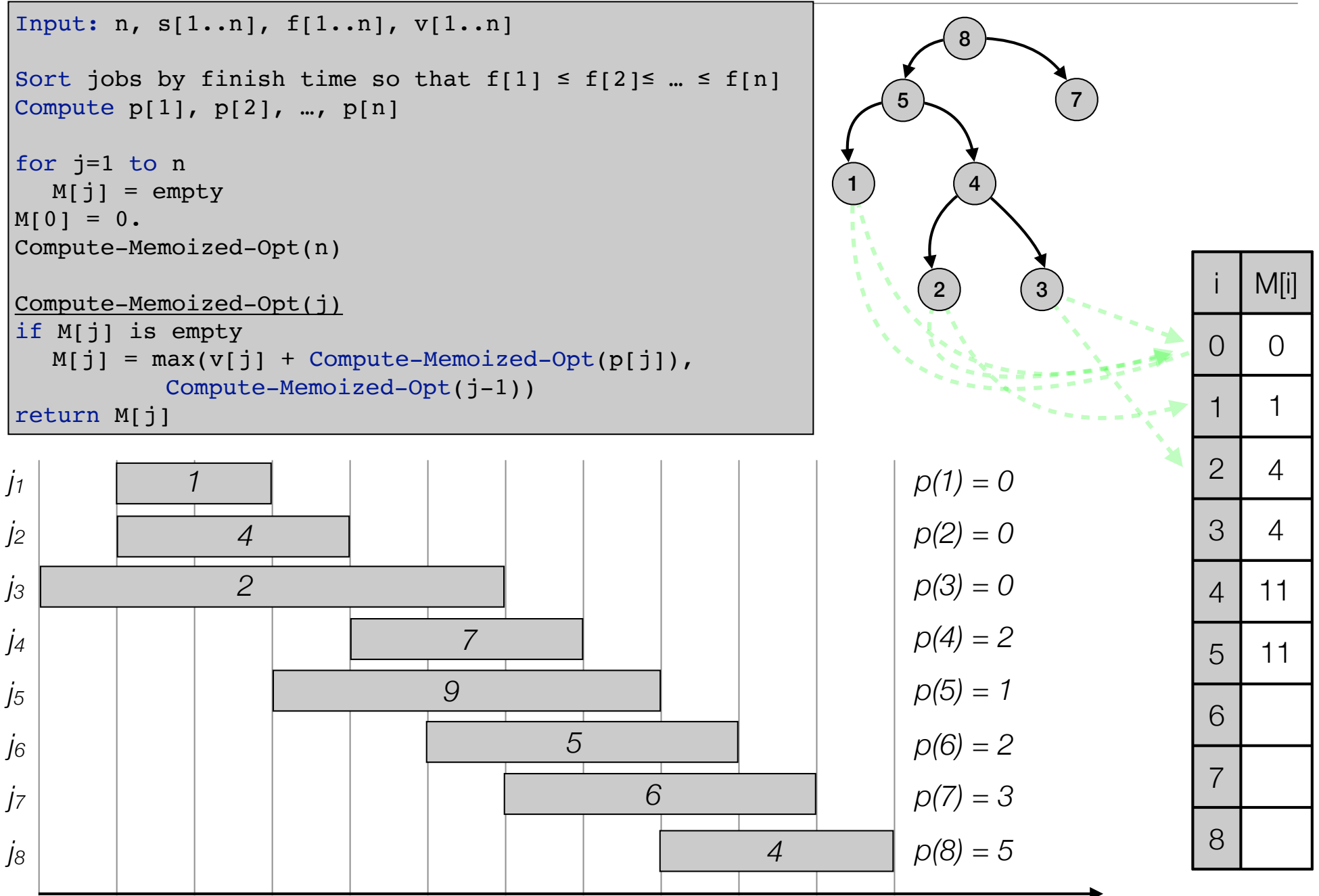

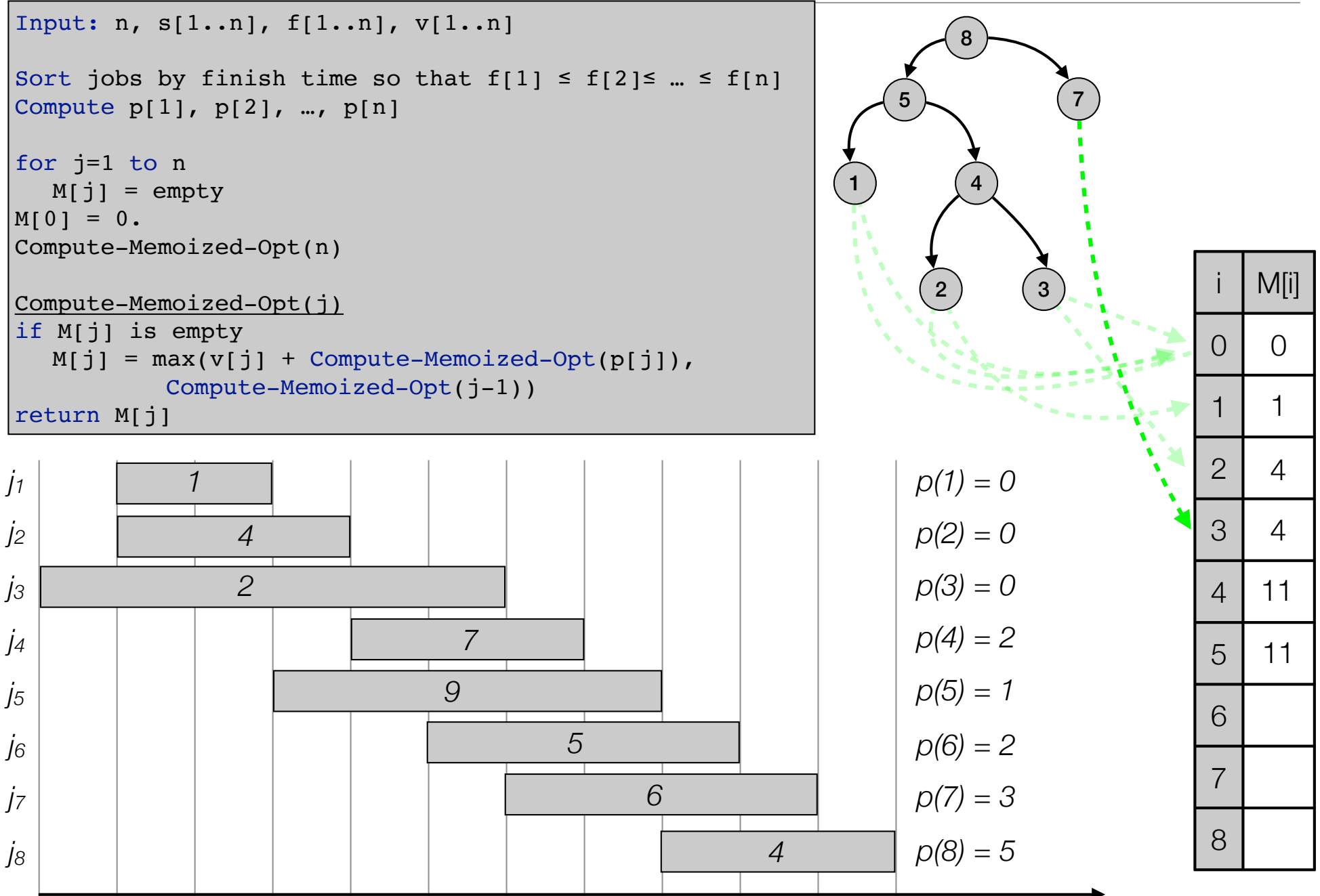

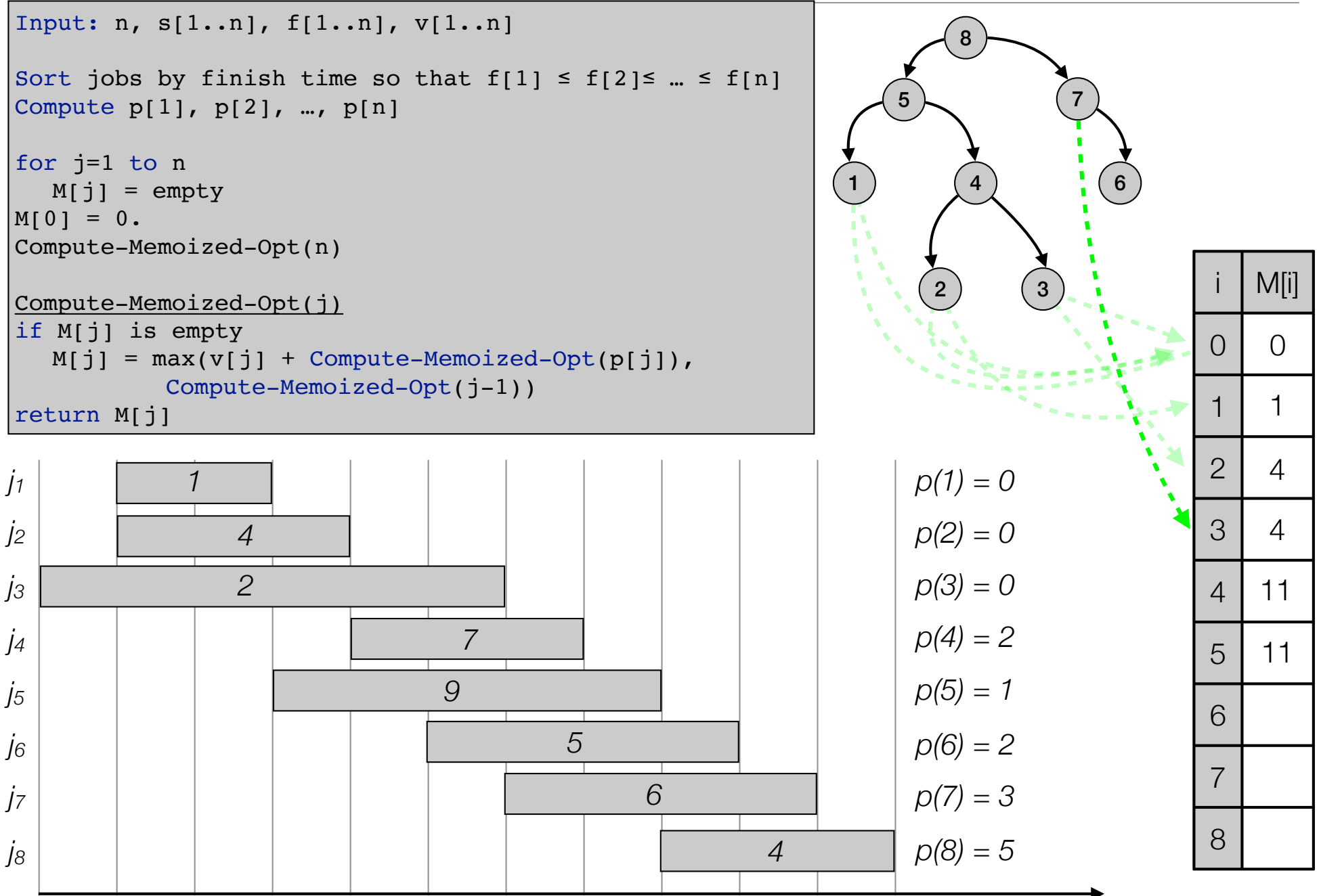

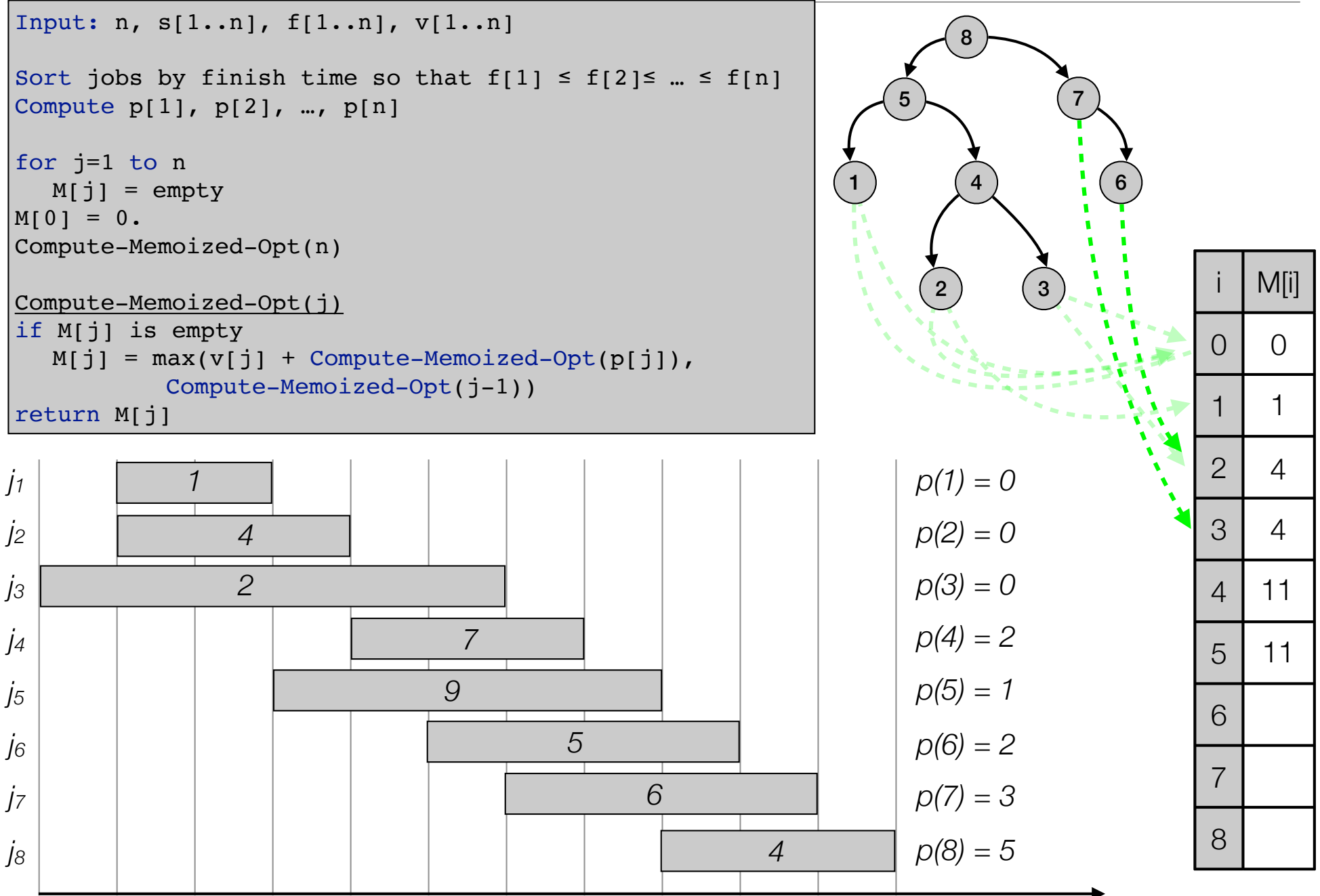

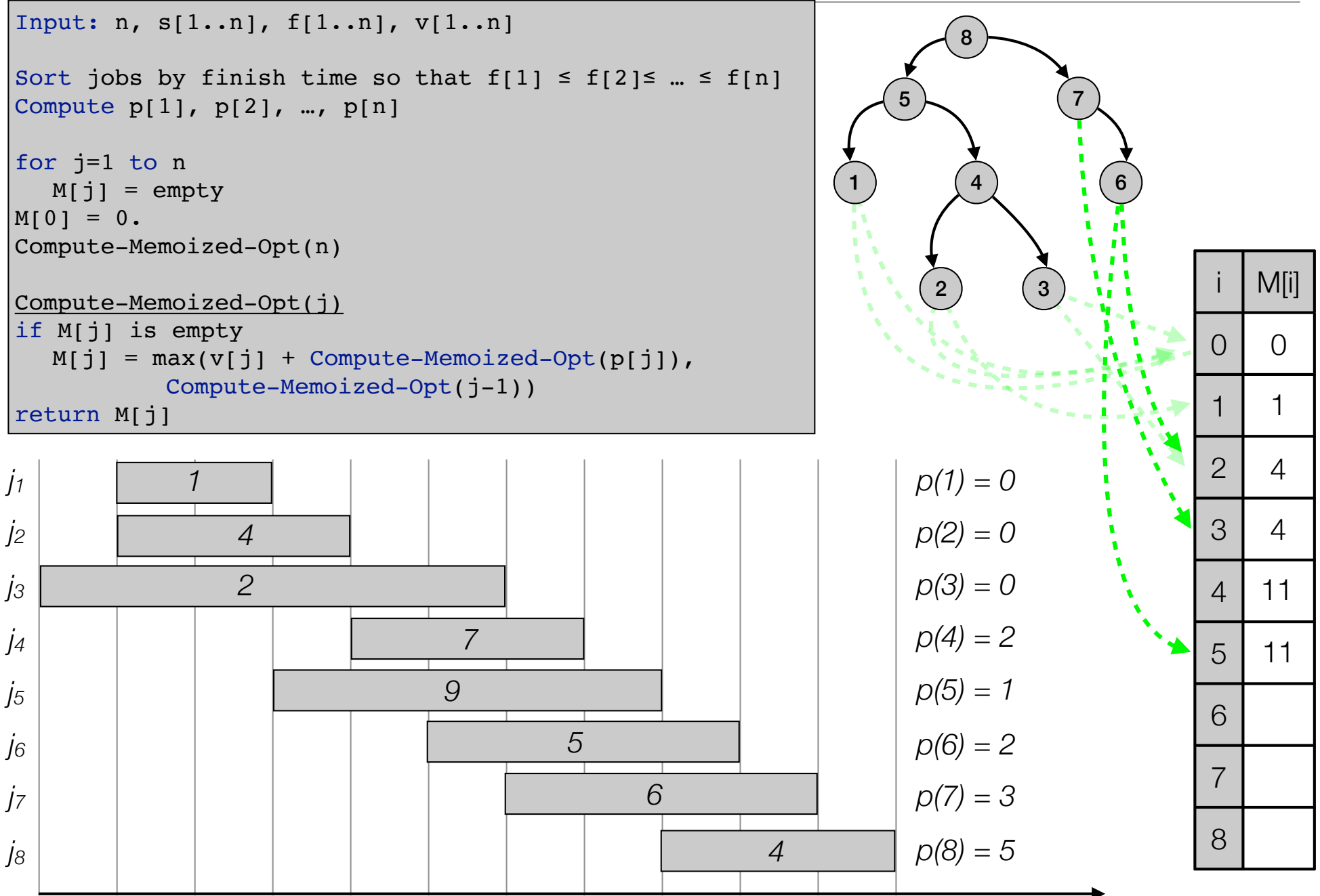

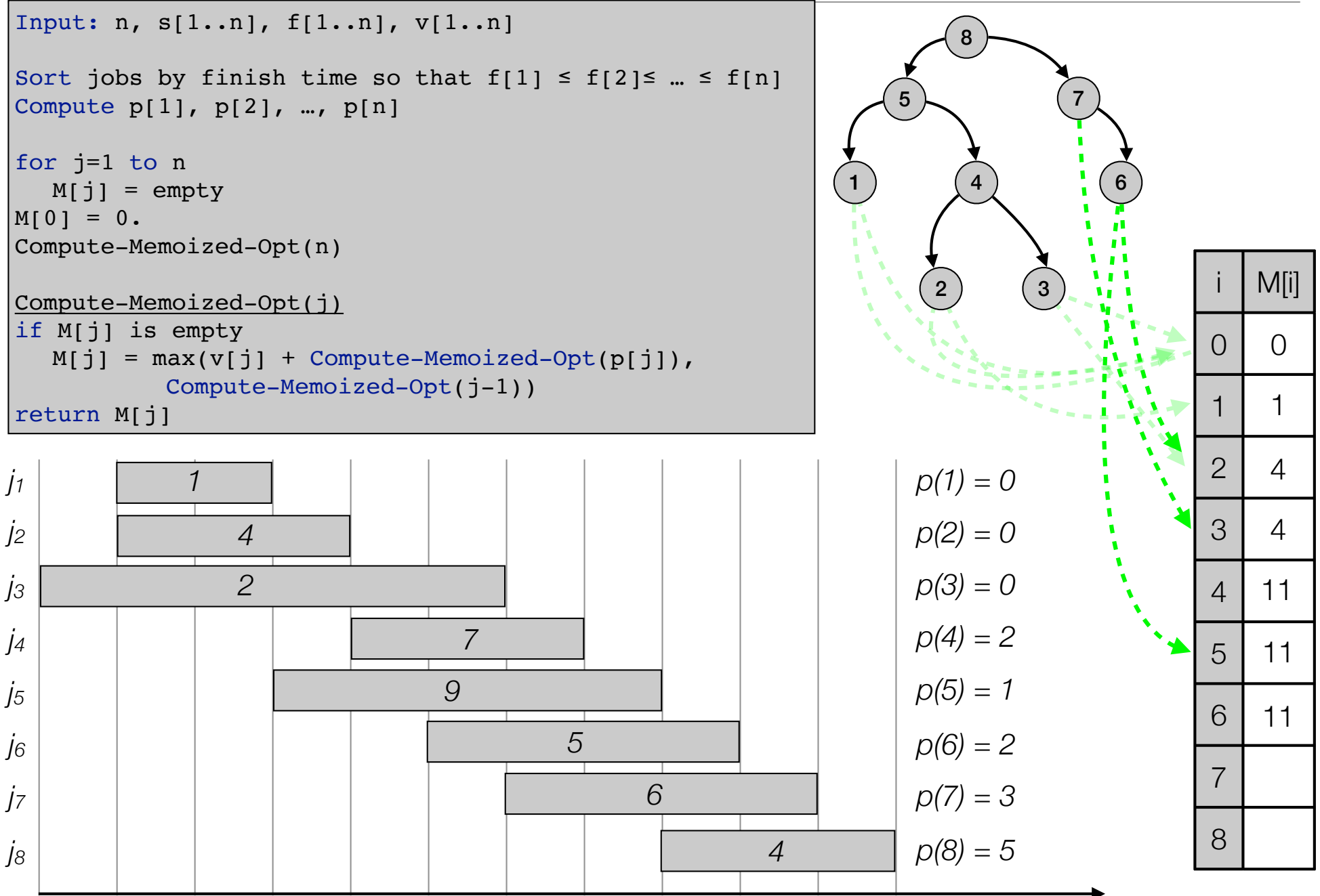

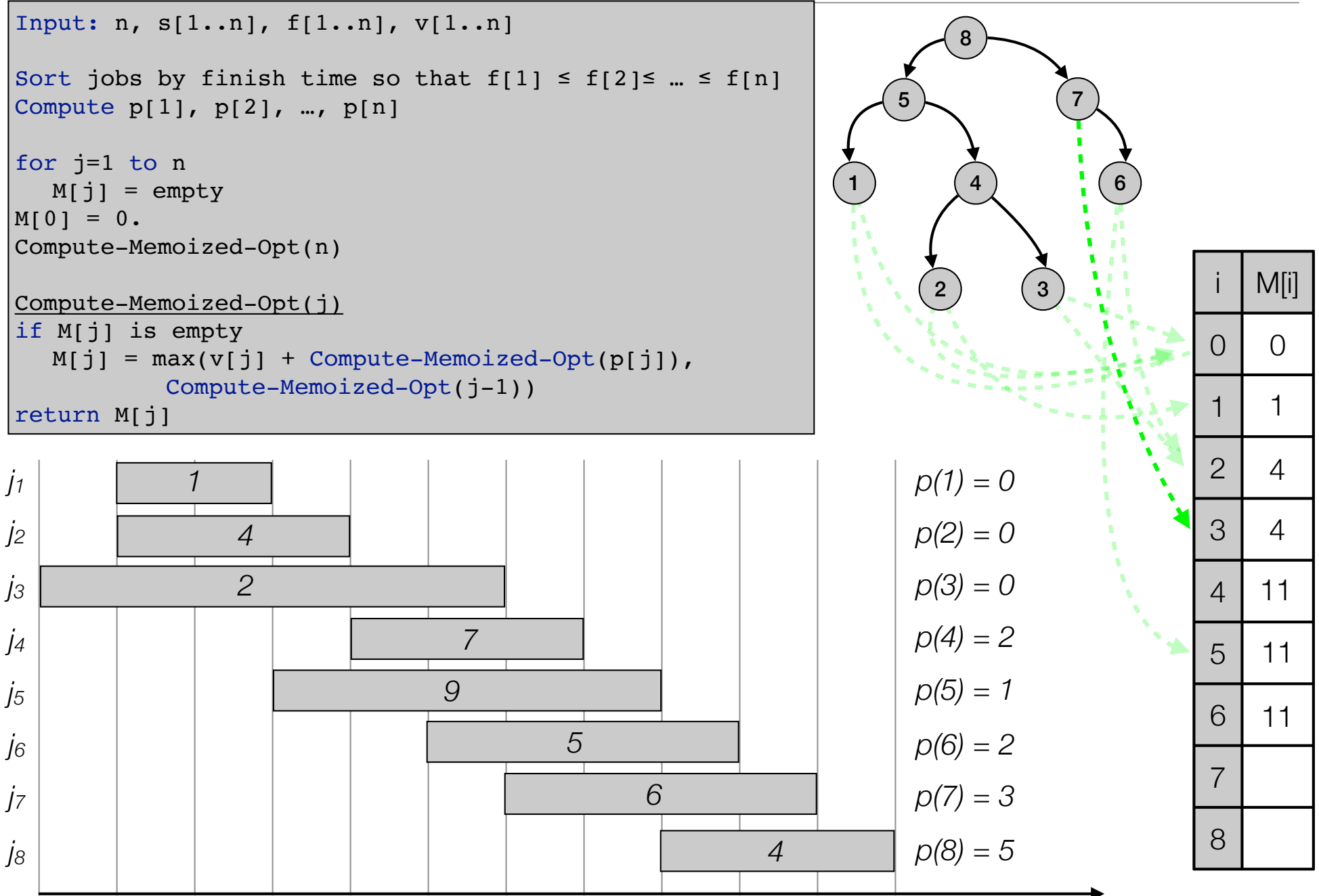

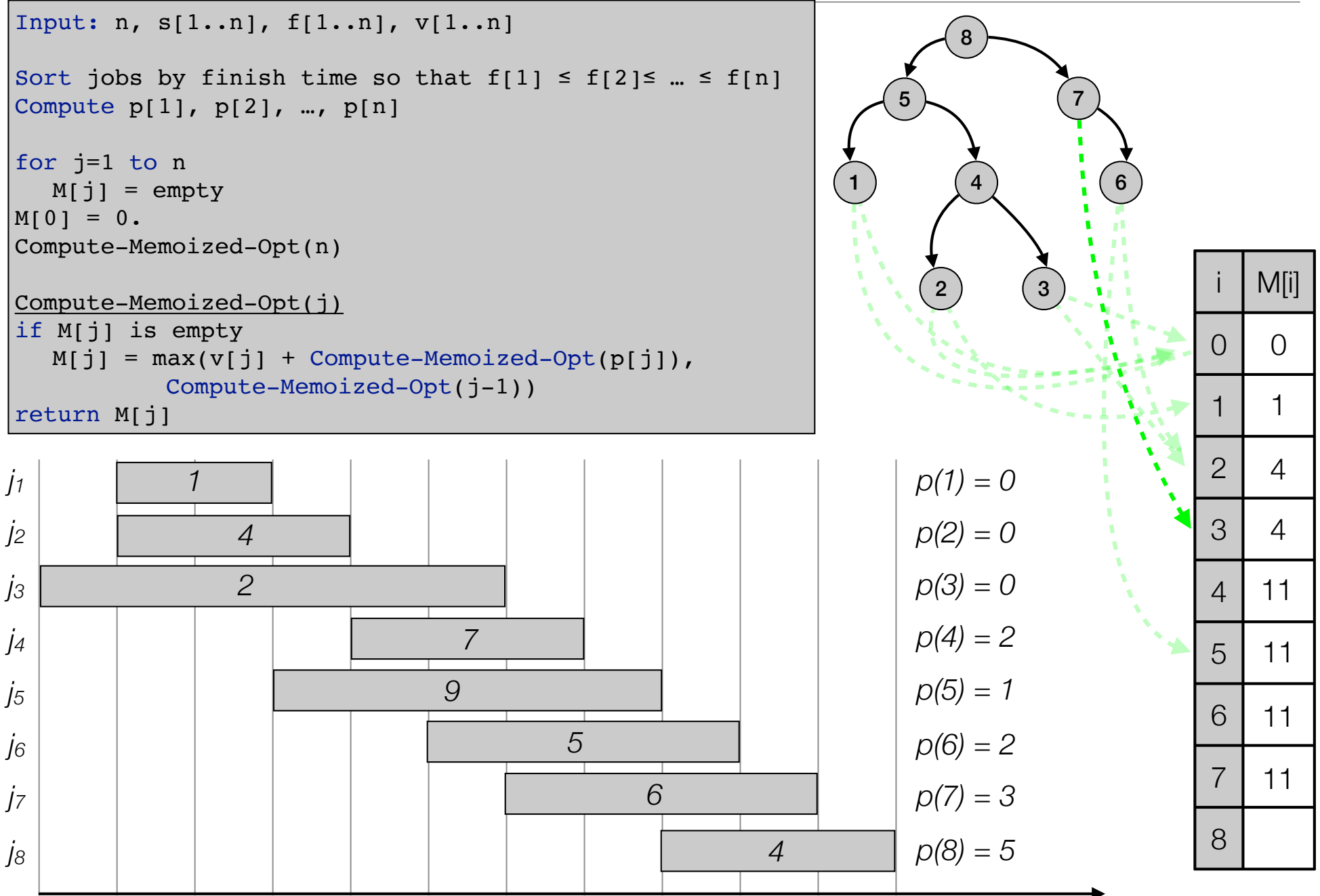

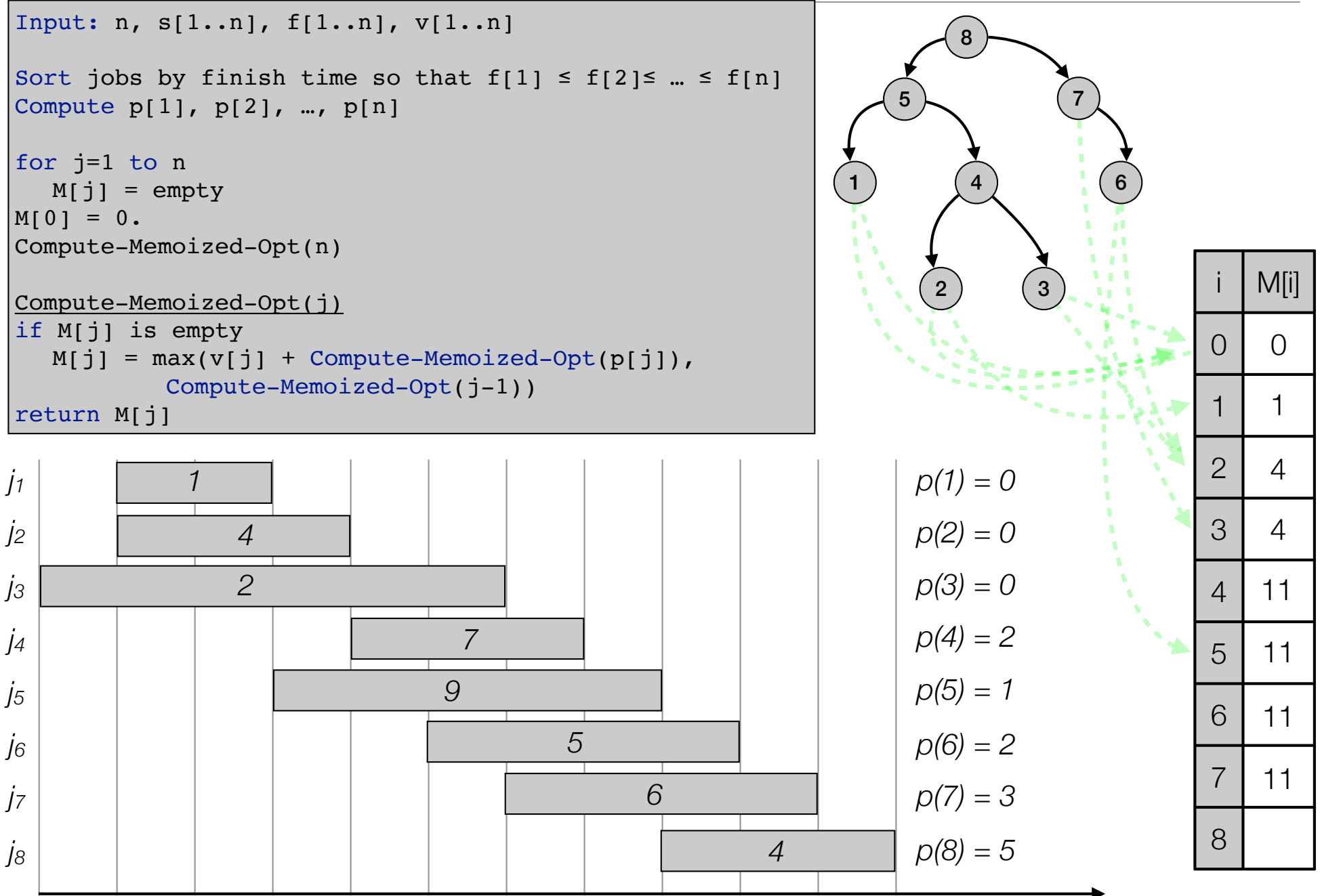

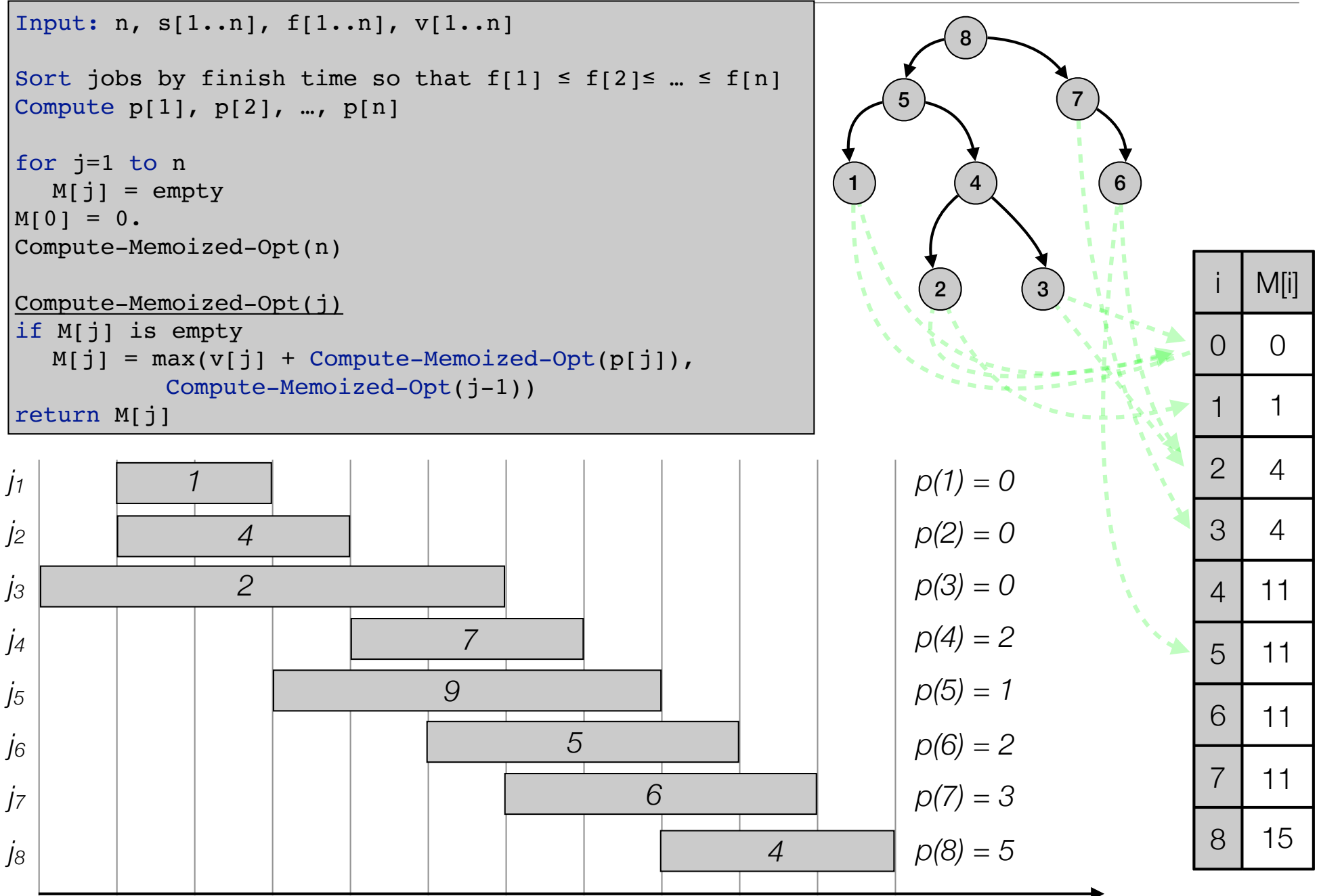

```
Compute-Bottom-Up—Opt(n, s[1..n], f[1..n], v[1..n])
Sort jobs by finish time so that f[1] \leq f[2] \leq ... \leq f[n]Compute p[1], p[2], ..., p[n]M[0] = 0.for j=1 to n
  M[j] = max(v[j] + M(p[j]), M(j-1))return M[n]
```
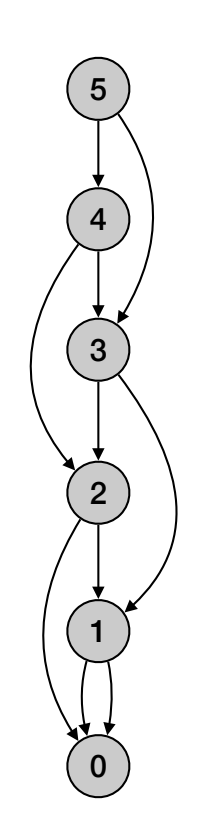

```
Compute-Bottom-Up—Opt(n, s[1..n], f[1..n], v[1..n])
Sort jobs by finish time so that f[1] \le f[2] \le ... \le f[n]Compute p[1], p[2], ..., p[n]M[0] = 0.for j=1 to n
 M[j] = max(v[j] + M(p[j]), M(j-1))return M[n]
```
• Running time O(n log n):

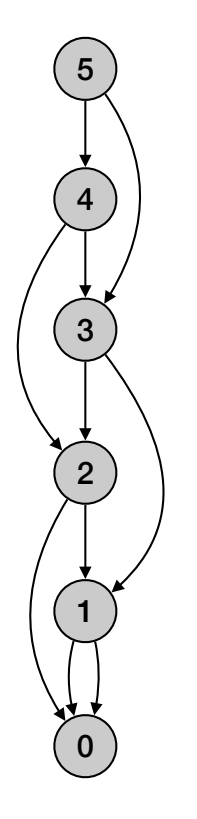

```
Compute-Bottom-Up—Opt(n, s[1..n], f[1..n], v[1..n])
Sort jobs by finish time so that f[1] \le f[2] \le ... \le f[n]Compute p[1], p[2], ..., p[n]M[0] = 0.for j=1 to n
 M[j] = max(v[j] + M(p[j]), M(j-1))return M[n]
```
- Running time O(n log n):
	- Sorting takes O(n log n) time.

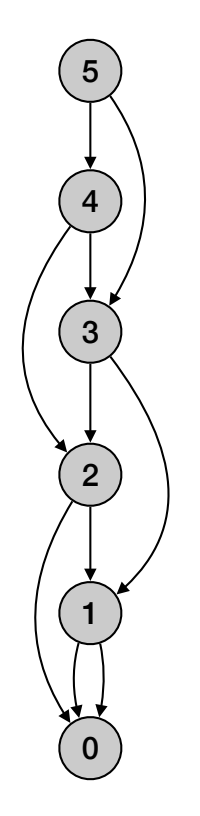

```
Compute-Bottom-Up—Opt(n, s[1..n], f[1..n], v[1..n])
Sort jobs by finish time so that f[1] \le f[2] \le ... \le f[n]Compute p[1], p[2], ..., p[n]M[0] = 0.for j=1 to n
  M[j] = max(v[j] + M(p[j]), M(j-1))return M[n]
```
- Running time O(n log n):
	- Sorting takes O(n log n) time.
	- Computing p(n): O(n log n)

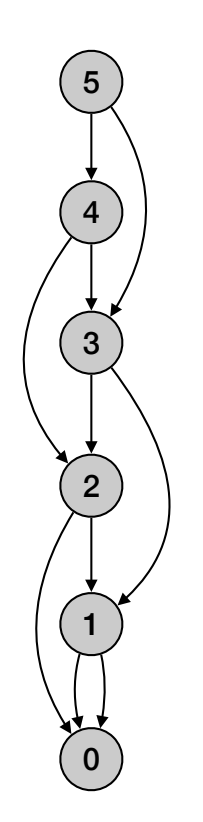

```
Compute-Bottom-Up—Opt(n, s[1..n], f[1..n], v[1..n])
Sort jobs by finish time so that f[1] \le f[2] \le ... \le f[n]Compute p[1], p[2], ..., p[n]M[0] = 0.for j=1 to n
  M[j] = max(v[j] + M(p[j]), M(j-1))return M[n]
```
- Running time O(n log n):
	- Sorting takes O(n log n) time.
	- Computing  $p(n)$ : O(n log n)
	- For loop: O(n) time

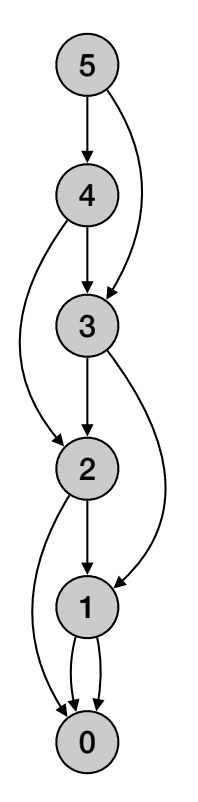

```
Compute-Bottom-Up—Opt(n, s[1..n], f[1..n], v[1..n])
```

```
Sort jobs by finish time so that f[1] \leq f[2] \leq ... \leq f[n]Compute p[1], p[2], ..., p[n]M[0] = 0.for j=1 to n
  M[j] = max(v[j] + M(p[j]), M(j-1))return M[n]
```
- Running time O(n log n):
	- Sorting takes O(n log n) time.
	- Computing  $p(n)$ : O(n log n)
	- For loop: O(n) time
		- Each iteration takes constant time.

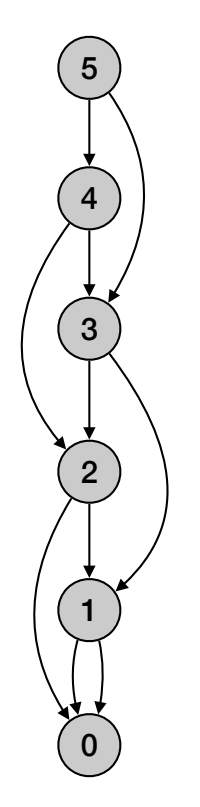

```
Compute-Bottom-Up—Opt(n, s[1..n], f[1..n], v[1..n])
```

```
Sort jobs by finish time so that f[1] \leq f[2] \leq ... \leq f[n]Compute p[1], p[2], ..., p[n]M[0] = 0.for j=1 to n
  M[j] = max(v[j] + M(p[j]), M(j-1))return M[n]
```
- Running time O(n log n):
	- Sorting takes O(n log n) time.
	- Computing  $p(n)$ : O(n log n)
	- For loop: O(n) time
		- Each iteration takes constant time.
- Space O(n)

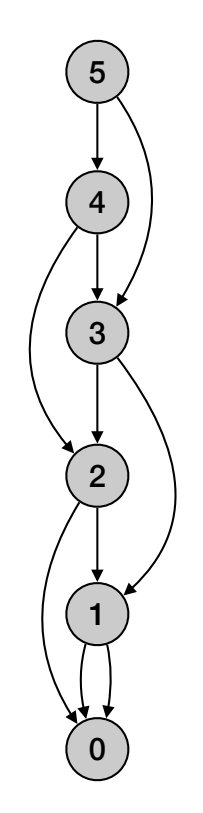

```
Sort jobs by finish time so that f[1] \leq f[2] \leq ... \leq f[n]Compute p[1], p[2], …, p[n]
M[0] = 0.for j=1 to n
  M[i] = max(v[i] + M(p[i]), M(i-1))return M[n]
```
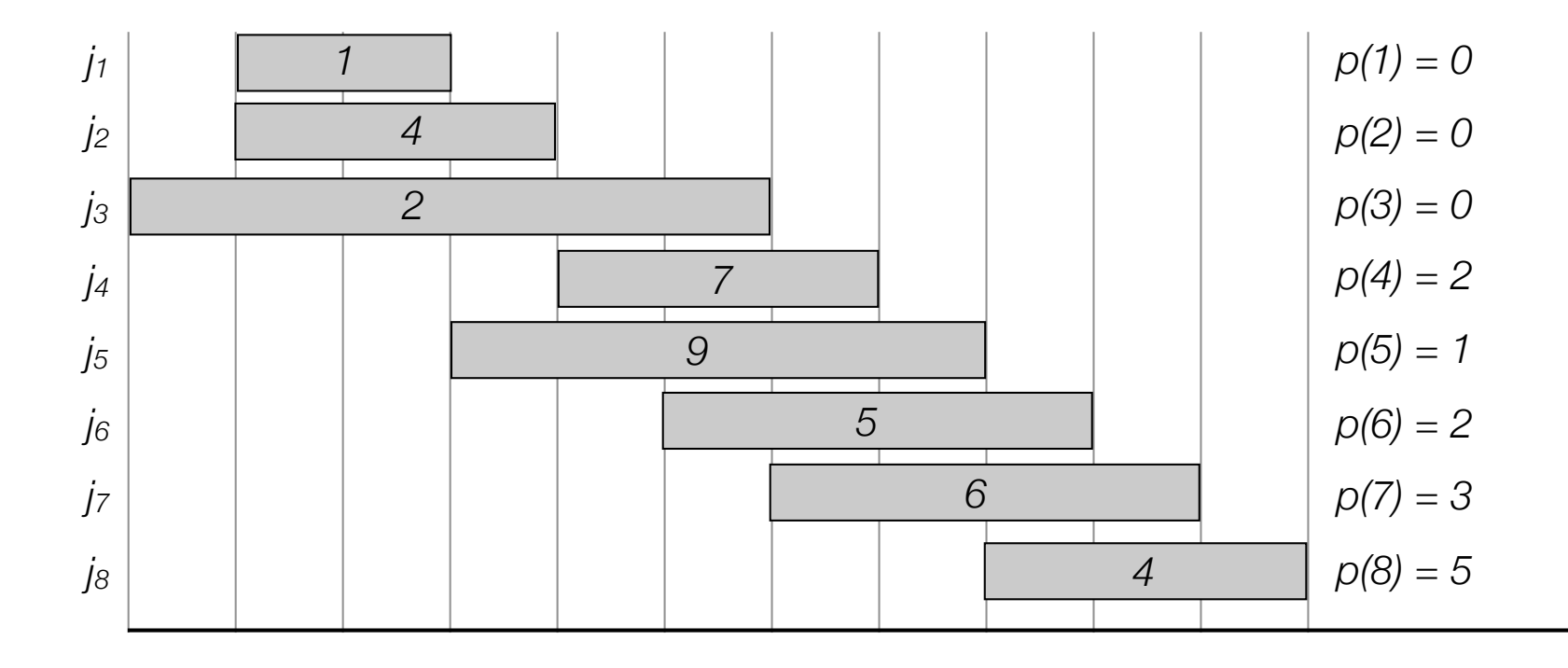

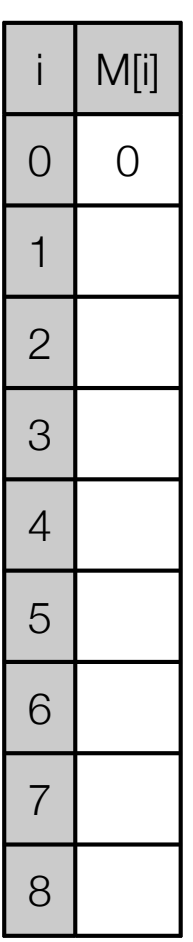

```
Sort jobs by finish time so that f[1] \leq f[2] \leq ... \leq f[n]Compute p[1], p[2], …, p[n]
M[0] = 0.for j=1 to n
  M[i] = max(v[i] + M(p[i]), M(i-1))return M[n]
```
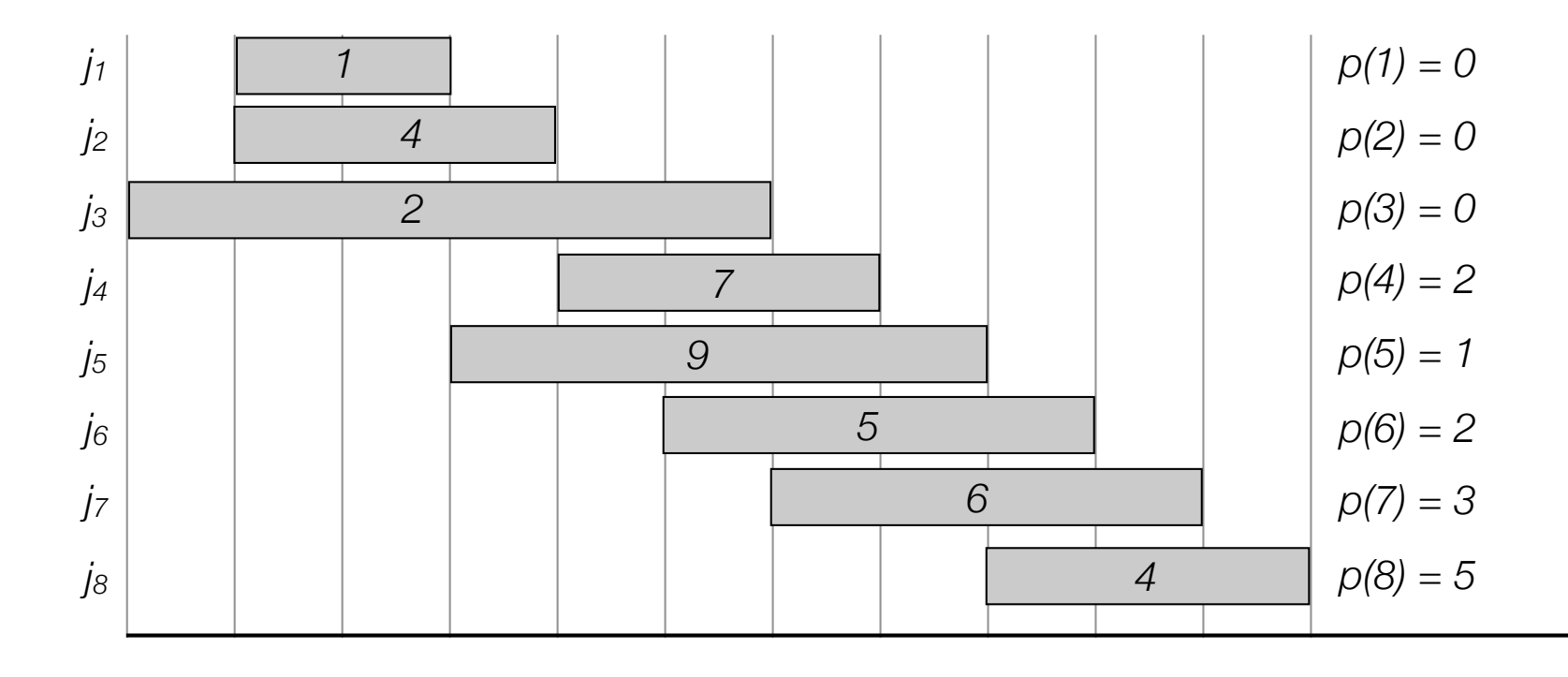

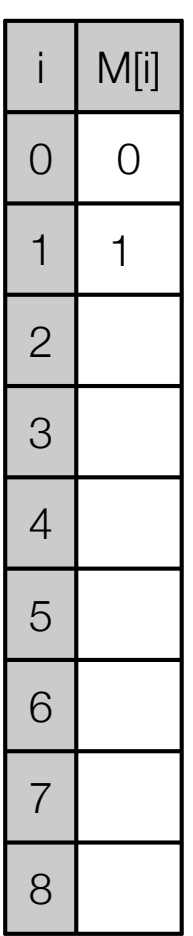

```
Sort jobs by finish time so that f[1] \leq f[2] \leq ... \leq f[n]Compute p[1], p[2], …, p[n]
M[0] = 0.for j=1 to n
  M[i] = max(v[i] + M(p[i]), M(i-1))return M[n]
```
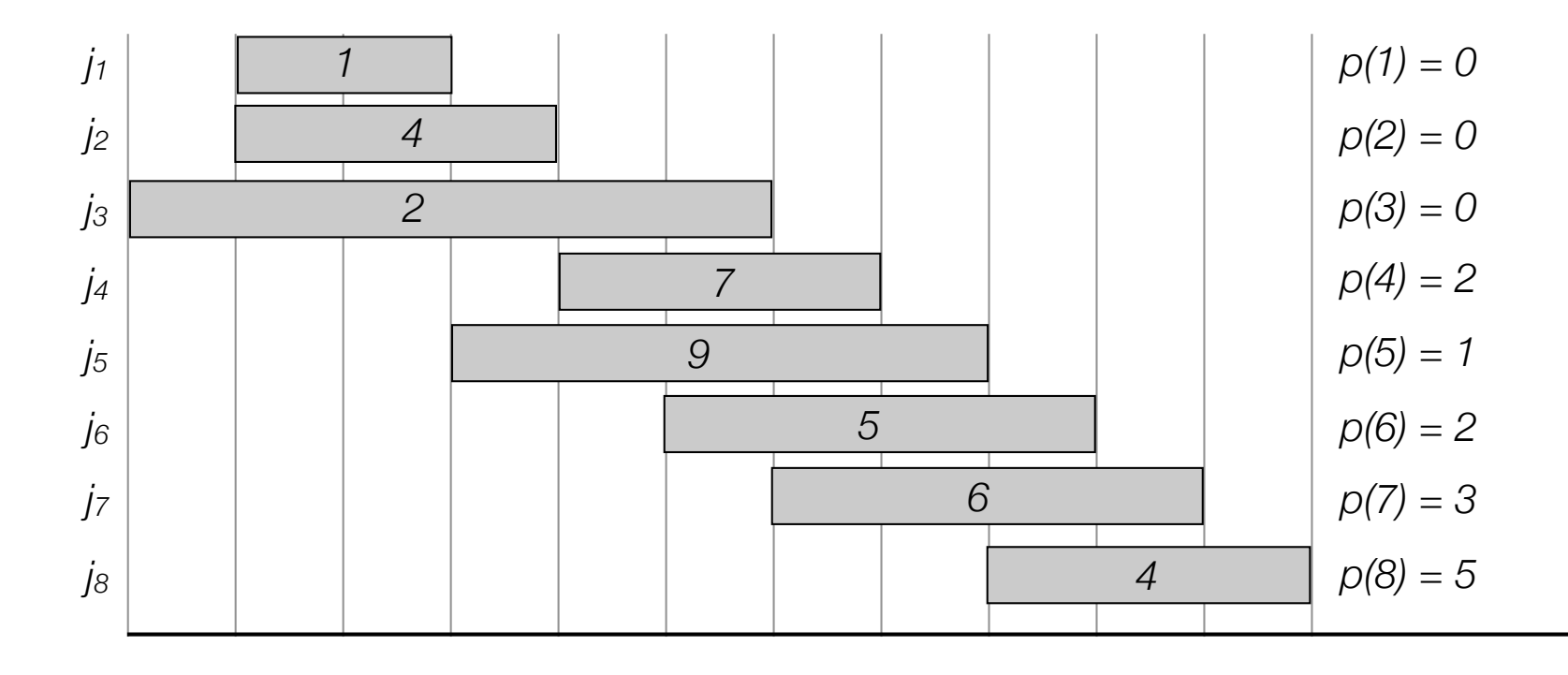

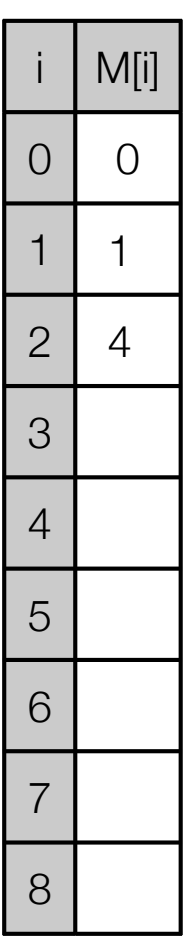

```
Sort jobs by finish time so that f[1] \leq f[2] \leq ... \leq f[n]Compute p[1], p[2], …, p[n]
M[0] = 0.for j=1 to n
  M[i] = max(v[i] + M(p[i]), M(i-1))return M[n]
```
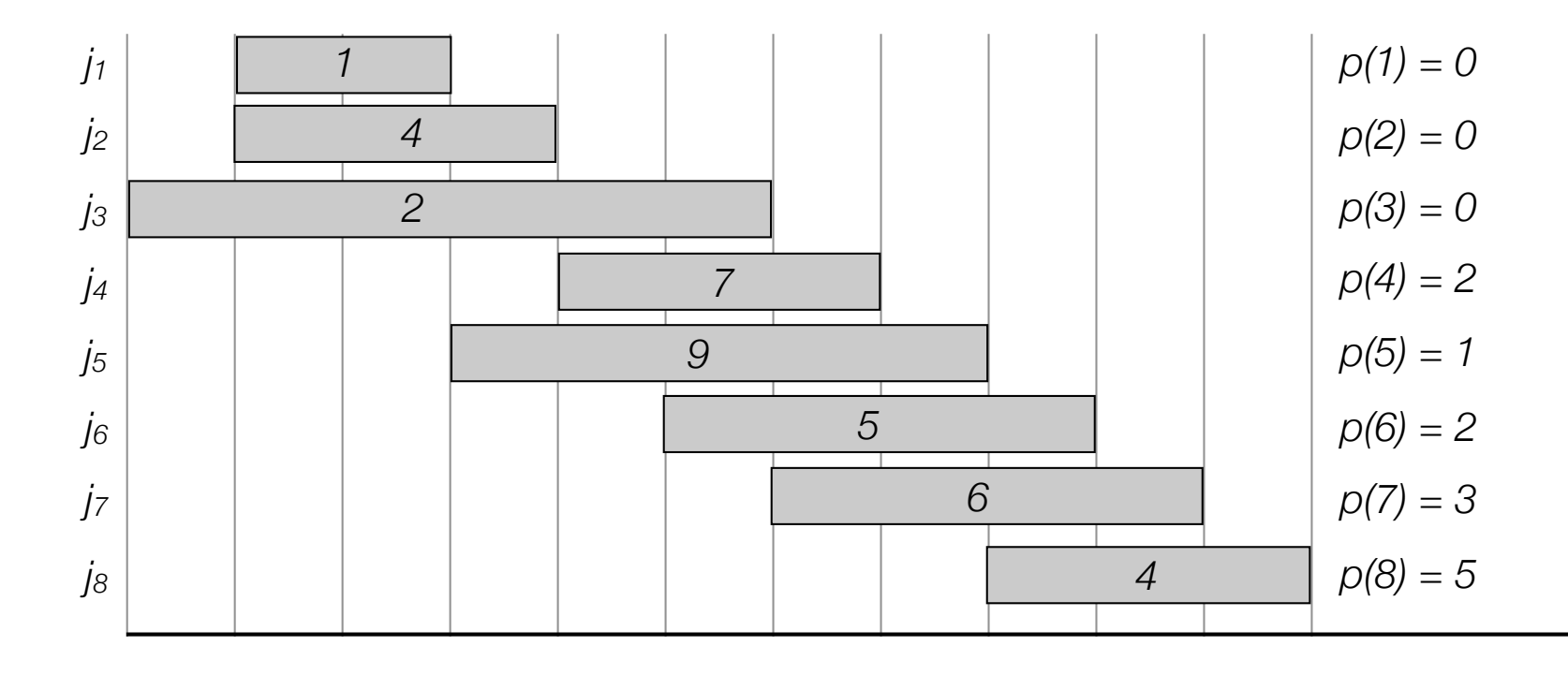

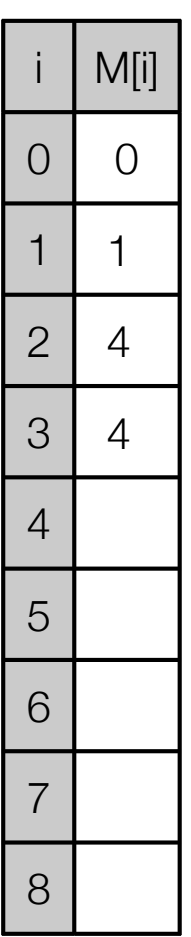

```
Sort jobs by finish time so that f[1] \leq f[2] \leq ... \leq f[n]Compute p[1], p[2], …, p[n]
M[0] = 0.for j=1 to n
  M[i] = max(v[i] + M(p[i]), M(i-1))return M[n]
```
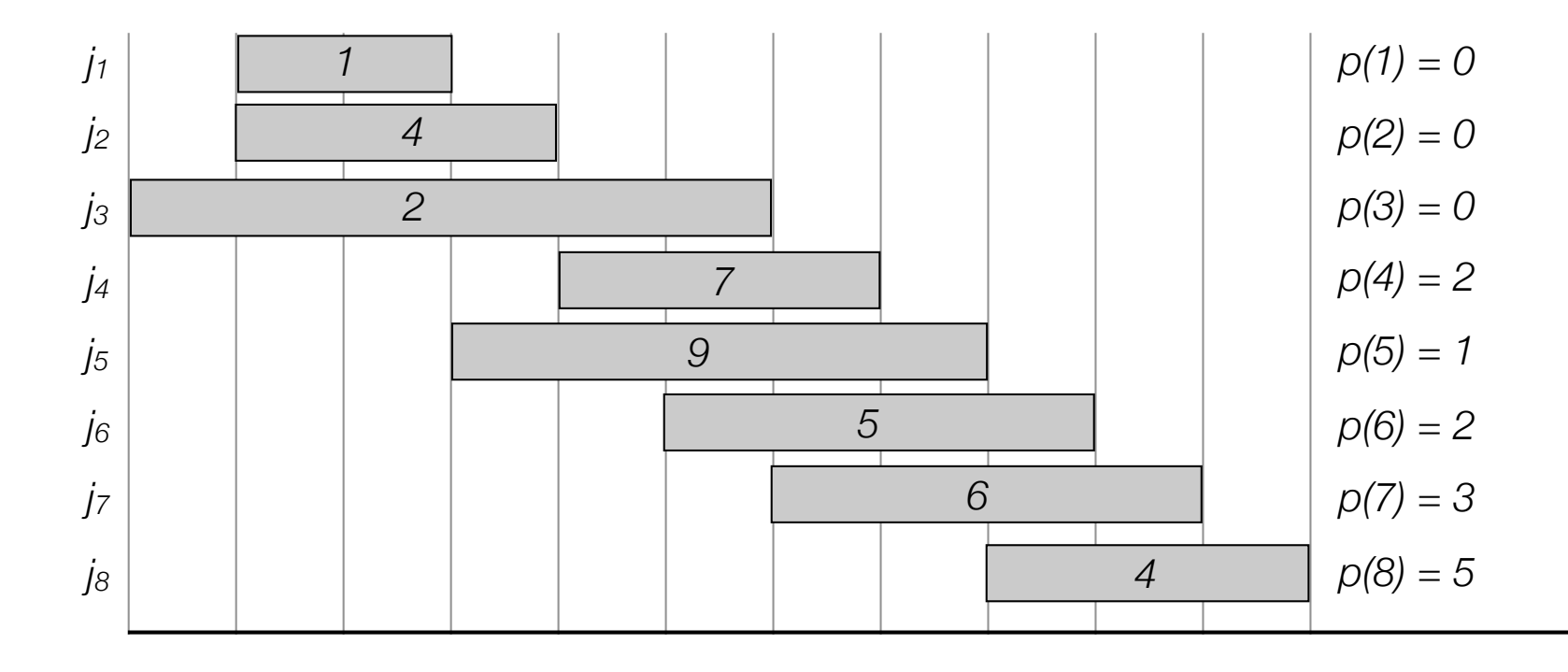

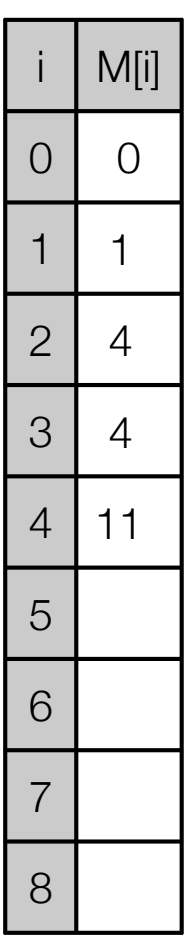

```
Sort jobs by finish time so that f[1] \leq f[2] \leq ... \leq f[n]Compute p[1], p[2], …, p[n]
M[0] = 0.for j=1 to n
  M[i] = max(v[i] + M(p[i]), M(i-1))return M[n]
```
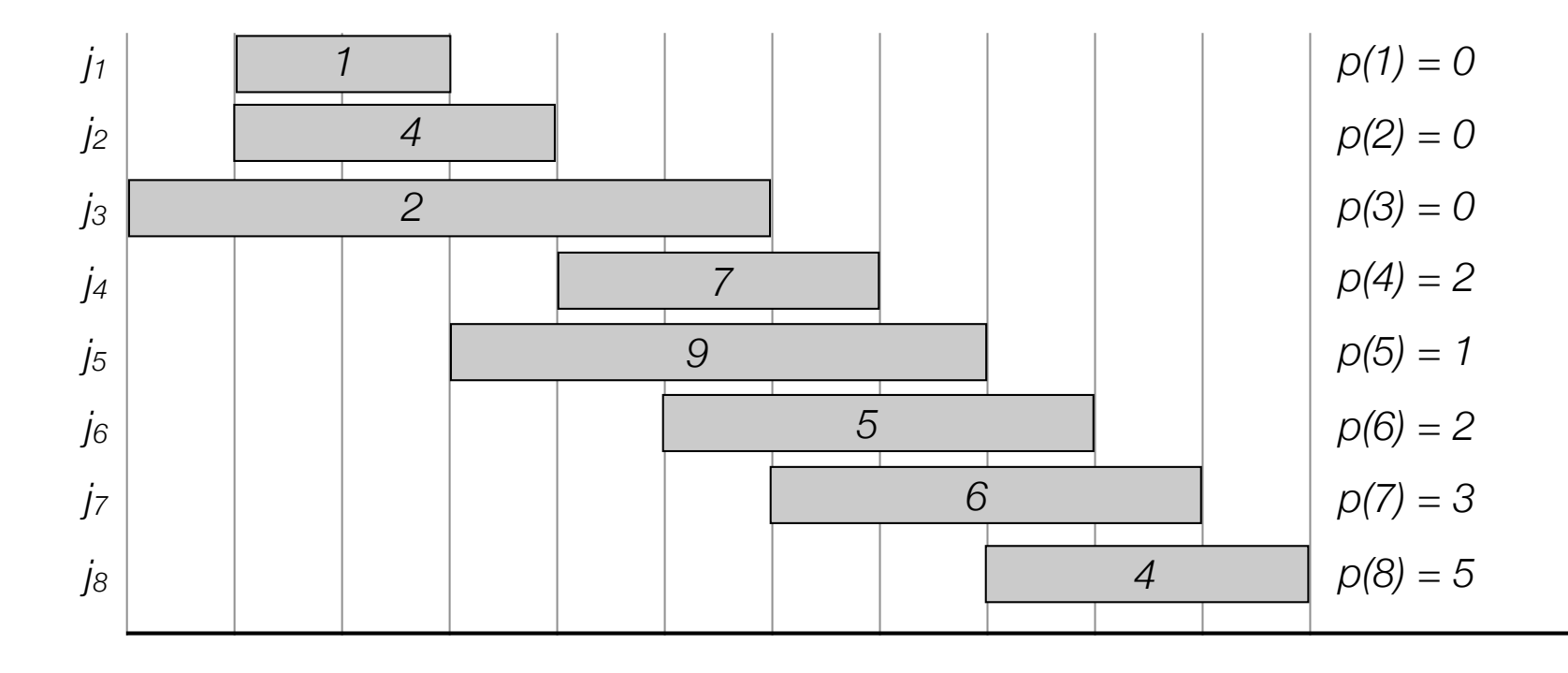

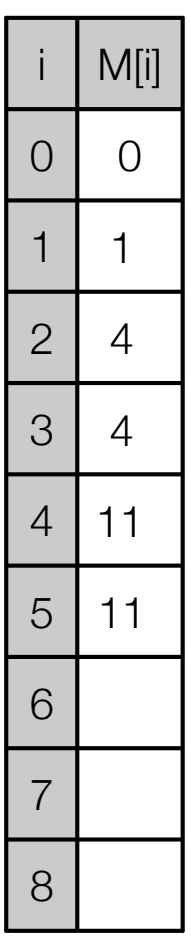

```
Sort jobs by finish time so that f[1] \leq f[2] \leq ... \leq f[n]Compute p[1], p[2], …, p[n]
M[0] = 0.for j=1 to n
  M[i] = max(v[i] + M(p[i]), M(i-1))return M[n]
```
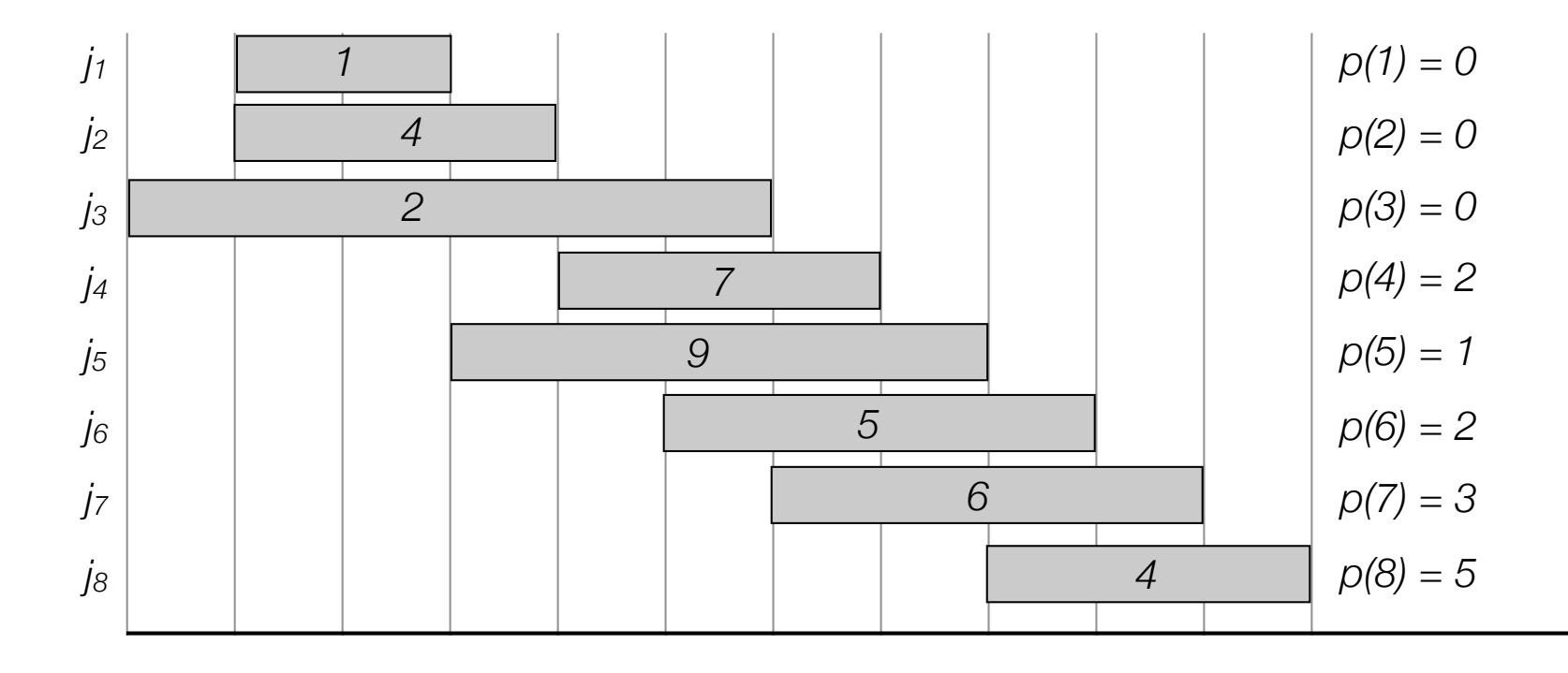

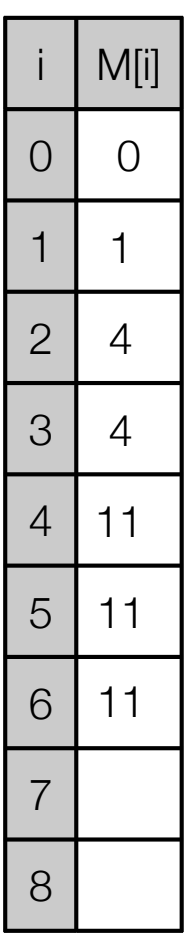

```
Sort jobs by finish time so that f[1] \leq f[2] \leq ... \leq f[n]Compute p[1], p[2], …, p[n]
M[0] = 0.for j=1 to n
  M[i] = max(v[i] + M(p[i]), M(i-1))return M[n]
```
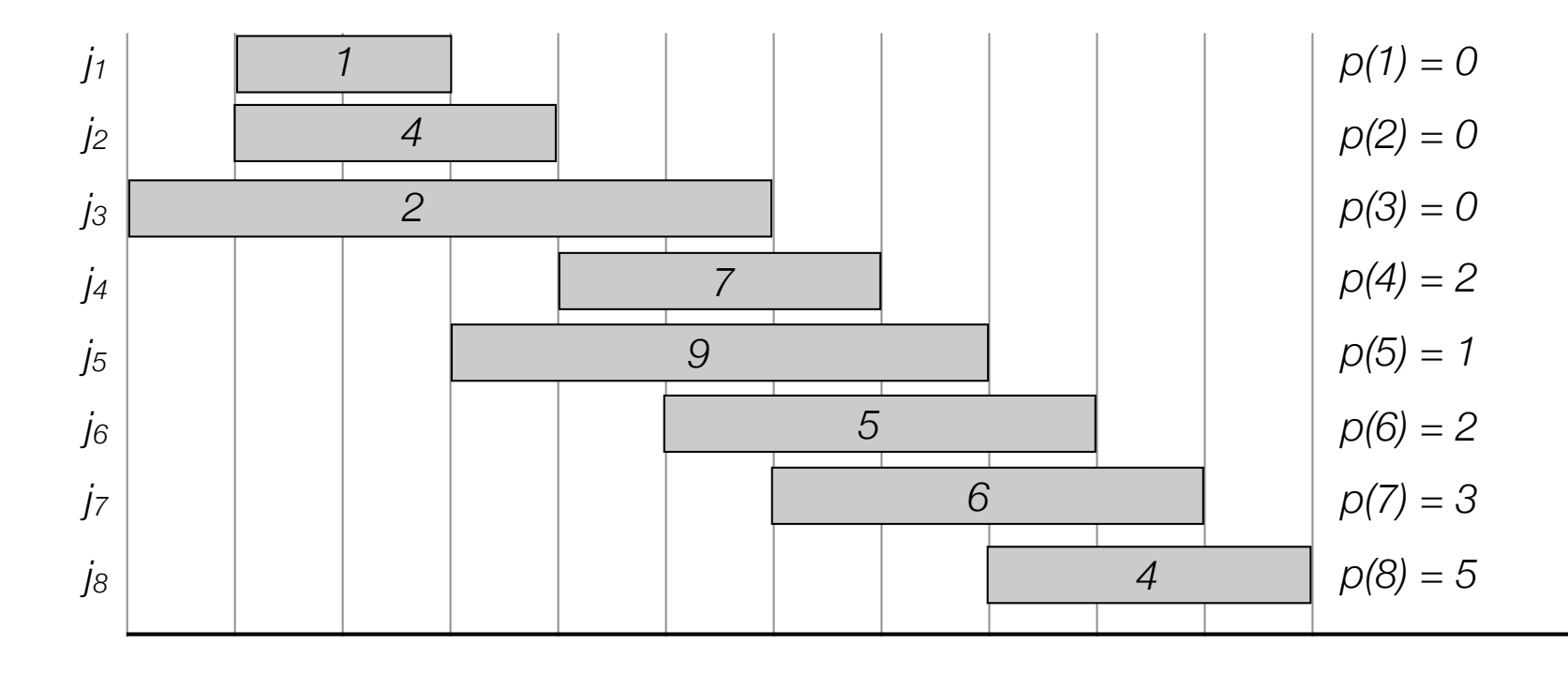

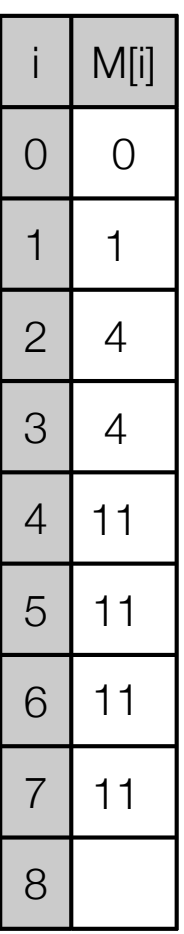

```
Sort jobs by finish time so that f[1] \leq f[2] \leq ... \leq f[n]Compute p[1], p[2], …, p[n]
M[0] = 0.for j=1 to n
  M[i] = max(v[i] + M(p[i]), M(i-1))return M[n]
```
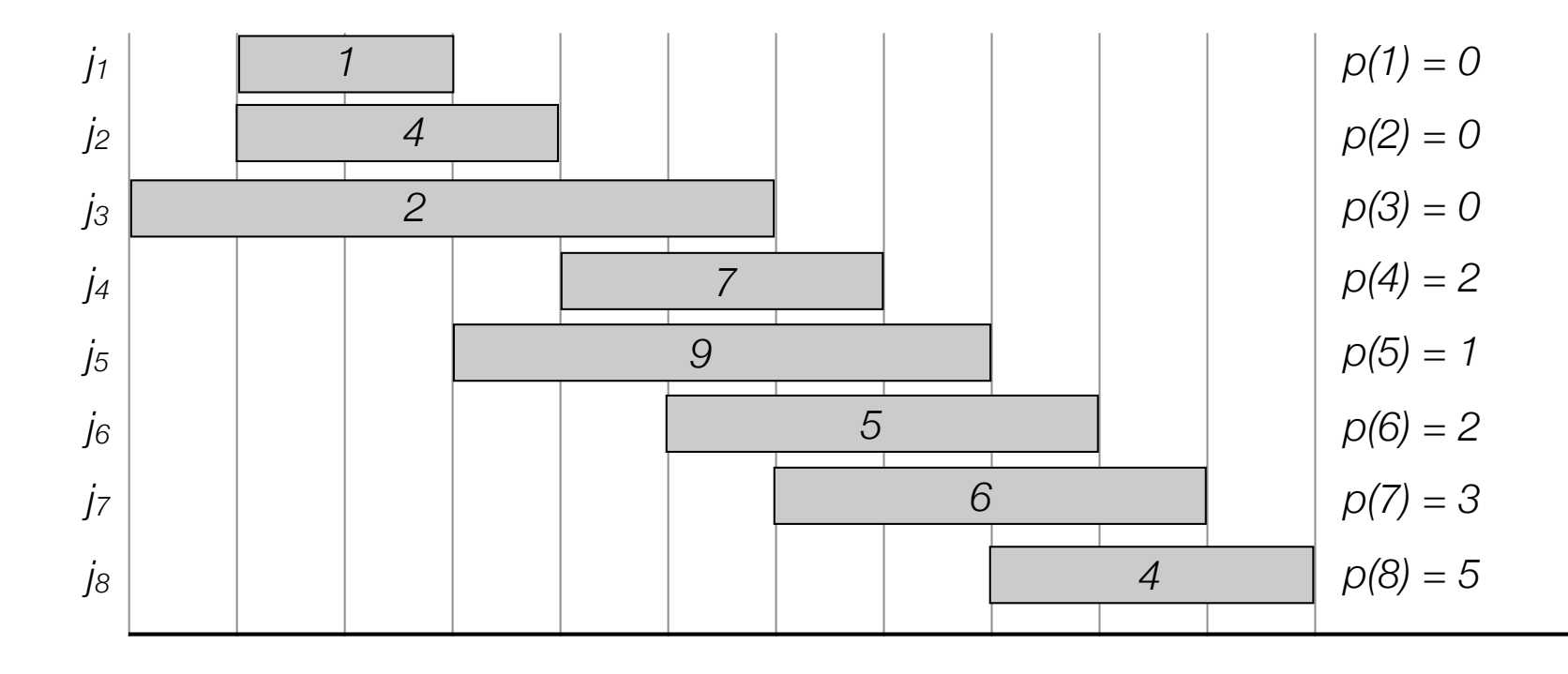

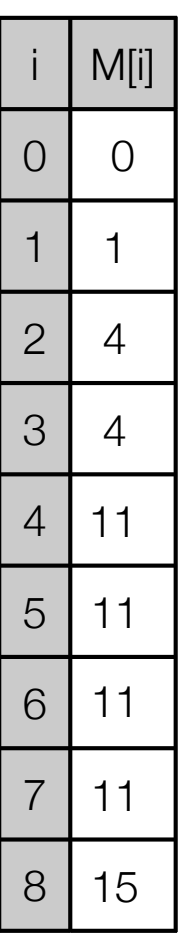

#### Weighted interval scheduling: find solution

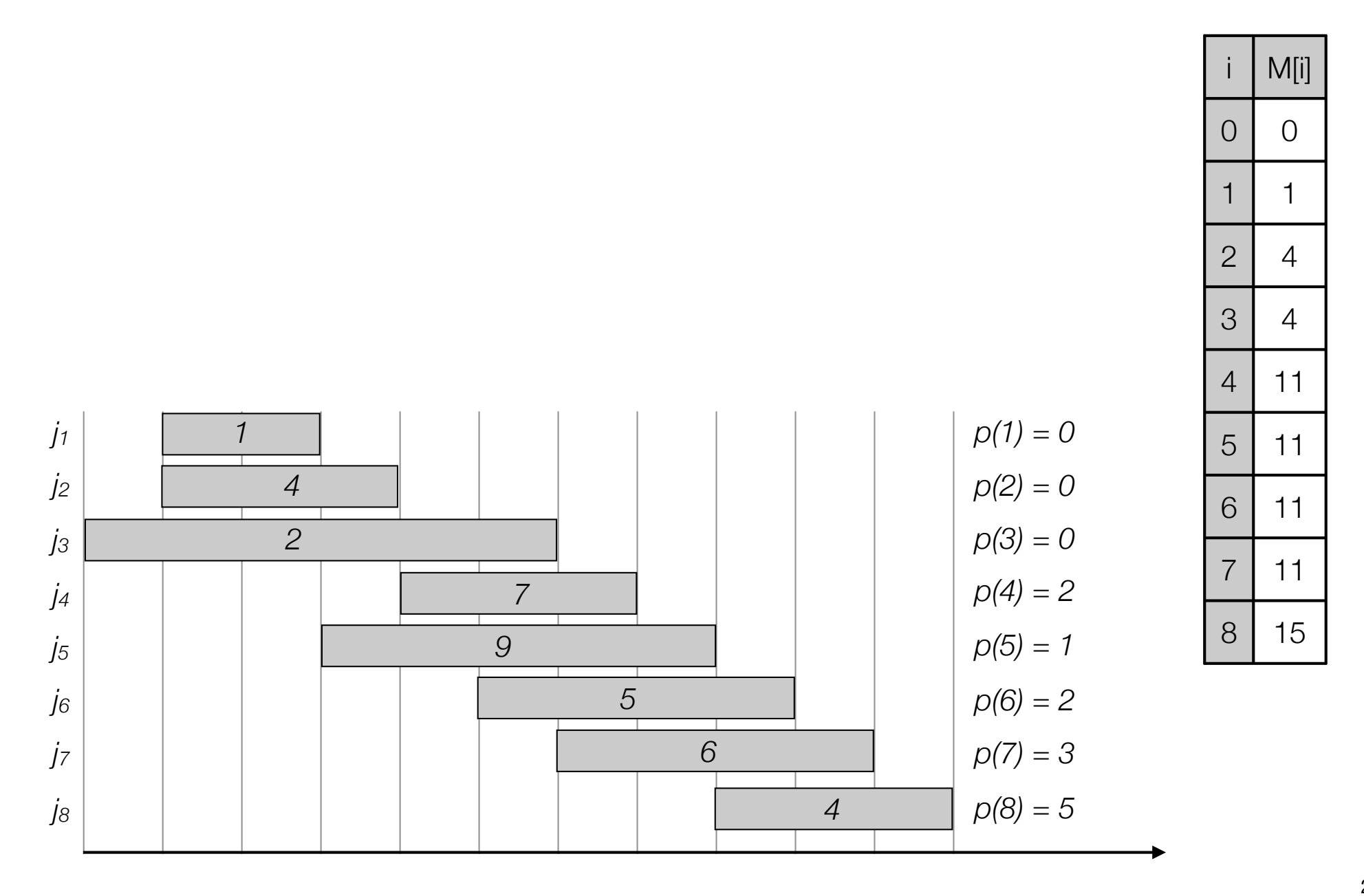
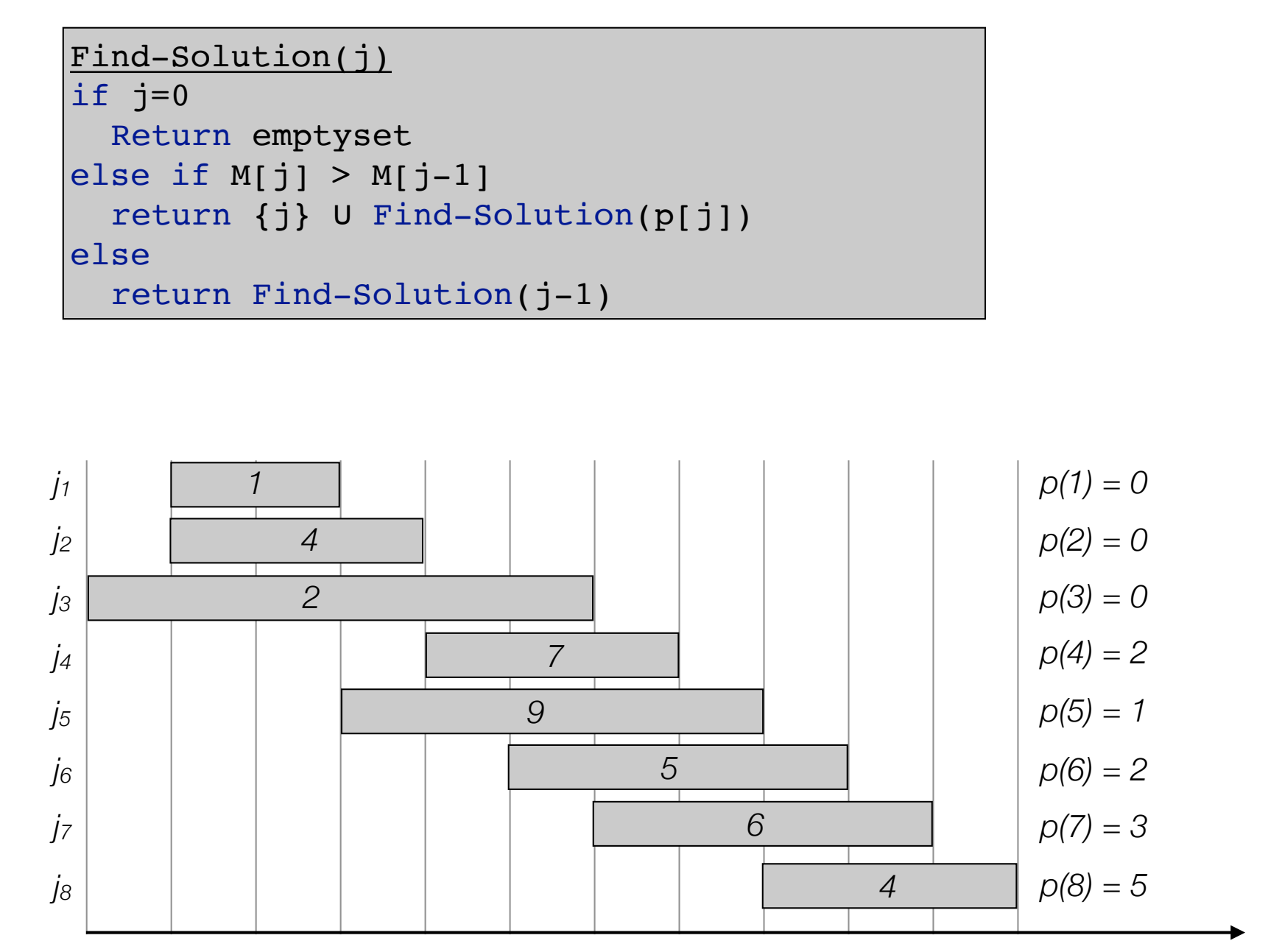

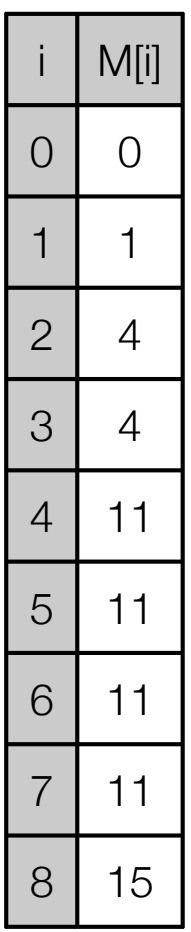

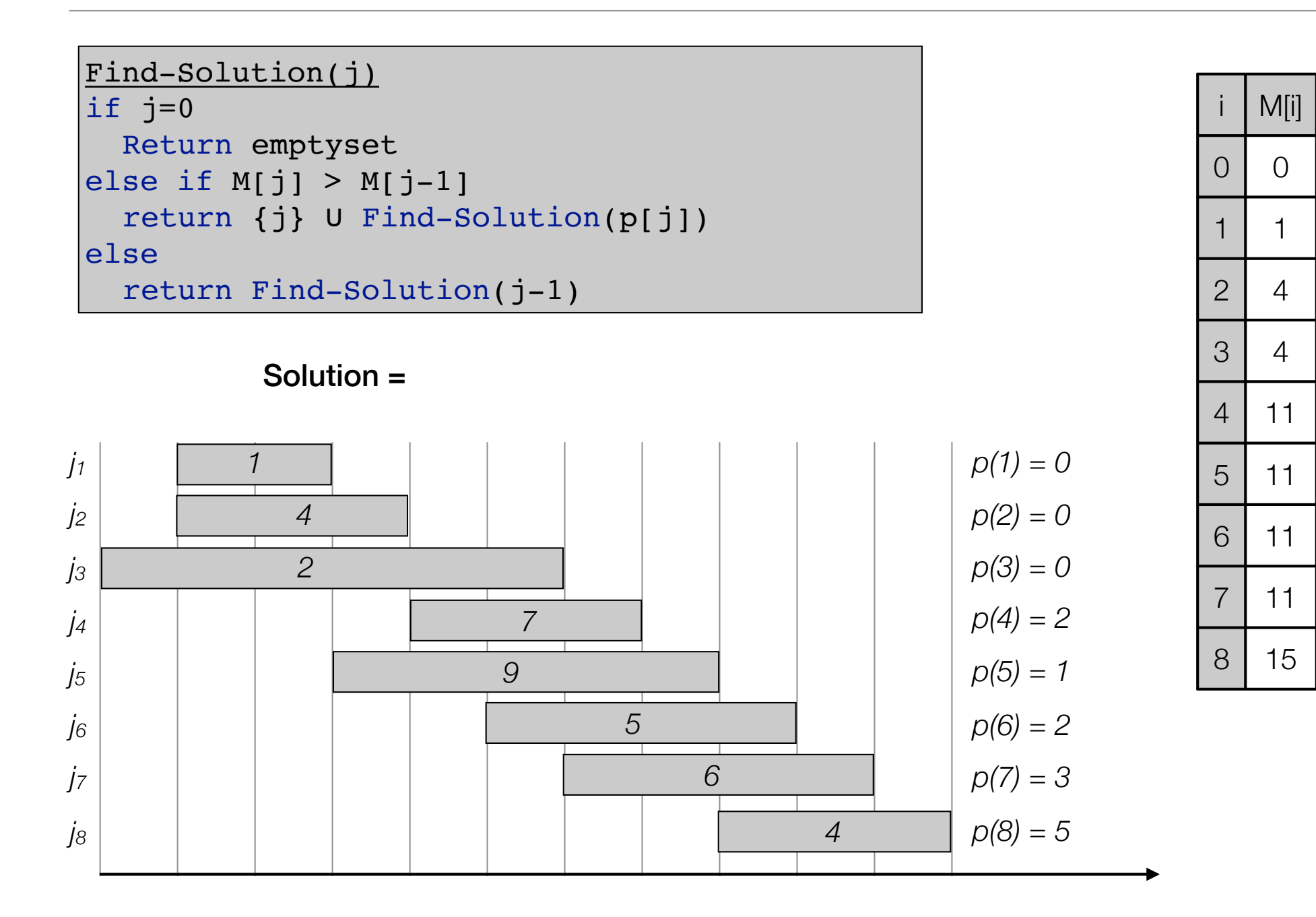

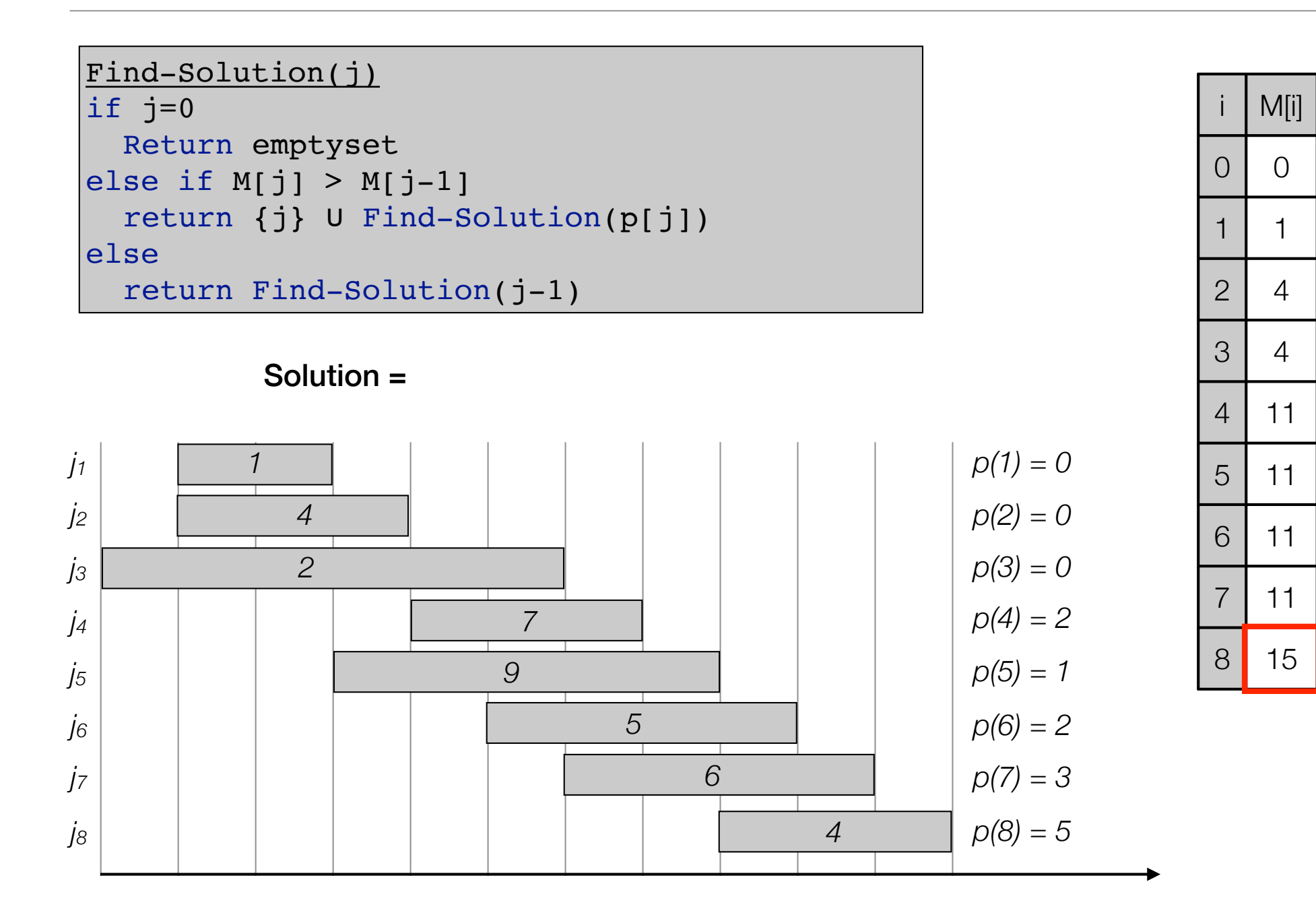

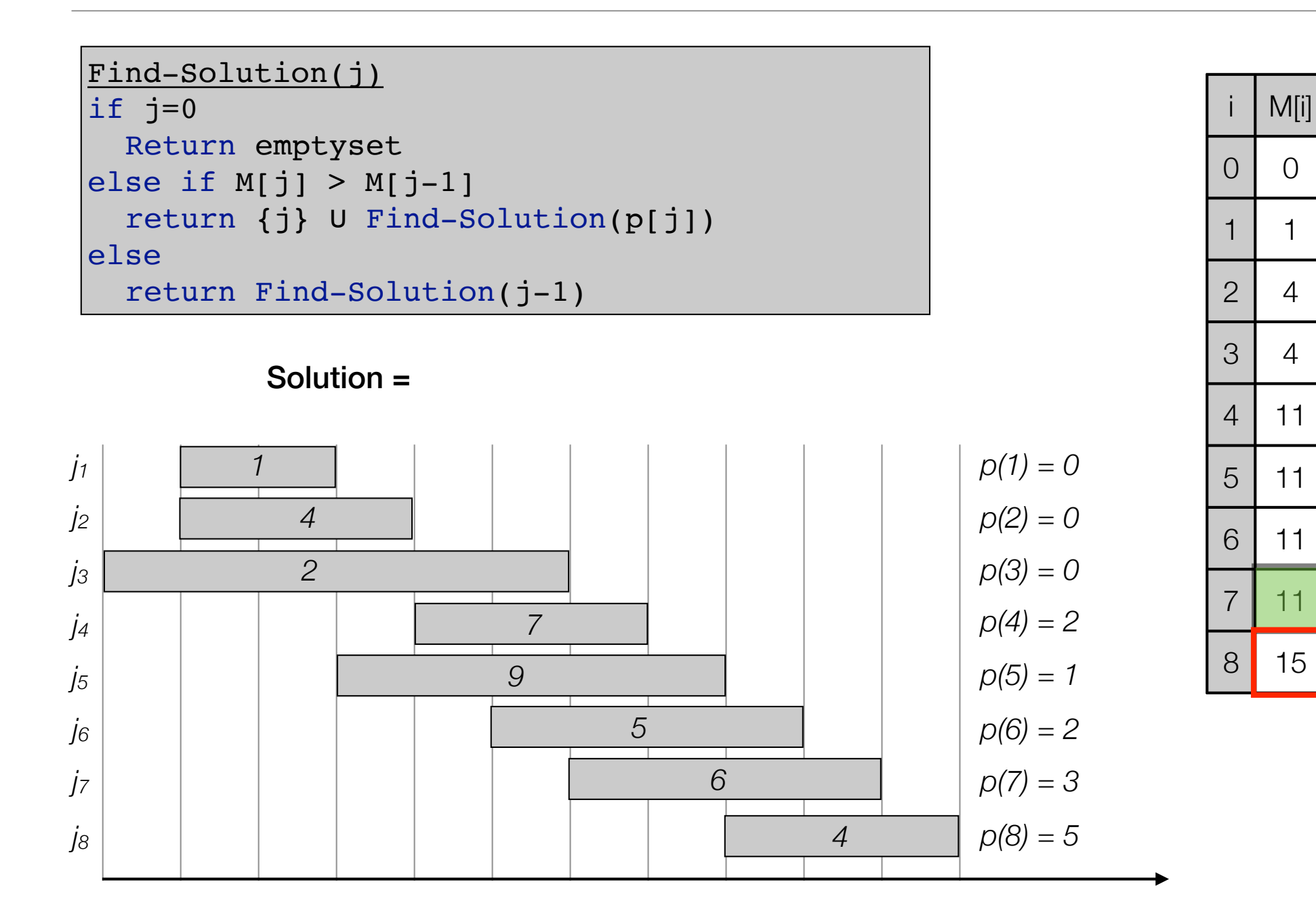

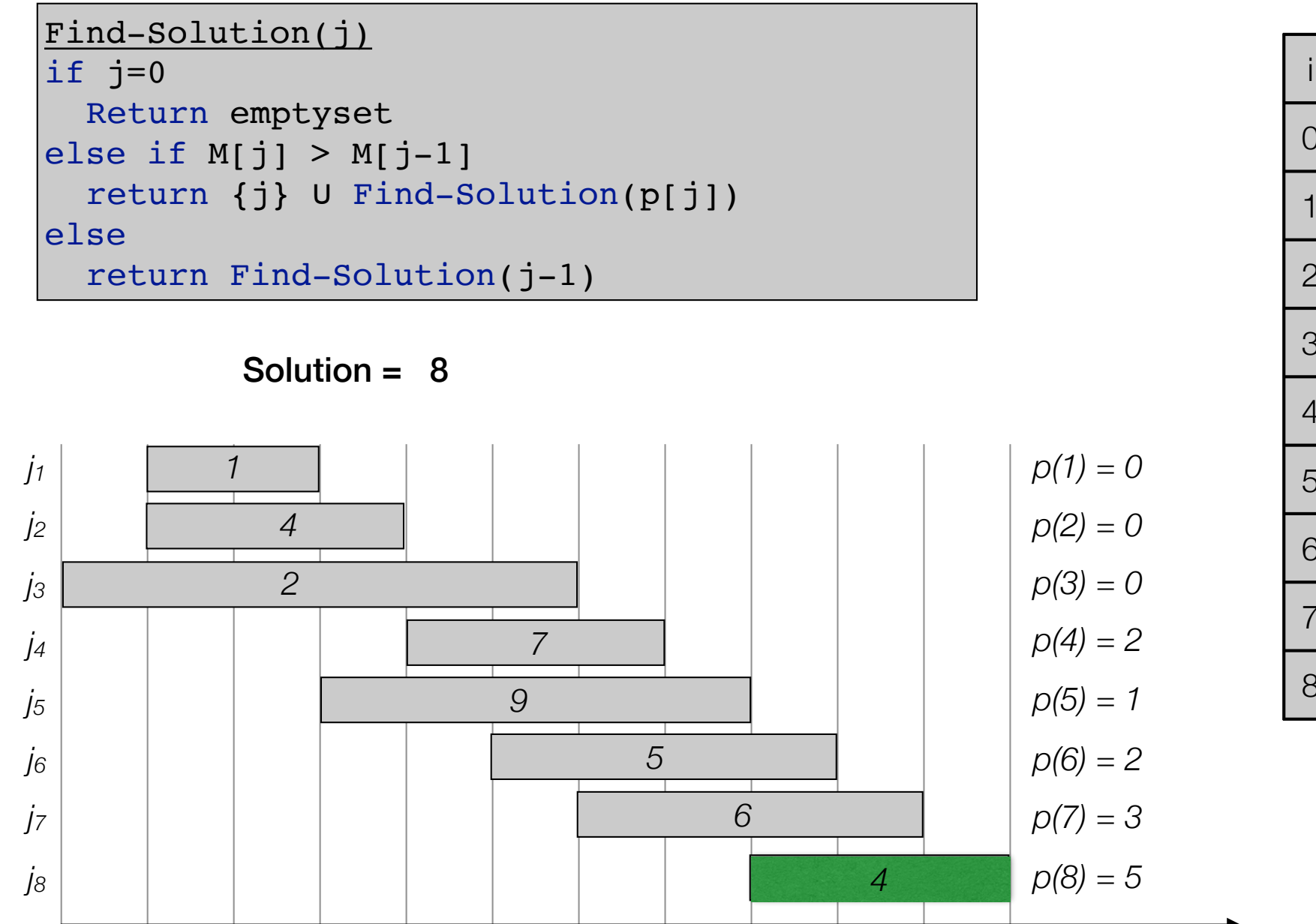

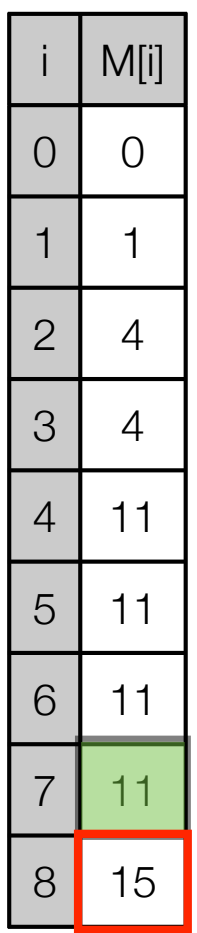

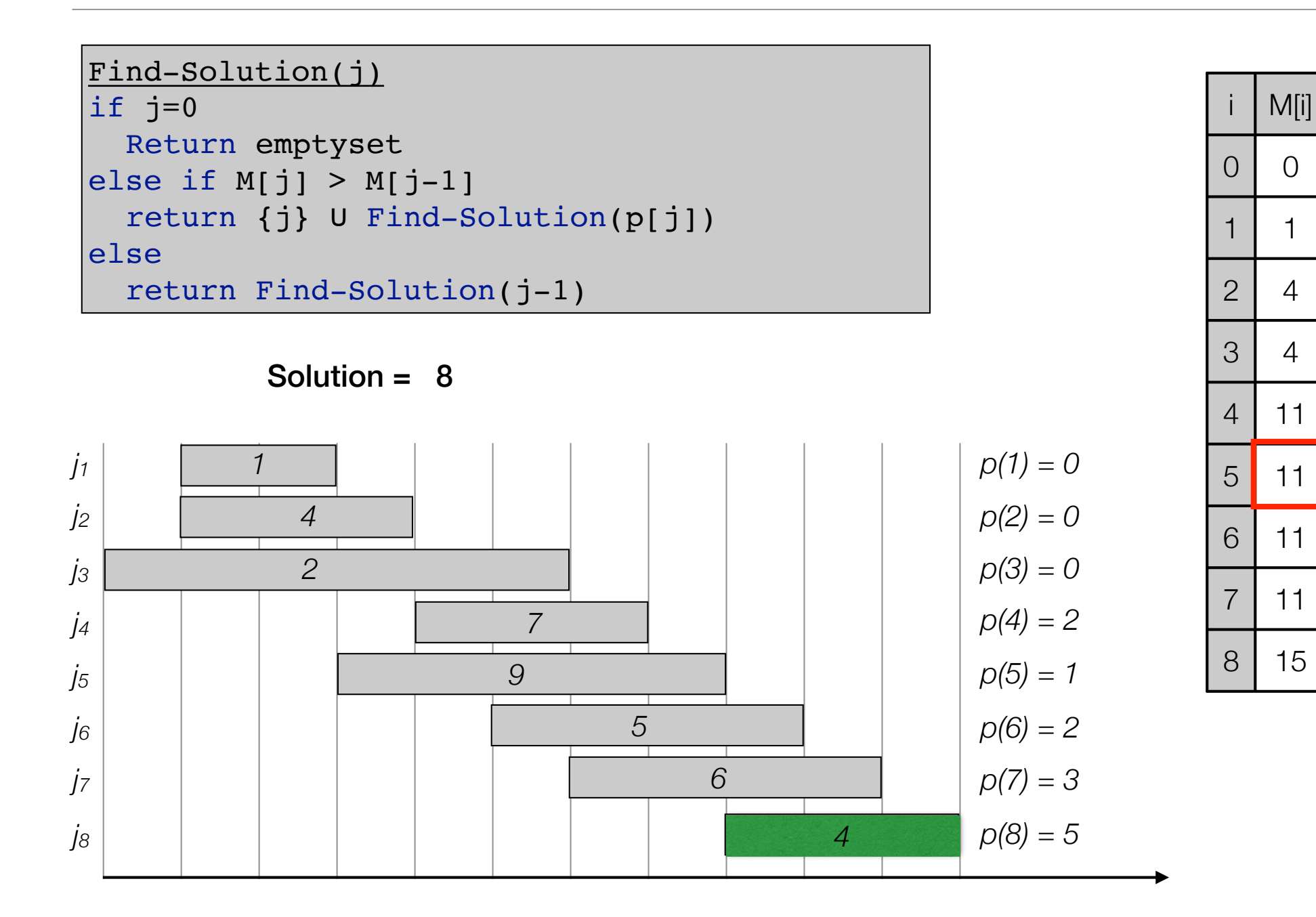

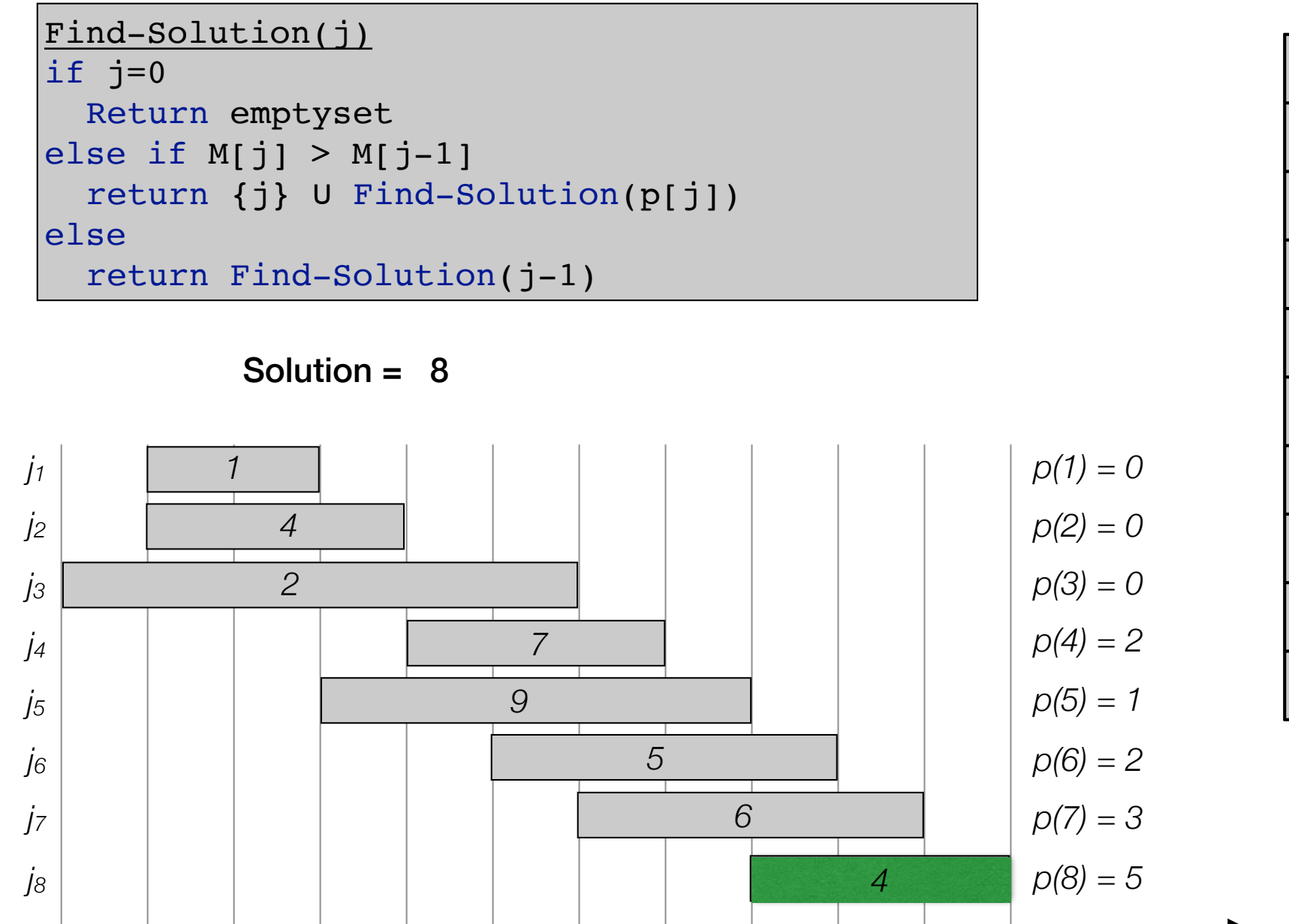

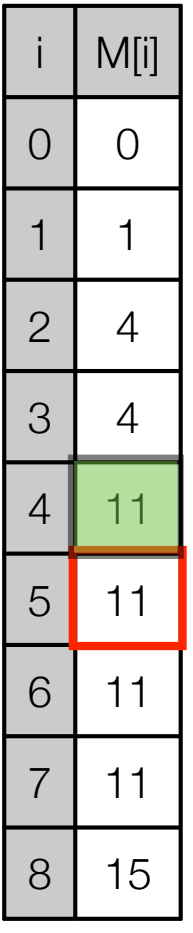

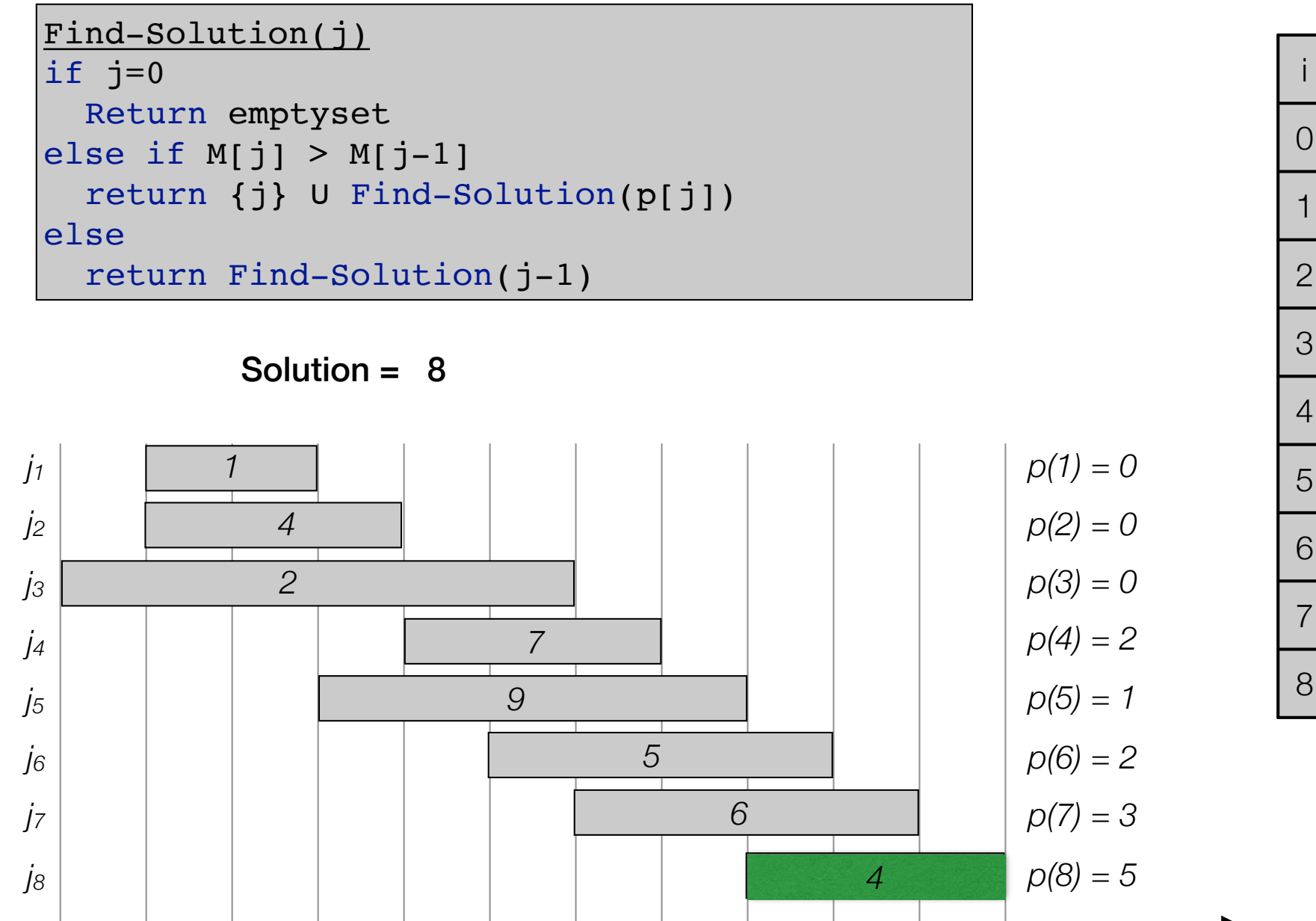

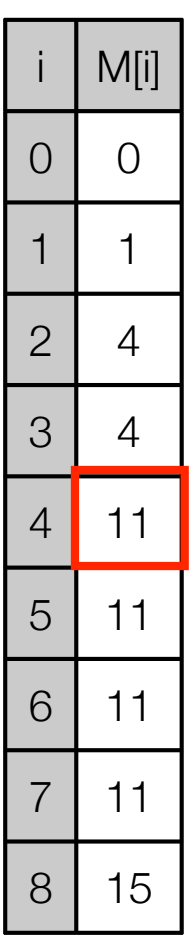

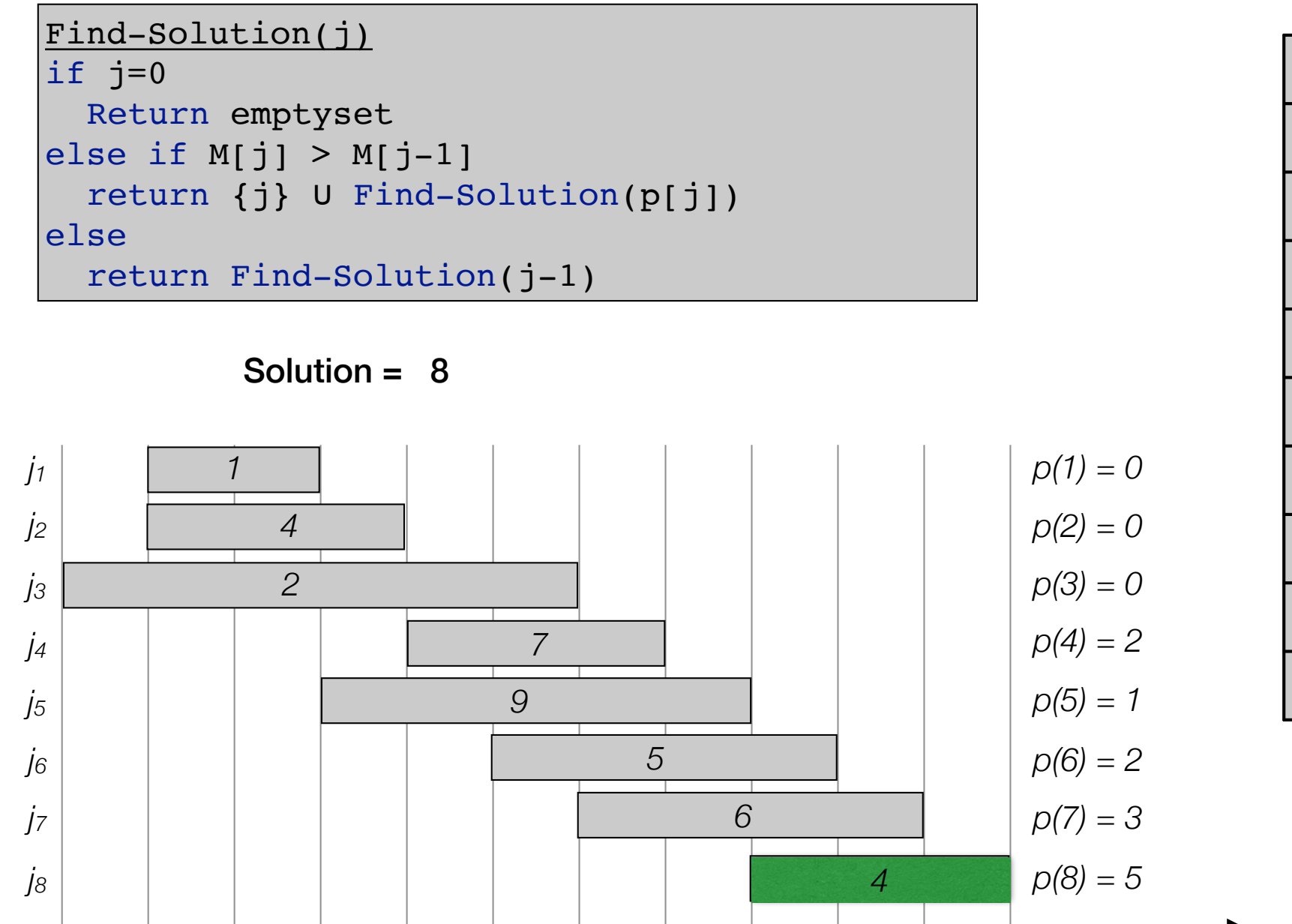

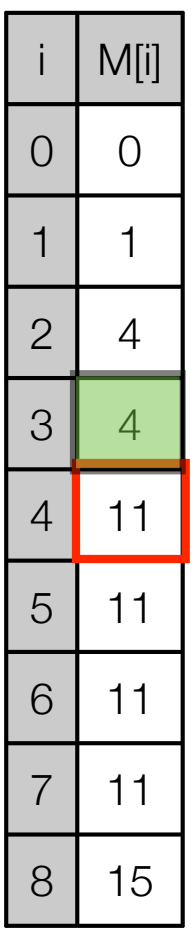

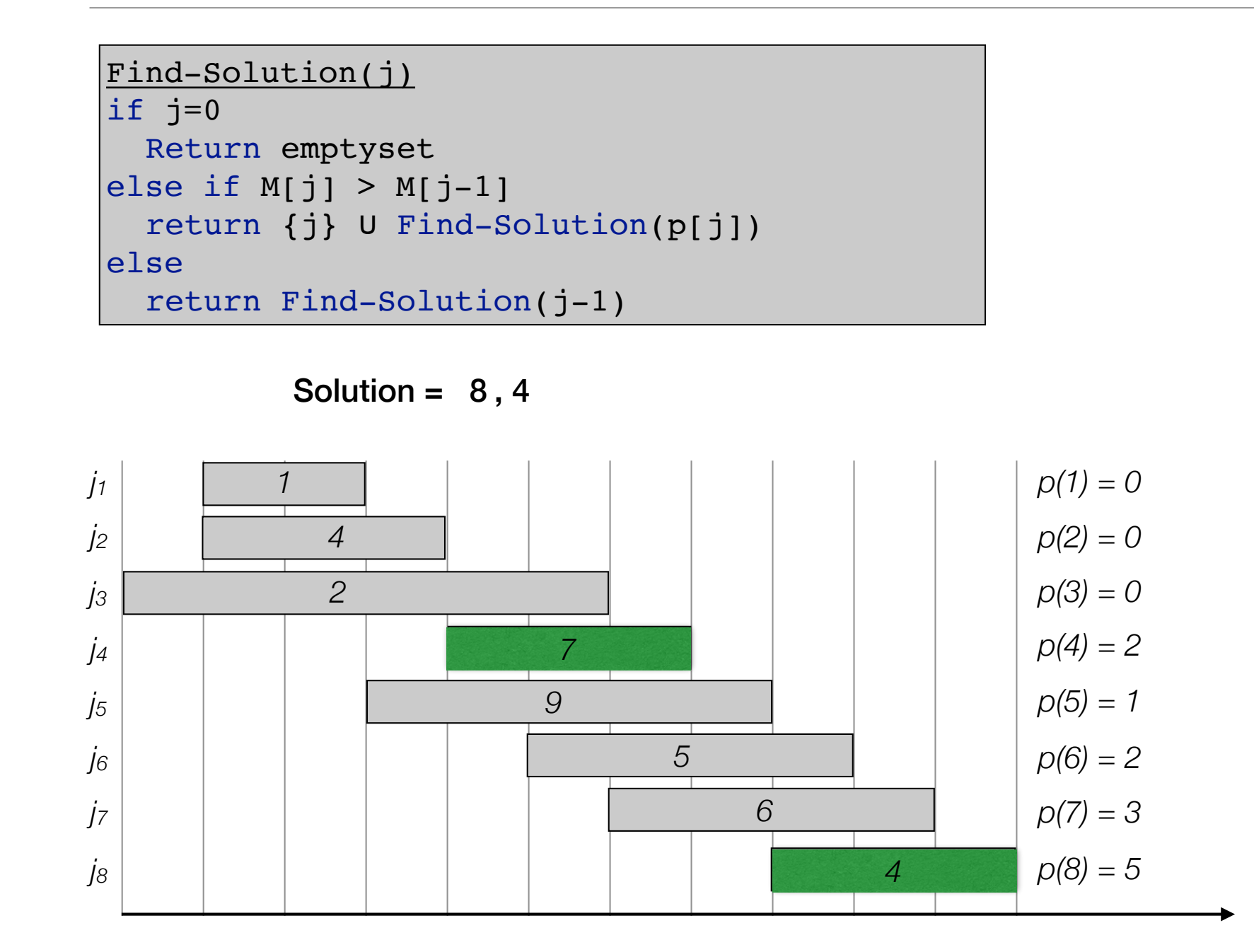

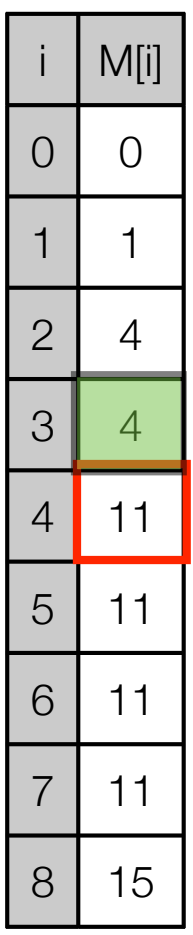

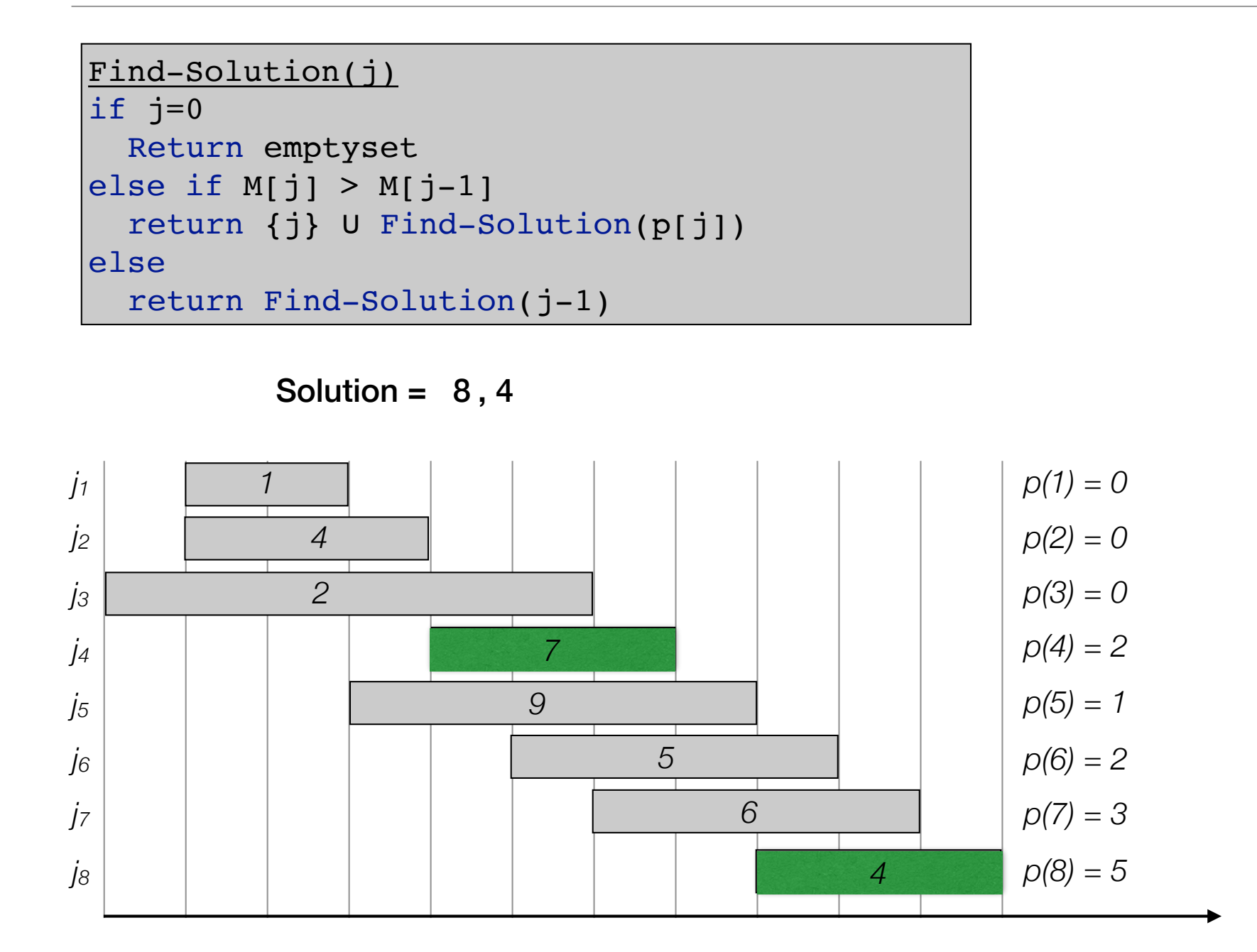

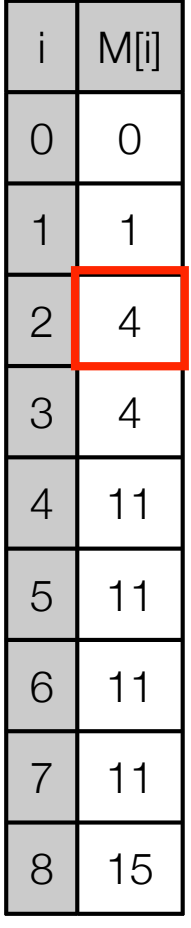

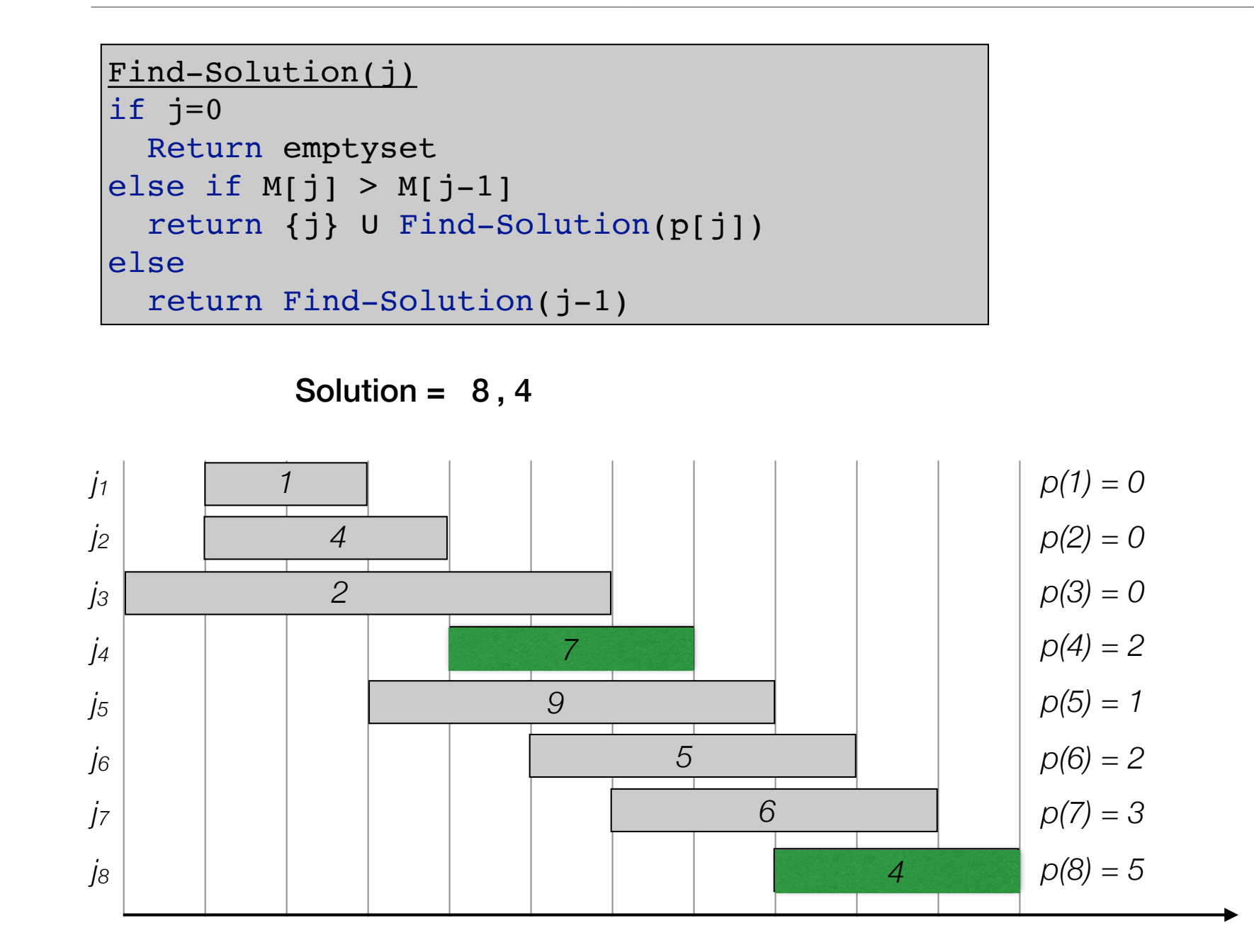

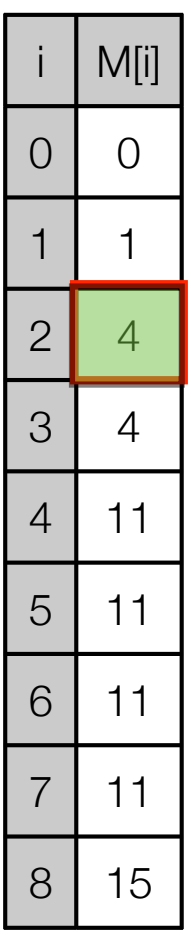

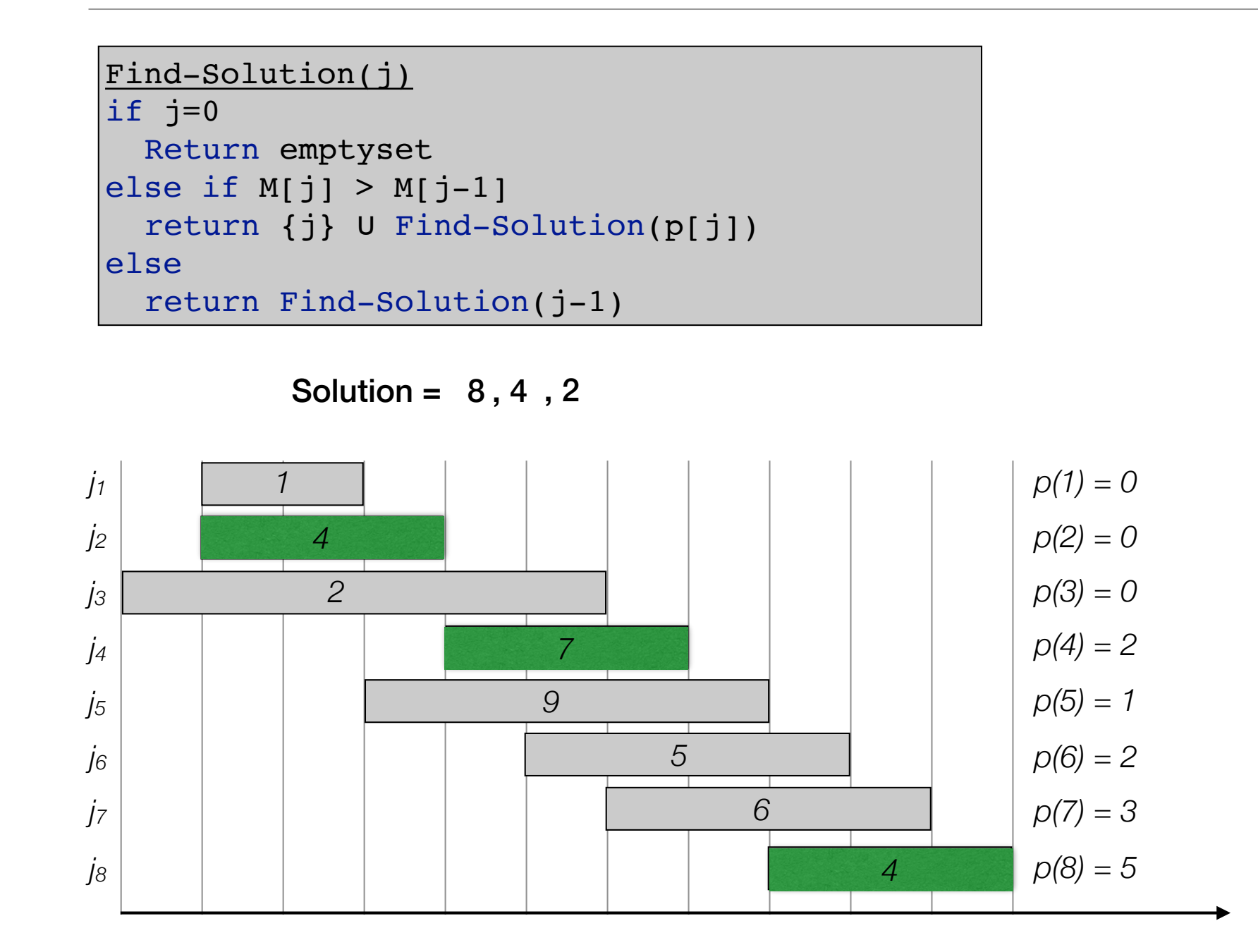

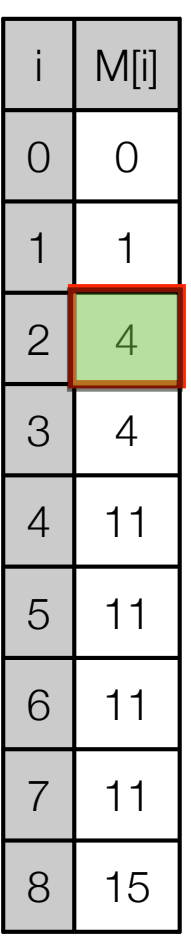

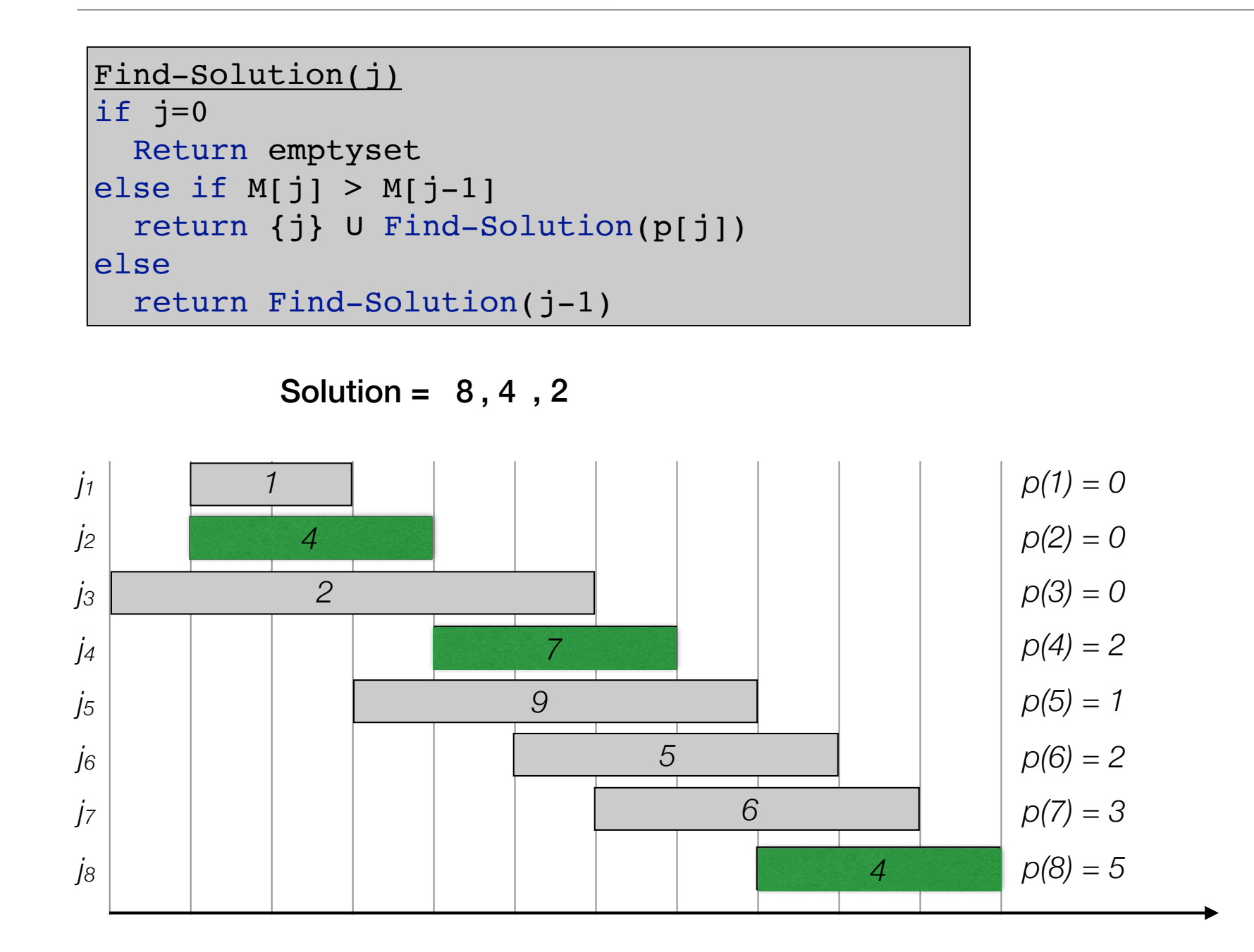

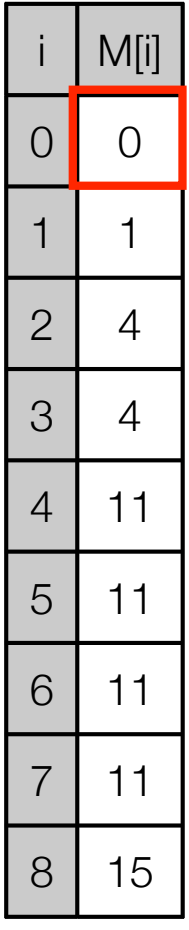

# Subset Sum and Knapsack

#### • Subset Sum

- Given *n* items  $\{1,...,n\}$
- Item  $i$  has weight  $w_i$
- Bound *W*
- Goal: Select maximum weight subset *S* of items so that

$$
\sum_{i\in S}w_i\leq W
$$

- Example
	- $\cdot$  {2, 5, 8, 9, 12, 18} and W = 25.
	- Solution:  $5 + 8 + 12 = 25$ .

- $\mathscr O$  = optimal solution
- Consider element n.
	- Either in  $\mathcal O$  or not.
		- $n \notin \mathcal{O}$  : Optimal solution using items  $\{1, \ldots, n-1\}$  is equal to  $\mathcal{O}$ .
		- $n \in \mathcal{O}$ : Value of  $\mathcal{O} = w_n$  + weight of optimal solution on  $\{1, ..., n-1\}$  with capacity  $W - w_n$ .
- Recurrence
	- OPT $(i, w)$  = optimal solution on  $\{1, \ldots, i\}$  with capacity w.
	- From above:

$$
\text{OPT}(n, W) = \max(\text{OPT}(n - 1, W), w_n + \text{OPT}(n - 1, W - w_n))
$$

• If  $w_n > W$ :

```
OPT(n, W) = OPT(n - 1, W)
```

$$
\text{OPT}(i, w) = \begin{cases} \text{OPT}(i - 1, w) & \text{if } w < w_i \\ \max(\text{OPT}(i - 1, w), w_i + \text{OPT}(i - 1, w - w_i)) & \text{otherwise} \end{cases}
$$

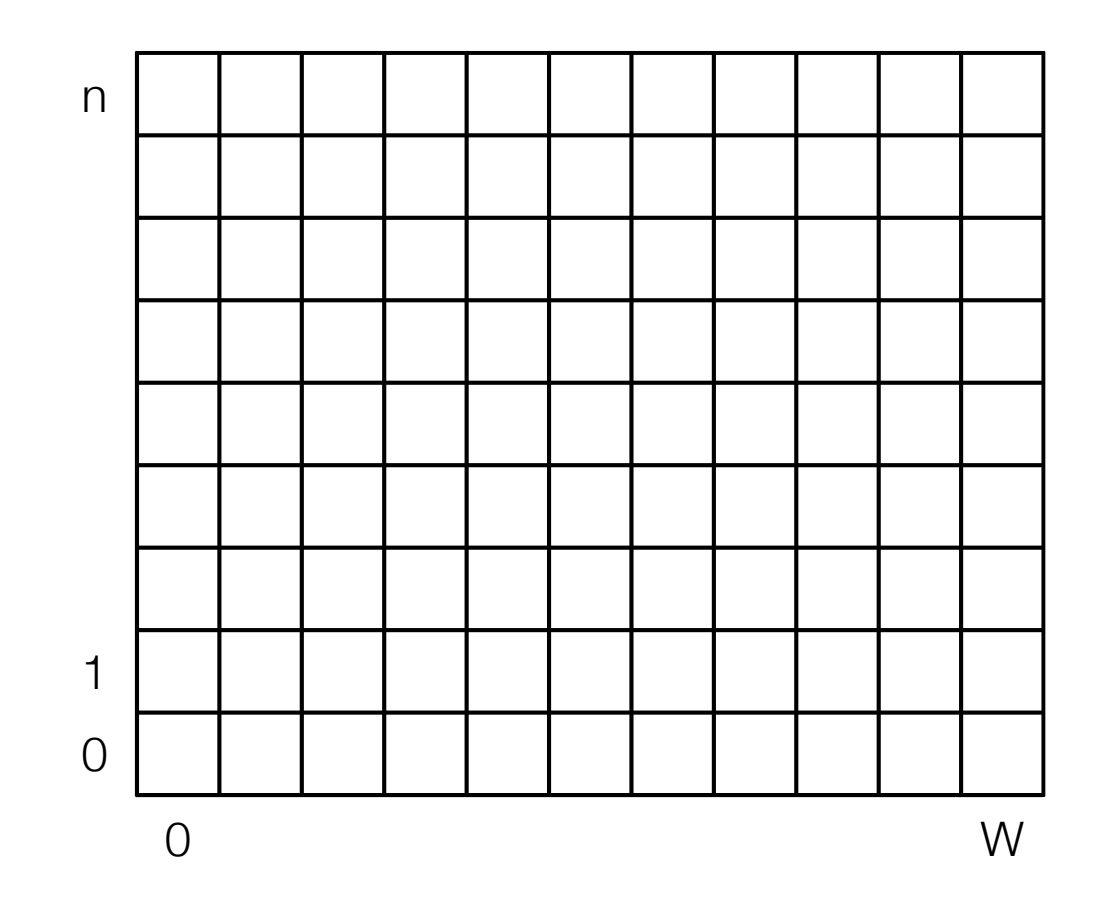

$$
\text{OPT}(i, w) = \begin{cases} \text{OPT}(i - 1, w) & \text{if } w < w_i \\ \max(\text{OPT}(i - 1, w), w_i + \text{OPT}(i - 1, w - w_i)) & \text{otherwise} \end{cases}
$$

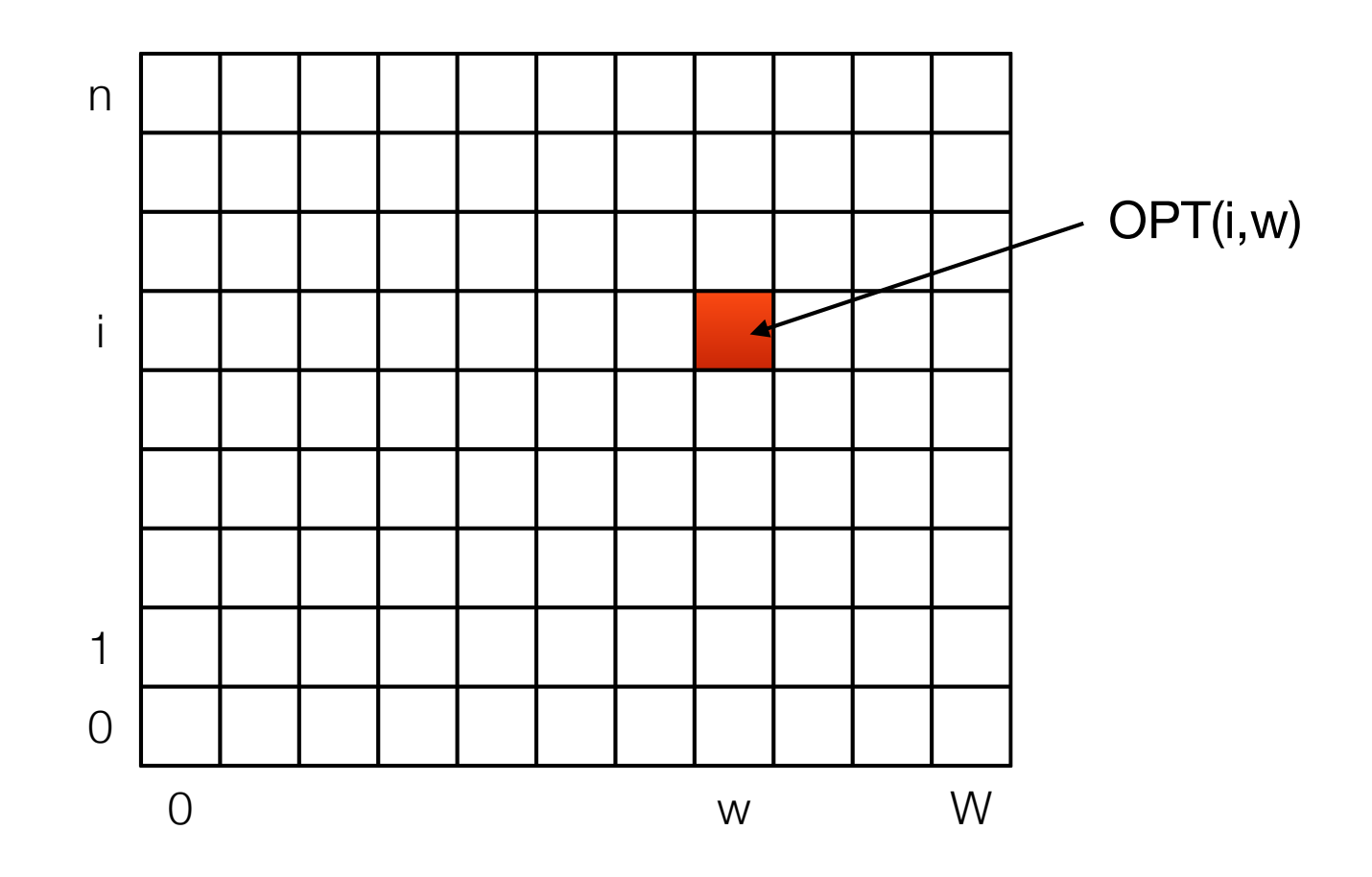

$$
\text{OPT}(i, w) = \begin{cases} \text{OPT}(i - 1, w) & \text{if } w < w_i \\ \max(\text{OPT}(i - 1, w), w_i + \text{OPT}(i - 1, w - w_i)) & \text{otherwise} \end{cases}
$$

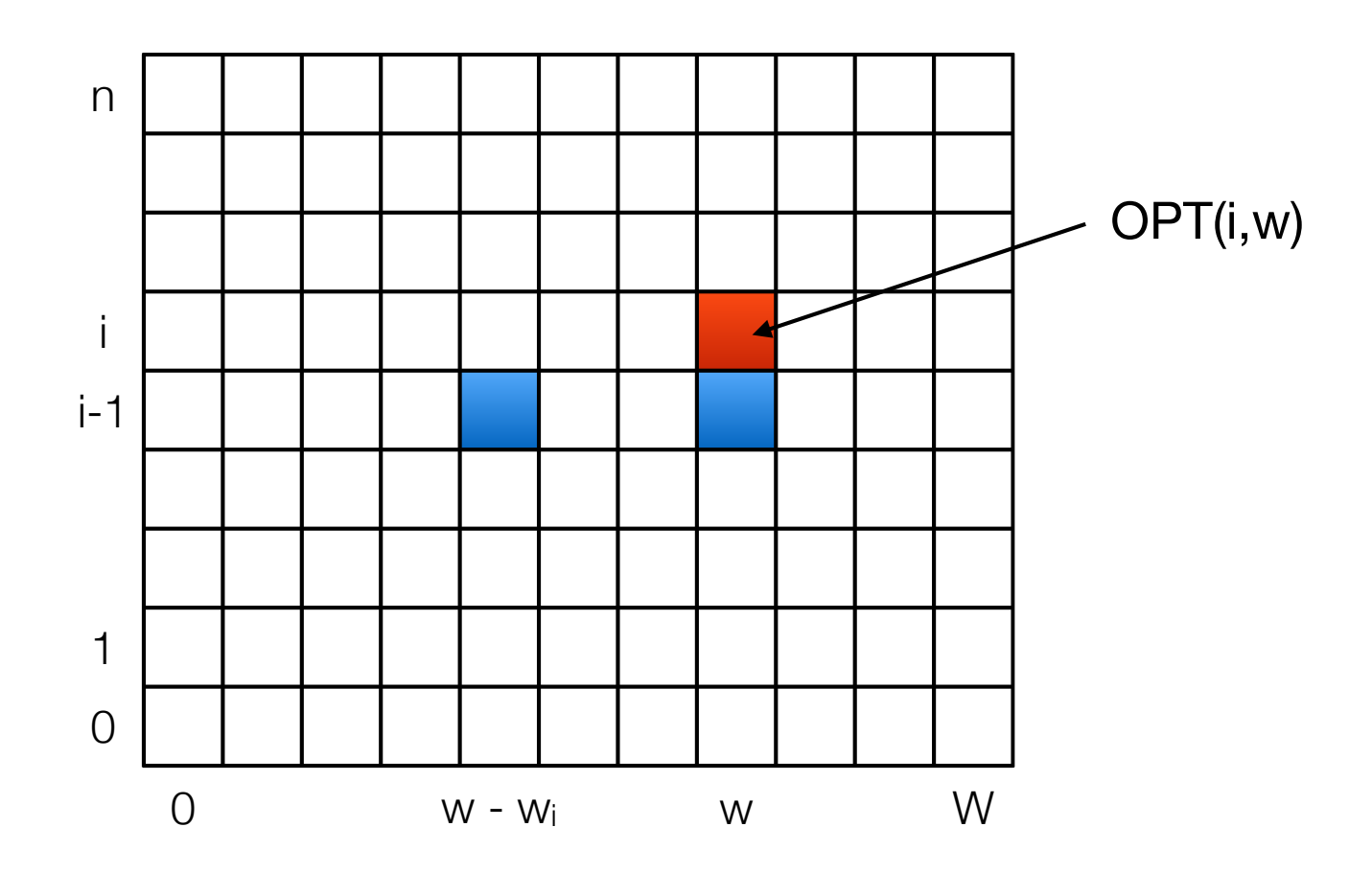

$$
\text{OPT}(i, w) = \begin{cases} \text{OPT}(i - 1, w) & \text{if } w < w_i \\ \max(\text{OPT}(i - 1, w), w_i + \text{OPT}(i - 1, w - w_i)) & \text{otherwise} \end{cases}
$$

```
Subset-Sum(n,W)
Array M[0…n, 0…W]
 Initialize M[0,w] = 0 for each w = 0,1,...,Wfor i = 1 to n
  for w = 0 to Wif w < w_iM[i,w] = M[i-1,w]else
      M[i, w] = max(M[i-1, w], W_i + M[i-1, w-w_i])return M[n,W]
```
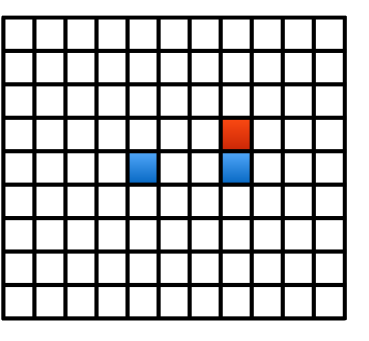

$$
\text{OPT}(i, w) = \begin{cases} \text{OPT}(i - 1, w) & \text{if } w < w_i \\ \max(\text{OPT}(i - 1, w), w_i + \text{OPT}(i - 1, w - w_i)) & \text{otherwise} \end{cases}
$$

- Example
	- $\cdot$  {1, 2, 5, 8, 9} and W = 12

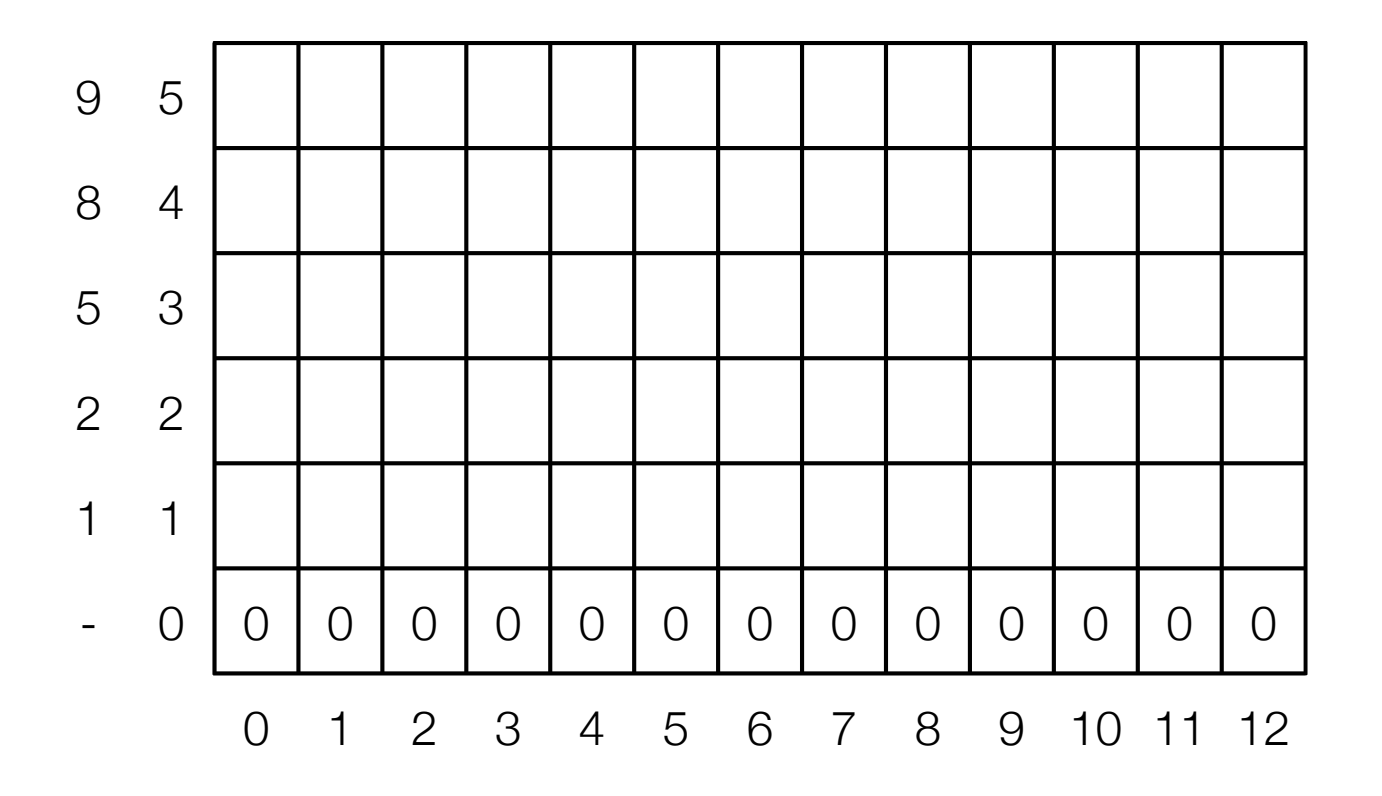

$$
\text{OPT}(i, w) = \begin{cases} \text{OPT}(i - 1, w) & \text{if } w < w_i \\ \max(\text{OPT}(i - 1, w), w_i + \text{OPT}(i - 1, w - w_i)) & \text{otherwise} \end{cases}
$$

- Example
	- $\cdot$  {1, 2, 5, 8, 9} and W = 12

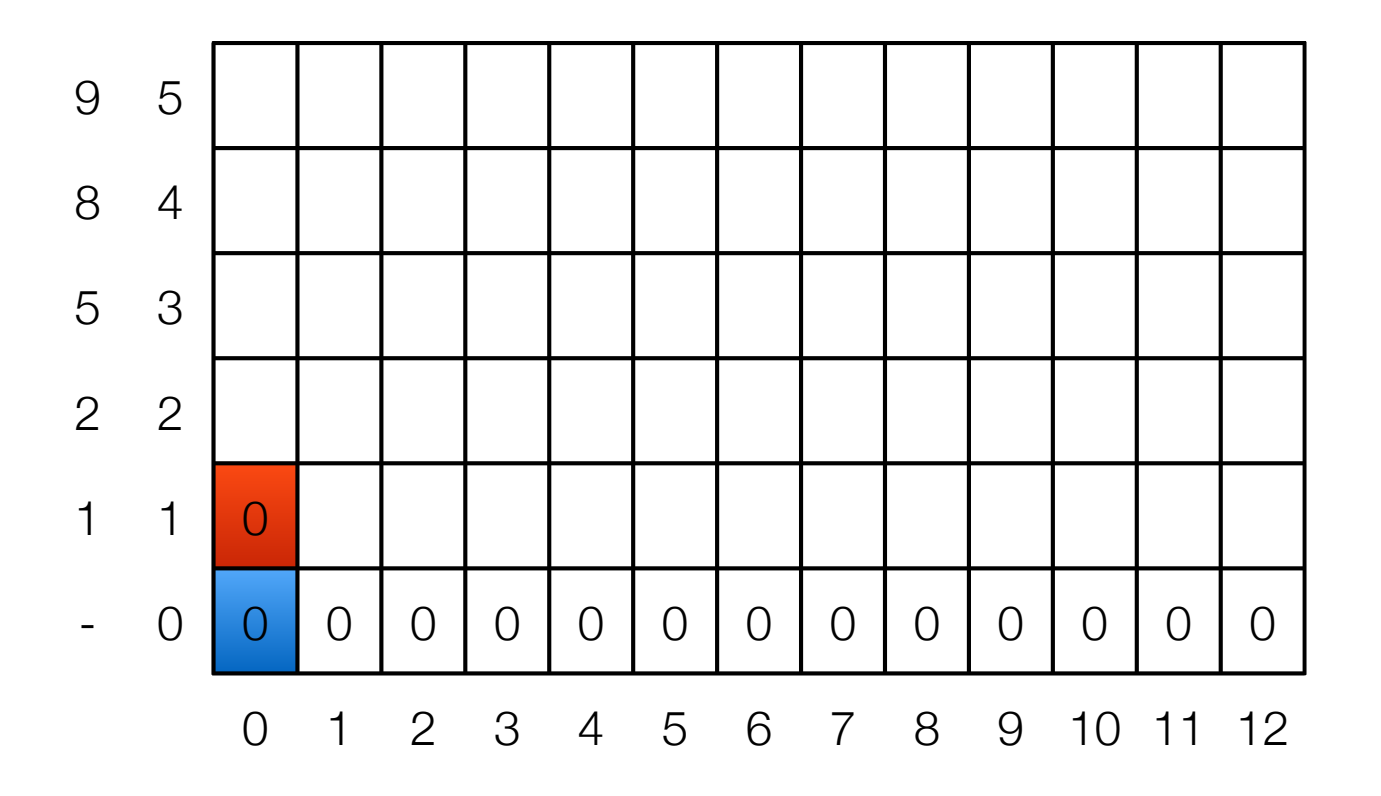

$$
\text{OPT}(i, w) = \begin{cases} \text{OPT}(i - 1, w) & \text{if } w < w_i \\ \max(\text{OPT}(i - 1, w), w_i + \text{OPT}(i - 1, w - w_i)) & \text{otherwise} \end{cases}
$$

- Example
	- $\cdot$  {1, 2, 5, 8, 9} and W = 12

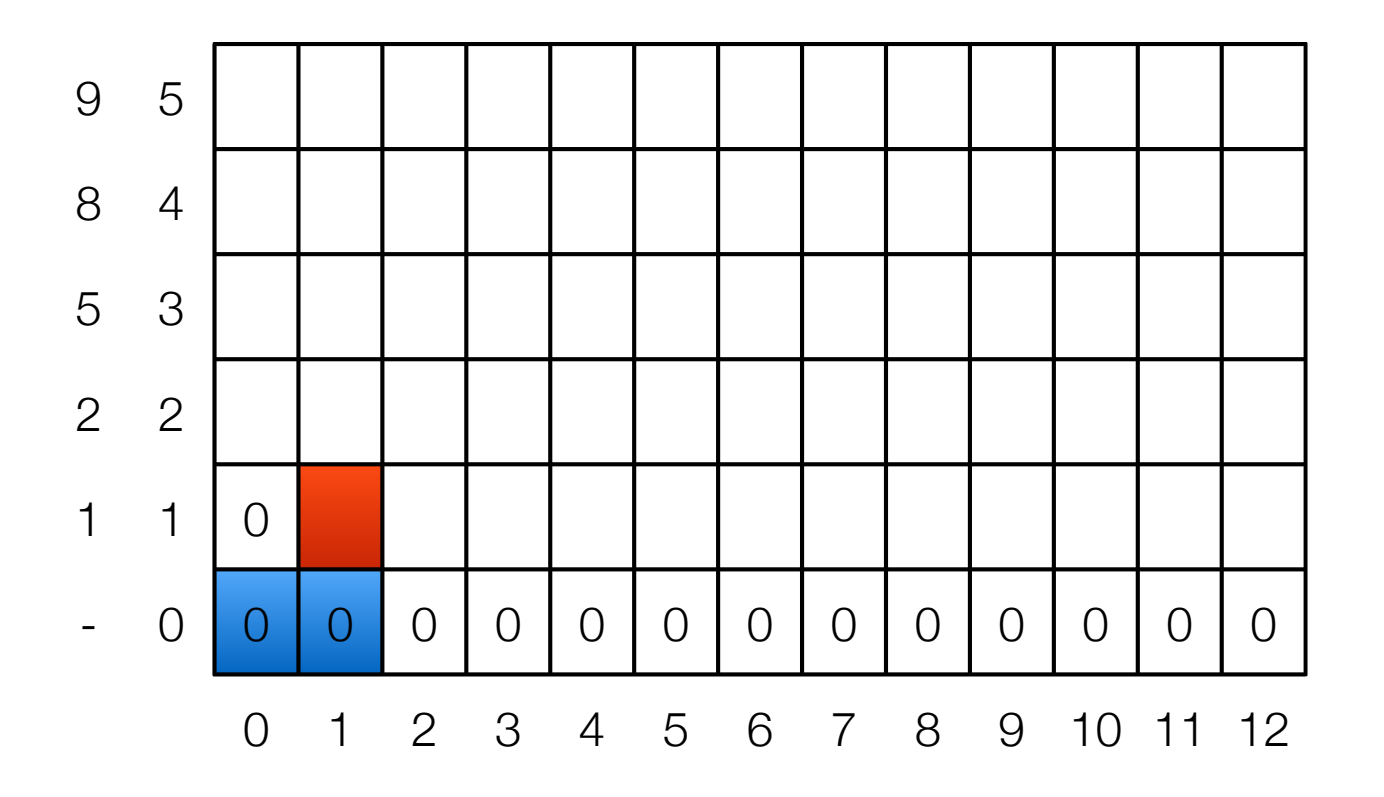

$$
\text{OPT}(i, w) = \begin{cases} \text{OPT}(i - 1, w) & \text{if } w < w_i \\ \max(\text{OPT}(i - 1, w), w_i + \text{OPT}(i - 1, w - w_i)) & \text{otherwise} \end{cases}
$$

- Example
	- $\cdot$  {1, 2, 5, 8, 9} and W = 12

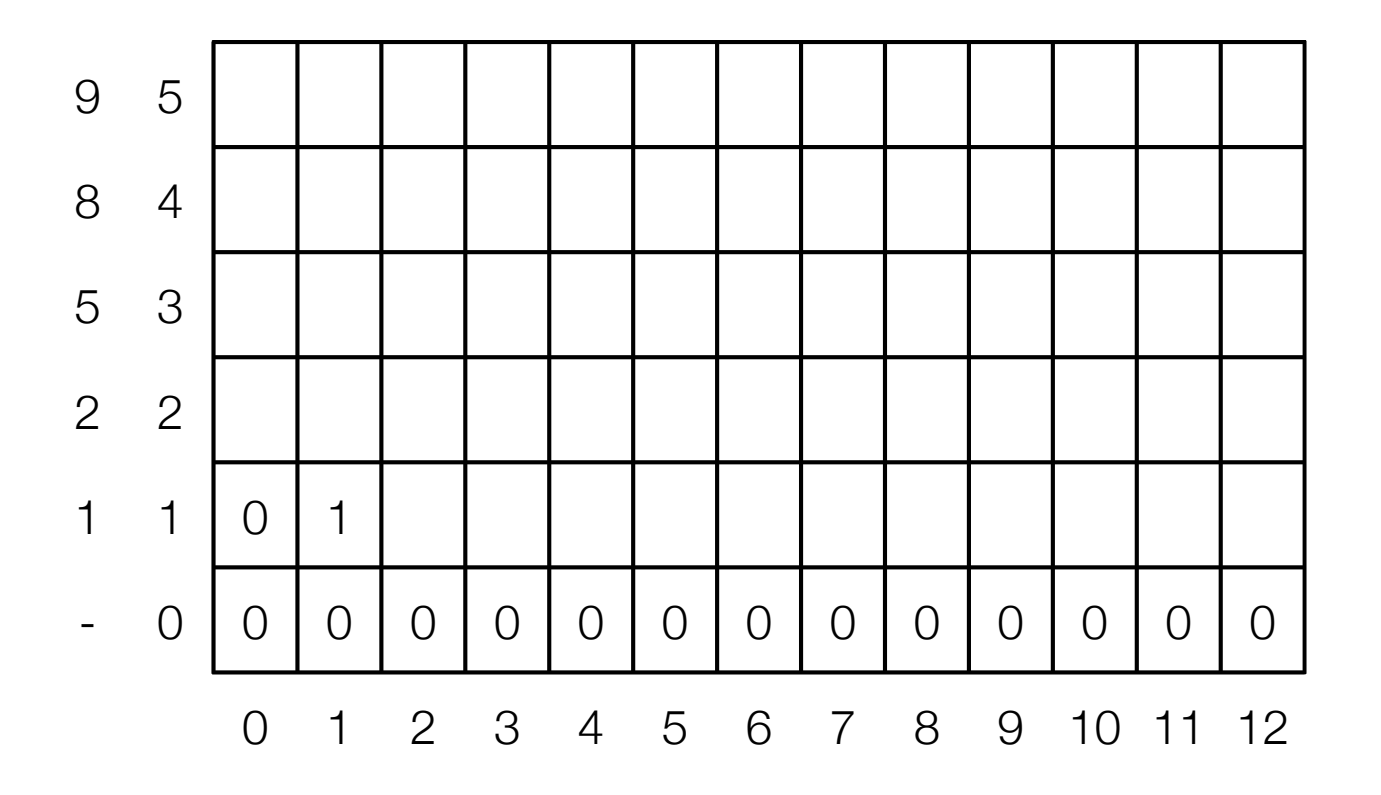

$$
\text{OPT}(i, w) = \begin{cases} \text{OPT}(i - 1, w) & \text{if } w < w_i \\ \max(\text{OPT}(i - 1, w), w_i + \text{OPT}(i - 1, w - w_i)) & \text{otherwise} \end{cases}
$$

- Example
	- $\cdot$  {1, 2, 5, 8, 9} and W = 12

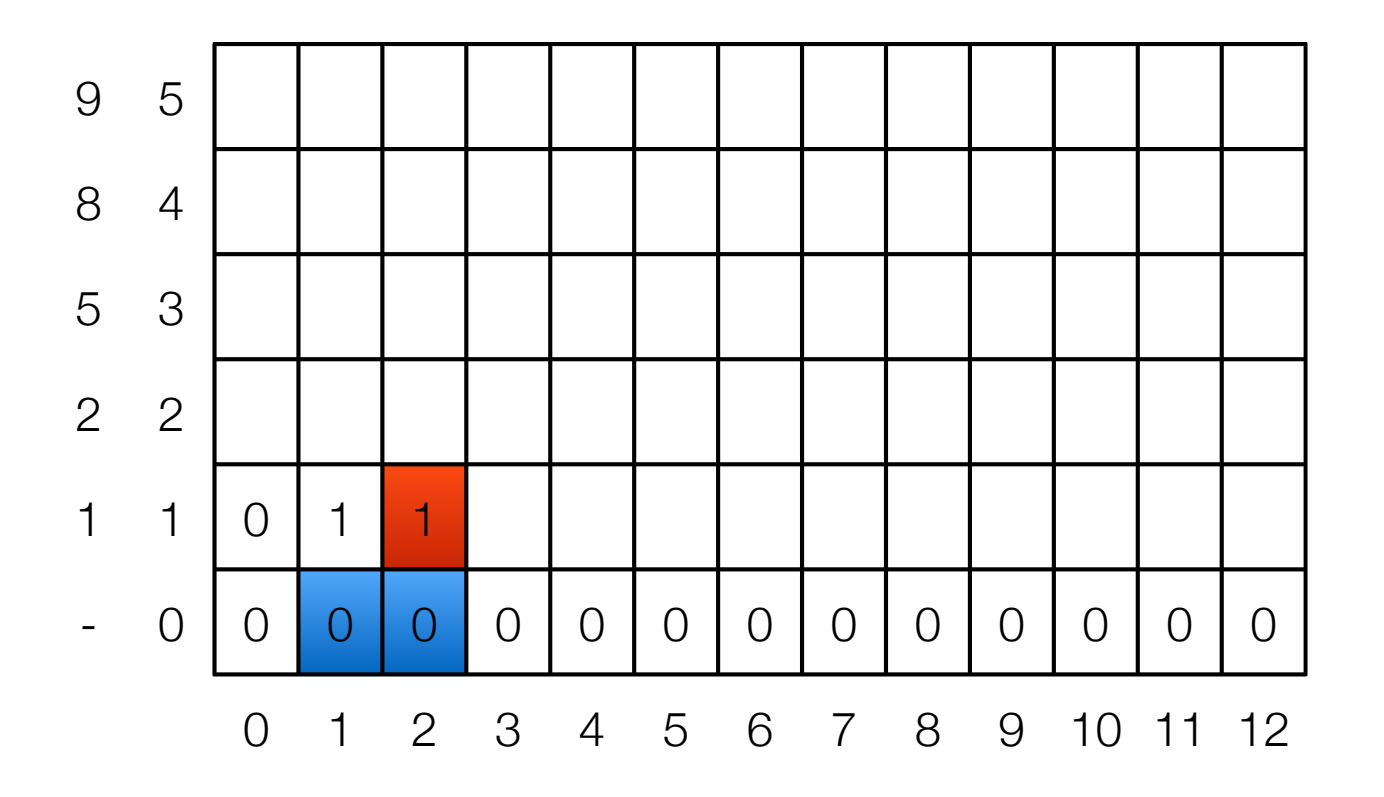

$$
\text{OPT}(i, w) = \begin{cases} \text{OPT}(i - 1, w) & \text{if } w < w_i \\ \max(\text{OPT}(i - 1, w), w_i + \text{OPT}(i - 1, w - w_i)) & \text{otherwise} \end{cases}
$$

- Example
	- $\cdot$  {1, 2, 5, 8, 9} and W = 12

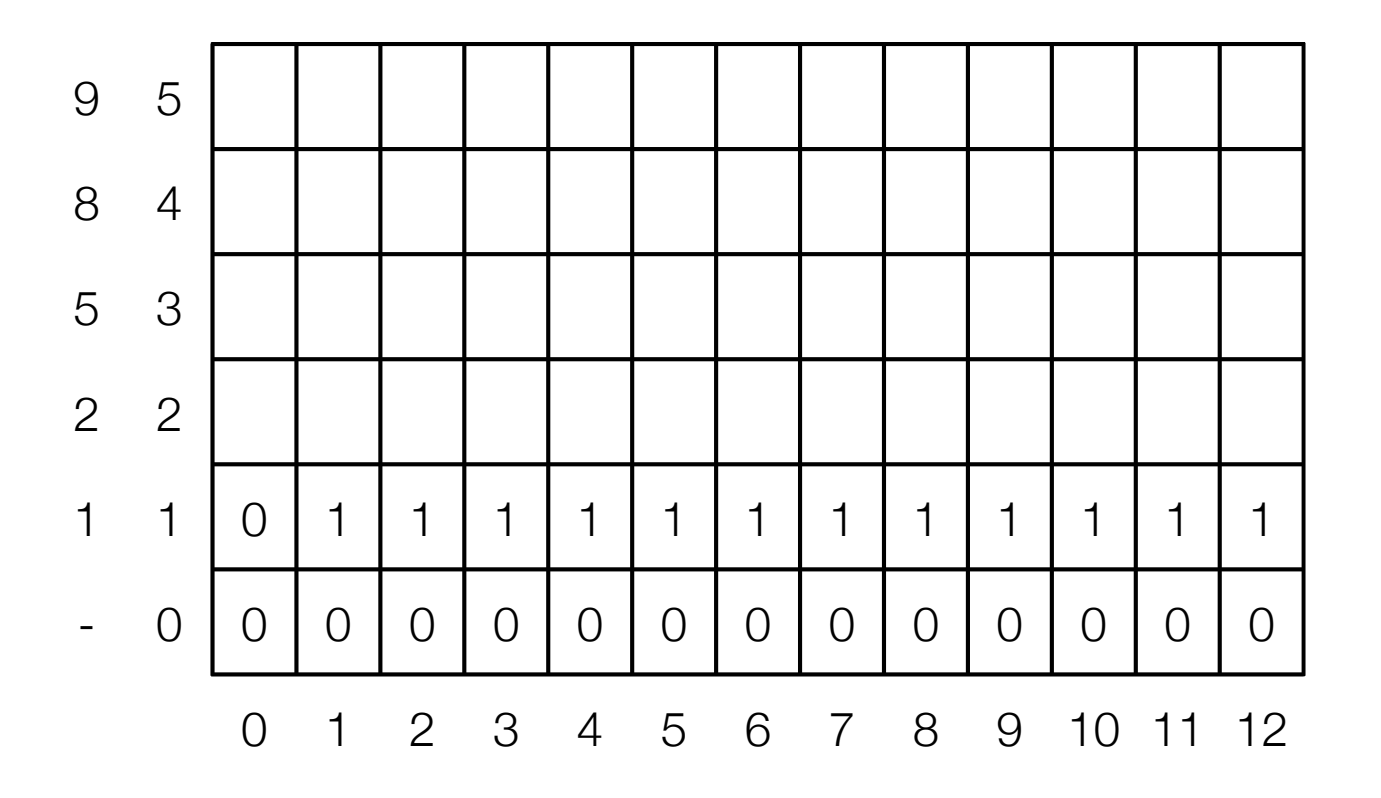

$$
\text{OPT}(i, w) = \begin{cases} \text{OPT}(i - 1, w) & \text{if } w < w_i \\ \max(\text{OPT}(i - 1, w), w_i + \text{OPT}(i - 1, w - w_i)) & \text{otherwise} \end{cases}
$$

- Example
	- $\cdot$  {1, 2, 5, 8, 9} and W = 12

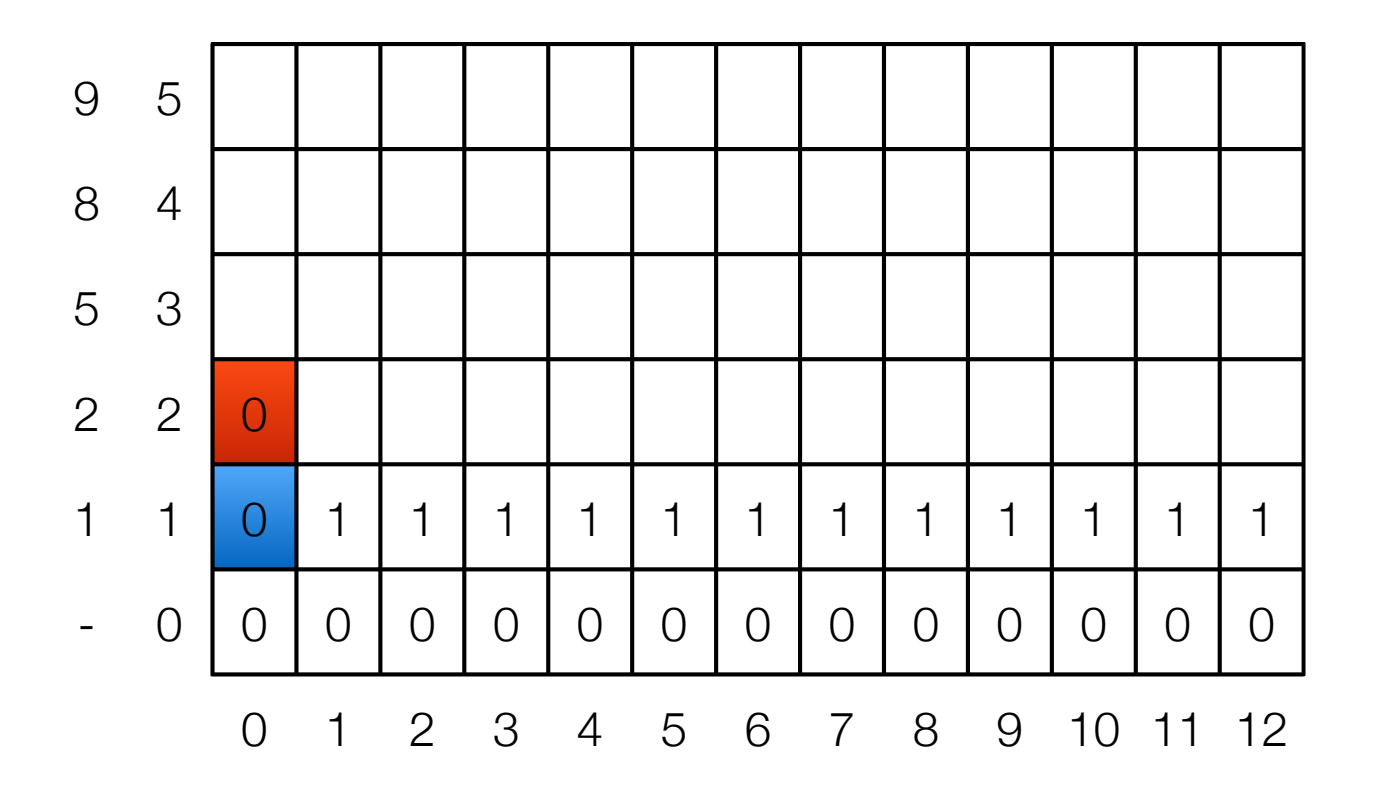

$$
\text{OPT}(i, w) = \begin{cases} \text{OPT}(i - 1, w) & \text{if } w < w_i \\ \max(\text{OPT}(i - 1, w), w_i + \text{OPT}(i - 1, w - w_i)) & \text{otherwise} \end{cases}
$$

- Example
	- $\cdot$  {1, 2, 5, 8, 9} and W = 12

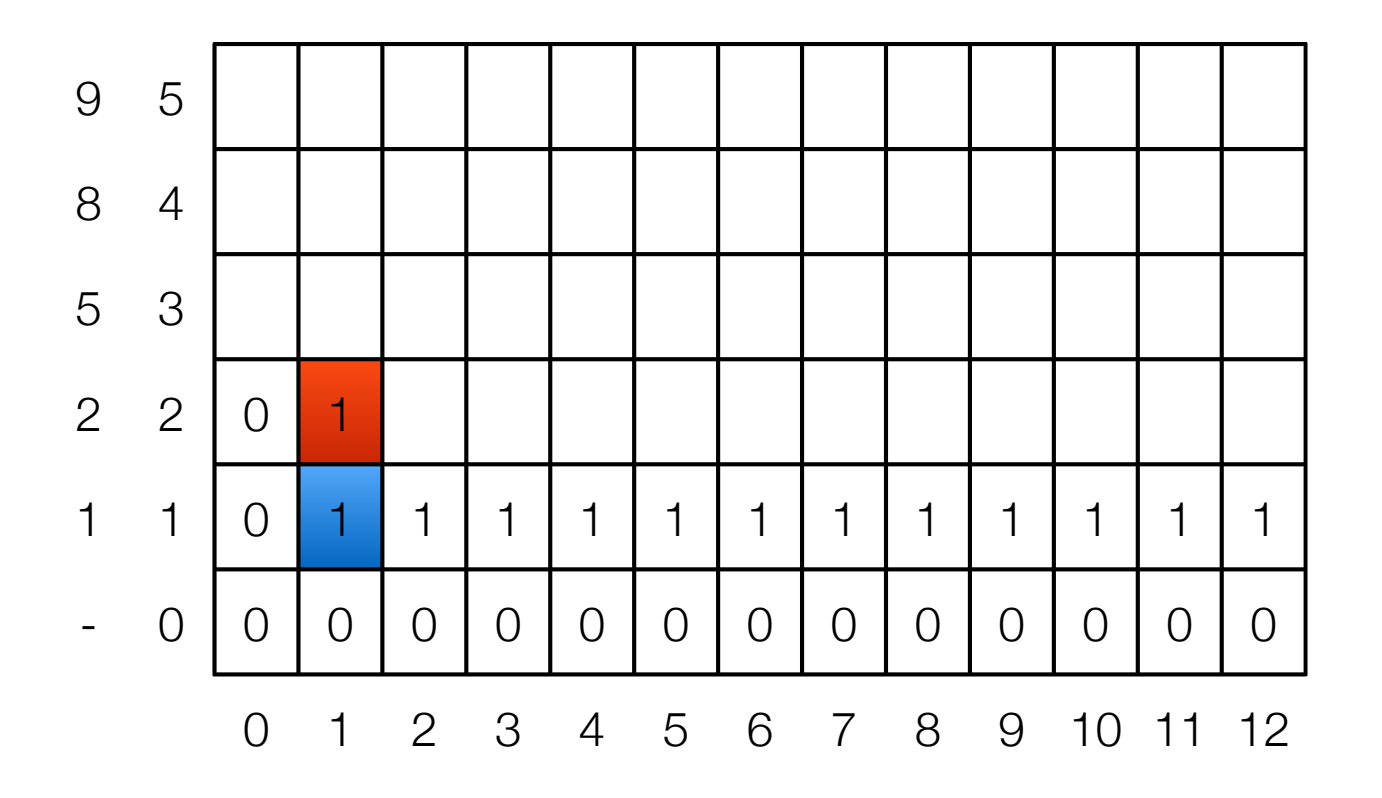

$$
\text{OPT}(i, w) = \begin{cases} \text{OPT}(i - 1, w) & \text{if } w < w_i \\ \max(\text{OPT}(i - 1, w), w_i + \text{OPT}(i - 1, w - w_i)) & \text{otherwise} \end{cases}
$$

- Example
	- $\cdot$  {1, 2, 5, 8, 9} and W = 12

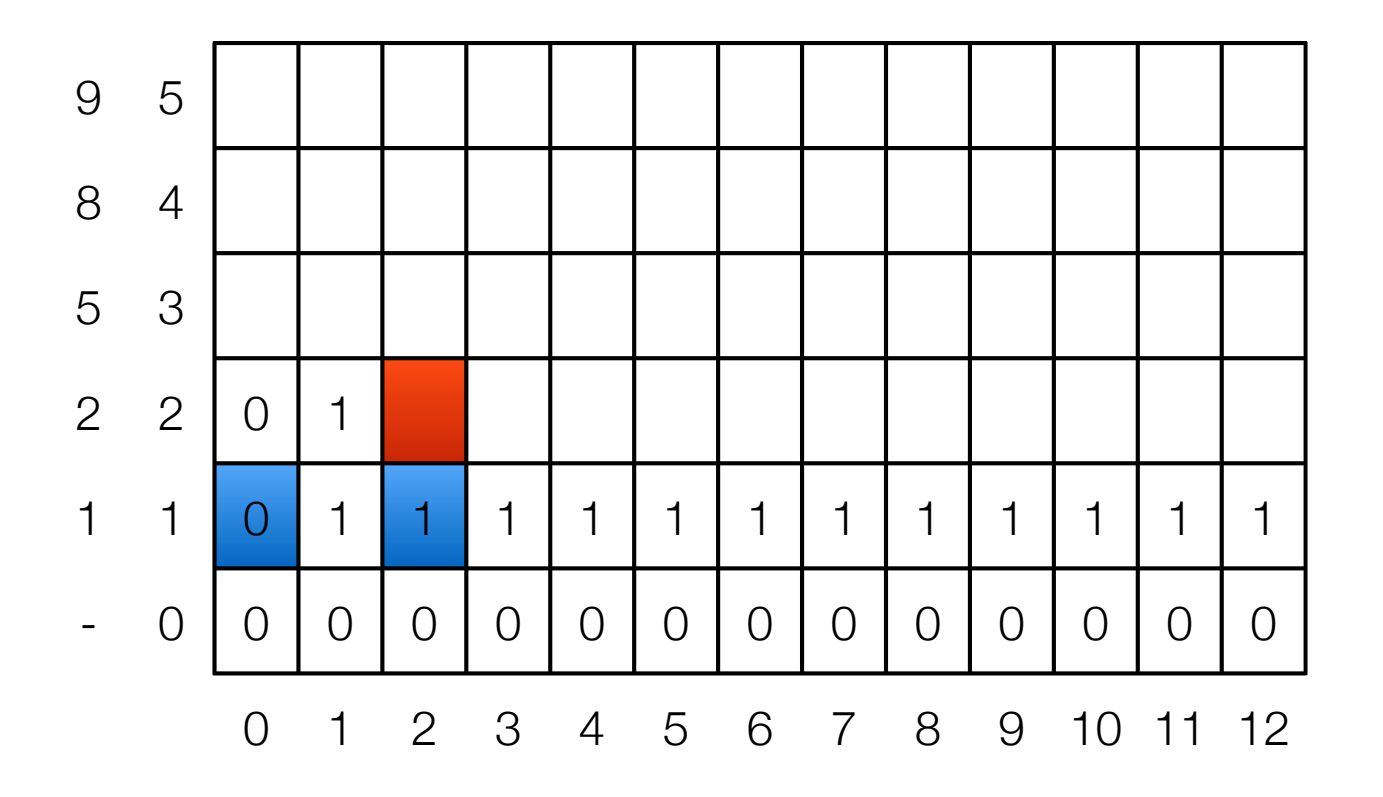

$$
\text{OPT}(i, w) = \begin{cases} \text{OPT}(i - 1, w) & \text{if } w < w_i \\ \max(\text{OPT}(i - 1, w), w_i + \text{OPT}(i - 1, w - w_i)) & \text{otherwise} \end{cases}
$$

- Example
	- $\cdot$  {1, 2, 5, 8, 9} and W = 12

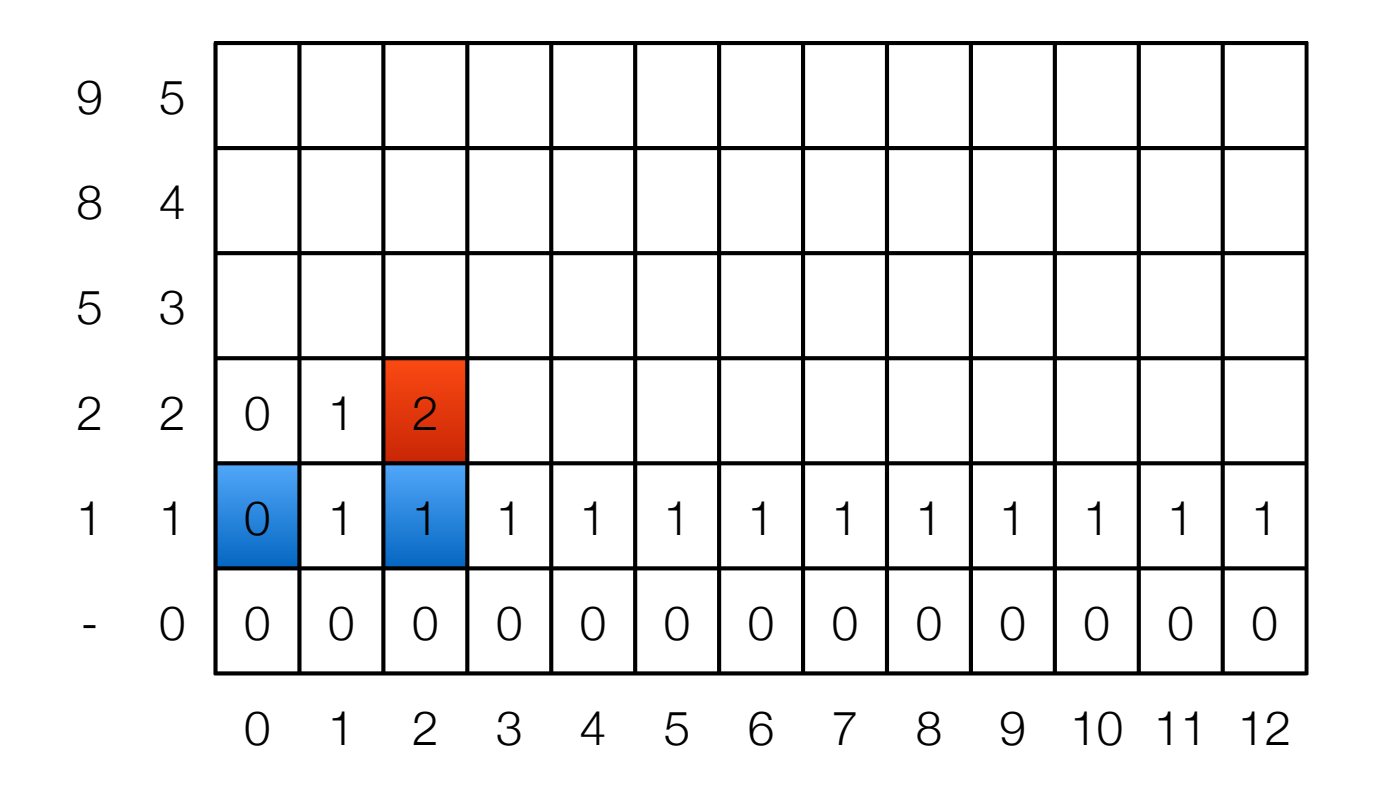

$$
\text{OPT}(i, w) = \begin{cases} \text{OPT}(i - 1, w) & \text{if } w < w_i \\ \max(\text{OPT}(i - 1, w), w_i + \text{OPT}(i - 1, w - w_i)) & \text{otherwise} \end{cases}
$$

- Example
	- $\cdot$  {1, 2, 5, 8, 9} and W = 12

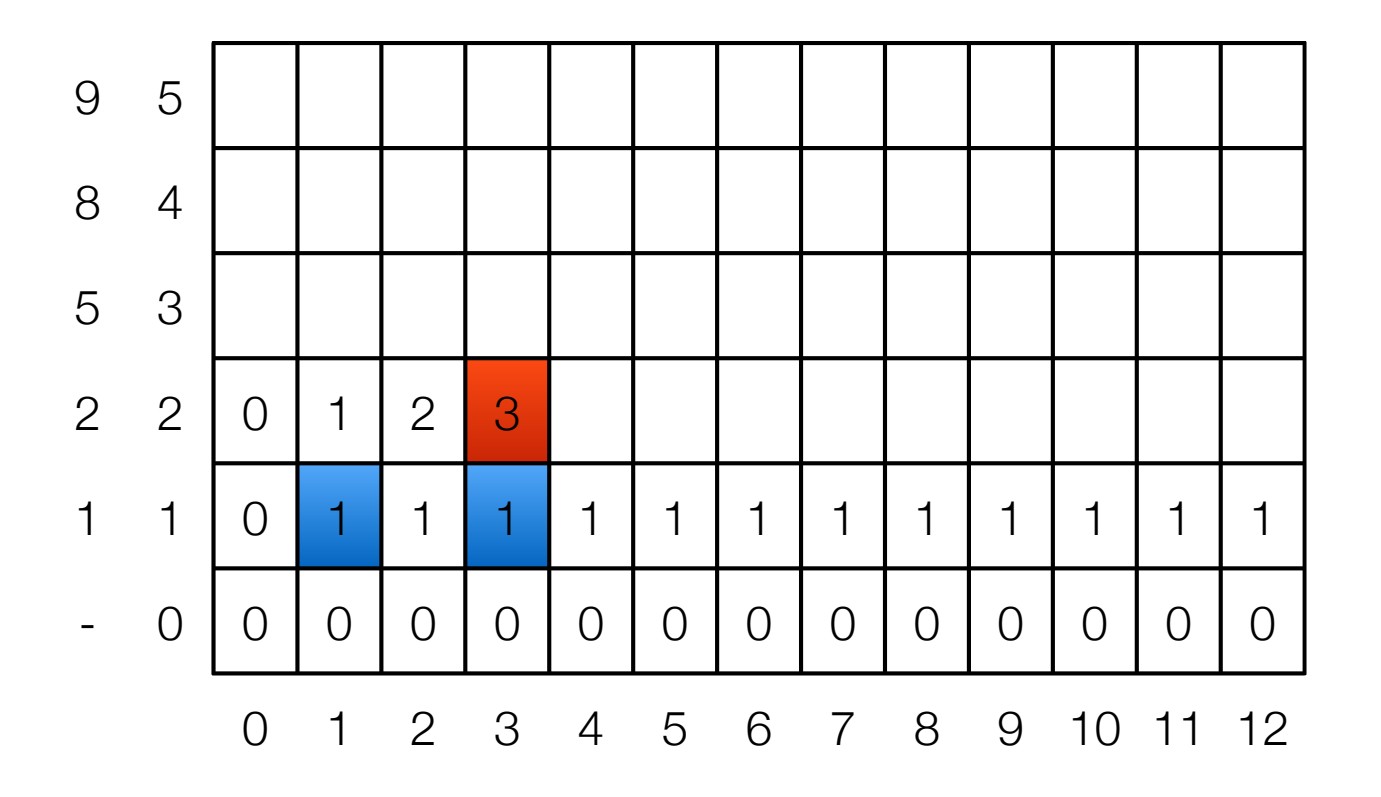

$$
\text{OPT}(i, w) = \begin{cases} \text{OPT}(i - 1, w) & \text{if } w < w_i \\ \max(\text{OPT}(i - 1, w), w_i + \text{OPT}(i - 1, w - w_i)) & \text{otherwise} \end{cases}
$$

- Example
	- $\cdot$  {1, 2, 5, 8, 9} and W = 12

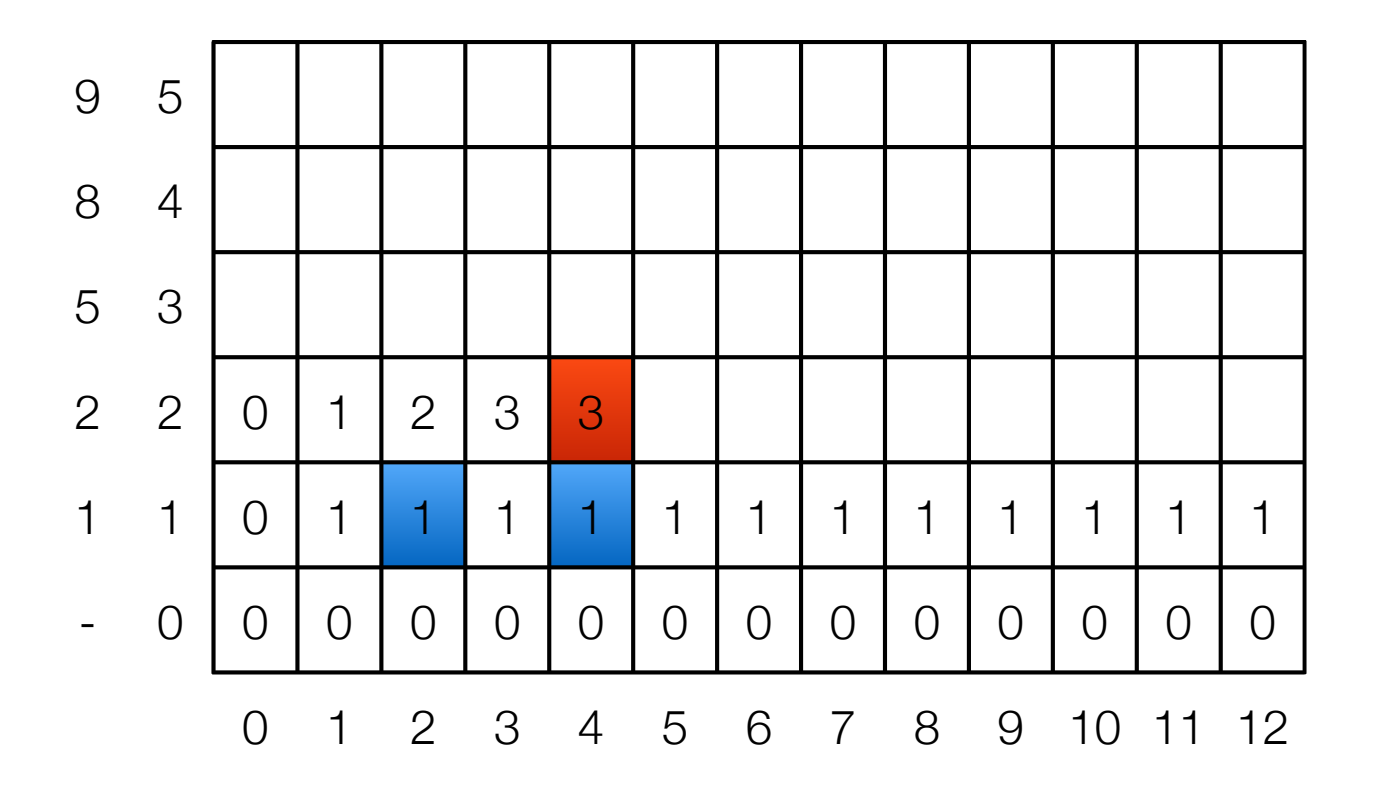

$$
\text{OPT}(i, w) = \begin{cases} \text{OPT}(i - 1, w) & \text{if } w < w_i \\ \max(\text{OPT}(i - 1, w), w_i + \text{OPT}(i - 1, w - w_i)) & \text{otherwise} \end{cases}
$$

- Example
	- $\{1, 2, 5, 8, 9\}$  and  $W = 12$

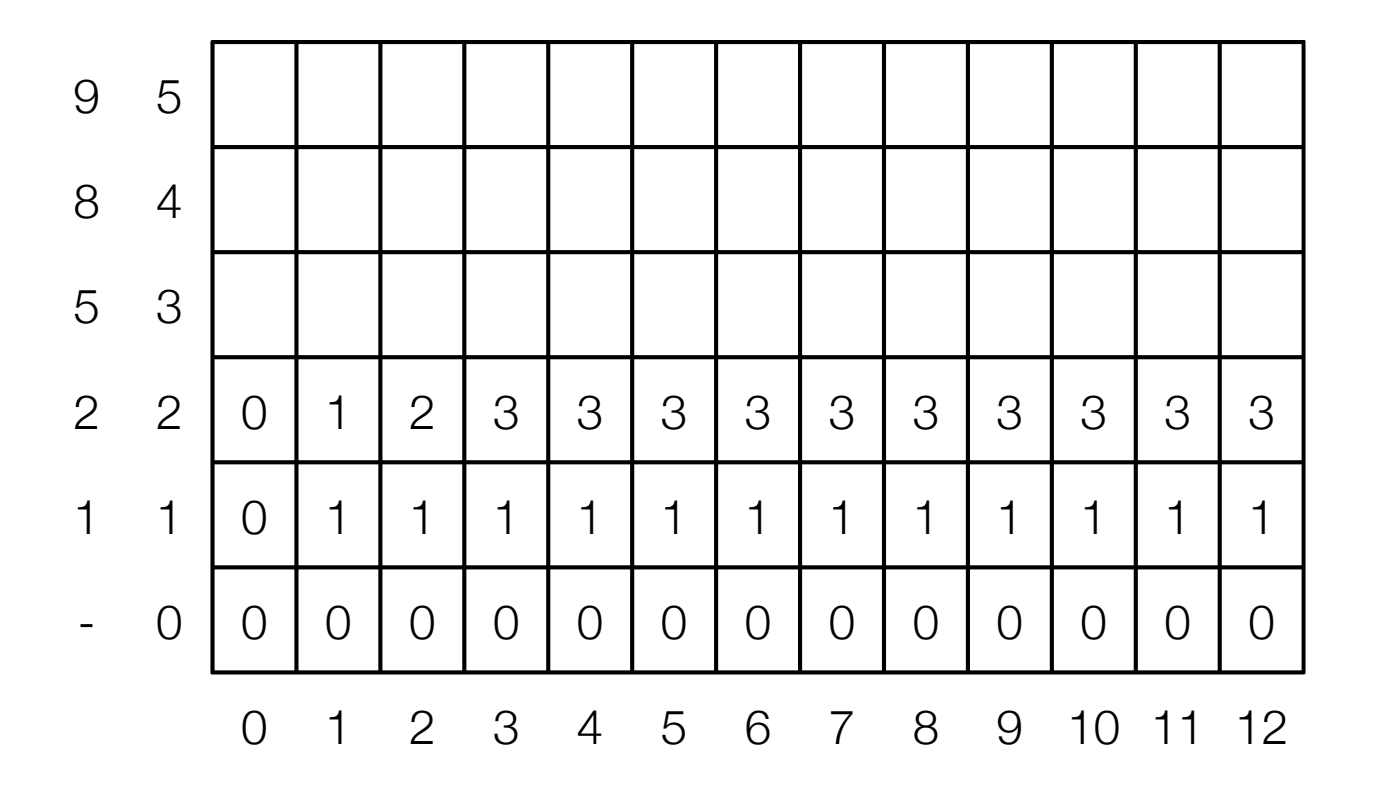

$$
\text{OPT}(i, w) = \begin{cases} \text{OPT}(i - 1, w) & \text{if } w < w_i \\ \max(\text{OPT}(i - 1, w), w_i + \text{OPT}(i - 1, w - w_i)) & \text{otherwise} \end{cases}
$$

- Example
	- $\{1, 2, 5, 8, 9\}$  and  $W = 12$

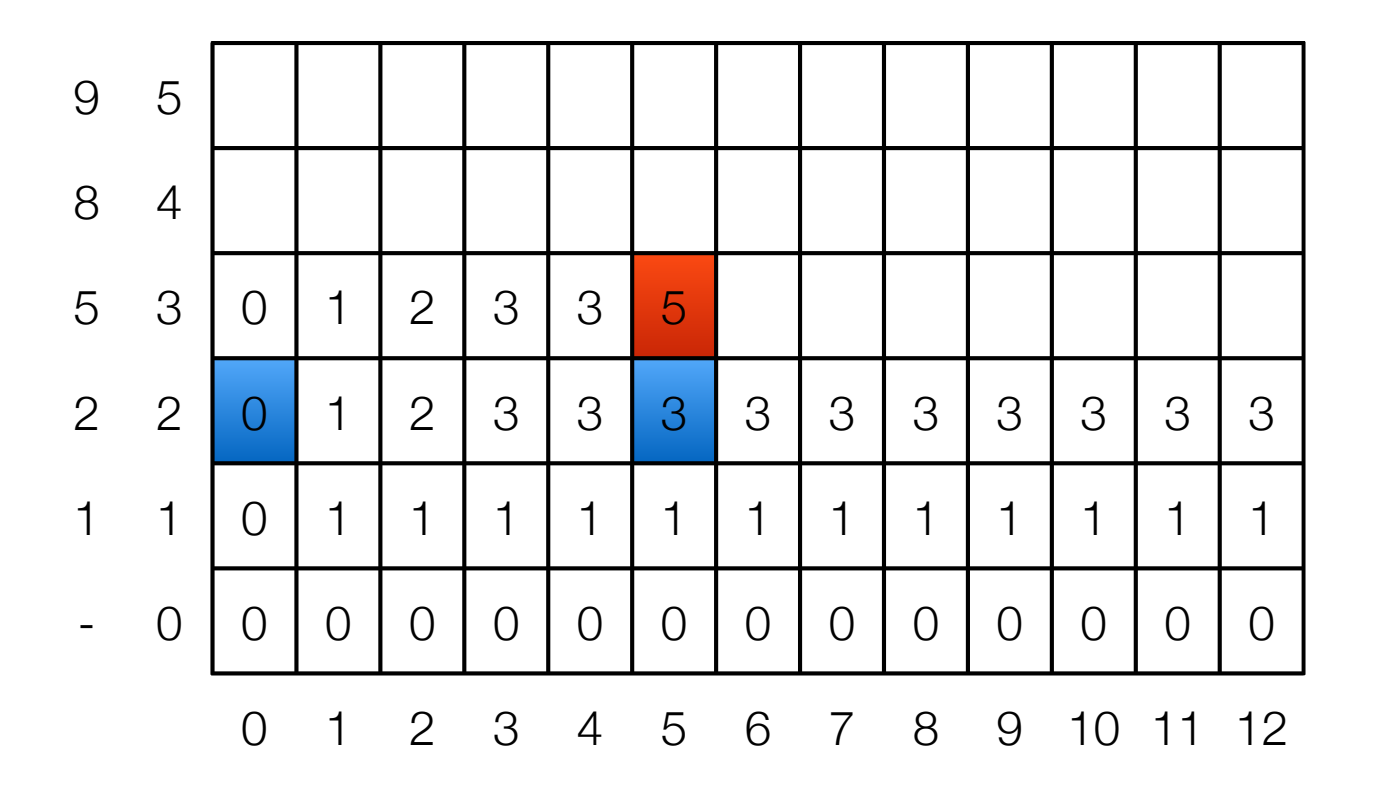

$$
\text{OPT}(i, w) = \begin{cases} \text{OPT}(i - 1, w) & \text{if } w < w_i \\ \max(\text{OPT}(i - 1, w), w_i + \text{OPT}(i - 1, w - w_i)) & \text{otherwise} \end{cases}
$$

- Example
	- $\cdot$  {1, 2, 5, 8, 9} and W = 12

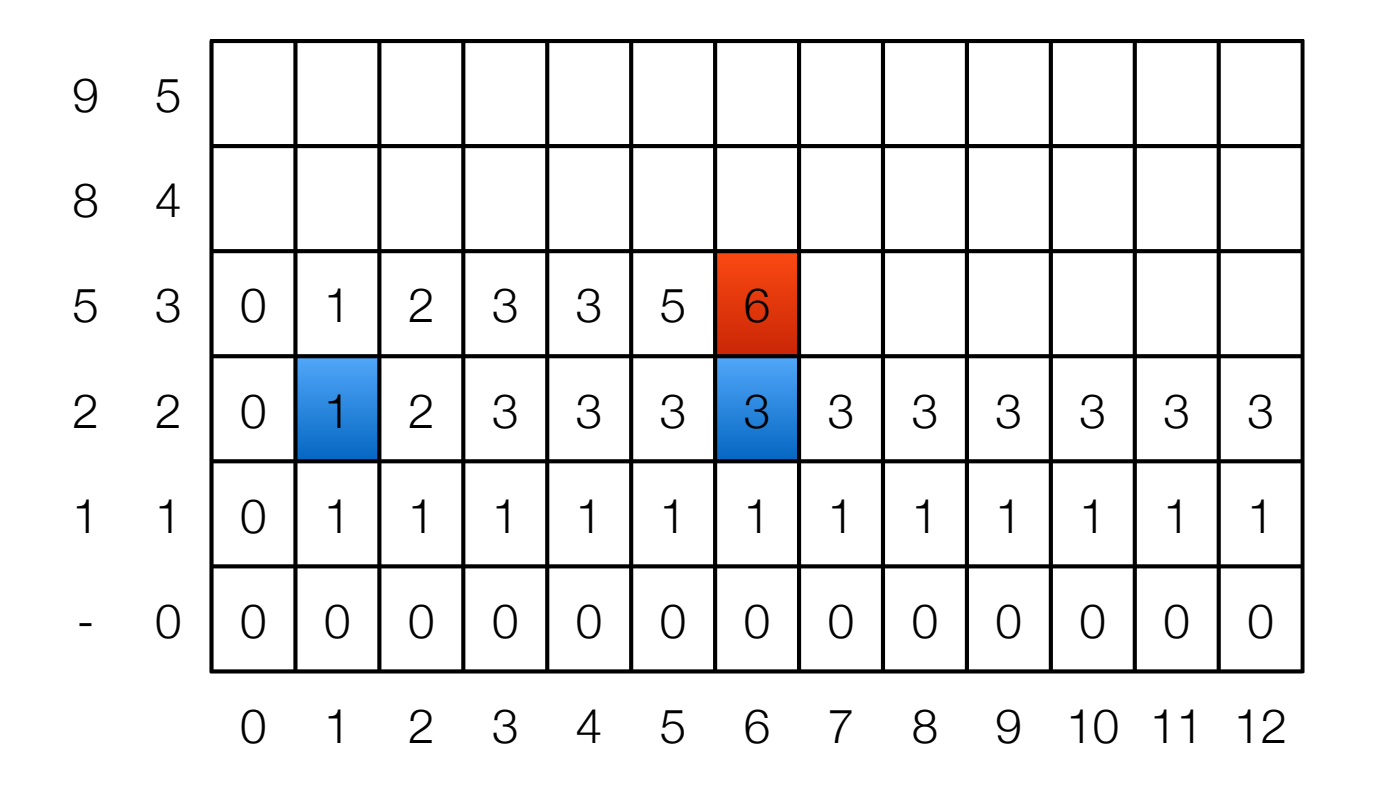
$$
\text{OPT}(i, w) = \begin{cases} \text{OPT}(i - 1, w) & \text{if } w < w_i \\ \max(\text{OPT}(i - 1, w), w_i + \text{OPT}(i - 1, w - w_i)) & \text{otherwise} \end{cases}
$$

- Example
	- $\cdot$  {1, 2, 5, 8, 9} and W = 12

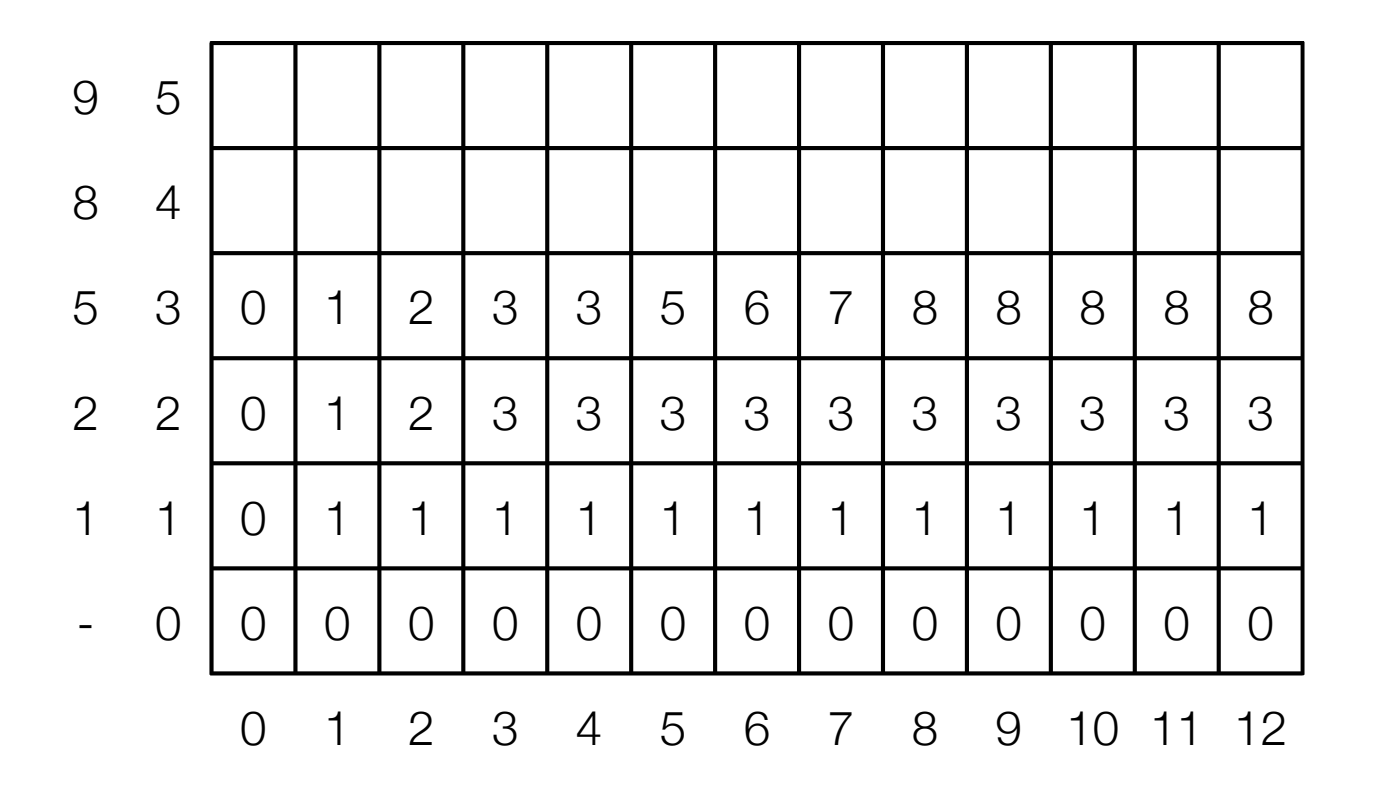

$$
\text{OPT}(i, w) = \begin{cases} \text{OPT}(i - 1, w) & \text{if } w < w_i \\ \max(\text{OPT}(i - 1, w), w_i + \text{OPT}(i - 1, w - w_i)) & \text{otherwise} \end{cases}
$$

- Example
	- $\{1, 2, 5, 8, 9\}$  and  $W = 12$

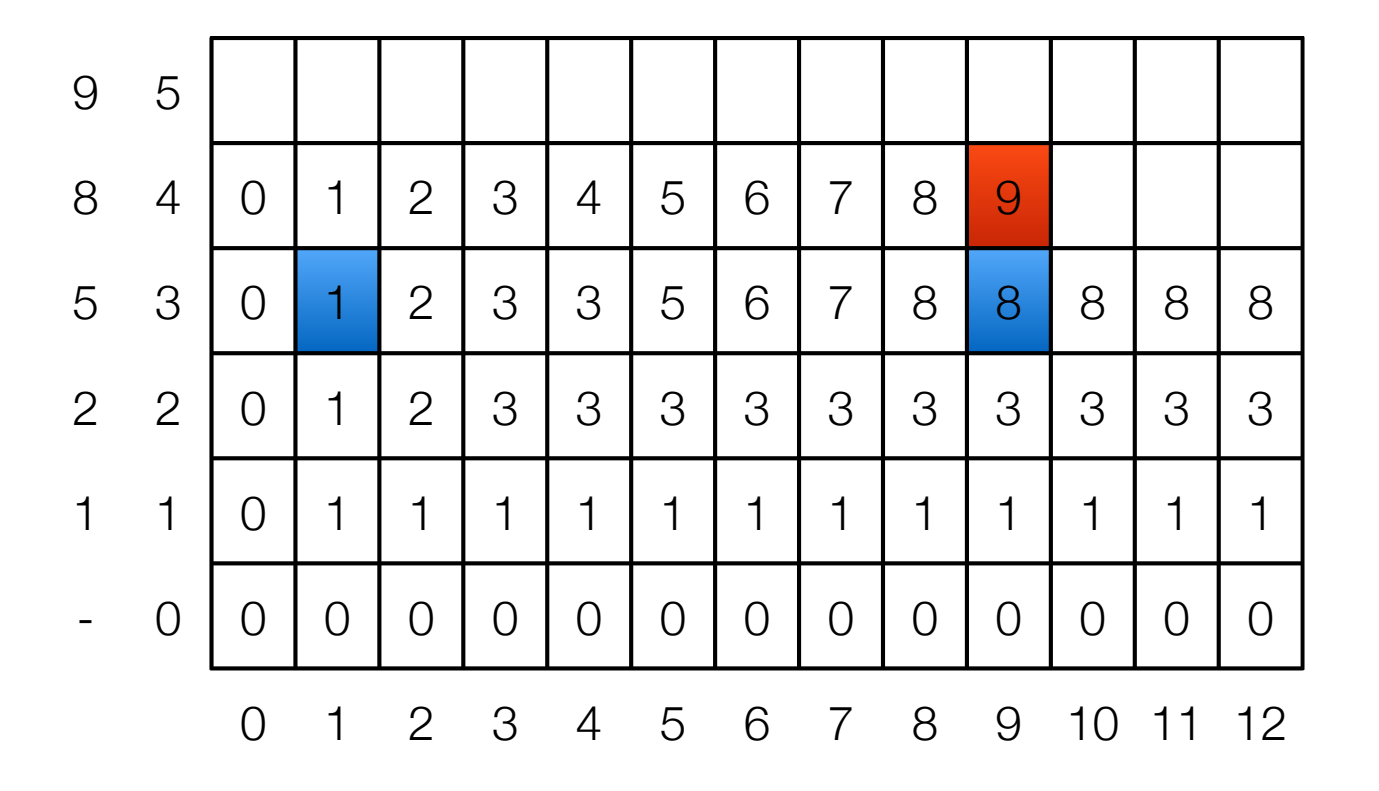

$$
\text{OPT}(i, w) = \begin{cases} \text{OPT}(i - 1, w) & \text{if } w < w_i \\ \max(\text{OPT}(i - 1, w), w_i + \text{OPT}(i - 1, w - w_i)) & \text{otherwise} \end{cases}
$$

- Example
	- $\cdot$  {1, 2, 5, 8, 9} and W = 12

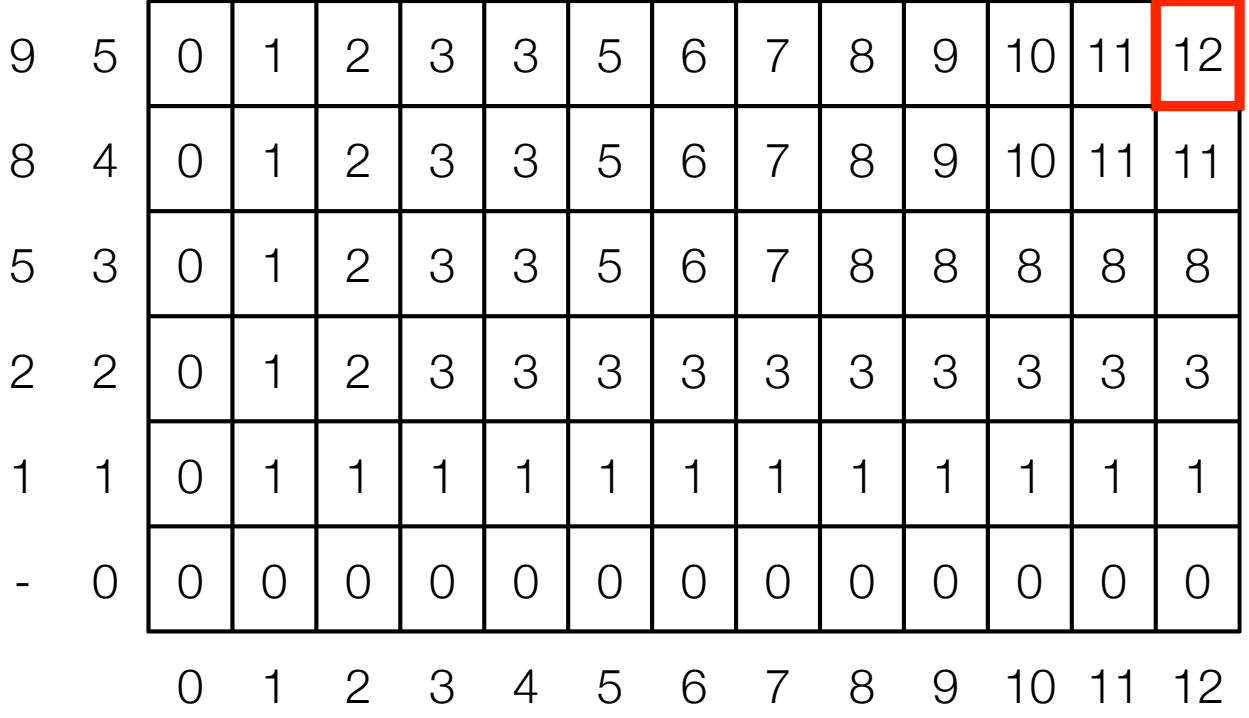

$$
\text{OPT}(i, w) = \begin{cases} \text{OPT}(i - 1, w) & \text{if } w < w_i \\ \max(\text{OPT}(i - 1, w), w_i + \text{OPT}(i - 1, w - w_i)) & \text{otherwise} \end{cases}
$$

- Running time:
	- Number of subproblems = *nW*
	- Constant time on each entry  $\Rightarrow O(nW)$
	- *Pseudo-polynomial time.* 
		- Not polynomial in input size:
			- whole input can be described in  $O(n \log n + n \log w)$  bits, where w is the maximum weight (including W) in the instance.

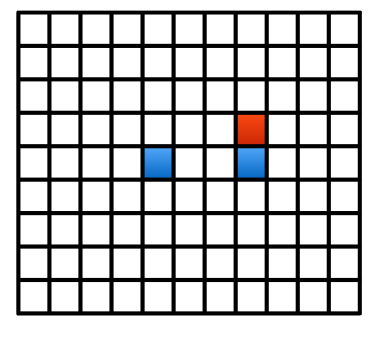

# Knapsack

#### • Knapsack

- Given *n* items {1,…, *n*}
- Item *i* has weight  $w_i$  and value  $v_i$
- Bound *W*
- Goal: Select maximum *value* subset S of items so that

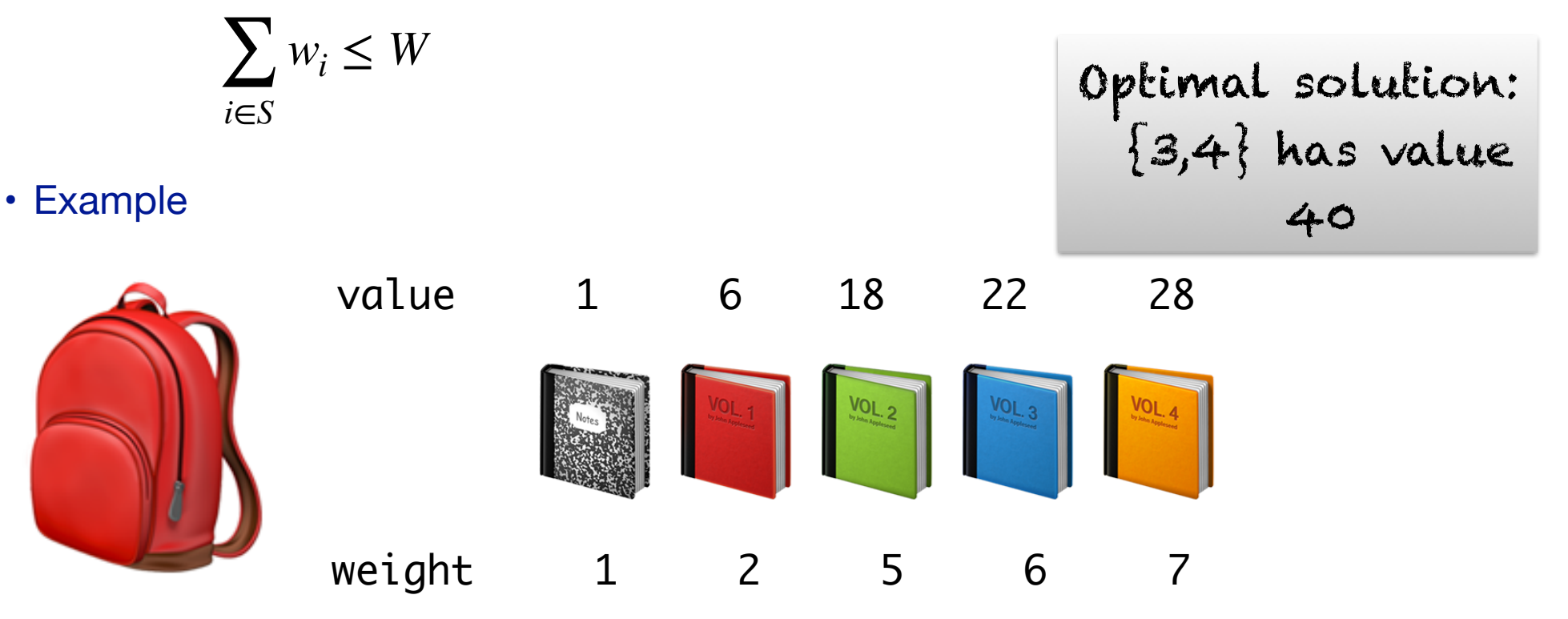

Capacity 11

# Knapsack

- $\mathscr O$  = optimal solution
- Consider element n.
	- Either in  $\mathcal O$  or not.

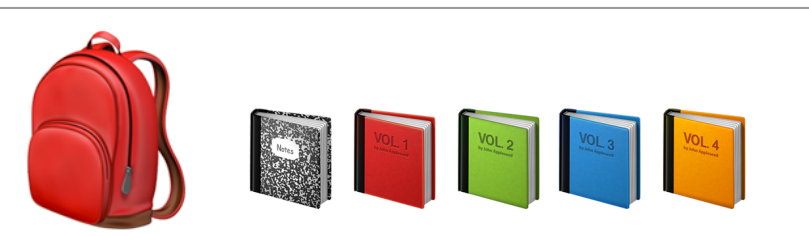

- $n \notin \mathcal{O}$  : Optimal solution using items  $\{1, \ldots, n-1\}$  is equal to  $\mathcal{O}$ .
- $n \in \mathcal{O}$ : Value of  $\mathcal{O} = v_n$  + value on optimal solution on  $\{1, ..., n-1\}$  with capacity  $W - w_n$ .
- Recurrence
	- OPT $(i, w)$  = optimal solution on  $\{1, \ldots, i\}$  with capacity  $w$ .

$$
\text{OPT}(i, w) = \begin{cases} \text{OPT}(i - 1, w) & \text{if } w < w_i \\ \max(\text{OPT}(i - 1, w), v_i + \text{OPT}(i - 1, w - w_i)) & \text{otherwise} \end{cases}
$$

• Running time *O*(*nW*)

# Dynamic programming

#### **• First formulate the problem recursively.**

- Describe the *problem* recursively in a clear and precise way.
- Give a recursive formula for the problem.

### **• Bottom-up**

- Identify all the subproblems.
- Choose a memoization data structure.
- Identify dependencies.
- Find a good evaluation order.

#### **• Top-down**

- Identify all the subproblems.
- Choose a memoization data structure.
- Identify base cases.